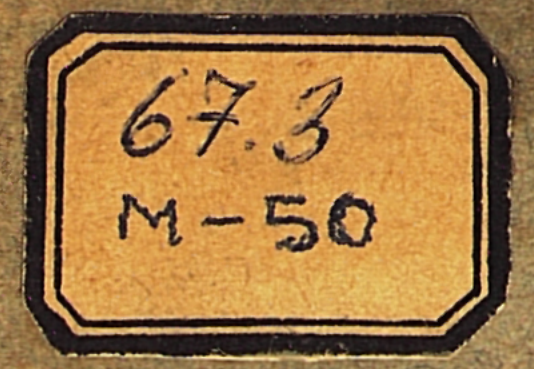

 $\bullet$ 

Сэръ Генри Сомнеръ Мэнъ

# ДРЕВНИЙ ЗАКОНЪ И ОБЫЧАЙ

Изслюдованія

по исторіи древняго права

ПЕРЕВОДЪ СЪ АНГЛІЙСКАГО

А. Аммона и В. Дерюжинскаго

подъ РЕДАКЦІЕЙ

Максима Ковалевскаго

## Изданіе редакціи Юридическаго

## MOCKBA

Типографія А. П. Мамонтова и К<sup>о</sup>, Леонтьевскій пер., № 5. 1884

## ДРЕВНІЙ ЗАКОНЪ И ОБЫЧАЙ.

Сэръ Генри Сомнеръ Мэнъ

## ДРЕВНИЙ ЗАКОНЪ И ОБЫЧАЙ

Изслюдованія

по исторіи древняго права

ПЕРЕВОДЪ СЪ АНГЛІЙСКАГО

 $\sim$   $\sim$ 

А. Аммона и В. Дерюжинскаго

подъ РЕДАКЦІЕЙ

Максима Ковалевскаго

Изданіе редакціи Юридическаго Вестника

## MOCKBA Типографія А. И. Мамонтова и К<sup>о</sup>, Леонтьевскій пер., № 5 1884

## СОДЕРЖАНІЕ.

 $\hat{\phantom{a}}$ 

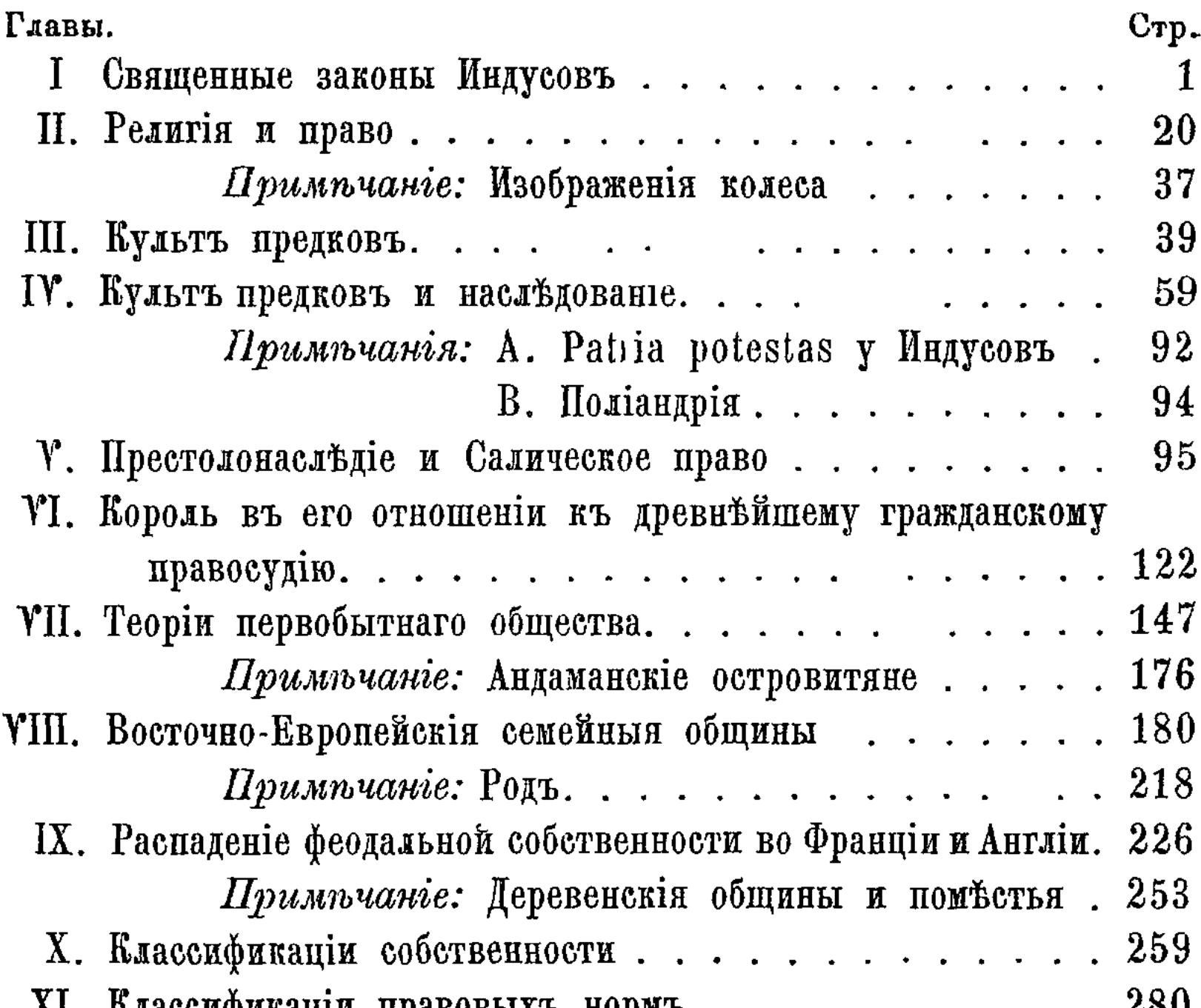

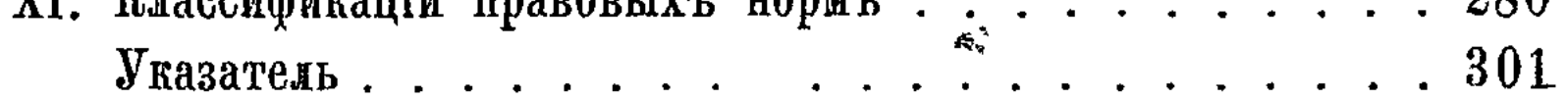

\_\_\_ \_ \_ \_

 $\mathbf{x}$ 

## Предисловіе автора.

Несколько леть тому назадъ авторомъ предлагаемой книги уже были изданы, подъ заглавіемъ "Деревенскія общины на Востокъ и Западъ" и "Древнъйшая исторія учрежденій", два курса лекцій, читанныхъ имъ въ тъ годы, когда онъ имелъ честь занимать кафедру юриспруденціи въ Оксфордскомъ Университетъ. Настоящее сочинение также представляетъ собою рядъ лекцій, читанныхъ въ разное время въ Оксфордъ, при чемъ первоначальная форма изложенія подвергнута въ некоторыхъ местахъ существеннымъ измъненіямъ.

На предлагаемыхъ страницахъ авторъ продолжаетъ идти по тому же пути, какого онъ держался и въ предыдущихъ своихъ изследованіяхъ: целый рядъ по-ныне существующихъ учреждений онъ старается поставить въ связь съ первобытными или по крайней мере съ очень древними обычаями и теми идеями, которыми были проникнуты эти последніе. Въ первыхъ четырехъ главахъ, пользуясь драгоценнымъ изданіемъ "Священныхъ книгъ Востока", переведенныхъ на англійскій языкъ подъ наблюденіемъ профессора Макса Мюлдера, онъ старается пролить и вкоторый светъ на ту тесную связь древнейшаго права съ древней религіей, которая выступаетъ въ юридическихъ системахъ многихъ обществъ, игравшихъ большую роль въ развитіи современной цивилизаціи. Въ следующихъ главахъ онъ трак-

туетъ о другомъ факторъ, также весьма сильно вліявшемъ на первоначальныхъ ступеняхъ развитія права-о царской и королевской власти. Въ дальнейшихъ частяхъ книги авторъ изследуетъ различныя формы собственности и землевладения, а также и некоторый юридический концепции и классификаціи, продолжающія держаться и въ наши дни, но происхождение свое ведущія отъ очень отдаленныхъ временъ. Въ силу соображений, указанныхъ въ началъ VII главы, последнія части своего сочиненія авторъ предварилъ разсмотреніемъ некоторыхъ теорій первобытнаго общества.

## **TJABA I.**

## Священные законы индусовъ.

Изучение священныхъ наръчий Индіи, подарившее міръ современною наукой филологіи и современной теоріей расы, началось съ изученія священныхъ индусскихъ законовъ. Сэръ Вильямъ Джонсъ, который хотя и не былъ безусловно первымъ изъ англо-индійскихъ санскритистовъ, но прежде друпознакомилъ Западъ съ существованиемъ на Востокъ ГИХЪ санскритскаго языка и литературы, кажется не подозревалъ, занимаясь въ Англіи Востокомъ, о существованіи сокровища, которое ему суждено было открыть. Повидимому, онъ скорее искалъ ключа къ познанію Востока въ двухъ живыхъ и широко распространенныхъ языкахъ-арабскомъ и персидскомъ Но онъ принялъ место судьи въ новоучрежденномъ бенгальскомъ судъ, гдъ парламентскимъ актомъ для споровъ между туземцами было сохранено применение ихъ собственныхъ законовъ и обычаевъ во всехъ вопросахъ о наследстве и договорахъ; при этомъ во всёхъ индійскихъ судахъ съ давняго времени практиковался призывъ въ последние мульвіевъ и пундитовъ, т. е. туземныхъ знатоковъ мусульманскаго и индусскаго -права - съ целью получить отъ нихъ объясненія касательно юридическихъ правилъ, исключительными вещателями которыхъ выставляли себя эти эксперты. Въ перепискъ своей Вильямъ Джонсъ неоднократно выражаетъ недовърге (можетъ быть, не всегда основательно) къ добросовестности  $\mathbf{1}$ 

и честности туземныхъ советниковъ при судахъ. «Я не могу помириться съ мыслью», пишетъ онъ въ сентябръ 1785 г., «что въ своей деятельности я обязанъ ежечасно полагаться на то толкованіе индусского права, которое будетъ угодно дать пундитамъ, нередко выдающимъ свои собственные домыслы за постановленія древняго закона.» Поэтому онъ решился познакомиться лично съ источниками права, на основании которыхъ пундиты яко-бы давали свои юридическіе совъты. Арабскій языкъ былъ уже ему знакомъ, и потому Вильямъ Джонсъ не нуждался въ чужой помощи при изучении мусульманскаго права; но для того, чтобы одолеть совершенно неизвестный ему языкъ, на которомъ было изложено индусское законодательство, онъ нашелъ необходимымъ посещать, во время вакацій, различныя приходящія и пришедшія въ упадокъ школы, гдъ санскритскій языкъ еще преподавался, и организовалъ около себя кружокъ индусскихъ ученыхъ для содействія въ своихъ занятьяхъ. Планъ улучшенія англо-индійскаго судопроизводства, который въ конце концовъ представился ему, заключался въ составлении на англійскомъ языкъ Дигестъ индусского и мусульманского права, съ помощью которыхъ можно было бы избежать дальнейшаго содействія пундитовъ и мульвіевъ въ интерпретаціи туземныхъ законовъ. Къ чести тогдашняго управленія Индіи, во главъ котораго стоялъ лордъ Корнваллисъ, надо отнести ту 10товность. съ какою было принято предложение Вильяма Джонса руководить этимъ предпріятіемъ; его туземные эксперты, значительно увеличенные въ числъ, были приняты на англійскую службу. На надгробномъ паматникъ Джонса, воздвигнутомъ Флаксменомъ въ церкви Университетской Коллегіи» въ Оксфордъ, мы видимъ его въ обществъ туземныхъ ученыхъ. съ обнаженною головой, на открытомъ воздухъ и среди тропической растительности.

Отъ этихъ то туземныхъ индусскихъ учителей Вильямъ Джонсъ и узналъ о существовании въ странъ, только что подпавшей британскому владычеству, древняго языка, старшаго брата классическихъ языковъ, столь чтимыхъ на Западъ, а также о целомъ цикле поэмъ, могущихъ справедливо быть сравненными съ гомеровымъ эпосомъ и аттическою драмою, и наконецъ о законахъ, вдвое более древнихъ, нежели законодательство Солона и Двенадцати Таблицъ въ Римъ. Теперь, когда Индія стала предметомъ ежечасныхъ разговоровъ, когда въ Англіи постоянно вспоминаютъ о ней по поводу пограничныхъ войнъ, парламентскаго бюджета, опіума и сераго полотна - невозможно представить себе, съ какимъ глубокимъ интересомъ была во всей Европъ встречена лите. ратурная сторона помянутыхъ открытий. Но Вильямъ Джонсъ былъ более юристъ, нежели ученый, и ничто, повидимому, не заинтересовало и не изумило его въ такой степени, какъ уверение его учителей, что на древнемъ языкъ, изучаемомъ имъ, уцелели писанные законы - какъ утверждалось - священнаго происхожденія, глубокой древности и равно обязательные для всёхъ индусовъ. На счетъ наиболее древнихъ изъ этихъ узаконеній разсказывалось, что они были открыты людямъ Ману, божественнымъ существомъ, имя котораго таинственнымъ образомъ связывается съ созданіемъ міра; при этомъ помянутые законы объявлялись признаннымъ основаніемъ всего индусского права и индусскихъ учрежденій, источникомъ всехъ гражданскихъ обязательствъ для более нежели ста милліоновъ человъкъ. Книга была действительно на лицо, и переводъ ея, подаренный Джонсомъ свъту, подъ заглавіемъ «Институціи индусскаго права, или предписанія Ману, согласно толкованіямъ Куллука», былъ первымъ плодомъ его трудовъ по составлению предположенныхъ имъ Дигестъ. И въ самомъ дель онъ, кажется, разсматривалъ это сочиненіе, какъ стоящее къ помянутымъ проэктированнымъ Дигестамъ приблизительно въ томъ же отношени, въ которомъ находились римскія Институціи къ знаменитымъ Дигестамъ императора Юстиніана. Для меня является несомненнымъ, что объясненія, которыя Вильямъ Джонсъ даетъ въ предисловіи къ своему переводу, представляютъ собою не более, какъ раціонализированное переложение сообщений его туземныхъ наставниковъ, принадлежавшихъ, повидимому, къ той школе индусскихъ ученыхъ, которая окружала Ману особымъ почетомъ. Вильямъ Джонсъ ви- $1<sup>5</sup>$ 

 $\mathbf{r}$ 

₹

Гл. I.

дитъ въ этой личности (которая въ трактатъ, носящемъ его имя, сидитъ «опершись на руку и устремивъ все вниманіе на одипъ предметъ, высшее божество») реальное человъческое существо и действительнаго автора приписаннаго ему законодательства. Вильямъ Джонсъ сравниваетъ его съ критскимъ Миносомъ и египетскимъ Меномъ, отчасти основываясь на созвучіи именъ. Какъ я только что сказалъ, онъ видитъ аналогію между этою книгой законовъ и римскими Институціями Юстиніана и въ то же время относитъ ее къ такой отдаленной эпохъ, какъ 1280 г. до Р. Х. При современной разработкъ вопроса, впрочемъ немыслимой безъ предварительныхъ работъ Джонса, высказанныя имъ положении нуждаются въ поправкъ. Несомненно, что если предписанія Ману должно сравнивать съ какою-либо книгой, известной англичанамъ, то это будетъ книга, гораздо более имъ знакомая, нежели римскія Институціи, а именно книга Левитъ: ибо книга Ману хотя и содержить много законовъ, но по существу своему есть сводъ ритуальныхъ предписаній, определяющихъ должностный обязанности жрецовъ и верующихъ въ обыденной жизни; в этому соединенію закона съ религіей весь циклъ индус.скихъ сочиненій, куда принадлежитъ и книга Ману, обязанъ несколькими характерными чертами, на которыхъ я желаю остановиться. Не нужно при этомъ полагать, что упомянутое соединение свойственно лишь индусамъ. Иётъ буквально ни одной системы писанного права, отъ Китая до Перу, которая при первоначальномъ возникновении не включала бы въ себе суммы религіозныхъ предписаній и ритуальныхъ правилъ. О римскомъ правъ думали, что въ немъ свътская и поптификальная юриспруденція съ древнейшей эпохи были совершенно обособлены. Но то немногое, что дошло до насъ отъ законовъ Двенадцати Таблицъ, содержитъ въ себъ не мало такого, что можетъ быть отнесено именно къ религіозному ритуалу\*).

) Таблица X: Rogum ascea ne polito.... Mulieres genas ne radunto.... Homine mortuo ne aurum addito. T. e. - Kocrept для сожиганія умершихъ не следуетъ строгать топоромъ.... Женщины пусть не тер-

Цицеронъ говоритъ (De Legibus: 2, 25, 64), что различныя правила, содержащіяся въ десятой изъ римскихъ Таблицъ, были списаны съ греческихъ оригиналовъ. Последніе онъ приписываетъ Солону и объясняетъ, что целію ихъ было ограничить расходы при древнемъ похоронномъ ритуалъ.

Миенія Вильяма Джонса произвели большое впечатление какъ на Востокъ, такъ и на Западъ. Одинъ изъ результатовъ, полученныхъ благодаря имъ, я долженъ пройти замёчаніемъ далеко не равнымъ его практической важности. Англо-индійскіе суды получили отъ основанной Джонсомъ школы санскритистовъ убеждение, внушенное учеными браминами, что священные законы, имеющие начало въ книгъ Ману, пользуются признаніемъ и являются обязательными въ глазахъ всехъ индусовъ. Понятіе, составившееся объ этомъ предметъ въ умъ англійскихъ судей и раздъллемое англійскимъ парламентомъ, сводится очевидно къ тому, что священные индусскіе закопы близко соответствуютъ англійскому общему праву (common law) и представляютъ конечную подкладку всёхъ житейскихъ правилъ, признаваемыхъ индусами. Только весьма недавно начали замечать, что это мићніе имћетъ за себя очень шаткое основаніе, ибо является вполић вероятнымъ, что до конца прошлаго столетія массы индусскаго населенія даже и не слыхали о Ману<sup>1</sup>), зная мало или и вовсе не зная никакихъ юридическихъ правилъ, очиравшихся, какъ полагали въ концъ концовъ, на его авторитетъ. Новейшія изследованія показали, что сфера примененія религіознаго законодательства была гораздо огтой, какую предполагали прежде. Несколько раничениће летъ назадъ, по моемъ возвращении изъ Индіи, я въ книгъ «О деревенскихъ общинахъ на Востокъ и Западъ» (стр. 52, 53) высказалъ мненіе, къ которому привелъ меня ЛИЧ-

заютъ своихъ ланитъ (по умершемъ).... Трупъ умершаго да не украпиается золотомъ.

1) Хорошій знатокъ санскритской литературы сообщаетъ мнъ, что въ дамятникахъ не юридическихъ почти не упоминается о Ману, одни законодательные своды приводять выдержки изъ свода Ману: но онъ принадлежатъ другой редакціи, а ве той, которая дошла до насъ.

ный разспросъ англо-индійскихъ судей. «Заключеніе» - говорилъ я- «къ которому пришли лица, обладающія, по моему, очень высокимъ авторитетомъ, состоитъ, во-первыхъ, въ томъ, что кодифицированный законъ - Ману и его толкователейвключалъ въ себе гораздо менее постановленій обычнаго права, нежели думали прежде, и что самыя эти постановления, при ихъ письменной записи, подверглись весьма значительному изменню со стороны браминскихъ толкователей, постоянно переиначивавшихъ ихъ духъ, а иногда и самое содержаніе. Не будетъ ошибкою сказать, что действующее въ Ивдіи право, наравић съ рядомъ местныхъ обычаевъ, представляетъ и такіе, которые издавна подверглись письменной записи, и которымь принисывается особое божественное происхождение; эти последние, въ силу сейчасъ сказаннаго, обнаруживаютъ большое вліяние на остальные обычаи и несомненно вытеснили бы ихъ, еслибы не было тому противодействія.» Этотъ выводъ въ последнее время нашелъ себе подкрепленіе, благодаря более систематическому изученію вопроса. Въ Индіи есть провинція, именуемая Пенджабъ, страна Пяти Рекъ, которая ранее другихъ была заселена арійскими индусами, после того какъ последние спустились изъ своей первоначальной родины на индійскія равнины. Право и учрежденія этой провинціи въ последнее время были обстоятельно разработаны въ оффиціальныхъ отчетахъ («Punjab Customary Law», edited by C. L. Tupper, Calcutta, 1881). Въ ряду результатовъ большой важности, достигнутыхъ этимъ путемъ, надо указать на обнаружение въ Пенджабе учреждений, весьма близкихъ по характеру къ тъмъ, какія существовали тамь до эпохи ихъ интерпретации со стороны браминовъ. Следы религіозныхъ идей, глубоко повліявшихъ на развитіе известнаго намъ индусского права, здесь оказываются необыкновенно слабыми, и немногія вещи могуть быть более поучительны для археолога права, нежели сравненіе обычнаго права Пенджаба съ теми предписаними, что были выработаны въ браминскихъ школахъ восточной Индіи. Обычное право Пенджаба обнаруживаетъ въ некоторыхъ своихъ постановленіяхъ особенно близкое сходство съ древнейшимъ римскимъ правомъ.

6

 $\blacktriangleleft$ 

**CONTRACTOR** 

 $\overline{t}$ 

ł.

## Гл. I. Священные законы индусовъ.

Имеются также данныя для утвержденія, что арійское вліяніе, въ то или другое время проявившееся въ южной части индійскаго полуострова, было весьма поверхностно 2). Южные индусы слыли всегда плохими индусами; но истина заключается здесь, повидимому, не въ томъ, что они по небрежности нарушали индусскіе священные законы, а въ томъ, что ни сами они, ни ихъ предки, никогда не знали этихъ законовъ во всей ихъ полнотъ.

Несколько другихъ воззреній, не разделяемыхъ теперь наиболее учеными санскритистами, также впервые были высказаны Вильямомъ Джонсомъ въ предисловіи къ его изданію. Древность происхожденія Ману была сильно преувеличена. Настоящий возрасть этой книги неизвестенъ; въ исторіи индусской литературы почти нетъ достоверныхъ датъ; но теперь законы Ману считаются относительно новыми - почти самымъ новымъ изо всего обширнаго цикла санскритскихъ произведеній письменности, более или менее трактующихъ о законъ. Этотъ выводъ полученъ благодаря критерію, впервые примененному профессоромъ Максомъ Мюллеромъ и ныне признаваемому санскритистами весьма убъдительнымъ. Книга Ману написана стихами, стихъ-же есть одно изъ средствъ для облегченія памяти при заучиваніи неизвестныхъ и весьма мало употребляемыхъ сочинений. Но есть еще другое средство, служащее той же самой цели: это - афоризмъ или пословица. Въ Англін до сихъ поръ многое изъ народной мудрости сохраняется или въ старинныхъ стихахъ, или въ старинныхъ поговоркахъ; и достовърно извъстно, что въ средніе въка многіе законы и немало медицинскихъ правилъ было сохранено въ профессіональной средъ, благодаря именно ЭТИМЪ двумъ пріемамъ. Очень многое изъ древняго германскаго права

 $\overline{7}$ 

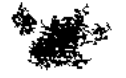

2) Большаго вниманія заслуживають две книги I. H. Nelson'a: A View of the Hindu Law as administered by the High Court of Madras n The Scientific Study of the Hindu Law, особенно первая. Можетъ быть сомнение относительно того, исправимы ли теперь практическія неудобства, обозначенныя въ книге, и если исправимы, то какими способами ихъ нужно устранять; но на счетъ ихъ существованія, я полагаю, не можетъ быть никакого разумнаго повода сомийваться.

嚖.

Ą.

#### Гл. I. СВЯЩЕННЫЕ ЗАКОНЫ ИНДУСОВЪ.

сохранилось въ формъ краткихъ изръченій, и въроятно латинскія юридическія максимы, хорошо извъстныя англійскимъ правовъдамъ и приводимыя ими иногда, какъ квинтэссенція мудрости, изложены были въ этомъ видъ для удобства ихъ запоминанія. Врачъ-практикъ нъкогда сосредоточивалъ весь запасъ своего профессіональнато знанія въ небольшомъ сборникъ предписаній, изложенныхъ въ стихотворной формъ и связанныхъ съ именемъ Салериской школы, отъ которой дошло до насъ любопытное собраніе медицинскихъ прецептовъ, начинающееся мрачнымъ предостережениемъ: «contra vim mortis non est medicamen in hortis». Во времена Вильяма Джонса существовало стихотворное сокращение «Судебныхъ решений», собранныхъ лордомъ Кокомъ, и онъ серьезно замечаетъ, что еслибы стихъ былъ более гладокъ и законодательныя предписанія болђе точно формулированы, то можно было бы этотъ сборникъ рекомендовать каждому студенту для употребленія. Санскритские закоподательные своды излагаются иногда въ афористической прозъ, иногда въ стихахъ, а иногда въ формъ, смешанной изъ того и другаго; правило же, установленное Максомъ Мюллеромъ, состоитъ въ томъ, что въ Индіи своды, въ которыхъ законодательныя предписанія излагаются въ формъ пословицъ, древнее техъ сводовъ, которые излагаютъ ихъ стихами. Когда путеводная нить была такимъ образомъ открыта, явилось много доказательствъ тому, что книга Ману, целикомъ состоящая изъ стиховъ, гораздо более нова, нежели индусскіе сборники законовъ въ родъ Апастамба и Гаутама 3), всецело написанные афористическою прозой, и даже далеко

8

按照

повъе книгъ, подобныхъ Вишну и Васишта \*), написанныхъ частью прозой, частью стихами. «Во всей Ведійской (т. е. ин-

3) Апастамба и Гаутама переведены въ томъ II. Max Müller's Sacred Books of the East,-Bacumra BL IX rows, Baygramana TAML Re, a en важныйшін главы въ West and Bühler's Digest of Hindu Law. Это сочинение считается учеными индусами за необывновенно древнее, но наличный текстъ находится въ весьма недостовърномь состояніи, какъ можно видеть изъ предисловія д-ра Бюлера. Вишну перевелъ Джолли, TOME V Sacred Books.

庩

Č

D,

4) Тамъ же.

#### Гл. І. СВЯЩЕННЫЕ ЗАКОНЫ ИНДУСОВЪ.

· дусской письменной) литературъ», товоритъ Максъ Мюллеръ, «нътъ ни одного сочиненія, которое, подобно Ману, состоялобы изъ правильныхъ эпическихъ стиховъ «слока» (sloka), и постоянное употребление этого размера есть характеристичный при-- знакъ после — Ведійскихъ произведеній». Такимъ образомъ Ману. при всей своей широкой известности въ наше время, принадлежитъ къ индусскимъ апокрифамъ. Сомневаются также теперь и въ томъ, что мы обладаемъ этой книгой въ ея первоначальной формъ. Д-ръ Джолли, въ предисловіи къ Вишну, говоритъ 0 «МНОГОЧИСЛЕННЫХЪ И ОЧЕВИДНЫХЪ ДОКАЗАТЕЛЬСТВАХЪ» ВЪ ПОЛЬЗУ того, что она подвергалась измененіямъ и полной пореработкъ въ следующія столетія.

Въ результатъ всехъ этихъ литературныхъ изследований и соображений явилось то, что ни одной книг в не приписывалось столь различныхъ датъ ея происхожденія, какъ это было съ книгою Ману. В. Джопсъ относитъ ея появление къ 1280 г. до Р. Х., Шлегель къ 1000 г. до Р. Х., Эльфинстонъ къ 900 г. до Р. Х., Монье Вильямсъ приблизительно къ пятому въку до Р. Х., Максъ Мюллеръ не ранђе, какъ къ 200 г. до Р. Х. Но высокій авторитетъ покойнаго д-ра Бернелля приводится теперь въ пользу такой поздней даты первоиачального текста, какъ 400 г. по Р. Х., а теперешнюю его редакцію приписываютъ XI-му или даже XIV-му столетію "нашей эры (См. Nelson, Scientific Study of Hindu Law, crp. 37). Такимъ образомъ считалось сомнительнымъ, принадлежить ли это странное твореніе къ баснословной эпохъ взятія Трои или же къ источескому времени битвы при Банпокбернъ. Сама книга однако

9

 $\frac{1}{2}$ 

претендуетъ быть современною сотворенію міра, и я полагаю, что правовърный индусъ былъ обязанъ защищать ея безконечно глубокую древность. Въ то же время ея смелая претензія на божественное происхождение превзойдена теперь нъкоторыми сочиненіями, объявляющими себя еще старъе, ибо такъ называемый кодексъ Вишну говоритъ о себъ, что онъ былъ диктованъ однимъ изъ лицъ индусской Троицы богинъ земли.

Если бросить взглядъ на всю эту священную юридическую литературу индусовъ, то невозможно не признать ложно-

ें,

长

 $\mathcal{V}_\mathrm{a}$ 

10

**Political de O** 

 $\frac{1}{\sqrt{2}}$ 

 $\frac{1}{2}$ 

ţ,

鷩

 $\frac{1}{2} \frac{1}{\sqrt{2}} \sum_{i=1}^N \frac{1}{i!} \sum_{i=1}^N \frac{1}{i!} \sum_{j=1}^N \frac{1}{j!} \sum_{j=1}^N \frac{1}{j!} \sum_{j=1}^N \frac{1}{j!} \sum_{j=1}^N \frac{1}{j!} \sum_{j=1}^N \frac{1}{j!} \sum_{j=1}^N \frac{1}{j!} \sum_{j=1}^N \frac{1}{j!} \sum_{j=1}^N \frac{1}{j!} \sum_{j=1}^N \frac{1}{j!} \sum_{j=1}^N \frac{1}{j!$ 

## священные законы индусовъ.

Гл. І.

сти новейшихъ теорій на счетъ ея происхожденія. Ни одинъ трактатъ, и еще менъе всъ они вмъстъ -не являются произреденіемъ единичнаго лица или индивидуальнаго разума. Литература эта представляетъ собою постепенный ростъ школъ ученыхъ браминовъ, которыя еще и теперь можно найти въ Индіи Это-сообщества или корпораціи людей, преданныхъ свя щеннымъ изученіямъ. Можетъ быть, ближайшую аналогію ихъ работ в следуетъ искать въ трудахъ Бенедиктинцевъ. Впрочемъ это сравнение не должно идти слишкомъ далеко. Понятие объ обязательномъ целибатъ было, повидимому, неизвъстно древнимъ индусамъ. Каждая школа или съ самаго начала была настоящею семьей, или, если первоночально она и была простымъ собраніемъ добровольныхъ учениковъ, сидящихъ у ногъ учителя, то впоследствіи стремилась устроиться по образу семьи, какъ единственной известной формы постоянного сообщества. Все различіе одной щколы отъ другой сводилось къ тому, что въ своемъ ученіи онъ следовали разнымъ авторитетамъ или, выражаясь применительно къ современнымъ понятіямъ, придерживались разныхъ руководствъ; переходя отъ поколения къ поколе нію, школа пополнялась отчасти добровольными приверженцами, отчасти-же наследственнымъ путемъ. Этотъ двойной процессъ ясно отражается на текстъ одного изъ древнейшихъ индій скихъ сводовъ, на Апастамба. Ученикъ, желающій начать изученіе священныхъ книгъ, долженъ идти къ человъку, «въ семье котораго оно наследственно, который самъ обладаетъ знаніемъ и благочестиво следуетъ закону» (Апастамба, I. i., 1, 11). Въ другомъ местъ ученику предписывается смотръть на учителей своего учителя, какъ на своихъ предковъ (Апастамба, І. і., 7, 12). Этотъ взглядъ на отношенія ученика и учителя и до сихъ поръ не исчезъ въ Индіи. Индусы доселе допускаютъ «преемственную связь учителя и ученика и видятъ въ школъ своего рода духовную семью» (Dr. Bühler, loc. cit.), И согласно буквъ закона, признаваемого индійскими судами, хотя, быть можетъ, и не согласно съ действительной практикой, учитель и ученикъ продолжаютъ еще быть наследниками другъ друга, точно также какъ это было въ отдаленные дни Апастамба, где постановляется, что, въ случае отсутст-

 $\overline{\mathbb{P}}$ 

#### священные законы индусовъ.  $\Gamma$ л. І

вія более близкихъ родственниковъ, «наследуетъ духовный наставникъ, а при отсутствіи духовнаго наставника, ученикъ долженъ взять себъ имъніе умершаго и употреблять его въ пользу покойника, на религіозныя дела, или можеть и самъ пользоваться имъ» (II. VI. 14. 3).

Аналогичное явление встречается въ исторіи двухъ народовъ. представляющихъ мало общаго съ индусами со стороны своей умственной жизни. Объяснение, даваемое Гротомъ эпопеямъ Гомера (II. 176-178), сводится къ тому, что последнія обязаны своимъ происхождениемъ не одному человъку, но роду или клану Гомеридовъ, для которыхъ Гомеръ былъ действительнымъ или мнимымъ предкомъ, давшимъ имъ свое имя, «божественнымъ или полу-божественнымъ эпонимомъ или прародителемъ, именемъ и славою котораго поглащалась личность любаго изъ членовъ рода». «Гомеръ не историческое лицо, но божественный или героическій прародитель Гомеридовъ; въ этомъ случаў, какъ и во всёхъ другихъ, греческій умъ соединялъ идею культа съ памятью о родоначальникъ». Еще более близкая аналогія встречается въ этомъ, какъ и во многихъ другихъ отношеніяхъ, въ древней юридической литературъ ирландцевъ. «Ученое вскормление», писалъ я въ более раннемъ сочинении (Early History of Institutions, р. 242), «было учрежденіемъ, близко связаннымъ съ существованіемъ юридическихъ школъ бригоновъ, и обусловливало собою рядъ отношеній между бригономъ-преподавателемъ и его воспитанникомъ, принятымъ имъ въ домъ для обучения. Хотя насъ можетъ удивить, что связь между учителемъ и ученикомъ являлась особенно священною для древнихъ ирландцевъ и такъ близк походила на естественное отношение отца къ детямъ, однаксо трактаты бригоновъ не оставляютъ никакого сомненія на этотъ счетъ. Въ нихъ ясно выражено 3), что воспитателю принадлежитъ таже patria potestas, что и физическому отцу, и хотя ученый воспитатель-отецъ и учить даромъ, однако имъетъ по-

11

5) Ученый воспитатель-отецъ былъ въ то же время свидетелемъ и судьей по отношенню къ воспитаннику-сыну, какъ отецъ былъ относительно детей, а церковь относительно лицъ, сидищихъ на ея земляхъ (Ancient Law of Ireland, II. 349).

₹,

жизненное право на часть собственности своего воспитанникасына. Такимъ образомъ бригонъ и его ученики составляли не школу въ нашемъ смыслъ, а настоящую семью. Тогда какъ обыкновенный воспитатель обязанъ по закону дать известное обучение своимъ воспитанникамъ-сыновьямъ начальниковъ въ верховой вздъ, стрельбъ изъ лука, плаваньи и шахматной игръ, а дочерямъ ихъ въ шитьъ, кройкъ и вышиваньи-бригонъ обучалъ своихъ воспитанниковъ высшему знанію, вводилъ ихъ въ сокровищницу народной мудрости. Онъ получалъ плату. но эта плата была назначена для него по закону. Она принадлежала ему въ силу его профессии и не определялась путемъ частной сделки».

Въ общемъ объяснение, даваемое Максомъ Мюллеромъ, принадлежить къ числу самыхъ удачныхъ, какія представлены были въ новейшее время. Индусские священные своды возникали постепенно, при деятельномъ участіи со стороны браминскихъ семей, естественныхъ или искусственныхъ. «Большое число этихъ сочиненій», говоритъ Максъ Мюллеръ въ письмъ, впервые напечатанномъ въ Morley's Digest, 6) «следуетъ приписать тому факту, что не существовало одного кодекса Кальпа-Сутрасъ, обязательнаго для всёхъ браминскихъ семей, но что различныя древнія семьи имели свои собственныя Кальпа-Сутрасъ. Эти сочиненія встречаются еще въ значительномъ числе въ англійскихъ библіотекахъ, но нетъ сомненія, что многія изъ нихъ потеряны. Въ дошедшихъ' до насъ сводахъ цитируются Сутрасъ, не известныя Европъ, потеря которыхъ признается самими браминами». Что касается до Манава-Дгарма-Шастра, книги Ману, переведенной Вильямомъ Джонсомъ и, по уверенію туземныхъ ученыхъ, лежащей въ основаніи всего индусского священного права, то это-поздняя редакція юридической доктрины Манава, рода или клана, названнаго такъ по имени Ману, неоднократно упоминаемаго въ санскритской литературъ и о которомъ авторъ дошедшей до насъ редакціи говоритъ какъ о лицъ, отличномъ отъ мифического Ману, встръчающагося въ тексте другихъ, более древнихъ источниковъ. <sup>6</sup>) См. стр. 1 предисловія къ Апастамба, томъ II. Sacred. Books of the East.

 $\chi$ 

đ,

 $\zeta$ 

12

#### Гл. І. СВЯЩЕННЫЕ ЗАКОНЫ ИНДУСОВЪ.

 $\mathbf{r}$ 

Ł

Еслибы мифическій Ману даже и составилъ книгу законовъ, что сомнительно, то онъ, конечно, не облекъ бы ея въ ту стихотворную форму, какую иметъ дошедший до насъ сводъ.

Тотъ порядокъ научныхъ занятий, какого придерживались составители индусскихъ сводовъ, начиная съ древнихъ, можетъ быть, весьма древнихъ Апастамба и Гаутама-и кончая позднимъ сводомъ Ману и еще позднейшимъ Нарада, вероятно еще практикуется и теперь теми изъ индусовъ, религіозныя убъжденія которыхъ всего устойчивъе; въ прошломъ же онъ строго соблюдался во всехъ областяхъ мышленія. Основное его положение состояло въ томъ, что священная или вдохно венная литература, будучи разъ признана существующею, должна содержать въ себъ всякое знаніе. Индусы не только. признавали, что священное писаніе содержить въ себъ откровенную истину, но и что нетъ истины, которая бы не заключалась въ писаніи. Уже довольно рано индусскіе ученые, повидимому, стали сознавать трудность последовательного проведенія этого основнаго взгляда. Подъчасъ священныя книги противоречили одна другой; подъчасъ въ нихъ нельзя было найти обоснованія для ходячихъ доктринъ и незапамятной религіозной практики. Чтобы выйти изъ затрудненія, издавна стали предполагать потерю древнихъ частей священныхъ книгъ. «Если вы спросите», говорить Апастамба, «почему то или другое правило, установленное арійцами, предполагаетъ существованіе ведическихъ постановлений, то я отвечу, что всякаго рода прецепты были изложены въ браманическихъ книгахъ, но часть последнихъ ныих утеряна, и прежнее ихъ существованіе можетъ быть доказано только удержавшимся обычаемъ. Нельзя однако предполагать существовання въ Ведахъ известнаго постановленія каждый разъ, когда соблюдение существующаго обычая для насъ желательно; поступающий такимъ образомъ достоинъ ада» (І. IV. 12. 10). При помощи такихъ толкованій, изъ которыхъ иныя и досель употребительны, браминамъ удалось удержать свое основное воззрение на истину, какъ всецело заключенную въ священномъ писаниг; и мы заметимъ, что такая теорія, упорно державшаяся, пока систематическое мышление являлось еще въ зародышъ,

 $\mathbf t$ 

13

СВЯЩЕННЫЕ ЗАКОНЫ ИНДУСОВЪ.

налагала свою печать и на отношенія практической жизни. По меръ прогрессивнаго движенія человеческого разума, накопленія наблюденій и развитія способности къ отвлеченію, зарождающаяся философія и наука выводятся изъ священнаго писанія, хотя въ то же время ихъ развитіе сдерживается основными воззреніями ихъ начинателей-крецовъ. Но по меръ возростанія этой литературы, благодаря прибавленіямъ, дълаемымъ къ ней позднейшими толкователями, она постепенно спеціализируется, и предметы, которые излагалась прежде вместь, въ форме неопределенныхъ общихъ положений, излагаются въ отдельности другъ отъ друга. Въ исторіи права такая спеціализація ведетъ прежде всего къ отделенію другъ . отъ друга двухъ областей-того, что человъкъ долженъ дълать, отъ того, что онъ долженъ знать. Большая часть религіозной литературы, понимая подъ этимъ словомъ и сказанія о сотвореніи вселенной, объ устройствъ неба, ада, міра или міровъ, о природе боговъ, относится къ последней области, къ области того, что человъкъ долженъ знать. Изложеніемъ же того, что человекъ долженъ делать, занимаются юридическіе трактаты въ тесномъ смысле, являющіеся такимъ образомъ краткими указателями того, какъ долженъ поступать индусъ, желающій вести совершенный образъ жизни. Они содержать въ себе гораздо более ритуала, нежели положительнаго права, говорять гораздо более объ осквернении, причиняемомъ прикосновеніемъ къ нечистымъ вещамъ, нежели о преступленіи, и гораздо болђе о правилахъ покаянія, нежели о наказаніяхъ. Ихъ задача - руководить жизнью правовърныхъ индусовъ трехъ высшихъ кастъ отъ рожденія до смерти и дать точныя указанія на счетъ того, какъ индусъ долженъ изучать священныя книги въ юности, какихъ правилъ онъ долженъ держаться какъ домохозяинъ, и наконецъ какъ на склонъ лътъ онъ долженъ искать спасенія въ жизни религіознаго аскета или отшельника - ибо индусы полагаютъ, что таковъ долженъ быть удель старости. 7).

**Medication of the Company of Company** 

7) Ученику, прошедшему черезъ новиціатъ, можно сразу сделаться аскетомъ, во правильное течение жизни есть то, которое указано въ тексть.

 $\sqrt{2}$ 

#### Гл. І. СВЯЩЕННЫЕ ЗАКОНЫ ИНДУСОВЪ.

77 \*

Это замечательное распредъление жизни встречается  $B<sub>0</sub>$ всемъ цикле священныхъ юридическихъ трактатовъ и исчезаетъ лишь тогда, когда они делаются чистыми книгами законовъ. Одинъ только браминъ учитъ, вся же молодежь трехъ высшихъ кастъ, браминовъ, кшатріевъ и вайсіевъ, собирается у его ногъ ради наставленія въ священномъ ученіи; неизвестно еще, судя по некоторымъ даннымъ, всегда ли исключалась отсюда низшая и наиболее презираемая изъ кастъ, судры. Это-періодъ ученичества. Когда онъ оканчивается, обученный индусъ возвращается въ свою семью и къ гражданскимъ обязанностямъ. Тогда онъ-домохозяинъ. Но съ началомъ старости названныя книги предписываютъ (соблюдалось ли это на практикъ, мы не знаемъ), чтобы онъ удалился отъ активной жизни и окончилъ свои дни пустынникомъ или аскетомъ, следуя кодексу самоотреченія, опредеющаго всё частности его быта. Очевидно, что всё тё указанія, какія священные законы индусовъ содержать въ себъ для исторіи права, следуетъ искать въ техъ предписаніяхъ, которыя определяють образъ жизни человъка во второй періодъ, какъ домохозяина. Первый періодъ, ученичество, замечателенъ темъ, что объясняеть тайну вліянія священной литературы на обширныя части индусской расы, и того почтенія, какое оказывалось преподавателямъ священного ученія, браминамъ. Ибо образованіе молодыхъ индусовъ не ограничивалось изученіемъ священныхъ текстовъ и доктринъ; оно было также и школою почитанія, доходившею почти до низкаго раболепства, предметомъ котораго были въ равной степени литература и ея наставники, и которое внушалось системою правилъ, съ неловкостью запечатлеваемыхъ въ незрелыхъ обыкновенною умахъ. Третій же періодъ жизни, періодъ аскетизма, повидимому, является въ целомъ наиболее непонятнымъ для современнаго читателя этихъ книгъ, и потому онъ заслуживаетъ особеннаго вниманія, прежде нежели настоящая глава будетъ закончена. Обязанность вести аскетическую жизнь и правила, которымъ нужно следовать при этомъ и которыя можно найти во всехъ индусскихъ трактатахъ, весьма подробно излагаются въ 6-й главъ Ману. «Проведши часть жизни какъ

15

م<sup>ع</sup>لم قمر مبرسیع <sup>ع</sup>رب<sup>م</sup>

Гл. І.

домохозяинъ», написано тамъ, «дважды рожденный человекъ (второе рождение дается изучениемъ Ведъ) долженъ удалиться для жительства въ лесъ; да укрепитъ онъ въ себе веру и да умертвитъ онъ плоть свою. Когда отецъ семьи заметитъ, что мускулы его делаются слабы и волосы седеютъ, и увидитъ уже потомство детей своихъ, то пускай онъ ищетъ убъжища въ лесу, лишенный всякой пищи, употребляемой въ городахъ, и всехъ своихъ хозяйственныхъ принадлежностей, пускай онъ удалится въ одинокій лесъ, поручивши своимъ сыновьямъ заботу о своей жене, или сопутствуемый ею, если она предпочтетъ следовать за нимъ.... Пускай онъ постоянно предается чтенію Ведъ, терпеливый по всемъ крайностимъ... Пускай онъ сноситъ словесные упреки съ терпеніемъ; да не увлекаютъ страсти его слабаго и вместъ съ темъ безпокойнаго тела и да не вступитъ онъ во вражду съ чемъ либо живущимъ... Съ гневнымъ человекомъ да не будетъ онъ въ свою очередъ гневенъ; обиженный, шускай онъ говорить кротко; да не произносить онъ праздныхъ словъ.... Наслаждаясь размышленіями о Верховномъ Духъ. сида погруженный въ эти размышленія, не нуждаясь ни въ чемъ земномъ, не имъя никакого посторонняго сообщества, пус кай онъ живетъ въ этомъ міръ, заботясь о загробномъ блаженствъ. .. Тыква, деревянная чашка, глиняная посуда или корзина, сделанная изъ тростника. какъ объявилъ Ману, сыпъ. Самосущаго-самая подходящая утварь для принятія пищи лю дей, преданныхъ Богу».

До сихъ поръ еще въ Индіи престарълые люди обыкновенно

からす

удаляются отъ міра и законъ, какъ онъ применяется британскими судами, во многихъ местахъ принимаетъ меры на тотъ случай, если индусъ изберетъ аскетический образъ жизни и перестанетъ принимать участіе въ светскихъ делахъ. Въ этомъ обычае нетъ собственно ничего удивительного, если вспомнить тотъ страшный рядъ испытаній, который преданный приверженецъ браманизма привыкъ ожидать при наступленіи смерти. Не смотря на это, есть однако основаніе думать, что удаление стариковъ отъ практической жизни принадлежить къ более древней эпохъ, нежели индусская бо-

#### Гл. І. СВЯЩЕННЫЕ ЗАКОНЫ ИНДУСОВЪ.

гословская система, и что оно существовало независимо отъ последней, какъ светскій обычай, во многихъ древнихъ обществахъ. Отеческая власть, существование которой въ качествъ древняго закона или обычая засвидътельствовано въ столь многихъ обществахъ, столько же построена на силъ, сколько и на кровномъ началъ; и есть не мало признаковъ, что при отсутствіи силы патріархальный авторитетъ исчезаетъ. Въ индусскомъ наследственномъ правъ смерть вовсе не есть необходимое условіе для наследованія; совершенно такое же общее явленіе есть наследованіе вследствіе удаленія отъ мірской жизни, при чемъ домохозяинъ можетъ, покидая свою семью, разделить имущество между детьми-мало того, дёти (хотя это и очень спорный вопросъ) въ правё принудить его къ такому удаленію. Сверхъ того, имеются доказательства, что когда более обширныя сообщества индусскихъ родственниковъ, нераздельныя семьи, находились въ древнейшемъ состояніи сравнительно съ темъ, въ которомъ мы застаемъ ихъ теперь, то они признавали три класса лицъ. вполне безпомощныхъ и потому зависимыхъ отъ всего общества: это-дети, незамужнія дочери и вдовы, и наконецъ старики. «Старцы» (seniors), нередко упоминаемые ирландскимъ правомъ бригоновъ и состоящие, какъ принято думать, изъ лицъ, которыхъ семья должна кормить-несомненно дряхлые люди.

Действительно, есть поводъ думать, что въ какой-либо періодъ человеческой исторіи въ положеніи стариковъ произо-

17

шелъ переворотъ, можетъ быть, сходный съ темъ, какой въ наши дни совершается по отношенію къ женщинамъ. Существують обильный свидетельства, что племена, долго и сильно угнетаемыя врагами или вообще стесненныя въ жизненныхъ средствахъ, убивали своихъ сочленовъ-негодныхъ, по старости, ни для работы, ни для войны. Еще и теперь показывается место, съ котораго одна дикая славянская раса принуждала своихъ стариковъ бросаться въ море. Более жестокіе дикари во многихъ странахъ міра употребляли часто своихъ стариковъ въ нищу. Однако, не смотря на это, древніе памятники многихъ обществъ, особенно арійскаго говора, показываютъ

Изсльдования о правъ и обычат.

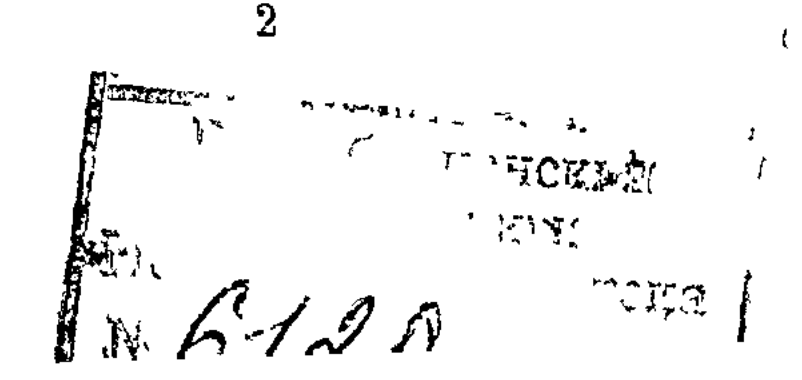

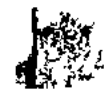

 $\sum_{i=1}^{n}$ 

намъ старость-облеченною высочайшимъ авторитетомъ и почетомъ. Фриманъ (въ своей книгъ «Comparative Politics», стр. 72, 73) приводить длинный списокъ почетныхъ названій различныхъ классовъ и учрежденій, которыя указываютъ на цёну, некогда придававшуюся прогрессирующими обществами сужденію стариковъ. Въ этомъ спискъ встречается сенатъ, γερουσία (спартанскій сенатъ), δημογέροντες (то же самое у Гомера) пресви- (посланники), эльдорменъ, эльдеръ, пресвитеръ, монсеньеръ, сеньеръ, сиръ, сэръ и шейкъ; Фриманъ кончаетъ это перечисление Старикомъ Горы. Такое большое число титуловъ, светскаго и церковнаго характера, само по себе доказываетъ глубину того чувства, какое внушала старость, и говоритъ, что уважение къ ней было одною изъ ступеней въ ходъ цивилизаціи.

Существуетъ разсказъ объ одномъ новозеландскомъ племенномъ начальникъ, который на вопросъ о судьбе одного изъ его соплеменниковъ, давно известного вопрошателю, отвъчалъ: «онъ такъ много давалъ намъ хорошихъ советовъ, что мы милостиво предали его смерти.» Этотъ ответъ, если онъ только былъ когда-либо данъ, отражаетъ въ себъ оба воззренія, какихъ варварскіе народы въ разное время придерживались по отношенію къ престарельниъ людямъ. На первыхъ порахъ старые люди являются безполезными, тягостными и несносными, и съ ними поступаютъ соответственно этому. Но въ болье поздній періодъ, по мъръ того, какъ развивается сознаніе цены мудрости и опытности, стариковъ окружаютъ высшимъ почетомъ. Ихъ долгая жизнь признается однимъ изъ средствъ сохранять опытъ. Способность речи, отличающая человека отъ животныхъ, и уменье писать, которымъ общества, способныя къ цивилизаціи, отличаются отъ осужденныхъ на въчное варварство, суть простые способы расширенія, сравненія и передачи опытовъ, благодаря чему человечество находится въ состоянии иметь более знашія, неже ли то, какое можеть быть пріобретено каждымъ въ его единичной жизни. Темъ не менее, личная жизнь всегда является первоначальнымъ источникомъ опытности, и рано или поздно люди должны были понять, что чёмъ дольше живетъ

18

 $\blacktriangleright$ 

#### Ta. I СВЯЩЕННЫЕ ЗАКОНЫ ИНДУСОВЪ.

человекъ, темъ значительнее его вкладъ въ общую сокровищницу знаній. Таково, повидимому, наиболее вероятное объясненіе той широкой власти, которая, при младенческомъ состояніи цивилизаціи, уделялась собраннямъ стариковъ, независимо отъ ихъ физической силы или военного мужества. Вероятно она возникла среди обществъ, не знавшихъ письма, которое могло бы научить ихъ необходимому, и въ то же время сознававшихъ, что важныя сведения, нужныя для самаго ихъ существованія, далеко не исчерпываются среднею краткостью жизни. Почти повсюду въ передовыхъ частяхъ древняго міра мы находимъ, что старики, организованные въ собранія, обладають обширною сферой публичной власти, и переживаніемъ этихъ идей является минимумъ возраста, составляющий условіе для заседанія въ искусственныхъ верхнихъ палатахъ, которыя были устроены въ большей части цивилизованнаго Запада, какъ бы въ подражание англійской палатъ лордовъ. Но эти новыя верхнія камеры имеютъ какъ разъ обратныя функціи сравнительно съ теми, какими обладали въ древности собранія, первоначально-какъ видно изъ ихъ наименованія-действительно состоявшія изъ стариковъ. Верхняя палата въ наше время иметъ только право veto относительно законодательной деятельности нижней, которой принадлежить иниціатива; древніе же сенаты, въ ихъ первоначальномъ видъ, во всехъ случаяхъ предварительно решали, какія меры должны быть предложены народному собранно, и если они сами и издавали законы, то ихъ постановленія относились къ спеціальнымъ областямъ государственныхъ делъ, какъ, напр., къ религіи и финансамъ. Въ целомъ, это были скорфе административный, нежели законодательный учрежденія. Ближайшую аналогію этому чрезвычайно важному контролю надъ законодательною властью, находившемуся когдато въ ихъ обладани, нужно искать въ неопределенной, но весьма ощутительной на деле власти, которою пользуется англійскій кабинетъ, благодаря фактической монополизаціи въ своихъ рукахъ законодательнаго почина.

Å

 $\mathcal{L}$ 

 $\mathbf{\Sigma}$ 

 $2*$ 

 $\bullet$ 

## I JABA II.

### Религія и право.

Наиболее древнія изъ книгъ, содержащихъ въ себе священные законы Индусовъ, бросаютъ, по моему мненію, мало света на самое происхождение закона. Какая нибудь система обрядовыхъ действій, какіе нибудь обычаи и обыкновенія должны были иметь место и до времени его появленія, и очень вероятно, что эта система была близка къ той, которая встречается и понынё между Индусами Пенджаба и которая подверглась лишь самому незначительному вліянію браманизма. Съ. чёмъ эти книгизнакомять, такъ это-не съ началомъ самаго закона, а съ происхождениемъ правоведовъ. Оне даютъ намъ возможность видеть, какъ первоначально гляделъ на законъ классъ ученыхъ спеціалистовъ; а классъ этотъ и состоялъ изъ правовъдовъ, бывшихъ прежде всего жрецами. Признаки древняго тожества названныхъ двухъ профессій сохранились въ наиболее старинныхъ писанныхъ постановленіяхъ различныхъ народовъ, каковы Кельты, Римляне и Греки. Никто, напр., не пойметъ древняго римскаго юриста, съ его упорной приверженностью къ текстамъ, характеризовавшею его профессію въ теченіе столь многихъ въковъ, съ его методою замыкать факты въ незыблемыя формулы-если не признать, что юрисконсультъ произошелъ отъ понтифа или жреца. Въ продолжение всехъ среднихъ въковъ. юристъ, открыто принадлежащій къ духовенству, являлся противникомъ законоведа, признававшаго себя міряниномъ; и Англія есть единственная страна, въ которой, благодаря особому те-

 $\hat{\mathcal{R}}$ 

#### Гл. П. РЕЛИГІЯ И ПРАВО.

ченію ея правовой исторіи, нельзя усмотреть, чтобы канонисть оказывалъ столько же вліянія на ходъ юридического развитія. какъ и легистъ или цивилистъ. Еслибы Римская Имперія передала только свою административную систему западной Европъ, не завъщавши ей связнаго собранія или кодекса свътскаго права, то еще весьма сомнительно, не сохранило ли бы общее право Запада и понынъ въ себъ отраженія религіозныхъ идей. на столько же яснаго, какъ и отражение жреческихъ понятій браминовъ въ индусскомъ правъ.

Прежде всего необходимо разсмотреть, какимъ образомъ жреческій характеръ браминскихъ авторовъ юридическихъ сборниковъ обусловливалъ ихъ взгляды на поведение-слово, которое должно было употребляться первоначально предпочтительно передъ словомъ «законъ». Говоря коротко, этотъ взглядъ вообще определялся верованіями во всё загробныя воздаянія. Эти воздаянія состояли изъ различныхъ испытаній, изъ коихъ некоторыя соответствують непосредственной награде или каре. въ небесахъ или въ аду, признаваемыхъ западными религіями. Но индусскія верованія касательно загробной жизни человека и буддистское ученіе, которое въ существенныхъ чертахъ развилось изъ нихъ, отъ западныхъ представленій отличаются тёмъ, что переселение душъ имеетъ въ нихъ такое же важное значеніе, какъ и прямыя награды и наказанія, а также и тъмъ, что награды и кары во всёхъ своихъ формахъ признаются не вёчными, но временными по своему существу. Въ мою задачу не входить разсмотрение того, каковы были древнейшія верованія Индусовъ, и еще менъе того, въ какомъ отношения религіозныя идеи, отпечатлевшияся въ дошедшихъ до насъ книгахъ, находятся къ нынъ существующей религиозной доктринъ. Въ сочиненіяхъ, о которыхъ я говорилъ, т. е. въ древнихъ юридическихъ руководствахъ, въра достигла определенной ступени развитья, которая сама по себе можеть стать предметомъ изученія. Индусская теологія, сь весьма отдаленныхъ временъ, повидимому, считала, что вселенная подвергалась некогда разрушенію и вновь была создана, и что ей снова предстоитъ разрушение и возсоздание; но въ течение громадныхъ промежутковъ времени, лежащихъ между этими разрушеніями и об-

 $\boldsymbol{\mathsf{S}}$ 

 $\left\{ \right\}$ 

 $\boldsymbol{\mathcal{N}}$ 

#### РЕЛИГІЯ И ПРАВО.

новленіями, совокупность бытія признается неистребимой и не способной ни къ приращенію, ни къ уменьшенію. Сумма жизни, въ частности. въчно постоянна. Эта сущность, назовемъ мы ее жизнью или душею, подобна непрерывному потоку, протекающему черезъ всю одушевленную или, выражаясь шире, черезъ всю органическую природу; но она постоянно возвращается къ своему первоначальному источнику, никогда не кончая и въчно начиная. Этотъ потокъ жизни раздъляется на части или частицы, временно удерживаемыя во внешнихъ формахъ, но постоянно переходящія изъ одной формы въ другую, не теряя своего тожества. Люди, животныя, святые, мудрецы и самые боги по существу не разнятся между собою. Та же самая жизнь или душа проходить черезъ всехъ нихъ, облекаясь въ одинъ образъ за другимъ. Само бытіе не-прекращается, но его последовательный ступени срочны и преходящи. Если че ловъкъ, запятнанный нечистотою, умираетъ, то его духъ проходитъ черезъ рядъ чистилищъ: изъ последняго по времени онъ улетаетъ, чтобы облечься въ одинъ животный образъ за другимъ и, наконецъ, находитъ себъ воплощение въ человъческомъ телё, при чемъ последнее на первыхъ порахъ является слабымъ и болезненнымъ. Но после вторичного рожденія (даваемаго изученіемъ писанія), добродетельный по смерти удаляется прямо на небо, где запасъ его добродетели удерживаетъ его долгое время; по запасъ этотъ постепенно уничтожается до техъ поръ, пока какой-либо остатокъ не принесетъ его обратно на землю, чтобы вновь появиться среди счастливыхъ и могучихъ. «Люди всёхъ кастъ, если они исполняють назначенныя имъ обязанности, пользуются на небъ высшимъ и непрерывнымъ блаженствомъ. Потомъ, если человъкъ, исполнявшій свои обязанности, вернется на эту землю, онъ, въ силу остатка своихъ заслугъ, родится въ знатной семьъ, получаетъ красоту лица. хорошее сложение, силу. способность къ ученію, мудрость, богатство и даръ исполнять законы своей касты или сословія. Такимъ образомъ онъ живетъ счастливо въ обоихъ мірахъ, перекатываясь, подобно колесу, изъ одного міра въ другой» (Апастамба, П. 1 2. 2 и 3). Даже боги въ небесахъ, которые разсматриваются какъ немного боГл. II.

РЕЛИГІЯ И ПРАВО

ज**ुम्बर** २५४

 $\mathcal{L}$ 

23

лее, нежели особенно добродетельные люди - даже и они со временемъ исчерпаютъ запасъ своихъ заслугъ и выйдутъ изъ состоянія блаженства. «Благодаря браминамъ», говоритъ Вишну (XIX. 22), «боги обитаютъ въ небесахъ».

Колесо, помянутое въ предыдущемъ отрывкъ, изъ Апастамба, есть излюбленный символъ у этихъ писателей. Они представляютъ бытіе въ видъ круглаго колеса. Религіозныя изображенія, представляющія кругъ жизни съ ея различными частями, съ небомъ вверху, адомъ внизу и съ человъческими и животными существами по бокамъ, общи всему востоку; хотя они не безъизвестны Индусамъ, но чаще встречаются у буддистовъ \*), которые, должно быть, заимствовали этотъ символъ у более древняго индуизма и, повидимому, придаютъ ему особое духовное значеніе. Въ буддистскихъ изображеніяхъ колеса Будда нарисованъ вић его окружности, въ благословляющей позъ. Онъ одинъ избежалъ тягостнаго цикла бытія и одинъ стоитъ въ Нирванъ, въ сторонъ отъ боговъ и людей. Признаніе такой возможности несомненно явилось бы въ глазахъ правоверныхъ Индусовъ атеистическимъ. Восторженное религіозное чувство принимаетъ у нихъ форму мечты о Брамъ, безконечномъ, самосущемъ, «безсмертномъ и непорочномъ», который «облекается въ матеріальную форму и есть жизнь всехъ живыхъ существъ», который «подобенъ городу, разделенному на множество улицъ». Местами они выражаются объ этомъ предметъ весьма возвышенно.

Я буду иметь случай показать въ ближайшей главё, что одна религіозная система большой древности, отразившаяся въ

этихъ книгахъ, стоитъ совершенно особнякомъ отъ верованій, изложенныхъ мною. Очень можетъ быть, что эти върованія сложились въ свою очередь изъ другихъ. более древнихъ, и что непосредственная награда и кара, также какъ и косвенное воздаяние и наказание путемъ переселения душъ, первоначально не принадлежали къ одной и той же религіозной доктринъ. Впрочемъ, о небесахъ и адъ, равно какъ и о переселеніи душъ, упоминается уже въ древнейшихъ изъ юридиче-

<sup>\*)</sup> См. примечание въ конце этой главы: «Изображения колеса».

скихъ трактатовъ, хотя коротко и слегка. Въ более новыхъ сочиненіяхъ (при чемъ, однако, нъкоторыя изъ нихъ не столь поздняго происхожденія, какъ Ману) эти предметы занимаютъ большое место и были весьма расширены при помощи мрачнаго и фантастическаго воображенія. Небеса, какъ случается неръдко въ религіозныхъ ученіяхъ, представлены лишь въ бледномъ очеркъ; но адъ, или-какъ его собственно нужно называть-чистилища (такъ какъ они по существу своему - преходящи) описаны въ мелочныхъ подробностяхъ. Всёхъ ихъ двадцать два, при чемъ въ каждой примъняется какая-нибудь новая разновидность физическаго или нравственнаго мученія. Было бы, я полагаю, заблужденіемъ думать, что всё онё созданы фантазіей одного человека, подобно кругамъ Дантова Ада. Онё относятся скорее къ различнымъ ступенямъ развитія понятія о наказаніи. Такія места возмездія, какъ двадцать первая область этого чистилища, гдъ души скитаются по леснымъ дебрямъ, въ которыхъ листву заменяютъ острые мечи, или девятнадцатая, гдё онё блуждаютъ по дурнымъ и неровнымъ дорогамъ, вёроятно более древни, нежели первая область, или место тьмы, и четвертая область, место рыданій, или наконецъ места, где жгуть, жарять, давять, какъ это представлено въ десятой, оди надцатой и двенадцатой областяхъ. Эти последнія едва ли возникли ранђе того момента, когда светскою властью введены были обыкновенные виды уголовныхъ каръ, на первыхъ порахъ крайне жестокія. Застенки и другіе места для пытокъ оказывали очень сильное вліяніе на представленія о загробныхъ карахъ, какъ это можно видеть, сравнивши то, что осталось отъ некоторыхъ изъ камеръ-напр., въ вольномъ городе Нюренберге - съ рисункомъ, въ которомъ одинъ живописецъ XIV-го въка воплотилъ господствовавшія въ то время представленія о чистилищъ и адъ.

Пребываніе грешной души въ каждомъ изъ этихъ местъ наказанія, какъ я уже сказалъ, всегда срочно; продолжительность этого пребыванія выражена языкомъ, приноровленнымъ къ астрономическимъ величинамъ. Если, напр., будетъ убитъ къмъ либо браминъ, то сколько пылинокъ окрасится его кровью на знойной почве Индіи, столько же тысячелетнихъ періодовъ долFr. II.

женъ убійца провести въ аду. (Ману, XI. 20). Сроки для наказаній определяются Буддистами съ еще большею щедростью; въ этомъ отношении они, повидимому, ушли еще дальше Индусовъ. Страшныя буддистскія изображенія адскихъ мученій достаточно хорошо известны. Они въ большинствъ случаевъ китайскаго происхожденія и вероятно являются лишь преувеличеніемъ (но не более. какъ преувеличеніемъ) уголовныхъ каръ, действительно применявшихся съ незапамятныхъ временъ въ великой Китайской Имперіи и подвластныхъ ей государствахъ, гдъ, какъ кажется, испоконъ въка придавали большое значеніе устрашающему вліянію наказаній.

Рядъ чистилищъ въ концъ концевъ пройденъ, и душа или жизненное начало покидаетъ ихъ съ тъмъ, чтобы начать процессъ переселенія, могущій снова вернуть ее къ человъческому существованію. Я уже высказаль свой взглядъ на то, что очищение отъ греха или нечистоты путемъ переселения, и очищение при помощи адскихъ каръ - первоначально принадлежали къ двумъ различнымъ системамъ религіознаго міросозерцанія. Но въ помянутыхъ индусскихъ юридическихъ сборникахъ мы встречаемъ смещение обоихъ учений, и грешная душа, освобожденная отъ мукъ чистилища, должна еще последовательно пройти животныя и растительныя формы, прежде чёмъ она снова приметъ человъческій обликъ. Трудно воздержаться отъ улыбки при видъ мелочныхъ подробностей, съ какими писатели, въ родъ Вишну и Ману, описываютъ переселеніе душъ. «Преступники высшей категоріи переселяются преемственно изъ одного растенія въ другое, проходя всё виды растительнаго царства. Виновные въ смертномъ гръхъ переселяются въ тела червей и насекомыхъ. Лица, совершившія меньшіе проступки, переселяются въ тъла птицъ. Преступники четвертой категоріи обращаются въ водяныхъ животныхъ. Тъ, которые совершили преступление, ведущее къ изгнапію изъ касты, переселяются въ тъла земноводныхъ». (Вишну, XLIV. 2). За этими общими постановленіями слё дуетъ громадное множество другихъ, определяющихъ тъ виды животнаго царства, черезъ которые проходять отдельныя категоріи грешниковъ. По отношенію къ инымъ изъ нихъ можно

 $\int$ 

 $25$ 

C

藥

الأسائل المجلس المتحضر

РЕЛИГІЯ И ПРАВО.

подметить некоторое соответствие между характеромъ преступленія и полагаемымъ за него видомъ наказанія, но другіяпродуктъ необузданной фантазіи или самыхъ дикихъ предположеній. Кто присвоилъ себе въ собственность проезжую дорогу, тотъ делается змей, живущей въ пещерахъ. Кто укралъ хлёбъ въ зернё, обращается въ крысу. Кто укралъ воду, тотъ делается водяною дичью. Но что сказать о превращении укравшаго шелкъ въ куропатку, укравшаго полотно въ лягушку, укравшаго скотъ въ ящерицу? Въ то же время я смъю думать, что являющееся наиболее непонятнымъ для насъ въ этихъ върованіяхъ нъкогда казалось совершенно простымъ и естественнымъ. Было замечено, что дикари считаютъ превращение одного животнаго въ другое легкимъ, почти ежедневнымъ процессомъ. Первобытный человекъ, живя въ постоянномъ общеніи съ дикими зверями, становясь по временамъ ихъ добычею, или делая ихъ своею добычею, повидимому, не сознавалъ громаднаго превосходства человъка надъ животнымъ. Онъ, кажется, понималъ разницу между одушевленными вещами и неодушевленными, по виды живыхъ существъ являются въ его глазахъ отделенными одинъ отъ другаго лишь очень слабою границей. Несколько очень интересныхъ выводовъ было недавно сделано изъ этой характеристики дикарей, и было указано, какимъ образомъ въ переживаніяхъ изъ очень далекой древности, въ волшебныхъ сказкахъ и миеахъ, животныя постоянно превращаются въ другіе виды и снова возвращаются въ первоначальную форму. Наиболее популярной детской книгою нашихъ дней является та, въ которой разсказана исторія од-

26

 $\mathbf{y}$ 

્રા<br>ડેક્ટર્સ

ного такого превращения; и популярностью своей эта исторія изъ міра чудесъ обязана върному воспроизведенію всего того, что является въ сновиденияхъ, а древнія суеверія составлились изъ представленій, во всемъ однохарактерныхъ съ тъми, какія мы встречаемъ въ сновиденіяхъ.

Индусскіе же законы придали этимъ древнимъ върованіямъ нравственное и теолого-философское выражение, притомъ съ рецкою отчетливостью и полнотой. Основнымъ положеніемъ ихъ является мысль, что действія и испытанія человека въ одной форме бытія определяютъ и следующія. Станетъ - ли

医脑膜膜 医腹部炎

онъ въ будущей жизни растеніемъ, пресмыкающимся, птицей, женщиной, браминомъ, или полу-божественнымъ мудрецомъ, это зависить отъ него самого. Онъ уходить изъ міра темъ, чёмъ сделали его собственные его поступки; и невозможность отделить прошедшее отъ будущаго заявляется помянутыми писателями языкомъ, исполненнымъ торжественности. Если человекъ умираетъ, измененный добровольнымъ грехомъ или невольнымъ оскверненіемъ, и если онъ не смылъ пятна надлежащимъ покаяніемъ, то онъ будетъ однимъ изъ самыхъ низкихъ твореній; если же онъ умеръ более чистымъ, нежели родился, то онъ можетъ достигнуть высшей ступени человъчества или вовсе даже утратить различіе отъ божества. Своею долговечностью теорія эта обязана своей способности удовлетворять нравственнымъ требованіямъ, и темъ повидимому совершеннымъ объясненіемъ, какое она давала относительно неравенства добра и зла въ міръ. Последній царь Бурмы былъ монахомъ прежде своего восшествія на престолъ и оставался до самой смерти выдающимся буддистскимъ богословомъ. Одинъ англичанинъ говорилъ ему о военномъ, научномъ и торговомъ превосходствъ Англіи передъ Бурмою, при чемъ указалъ, что это преобладаніе обусловлено въ значительной степени более чистой верой его соотечественниковъ. Царь вежливо соглашался, но прибавилъ: «Безъ сомнъння, вы должно быть были весьма добродетельными буддистами въ какой-либо прежней стадіи вашего существовання».

После этихъ разъясненій некоторые взгляды помянутыхъ книгъ, кажущіеся съ перваго раза необъяснимыми, делаются сравнительно понятными. Такъ, напр., онъ называются книгами законовъ главнымъ образомъ потому, что содержать въ себъ правила поведения, опредъленныя съ величайшею точностью Но что постигаетъ человъка, не повинующагося этимъ правиламъ? Это главный вопросъ для современного юриста. Каково тогда наказание, или - технически говоря - какова здесь санкція закона? Будучи понимаема въ новъйшемъ смыслъ, она едва обозначена въ наиболее древнихъ книгахъ. Санкція здесь иного рода: она принадлежить къ совершенно другой области бытія. Место, занимаемое въ новыхъ законодагельныхъ памятникахъ санкціей, т. е. различными уголовными последствіями неповиновенія закону - въ этихъ книгахъ принадлежитъ покаяніямъ. Человъкъ долженъ карать себя здъсь для того, чтобы не подвергнуться худшему въ другой жизни. Эти покаянія, предписанныя къ строгому соблюденію, изложены съ полною верою въ ихъ действительность \*). Въ одномъ местъ кающемуся предписывается искалечить себя и ходить въ определенномъ направленіи, пока онъ не упадетъ мертвымъ. Въ другомъ говорится, что онъ долженъ броситься три раза въ огонь, или идти въ битву и сделать изъ себя мишень для враговъ. За большое преступление онъ долженъ лечь на раскаленную до-красна железную постель, или войдти въ пустое внутри помещение, развести по обеимъ сторонамъ себя огонь и сжечь себя до смерти. За сравнительно легкій проступокъ-за питье запрещенного напитка, браминъ долженъ лить кипящій спиртъ въ горло виновному. Другія правила поражаютъ продолжительностью и сложностью предписываемыхъ ими добровольныхъ наказаній. Здесь и тамъ древнія книги обнаруживаютъ сомнение относительно пользы покаянія: что можетъ оно сделать хорошаго, говорятъ онё, если дурное дёяние все-таки остается; но, прибавляется ими, авторитетное мнъніе гласитъ, что покаяніе должно имъть мъсто. «Человъкъ въ этомъ міръ, лишетъ Гаутама (XIX. 2), оскверняетъ себя дурными поступками, каковы принесение жертвы людьми, недостойными совершать жертвоприношенія, фда запрещенной пищи, высказывание того, чего не следуетъ говорить, пренебреженіе относительно предписаннаго, совершеніе запретныхъ деяній. Они (т. е. иекоторые браминскіе авторитеты) сомнёваются, долженъ ли онъ совершать покаяніе за такія действія, или нетъ. Одни объявляють, что не долженъ, ибо само дњяніе не уничтожается. (Но) наиболее выдающееся мненіе гласить, что онъ долженъ подвергнуться покаянію». И это мненіе поддерживается многочисленными цитатами изъ индусскихъ писателей.

**SEARCH AND ADDRESS** 

Кактя же причины вызвали первоначальное появление упо-

\*) Апастамба, I. I, 15, Гаутама, XXII; Вишну, XXXIV. XXXV.

минаемаго уже въ этихъ книгахъ закона, закона въ нашемъ смысле, т. е. гражданскихъ и уголовныхъ постановленій, подкрепленныхъ санкціями или карами, имеющими быть наложенными въ этомъ міръ? Возникновение его стоитъ, какъ кажется, въ тесной связи съ возникновеніемъ царской власти. Власть эта, повидимому, известна уже древнейшимъ изъ помянутыхъ трактатовъ, но въ то же время, въ своей совокупности эти трактаты указываютъ на то, что тесный союзъ между царемъ и браминами устанавливался весьма медленно и постепенно. Наиболђе древнія книги даютъ сравнительно мало простора царскому авторитету. но место, отводимое въ нихъ царю и перечисленію его функцій — въ каждомъ новомъ трактатъ все более и более значительно; въ самыхъ же позднихъ по появленію трактатахъ (напр., Ману) совокупность царскихъ функцій является уже предметомъ, излагаемымъ съ величайшею подробностью. Можно заметить, что съ возростающимъ значеніемъ царя изменяется и взглядъ жрецовъ на его отношенія къ закону. Въ древнейшихъ, на мой взглядъ, частяхъ разбираемыхъ книгъ, царь, является лишь помощникомъ духовнаго руководителя народа-брамина. Его обязанность-подкреплять своимъ авторитетомъ и вынуждать соблюдение правилъ покаянія. «Если какія-либо лица, говоритъ Апастамба (II. V.10.13), нарушатъ приказъ ихъ духовнаго правителя, то последній приводить ихъ къ царю. Царь долженъ посоветоваться съ домашнимъ своимъ жрецомъ, который долженъ быть сведущъ въ законахъ и искусствъ управлять людьми. Съ его совъта, царь приказываетъ виновнымъ совершить надлежащее покаяніе, если ими будутъ брамины, и вразумляетъ ихъ принудительными мърами всякаго рода, за исключеніемъ телесного наказанія и обращенія въ рабство; но людей другихъ кастъ царь. разобравши ихъ дезиня, можетъ карать даже смертью. Въ более позднемъ трактатъ (Вишну, III. 2) обязанности царя выражены въ слъдующихъ двухъ положеніяхъ: онъ защищаетъ свой народъ отъ внешняго врага; онъ наблюдаетъ за тёмъ, чтобы члены четырехъ касть и, въ пределахъ каждой касты, отдельныя лица при прохожденіи четырехъ положенныхъ закономъ стадій земнаго существованія, строго исполняли свои разнообразныя обя-

 $\mathbf{I}$ 

РЕЛИГІЯ И ПРАВО.

занности; другими словами-онъ обязанъ поддерживать общественную и религіозную систему въ томъ ея видъ, какой придаютъ ей въ своихъ трактатахъ жрецы-правовъды. Источники еще более поздніе представляютъ ту особенность, что въ нихъ «домашній жрецъ» царя, о которомъ упоминаетъ уже Апастамба, возвышается надъ всёми остальными. Еще позднее книги закона говорятъ уже о верховномъ судъ, принадлежащемъ царю въ обществъ браминовъ, его помощниковъ. Насамые поздніе по времени трактаты наделяють конецъ, царя божественнымъ правомъ. Онъ, будто-бы, созданъ изъ вечныхъ элементовъ, взятыхъ изъ субстанціи боговъ. «Съ нимъ даже въ детскомъ возрастъ нельзя обращаться небрежно, какъ съ простымъ смертнымъ. Нетъ, онъ уже и въ это время могущественное божество, только проявляющееся въ человъческомъ образъ» (Ману, VII. IV. 8). Царю приписано божеское происхождение и въ то же время онъ какъ-бы теряетъ въ полноте своей личной власти: онъ вправе действовать только съ совъта браминовъ. «Справедливое наказаніе не можетъ быть наложено невежественнымъ и алчнымъ царемъ, не имъющимъ мудрыхъ и добродетельныхъ помощниковъ-паремъ, разумъ котораго не воспитанъ, а сердце — предано чувственности. Только царь, чистый сердцемъ, върный данному слову, строго исполняющий веления священного писания, исполненный здраваго разума и поддерживаемый руководительствомъ добрыхъ советниковъ, только такой царь можеть определить наказанія по всей справедливости» (Ману, VII. XXX. 31).

Съ того момента, какъ царь въ сообществъ браминовъ признанъ былъ верховнымъ судьею націи, законъ, излагаемый въ юридическихъ трактатахъ, становится гражданскимъ закономъ въ строгомъ смысле слова, и какъ таковой-снабженъ светской санкціей-санкціей налагаемыхъ судомъ наказаній. Пользуясь своимъ привилегированнымъ положеніемъ, брамины налагаютъ на него печать своего вліянія, заставляя высказываться въ благопріятномъ для себя смысле. «Телесному наказанію», значится въ законъ, «брамина подвергать нельзя; высшей мерой наказания для него является открытое оглашеніе совершеннаго имъ преступленія, изгнаніе или клейме-

 $\mathfrak{f}$ 

AND REAL PROPERTY.
ніе». Самый строгій англійскій юристь, для котораго санкціяважнейшая сторона закона, не могъ бы не одобрить той абстрактной теоріи наказаній или уголовныхъ санкцій, которая изложена въ сводъ Ману (VII. 17 и слъд.). Самъ Іеремія Бентамъ едва ли бы могъ возразить что-либо противъ силы выраженія, проявляющейся, напримеръ, въ следующемъ отрывкъ: «наказаніе управляетъ человъчествомъ; оно одно является его охранителемъ; оно бодрствуетъ, когда стражи его спятъ; откажись царь отъ наказанія виновныхъ-сильный сталъ бы угнетать слабаго, подобно тому, какъ это делаютъ рыбы въ моръ. Порядокъ поддерживается въ человъческомъ родъ благодаря наказанію; боги и демоны, небесные духи и злые гиганты, птицы и змеи-исполняютъ каждый свое предназначение, движимые страхомъ наказанія» (Ману, loc. cit.). Всё последствія только. что изложенной доктрины не выступаютъ еще въ сводъ Ману со всей ихъ очевидностью, благодаря тому обстоятельству, что въ немъ, наравнъ съ гражданскими предписаніями, встръчается целая масса религіозныхъ правилъ, большинство которыхъ представляются мнъ уже плохо соблюдаемыми. Трактатъ более поздній — Нарада ') — является уже почти всецело гражданскимъ кодексомъ, весьма интереснымъ по своему содержанію. Старинное браминское ученіе подверглось значительнымъ измъненіямъ и ограниченіямъ подъ вліяніемъ здраваго смысла и воззръній на справедливость тойшколы юристовъ, которой этотъ трактатъ обязанъ своимъ происхождениемъ. Тъ части его, которыя занимаются изложениемъ правилъ о доказательствахъ, кажутся мић заслуживающими особеннаго вниманія, не только

31

потому, что являютъ признаки сравнительно высокаго развитія (хотя авторъ все еще въритъ ордаліямъ), но и потому, что въ техъ выраженияхъ, въ которыхъ онъ касаются вопроса о лжесвидетельстве и его последствіяхъ, проглядываетъ такая высота нравственнаго уровня, которая резко оттеняетъ современную лживость показаній индусскихъ свидетелей. «Ни родство, ни дружба, ни сокровища, какъ бы велики они ни

\*) Трактатъ «Нарада» переведенъ на англійскій языкъ д-ромъ Юліусомъ Джолли (J Jolly), подъ заглавіемъ - «Institutes of Narada». Lond. Trübner, 1871.

Гл. II.

были, не въ состоянии воздержать отъ правдиваго показанія человъка, которому грозитъ ужасающій, мракъ ада. Помни, что судьба твоихъ предковъ-въ твоихъ рукахъ, когда ты приходишь свидетельствовать. Въ то время, когда ты собираешься дать показаніе, они невольно спрашивають себя: «освободишь ли ты ихъ изъ ада, или повергнешь въ него?» Правда составляетъ душу человъка; все опирается на ней. Стремись къ самоусовершенствованію-говоря правду и только правду. Все твое существование съ момента рождения и до смерти пройдетъ безполезно для твоего будущаго, если ты только дашь ложное показаніе. Нетъ высшей добродетели, какъ правдолюбіе, и большаго преступленія, какъ ложь. Поэтому, каждый долженъ говорить правду, особенно когда его призываютъ къ свидетельствованію» (Нарада, стр. 42, 43, пер. Jolly). Аналогичное место Ману (VIII. 112) теряетъ въ своей силъ, благодаря тому, что сопровождается следующимъ придаткомъ: «когда показаніе делается въ пользу Брамина, лжеприсяга не можетъ быть признана смертнымъ грехомъ».

Затрудненія, предъ которыми столь долго останавливался изучающій такъ называемые священные законы Индусовъ, почти целикомъ проистекли изъ самаго характера того сочиненія, которое предложено было европейскимъ ученымъ за первоначальный источникъ индусского права. Еслибы первымъ сочиненіемъ по этой отрасли индусской литературы, переведеннымъ на западные языки, былъ трактатъ Нарада, на него бы посмотрели просто какъ на юридическій трактатъ, и следы жреческаго вліянія, находящіеся въ немъ, въроятно не обратили бы на себя вниманія. И наоборотъ, если бы первою доступной книгой оказалось Гаутама, или Баудгайана, или Апастамба, то она прослыла бы руководствомъ иъ религіозному ритуалу, къ которому якобы сводятся все обязанности Индуса; законы, содержимые въ ней, были бы вероятно сочтены случайнымъ или придаточнымъ элементомъ Но книга Ману, которую Вильямъ Джонсъ прославилъ въ Европъ, не подходитъ целикомъ ни подъ тотъ, ни подъ другой типъ. И пока она одна была известна, до крайности трудно было определить ея место въ общей исторіи права. Много летъ на-

32

 $\overline{f}$ 

 $\,$  )

**SERIES CALLS** 

 $\mathbf{g}_i$ 

задъ («Древнее право», стр. 17, 18, 19), я высказалъ тъ недоуменія, которыя вызывалъ во мне этотъ трактатъ при моихъ археологическихъ изследованіяхъ: но теперь я вижу, что я слишкомъ пренебрегалъ жреческимъ элементомъ въ немъ. Литература, къ которой принадлежитъ этотъ трактатъ, вся имела, повидимому, двойной источникъ происхожденія: однимъ изъ нихъ является обычай, определить характеръ котораго въ настоящее время нелегко (хотя новейщія изследованія обычнаго права несколькихъ местностей Индіи и пролили на него некоторый свётъ); другимъ и важнейшимъ источникомъ является религіозная литература Индусовъ. Вліяніе последней было несомненно более значительнымъ. Ея творцы, принадлежащіе къ глубокой древности, вовсе не имъли въ виду выдумывать какіе-либо законы или констатировать ихъ существованіе. Начавши съ изложенія религіозныхъ гимновъ, определенія правилъ благочестія, религіознаго ритуала и богословскаго міросозерцанія, некоторыя изъ ихъ школъ дошли до изложенія правилъ поведенія и подробнаго определенія того, что благочестивый человекъ долженъ делать, что случится съ нимъ, если онъ не сделаетъ должнаго, и какимъ образомъ онъ можетъ искупить свое прошлое и сделаться снова человекомъ благочестивымъ. Постепенно въ этихъ школахъ выработалось убъждение, что для регулирования частнаго поведенія лучше вліять непосредственно на правителей, - и такимъ образомъ царь былъ призванъ оказывать помощь браминамъ, которые взаменъ того придали священный характеръ

47

33

его власти. Начало такого союза между царемъ и браминомъ было и началомъ светского законодательства.

Нечто аналогичное могло повториться и въ правовой исторіи Западной Европы, еслибы канонистамъ удалось одержать верхъ надъ цивилистами. Система, которая была бы предложена ими, отдала бы, по всей вероятности, предпочтение покаянію передъ уголовными наказаніями. Это на самомъ дълъ и имело место; популярность, какою пользовалось имя Оомы Бекета, такъ наглядно выступающая въ легендарныхъ сказаніяхъ о немъ, повидимому, въ значительной степени обусловливалась темъ предпочтеніемъ, какое отдаваемо было системъ

Изсльдования о правъ и обычат

3  $N/35$ Mysen khara Kas, CCP

РЕЛИГІЯ И ПРАВО.

 $\Gamma$ л. II.

церковныхъ каръ передъ системой суровыхъ светскихъ наказаній. Совершись это, и церковный законодатель несомнънно обратился бы для наказанія тяжкихъ греховъ къ содействію светскаго правителя, который своею властью обезпечилъ бы неизбъжное наступленія покаянія; это и случилось въ дъйствительности, такъ какъ возложение тяжкихъ каръ было предоставлено светской власти. Наконецъ, еслибы единственными советниками и орудіями европейскихъ королей при отправленіи гражданскаго и уголовного правосудія были каноники, то они въ конце концовъ обратились бы къ построенію целой системы гражданскаго и уголовнаго права, снабженной необходимою санкціей, осуществленіе которой было бы предоставлено судамъ. Но эта система во всёхъ своихъ частяхъ была бы глубоко пропитана церковными идеями, и хотя бы, можетъ быть, она и заимствовала несколько или много изъ своихъ постановленій отъ стариннаго обычая, но было бы очень трудно раскрыть ихъ источники и ихъ точную первоначальную форму.

Мы коснулись одной изъ невыгодныхъ сторонъ того громад наго вліянія, какое оказали въ исторіи индусскіе священные законы. Въ процессъ своего развитья они, въроятно, восприняли въ себя много постановленій обычнаго права; но въ древнейшихъ законодательныхъ памятникахъ постановленія эти подверглись значительнымъ видоизмъненіямъ, а въ позднейшихъ они были заимствованы изъ разныхъ источниковъ, несогласныхъ въ исходныхъ точкахъ отправленія. Вообще, наиболее важными произведеніями священной литературы Индусовъ являются тъ, которыя бросаютъ светъ на происхождение известныхъ юри

34

 $\frac{1}{\alpha}$ 

дическихъ правилъ подъ вліяніемъ религіозныхъ върованій. Примеръ тому будетъ представленъ въ следующей главъ.

Я сказалъ, что эта древняя литература проливаетъ менее света на происхождение права, нежели на происхождение правоведовъ. Но это следуетъ понимать въ томъ смысле, что люди, постигнувшіе и создавшіе законы, были далеко не юристами только. Хорошо известно, что они были до некоторой степени и жрецами; даже более, чёмъ жрецами. Чтобы понять ихъ действительный характеръ, мы должны принять во вниманіе то обстоятельство, что въ древнемъ индусскомъ обще-

#### Гл. II. РЕЛИГІЯ И ПРАВО.

стве существовалъ только одинъ классъ людей образованныхъ, монополизировавшій поэтому въ своихъ рукахъ все знаніе. Только въ его рядахъ можно было встретить юристовъ, и жрецовъ, и профессоровъ, знатоковъ приличій, добрыхъ нравовъ, изысканныхъ чувствъ, хранилищъ всего тего знанія, которое въ то время стояло на месте науки. Законодательные трактаты всемъ своимъ содержаниемъ доказываютъ, что браминамъ вручены были ключи отъ ада и смерти, но они же убъждаютъ насъ и въ томъ, что брамины стремились къ господству не надъ однимъ только разумомъ и что всё ихъ усилія были направлены къ тому, чтобы подчинить своему вліянію сильныхъ міра сего - победоносныхъ вопновъ и наследственныхъ царей. Они стремились сделаться участниками во власти последнихъ, ихъ советниками и помощниками. «Царь и браминъ. глубоко сведущій въ Ведахъ - вотъ кто поддерживаетъ въ міръ нравственный порядокъ», гласитъ одинъ изъ древнъйшихъ сводовъ. Несомненно, что союзъ между браминомъ и царемъ нередко былъ снова подкрепляемъ и повелъ за собою многія последствія, ибо среди мрака древней исторіи Индіи всплываетъ, повидимому, тотъ фактъ, что хотя религіи распространялись первоначально путемъ прозелитизма, но что укреплялись оне на большихъ пространствахъ и снова изгонялись гораздо менее при помощи пропаганды, нежели светскою властью Въ общемъ впечатление, оставляемое въ умъ изученіемъ этихъ книгъ, сводится къ тому, что никогда не было более грозной тиранніи, нежели та, которая получалась отъ соединения физического, умственного и духовного превосходства. Въ то же время было бы ошибкой видеть въ классъ, идеи котораго отразились въ вышеуказанной литературъ, не более какъ самодовольную церковную аристократію. Я долженъ сознаться, что не легко точно описать силу той профессіональной гордости, которая выступаетъ въ любомъ изъ названныхъ сочиненій. Всё должны служить браминамъ; всё должны давать имъ дорогу: почтительныя приветствія, съ кототорыми следуетъ обращаться къ нимъ, определены до мельчайшихъ подробностей. Они свободны отъ уголовныхъ каръ, ими самими предписываемыхъ. «Браминъ» пишетъ Гаутама, «не долженъ.  $3^{\circ}$ 

Y

35

 $\mathbf{A}$ 

 $\zeta$ 

РЕЛИГІЯ И ПРАВО.

Гл. II.

подвергаться телесному наказанію, ни заключенію въ тюрьмъ, ни штрафамъ, ни изгнанію, ни безчестію, ни исключенію (изъ общества)». Ихъ притязанія достигаютъ, можетъ быть, высшаго предела въ отрывкъ изъ юридического трактата Вишну, гдъ написано, что «боги суть невидимыя божества, брамины же суть видимыя божества. Брамины поддерживаютъ міръ. Только благодаря имъ боги пребывають на небесахъ». Однако жизнь, предписываемая ими для себя, далеко не блестящая и едва ли счастливая. Это жизнь, которой ежечасно угрожаетъ возможность наступленія тяжкихъ лишеній. Въ юности браминъ долженъ просить подаянія въ пользу своего учителя; въ зреломъ возрасте, какъ женатый домохозяинъ, онъ связанъ исполненіемъ безчисленныхъ обязанностей, невольное нарушение которыхъ можетъ обречь его въ другомъ міръ на милліоны леть униженія и страданій: въ старости онъ долженъ стать аскетомъ или пустынникомъ. Возможно, что этому соединенію самоувъренности съ самоотрицаніемъ и самоуничиженіемъ нужно приписать удивительно упорную живучесть основныхъ идей браманизма. Какъ я показалъ это, жреческая правовая система, какъ система, вероятно более всего обязана своимъ настоящимъ авторитетомъ принятію ея англо-индійскими судами въ качествъ общаго законодательства для Индіи; но некоторые пункты вероучений, положенныхъ въ ея основаніе, составляютъ древнейшее умственное достояніе Индусовъ. Некоторыя изъ этихъ идей не лишены религіозной или моральной высоты; но въ общемъ дурное преобладаетъ въ нихъ надъ хорошимъ. Въ этой древнейшей литературъ мы можемъ найдти зародыши многихъ предразсудковъ, досель весьма зловредныхъ-того, напр., кастоваго предупреждения. въ силу котораго раненый Сипой предпочтетъ умереть отъ лихорадки, нежели напиться воды изъ рукъ своего сослуживца, принадлежащаго къ низшей кастъ, или англичанина; того страха оскверниться, который, двадцать пять летъ назадъ. вызвалъ ужасный мятежъ среди наемныхъ войскъ; того ограниченія предметовъ пищи и питья, которое и по настоящее время вызываетъ недостатокъ съестныхъ припасовъ въ этой густонаселенной странъ и не мало содействуетъ періодическому

¥,

 $\bar{\mathbf{r}}$ 

 $\mathcal I$ 

наступленію голодовъ. Но въ тесной связи съ этимъ міросозерцаніемъ въ Индіи въ настоящее время возникаетъ малопо малу другое, насквозь проникнутое западно - европейской культурой; совместное существование обоихъ-причина того, что управление Индіи Англичанами является чемъ-то небывалымъ еще въ исторіи-и по новизнъ своей, и по трудности. и по необходимому запасу осторожности, проницательности и самообладанія, которыхъ оно требуетъ отъ администраторовъ.

## ПРИМЪЧАНІЕ

 $(\kappa \delta u \ldots II$ 

## Изображенія колеса.

Буддистскія изображенія колеса, какъ я уже сказалъ выше. встречаются не такъ редко, какъ индусскія. Однако же, благодаря любезности Гранта Доффа, мнъ удалось получить изъ Мадраса два индусскихъ изображенія этого рода, менъе совершенныя по рисунку, чемъ буддистскія, но составленныя, очевидно, по тому же образцу.

Проф. Коуелль сообщилъ мнъ следующую любопытную легенду о происхождении буддистскихъ изображений:

«Въ двадцать первомъ разсказъ, помещенномъ въ Северномъ Буддистскомъ собраніи легендъ, подъ заглавіемъ «Дивіавадана», повествуется о томъ, что Маудгаліайана, ученикъ Будды, посетиль несколько разъ небо и адъ и, возвращаясь оттуда на землю, описывалъ виденное имъ.

ب مختل رايش

 $\frac{t}{\Delta}$ 

 $\frac{1}{2}$ 

«Будда сказалъ Анандъ: «Маудгаліайана не всегда будетъ съ нами, а также и никто похожій на него; а потому нужно сделать колесо съ пятью радіусами и поместить его во входной комнатъ». Нищіе услыхали, что Будда отдалъ такое приказаніе, но не знали, какого рода колесо надо сделать. Будда сказалъ: «надо сделать пять путей-ада, животныхъ, прета

 $\chi^{-1}$ 

### РЕЛИГІЯ И ПРАВО.

## Гл. II.

(pretas) <sup>1</sup>), боговъ и людей» Адъ долженъ быть помещенъ въ самомъ низу; затъмъ должны следовать животный и преты; вверху же-боги и люди, т. е. четыре материка, а именно: Пурвавидега, Апарагодаційа, Уттаракуру и Ямбудвипа. Въ центръ следуетъ изобразить желаніе, ненависть и тупое равнодушіе 2): желаніе въ видъ голубя, ненависть въ образъ змъи, тупое равнодушіе — въ видъ свиньи. Изображенія же Будды следуетъ поместить вие круга Нирваны. Существа должны быть представлены рождающимися сверхъестественнымъ путемъ, какъ бы при посредствъ механизма водянаго колеса, переходящаго изъ одного состоянія въ другое. Вокругъ слъдуетъ представить двенадцатикратный кругъ причинности 3) ь правильномъ порядкъ и въ обратномъ. Все должно быть тязображено подверженнымъ скоротечности, при чемъ следуетъ написать тамъ двъ гаты (gáthas):

«Начинай, выходи, будь ревностенъ къ ученно Будды, Низвергни армію смерти, какъ слонъ низвергаетъ тростниковую хижину.

Кто не будетъ твердъ въ ученіи и дисциплинъ 4), Тотъ после рождения и земнаго существования окончитъ въ страданіяхъ».

«Нищенствующие исполнили веления Будды и сделали колесо съ пятью радіусами. Пришли Брамины и домохозяева и спросили: «Господинъ, что это нарисовано здъсь»? Нищіе отвечали: «господа, мы и сами-то не знаемъ». Будда сказалъ: «пусть кто-либо изъ нищенствующихъ стоитъ во входной комнать и показываеть это всемь браминамъ и домохозяевамъ,

 $38$ 

# которые будуть приходить».

- 1) Духи или демоны, испытывающие вечный голодъ
- 2) Три известные «порока», признаваемые индусской философіей.
- 3) См. Essays Кольбрука (Colebrooke), изд. 2, т. I, стр. 453 455
- 4) Дгарма и Винайа.

 $\boldsymbol{\mathcal{E}}$ 

 $\ddot{\mathbf{f}}$ 

### **AND ANEWS STATES**

2.2.1 , 中级微

# PJABA III.

静了

 $\mathbf{A}$ 

 $\cdot$ 

## Культъ предковъ.

Выше я сказалъ, что на житейскія правила, вошедшія въ наиболее древніе изъ индусскихъ священныхъ сводовъ, особенно сильное вліяніе оказали двъ системы религіозныхъ верованій-слестемы, бывшія некогда совершенно независимыми одна отъ другой. Искупление греха загробными наказаніями въ целомъ ряде отделеній ада, и очищение греха переселенія души изъ одного существа въ другоепутемъ эти два върованія, соединенныя вместь индусскими юристами жрецами, представляютъ собою лишь различныя решенія одной и той же проблемы. Нарушение правилъ, изложенныхъ въ юридическихъ сводахъ, кладеть на нарушителя особое пятно, которое, если не будетъ смыто добровольнымъ покаяніемъ при жизни, останется на его душъ и послъ смерти и въ такомъ случат можетъ быть очищено только болте сильными карами. Изъ двухъ различныхъ воззреній на загробную жизнь выработались две теори, одна - признающая рядъ последовательныхъ искуплений, другая-основанная на догмать переселенія душъ, при чемъ позднейшая индусская система объ эти теоріи соединила въ одну. Но помимо следовъ этого двоякаго религіознаго міросозерцанія, въ разбираемыхъ трактатахъ существуетъ ясное указаніе еще на третью, и быть можетъ еще более древнюю религію, стоящую совершенно особнякомъ. Это-почитание предковъ, создавшее всю систему наследственного права Индусовъ. Связь между культомъ предковъ и наследованиемъ не есть, однако, особенность

Индусовъ. Древнейшее право значительнаго числа обществъ. наиболее содействовавшихъ развитію цивилизаціи, показы ваетъ намъ, что и въ нихъ на наследникахъ лежала, какъ одно изъ условій наследованія, обязанность выполнять тё или другія требованія этого культа. Вообще это грубое и первобытное верование очень сильно повліяло на тотъ отделъ юриспруденціи, который, связывая одно поколеніе съ другимъ, иметъ огромную важность для всёхъ прогрессирующихъ об ществъ.

Культъ предковъ не следуетъ понимать здесь въ томъ смыслё, въ какомъ терминъ этотъ обыкновенно принимается учеными. Это не культъ какого-либо давно умершаго и большею частью легендарнаго предка, какого-нибудь героя-прародителя, давшаго свое имя расъ, націи, племени, дому или семьё, въ роде Іона, Ромула или Эвмольнуса. Съ другой стороны, нельзя поставить его въ видимую связь и съ темъ суевернымъ благоговениемъ, какое дикари питаютъ къ своему «тотемъ», хотя последній и служить для нихъ символомъ существа, отъ котораго они ведутъ свое происхождение. Въ данномъ случат предками, которыхъ стараются умилостивить жертвами и молитвою, являются предки, действительно живущіе въ намяти, или по крайней мъръ могущіе жить въ намяти своихъ почитателей. Близость во времени есть существенная черта того культа, о которомъ я говорю. Согласно первобытнымъ идеямъ многихъ древнихъ обществъ-обществъ, даже настолько отдаленныхъ одно отъ другаго, какъ индусское и ирландское-человекъ, какъ членъ нераздельной семьи или домохозяйства, можетъ надеяться увидать при жизни своей, самое большее, три поколенія восходящихъ и три нисходящихъ. Сообразно съ этимъ и почитаемыми предками являются трое: прежде всего отецъ, затемъ дедъ и наконецъ прадедъ. Почитание, оказываемое более отдаленнымъ предкамъ, о которыхъ не сохранилось личныхъ воспоминаній, представляетъ собою уже гораздо более позднее развитіе указанныхъ идей. Съ первоначальнымъ характеромъ ихъ и съ теми чувствами, которыя съ ними связывались, можно познакомиться изъ разсказа о происхождении культа предковъ у некоторыхъ

40

参与し

изъ Южно-Африканскихъ племенъ - разсказа каноника Каллауэй, приведеннаго у Тэйлора («Первобытная культура» II. 106) «Хотя они поклоняются многимъ Аматонго (души предковъ) своего племени, делая вокругъ нихъ большую ограду для ихъ защиты, однако отецъ пользуется у нихъ при этомъ почитаніи преимуществомъ передъ всеми другими Аматонго Отецъ даже после смерти есть великое сокровище какъ для своихъ непосредственныхъ потомковъ, такъ и для техъ, кто выросъ на его глазахъ, зналъ близко его и его привътливость и мужество ... Чернокожіе почитаютъ не всёхъ Аматонго, т.-е. не всехъ покойниковъ своего племени, безразлично. Говоря вообще, глава каждаго дома почитается детьми последняго, такъ какъ они не знаютъ более отдаленныхъ предковъ. Свои молитвы они начинають и кончають отцемъ, котораго они знали, знали лучше всехъ прочихъ.... Мы не знаемъ, говорятъ они, какое ему можетъ быть дело до другихъ, кроме насъ: онъ будетъ смотреть только на насъ однихъ».

«Почитаніе мановъ», говоритъ Тэйлоръ («Первобытная культура», П. 108), «есть одно изъ важнейшихъ разветвлений религіознаго міросозерцанія человъчества. Принципы его не трудно понять, такъ какъ въ нихъ воспроизводятся соціальныя отношенія действительной жизни. Умершій предокъ, ставшій после смерти божествомъ, попрежнему покровительствуетъ своей семье и получаетъ отъ нея мольбы и жертвоприношенія. Умершій глава племени еще бодрствуетъ и удерживаетъ свою власть надъ нимъ, помогая друзьямъ и вредя врагамъ, награждая правыхъ и карая виновныхъ». Культъ предковъ, т. е. отца, дъда и прадъда, имълъ у Индусовъ весьма разработанное богослужение и ритуалъ, очеркъ котораго и представленъ въ юридическихъ трактатахъ: особенно же подробно описанъ онъ въ книгъ Вишну. Отъ точнаго выполненія обрядовъ культа зависитъ, въ глазахъ древняго индусскаго жреца-правоведа, все наследственное право. Замечательно, что та же близкая взаимная связь между ритуаломъ и наследованіемъ существуетъ и для современного англо-индійскаго судьи, который старается истолковать старинные своды, и применить ихъ доктрину къ разбираемому имъ случаю.

 $\sim$   $\sim$ 

Pa. III.

Въ высшей степени любопытнымъ представляется сближение прошедшаго съ настоящимъ, проглядывающее въ томъ, какъ современный англійскій судья главнаго суда, положимъ въ Калькуттё, тщательно взвешиваетъ точную сумму духовныхъ благъ, получаемыхъ покойникомъ отъ жертвоприношенія его прямаго или боковаго потомка, и размеръ техъ благодеяний, которыя нисходятъ на родича, приносящаго «священную воду и священный пирогъ». Въ индусскомъ правъ можно найти всё важнейшія юридическія понятія римскаго наследственнаго права, только термины, служащіе для ихъ выраженія (suus 'haeres, aruarz, kornarz, actio de familia erciscunda u r. A.) приняли тамъ иныя формы, заимствованныя изъ богослужебнаго порядка индусского культа предковъ.

Въ интересахъ более полнаго выясненія вопроса следуетъ <sup>\*</sup>прибавить, что индусскій культъ предковъ коснулся не одного только наследственнаго права Пндіп. Онъ вліяетъ и на обыденную жизнь Индусовъ, и въ глазахъ большинства ихъ, домашнія божества - гораздо важнее всего индусского пантеона. «У насъ существуетъ поговорка», говоритъ авторъ весьма интереснаго трактата о «Наследственномъ правъ» (профессоръ Раджкумаръ Сарвадикари) — «что человъкъ можетъ быть прощенъ за пренебрежение всёми своими общественными обязанностями, но что онъ осужденъ на вечныя времена, если упустить исполнить погребальное шествіе по своимъ родителямъ и не принесетъ имъ должныхъ жертвъ». Хотя въ Ведахъ и говорится о более отдаленныхъ предкахъ, какъ о божествахъ, которыя следуеть почитать, но они подъ общимъ именемъ «Питрисъ» (Pitris) стоятъ какъ бы въ тъни, на заднемъ планъ среди индусскихъ боговъ; между тъмъ какъ отпу, дъду и прадеду ежедневно<sup>1</sup>) въ жилищь Индуса приносится шрадда (shradda), а по известнымъ днамъ и въ определенныхъ случаяхъ имъ приносятся жертвы, обставленныя особыми спеціальными обрадностими. Наиболее торжественный жертвы совершаются при погребеніи, и правила относительно этого изложены съ мелочными подробностями уже въ древнейшихъ изъ

ţ

I.

þ

<sup>1)</sup> Sarradhilari, Hindu Law of Inheritance, erp. 83 n extm.

**CONTRACTOR** 

сводовъ (Гаутама, XV. I. 30). Первые плоды земли, первыя части всего съестнаго, всё дларХай и primitiae составляютъ спеціальную принадлежность этихъ родовыхъ боговъ; особое благословеніе, ниспосылаемое ими, состоитъ въ долговечности и въ непрерывномъ продлении семьи. Фюстель-де-Куланжъ первый изъ новейшихъ писателей (въ своей блестящей книгъ «La cité antique) осветилъ вполнъ до него плохо понятую важность частнаго или семейного культа Грековъ и Римлянъ. Почти все вниманіе сосредоточивалось прежде на богахъ высшаго порядка. Въ ихъ честь-строились храмы, приводились къ жертвенному алтарю быки, двигались по улицамъ процес сіи. возникали религіозныя братства и союзы. Это были національные или племенные боги-представление о которыхъ возникло изъ первобытнаго наблюдения надъ природой и благоговънія передъ ней, боги, созданные силою общераспространенныхъ эмоціопальныхъ движеній, какъ папр. Діонисій или Цибелъ. Но боги эти жили далеко, на своемъ Олимпъ; дъйствительнымъ же, реальнымъ культомъ Римлянина былъ культъ Ларовъ и Пенатовъ. Въ особомъ сокровенномъ помъщении дома, въ lararium или penetralia, ставились ихъ глиняныя-'или металлическия изображения, представлявшия собою предковъ, которые действительно когда-то погребались тамъ, передъ очагомъ. Во главъ ихъ находился старъйшій между ними-Lar Familiaris. Подобно публичному служенно богамь высшаго порядка, этотъ частный культъ имелъ также свой ритуалъ, свое богослужение, своихъ жрецовъ изъ среды семейнаго круга; значение этого культа во всехъ семейныхъ отношеніяхъ выяснено вполне массою убедительныхъ доводовъ, которыми такъ borana «La cité antique» Культъ предковъ до сихъ поръ практикуется значительною частью человеческого рода. Мы, которые принадлежимъ къ западной цивилизации, имеемъ объ немъ линь смутное представленіе-благодаря, главнымъ образомъ, тому вліянію, какое оказала на върования западныхъ обществъ религія Евреевъ. Жертвоприношенія предкамъ были небезъизвестны, правда, и Евреямъ, но только какъ иноземное обыкновение или запрещенное пдолопоклонство «Они прилепились къ Ваалфе-

 $\boldsymbol{\mathcal{L}}$ 

嚢

## КУЛЬТЪ ПРЕДКОВЪ.

гору», говорится въ псалмъ СУ. 28, «и пли жертвы бездушнымы» (покойникамъ). И далее, во Второзаконіи, XXVI. 19: «Тогда скажи передъ Господомъ Богомъ твоимъ: я вынесъ изъ дому моего святыню.... Я не преступилъ твоихъ заповецей и не забылъ ихъ.... Я не елъ отъ нея въ печали моей... и не даваль изъ нея для мертваю». Вообще же Писаніе Евреевъ содержитъ въ себъ лишь слабыя указанія на этотъ широко распространенный обычай 2), и то нечто подобное ему, что можно найти въ христіанствъ или магометанствъ, обязано своимъ происхожденіемъ случайнымъ причинамъ. Какой-нибудь дикій Туркменъ, слывущій за фанатического мусульманина, можетъ быть и приноситъ иногда жертвы на могиле своего предка, какъ делали его праотцы на дальнемъ Востокъ; съ другой стороны, если тотъ или другой христіанскій святый и является центромъ местнаго культа, то не потому ли, что онъ только заменилъ собою местное языческое божество, которое, въ свою очередь, было не более, какъ обоготвореннымъ предкомъ. Совсёмъ иное надо сказать о другихъ религіяхъ. Всё секты Индусовъ и всё народности, испытавшія вліяніе индуизма, почитаютъ своихъ предковъ. Древняя религія, недавно оживленная въ Японіи, при помощи государственной власти, въ ущербъ Буддизму, и извъстная подъ именемъ Шинтоизма, является, повидимому, не чёмъ инымъ,

 $\mathbf{r}$ 

 $\Delta$ 

умершимъ родителямъ въ виде жертвоприношений имъ. См. прекрасвый китайскій гимнъ, взятый изъ ритуала культа предковъ и переве-Rennand R-pown Jeanson (Shi-King, Sacred Books of The East, TOWN III: етр. 348, 349) «При благопрінтныхъ ауспиціяхъ и съ достодолжными обрядами да принесешь ты дары и представишь ихъ весною, летомъ, осенью и зимою-вождамъ и прежнииъ царямъ». И они скажутъ: «мы даруемъ тебе миріады годовъ, долговечность безъ границъ. Да придутъ духи и ниспошлють на тебя множество благъ.... Подобно лунв, приближающейся къ полнолунію. Подобно солнцу, восходящему на небъ Подобно вечно стоящимъ южнымъ холмамъ. Никогда не постигнетъ тебя слабость, ни немощь. Подобно изобилію сосны и кипариса. Таково да будетъ твое потомство»!

<sup>2)</sup> Питую заповедь, обещающую долговечность, какъ награду за почтение къ отцу и матери при ихъ жизни, можно сравнить съ древнейшими литургическими песнопеніный Китайцевъ, въ которыхъ долговечность семьи является особенной наградой за почтеніе, оказанное

какъ однимъ изъ видовъ культа предковъ; Китайцы также вообще чтутъ своихъ предковъ; а они, вместъ съ поклоняющимися предкамъ дикарями, составляютъ большинство человеческого рода.

Китайцы представляютъ собою яркій примеръ общества, въ сильной степени преданнаго, этой системъ религіозныхъ върованій. Доказательство въ пользу ея древности и широкой распространенности между ними-весьма многочисленны. Я ограничусь приведеніемъ лишь самаго древняго и самаго новаго изъ относящихся сюда свидетельствъ. Наиболее древними памятниками китайской исторіи являются более ранніе по происхожденію части техъ знаменитыхъ сборниковъ, въ прозъ и стихахъ, которые известны подъ именемъ Шу-Кингъ и Ши-Кингъ. Согласно весьма достовернымъ хронологическимъ даннымъ, древнейшіе прозаическіе памятники Шу-Кингъ надо отнести къ двадцать четвертому въку до начала христіанской эры, а самыя раннія богослужебныя оды Ши-Кингъ относятся, какъ полагаютъ, къ восемьнадцатому столетію до Р. Х. Второй отрывокъ изъ Шу-Кингъ говоритъ объ Яо, удалившемся отъ дель правленія «въ храмъ своего достохвальнаго предка», а первый и наиболее древній гимнъ Ши-Кингъ, воспевающий жертвоприношенія предкамъ, представляетъ этотъ обычай уже какъ очень древній. «Здесь наши бубны и барабаны. Барабаны гремять громко и согласно, въ удовольствіе нашему достохвальному предку. Потомокъ Танга съ музыкой просить его, чтобы онъ порадовалъ насъ осуществленіемъ нашихъ помысловъ.... Испокоиъ-века, задолго до нашего вре $\mathbf{Y}$ 

мени, люди дали намъ примеръ того, какъ съ утра до ночи следуетъ быть ласковымъ, почтительнымъ и внимательнымъ при исполнении богослужебныхъ обрядовъ».

Въ качествъ же самаго новаго доказательства я приведу документъ, обнародованный въ 1882 году и основанный, очевидно, на свидетельствахъ миссіонеровъ 3).

«Велики (въ Китае) расходы, налагаемые мертвыми на жи-

3) «Нингпо и Буддистские храмы» Констанса Гордона Кумминга (Cumming). Century, Cenrabps, 1882.  $\pm$ 

КУЛЬТЪ ПРЕДКОВЪ

выхъ. Ни въ одной странъ потеря родственниковъ не можетъ чувствоваться сильнее. Тело умершаго должно быть одето въ хорошее новое платье, а другой хорошій костюмъ дол женъ быть сожженъ. Необходимъ также богатый гробъ, жрецамъ надо щедро заплатить за погребальныя церемоніи на дому покойнаго, равно какъ и за ихъ услуги при удачномъ выборъ дня для похоронъ.... Отъ десятаго до семнадцатаго дня после смерти, жрецы-Таоисты или Буддисты-совершають служение въ домъ для того, чтобы защитить живущихъ въ немъ отъ вторженія привиденій и духовъ, которые, какъ думаютъ, собираются во множествъ, чтобы сторожить своего новаго собрата. Многія семьи не разъ постигало нищенство отъ расходовъ, которые имъ приходилось делать, и это несомненно повторится и въ будущемъ. Уклониться отъ нихъ-вначило бы навлечь на себя гневъ мстительного покойника, который можетъ отмстить за себя, насылая на живыхъ всякаго рода болезни и страданія.. Жрецы выдають себя за людей, по лучающихъ изъ міра духовъ откровення о томъ, что несчастные покойники терпать муки въ чистилищъ и могутъ быть освобождены оттуда лишь при помощи дорого стоящихъ обрядовъ на дому. Плата за нихъ определяется въ наивысшую сумму, какую только считается возможнымъ взять. Въ концъ концевъ семья истрачиваетъ всё свои деньги и даже продаетъ свои драгоценности, лишь бы только достать необходимую cymmy».

Въ заключение я приведу общія разсужденія Тэйлора объ этой удивительной системъ върованій и культа («Первобытная культура», II. 108). «Интересный проблемы открываются западному мышленію при видъ великаго народа, въ теченіе тысячелетій ищущаго живыхъ среди мертвыхъ Нигдъ связь между отеческою властью и консерватизмомъ не выступаетъ съ большею наглядностью. Почитаніе предковъ, начинающееся еще при жизни ихъ, не прекращается, а, наоборотъ, еще более усиливается съ ихъ смертью, когда они становятся божествами. Китаецъ, простертый-и въ буквальномъ смысль этого слова и въ переносномъ-передъ усыпальницами своихъ предковъ, въ которыхъ, по его мненію, продолжаютъ жить

 $\Delta$ 

ихъ души, вовсе и не думаетъ о томъ, что этимъ онъ только доказываетъ, какую огромную роль при остановкъ прогресса цивилизации можетъ играть неограниченное сыновнее повиновеніе, запрещающее отступать отъ прадедовскихъ порядковъ. Мысль о томъ, что души мертвыхъ участвуютъ въ славъ и счасть своихъ потомковъ, принадлежитъ къ числу очень распространенныхъ; но большинство такихъ представленій показались бы неопределенными и пустыми Китайцу, который употребляетъ всё свои старанія къ тому, чтобы одержать верхъ на конкурсъ, котораго придерживаются на государственныхъ экзаменахъ, въ надеждъ, что последствіемъ его успъха будетъ значительное улучшение участи его отца и деда. Какъ это часто случается-то, что для одного народа является забавной шуткой, для другаго иметъ серьезный смыслъ. Изъ трехсотъ милліоновъ Китайцевъ едва ли кто-либо призналъ бы шуткой заявление Чарльза Ламба о томъ, что онъ не станетъ писать для своего глупаго въка, не желающаго читать его, а будетъ писать для древности».

Отношенія культа предковъ къ другимъ религіямъ, признаваемымъ теми, кто практикуетъ его, представляются различными въ отдельныхъ обществахъ и изменявшимися въ различныя эпохи въ пределахъ одного и того же общества. Въ этотъ культъ не только устоялъ передъ вліяніемъ Китаћ другихъ верованій, но и оказалъ на нихъ некоторое воздей ствіе. Ученіе Конфуція тесно переплелось съ нимъ; исповъданія Будды и Лао-Тце ассимилировались съ культомъ предковъ и жрецы ихъ исполняютъ его обрядность. У Альфреда Ляйялля находимъ любопытное описание того вольного обращенія, какое китайское правительство позволяло себе по отношенію къ военнымъ и речнымъ богамъ, то возвышая, то низлагая ихъ съ помощью государственныхъ актовъ; но сомнительно, решилось ли бы оно на какое-либо серьезное вмешательство въ культъ умершихъ. У Индусовъ родовые боги лишь едва выступають среди Ведійскихъ боговъ но позднейшіе юридическіе писатели-жрецы уже сознаютъ возможность соперничества между ними и этими божествами высшаго по рядка. Описанный въ трактатъ Вишну ритуалъ культа предКУЛЬТЪ ПРЕДКОВЪ.

ковъ начинается съ жертвоприношений богамъ (LXXIV. 1), а Ману прямо говорить (III. 205): «Въ началъ и концъ шрадды пусть приносятся дары богамъ; не следуетъ начинать и кончать ее принесеніемъ жертвъ предкамъ, ибо тотъ, кто начинаетъ и оканчиваетъ шрадду жертвоприношеніемъ Питрисъ, тотъ погибнетъ со всемъ своимъ потомствомъ». Не смотря на это, хотя индусскіе боги высшаго порядка и имели. подобно большимъ божествамъ Грековъ и Римлянъ, свои храмы, обряды и жертвы, хотя у нихъ и были свои особые адепты, хотя они и были почитаемы въ формъ особыхъ торжествъ и хождения на богомолье въ ихъ храмы - однако культъ предковъ, ежедневно практикуемый Индусами въ ихъ частныхъ жилищахъ, пустилъ, быть можетъ, еще более глубокіе корни и никогда, повидимому, не прерывался. Я уже приводилъ свидетельство одного современного ученаго юриста изъ туземцевъ о томъ, что всякое преступление можетъ быть прощено Индусу кромъ одного - неисполненія жертвоприношеній предкамъ. Съ другой стороны, сравнительно скудныя данныя о римскихъ sacra privata свидетельствуютъ, повидимому, о томъ, что съ теченіемъ времени они стали утрачивать свое значение въ глазахъ народа. Въ эпоху Цицерона расходы на этотъ предметъ составляли еще довольно тяжкое последствіе наследованія; позднее же съ ними повторилось въ Римъ то же, что и въ другихъ мъстахъ, и ихъ замънили платежи въ пользу Коллегіи Понтифовъ. Имеются также указанія и на то, что домашніе боги стали мало-по-малу утрачивать свой божественный характеръ. Ларовъ начали

 $\mathbf{f}$ 

почти отожествлять съ понятіемъ Larvae (слово того же происхожденія, служившее для обозначенія лицъ, преданныхъ погребенію безъ совершенія нацлежащихъ обрядовъ  $4$ ), а

4) Народы, практиковавшіе культъ предковъ, повидимому сходятся въ признаніи того, что весьма важных последствія связаны съ порядкомъ погребенія умершихъ; но, съ другой стороны, въ нихъ негъ согласія на счетъ самаго порядка погребенія. Поразительный контрастъ представляютъ, съ одной стороны-молитва Анкса къ Зевсу о томъ, чтобы онъ былъ по крайней мере погребенъ в чтобы псы и птицы не ели его твла, и съ другой-молятва одного благочестиваго последоваГл. III

также и съ Лемурами — простыми демонами, обитавшими въ могилахъ. «Лары и Лемуры», оглашавшіе воздухъ «жалобами» въ ночь подъ Рождество, не безъ основанія поэтому соединены вместь въ поэмъ Мильтона. Но хотя это древнейшее върование и вымерло такимъ образомъ, однако вліяніе его на гражданское право осталось и живетъ еще и понынъ. Следы его можно встретить и въ кодексахъ христіанскихъ императоровъ. Въ нихъ находимъ классификацію «вещей», которая состоитъ въ деленіи «вещей, не составляющихъ чьей-либо частной собственности» - на res sacrae, res sanctae и res religiosae. Res sacrae-вещи, посвященный богамъ высшаго порядка; res religiosae прямо определяются, какъ вещи, посвященныя душамъ умершихъ - Манамъ: и извъстная доля постановленій римскаго права объ этой последней категоріи вещей и до сихъ поръ еще действуетъ въ англійскихъ законахъ о кладбищахъ. Но мало того, въ наследственномъ правъ Англіи и понынъ сохраняются следы некотораго вліянія культа предковъ, хотя точную степень этого последняго и трудно определить. Почти все английское право, определяющее наслепование личной собственности (Personalty), а также и боль-

теля Зороастрова учения о томъ, чтобы онъ не былъ погребенъ и чтобы псы и птицы пожирали его останки. Ср. Софокла, Аяксъ, 826 и сл., и Зендъ-Авеста, III. 4,30 (Sacred Books of th<sup>,</sup> East, томъ IV): "О, создатель видимаго міра, Ты, Единый Святый! Если кто-либо предасть тело земле и не выкопаетъ его по прошествій года, то какое наказаніе полагается за это? Какое искупление нужно тутъ?" Агура Мазда ответилъ: "за такое денніе нетъ искупленія, нетъ очищенія; это-преступление, которое не искупится во въки въковъ". И далее, VI  $4,44$ : "О, создатель видимаго міра, Ты, Единый Свягый! Куда следуетъ относигь и где класть тела усопшихъ?" Агура Мазда отвечалъ на это: "на вершинахъ горъ, где всегда есть много псовъ и птицъ, пожиращихъ трупы, о святой Заратруста". - Мы можемъ сочувствовать желанію, высказанному грекомъ (Аяксомъ); но трудно предположить, чтобы сравнительно цивилизованная нація следовала некогда тому обычаю, который высказанъ въ ученіи Зароастра. Легче допустить, что обычай этотъ былъ не более, какъ переживаниемъ техъ порядковъ, которые некогда господствовали между Парсами, исстройки которыхъ, известныя подъ названіемъ "Замковъ Молчанія", поражаютъ глаза всякаго путешественника, при высадкъ его на западный берегъ Индіи.

49

Изследования о правъ и обычаь

 $\bf{4}$ 

 $\sqrt{2}$ 

КУЛЬТЪ ПРЕДКОВЪ.

Гл. III.

шая часть континентального права по тому же предмету и некоторая часть англійскаго законодательства о вещной собсвенности (Realty)-имеютъ своимъ основаниемъ 118-ю Новеллу, Novella Constitutio Юстиніана. А эта Новелла-не более, какъ пересмотръ более стариннаго римскаго законода тельства о наследованіи, продуктъ сліянія въ одно тѣхъ правилъ, которыя определяли его порядокъ въ Законахъ XII Таблицъ, и техъ, какія изложены были въ Преторскомъ Эдиктъ. Всякій же, читавшій Фюстель-де-Куланжа, согласится, что тотъ и другой источникъ одинаково проникнуты вліяніемъ культа предковъ.

Новейшіе изследователи, поставившіе себе спеціальную `задачу---въ идеяхъ теперешнихъ дикарей отыскать наиболъе раннія формы умственныхъ концепцій, построили теорію происхожденія культа предковъ изъ явленій сна и безсознательнаго состоянія, какъ эти явленія представляются людямъ, не вышедшимъ еще или только-что вышедшимъ изъ дикаго состоянія. «Идолъ», пишетъ Джонъ Леббокъ, «принимаетъ обыкновенно человеческий видъ, и идолопоклонство тесно связано съ тою формою религіи, которая состоитъ въ поклоненіи предкамъ. Мы уже видели, какое несовершенное представленіе имеетъ нецивилизованный человекъ о смерти, и нетъ ничего удивительнаго въ томъ, что смерть и сонъ въ теченіе очень долгаго времени являются тесно связанными въ человеческомъ умъ. Дикарь, однакоже, сознаетъ очень хорошо, что въ состояніи сна душа продолжаетъ жить, хотя тело и кажется какъ бы мертвымъ. Каждое утро онъ самъ просыпается и видитъ, какъ другіе пробуждаются отъ сна. Есте- $\mathbf{r}=\mathbf{t}$ ственно поэтому, что онъ старается пробудить и умершаго. Нечего поэтому удивляться также и столь распространенному обычаю-снабжать умершихъ пищею и всемъ необходимымъ. У племенъ, ведущихъ оседлую и спокойную жизнь, обычай этотъ склоненъ получать все большую и большую силу. Естественнымъ последствиемъ такого рода обычаевъ являются молитвы усопшимъ, такъ какъ если даже дикарь и не приписываетъ умершему большей силы, чемъ живому, то онъ все же склоненъ думать, что умершіе, по самому свойству своей

 $\bar{r}$ 

 $\pmb{f}$ 

 $\mathbb{R}^{d \times N}$ 

 $\boldsymbol{I}$ 

 $\mathcal{C}$ 

природы и по характеру местопребывания ихъ, имеютъ значительную силу какъ для добрыхъ, такъ и для злыхъ действій. А различить простое обращеніе къ невидимому существу отъ молитвы уже совершенно невозможно, какъ невозможно отличить и могущественнаго духа отъ полу-бога». (Д. Леббокъ, «Начало цивилизаціи и первобытное состояніе человъка»). Согласно съ этой теоріей различныя человъческія общества, по отношенію ихъ къ въръ въ загробный міръ, были следующимъ образомъ классифицированы Гербертомъ Спенсеромъ («Основанія соціологіи», стр. 322): «Разсматривая всю совокупность человеческихъ группъ-племена, общества, націи-мы находимъ, что если не буквально повсюду, то почти повсюду имется верованіе въ оживающее другое я покойника-верование то смутное и шаткое, то прочное и ясно-определенное. Внутри этого класса, обнимающаго собою почти всё человеческія группы, мы находимъ несколько меньшій классъ, члены котораго, обладая вполнъ опредъленною върой въ другое я умершаго, предполагаютъ, что это другое я существуетъ въ течение значительнаго промежутка времени после смерти человъка. Почти столь же многочисленъ дальнъйшій классъ, заключающійся въ предыду-. щемъ и характеризующийся темъ, что члены его практикуютъ умилостивление тъней усопшихъ не только при погребении ихъ, но и после, въ течение известного времени. Затемъ внутри этого последняго класса лдетъ новый, еще меньшій по объему, классъ, состоящий изъ более оседлыхъ и прогрессирующихъ народовъ, у которыхъ, рядомъ съ развитымъ върованиемъ въ безсмертную душу, мы видимъ и непрерывно существующій культъ предковъ. Далее имеется еще более ограниченный, хотя вовсе не малочисленный классъ народовъ, у которыхъ поклонение предкамъ отличившимся, знаменитымъ, начинаетъ подчинять себе поклонение предкамъ обыкновеннымъ, ничемъ не выдавшимся. Такое подчинение, все возростая и возростая, выступаетъ наиболее резко тамъ, где предками являются вожди завоевательныхъ племенъ».

Въ полномъ своемъ развитіи теорія эта состоитъ, повидимому, въ признании того, что дикари верятъ будто бы въ то, что умершие живутъ такою же жизнью, какую ведутъ они  $4*$ 

КУЛЬТЪ ПРЕДКОВЪ.

во снед - жизнью, очень сходною съ ихъ жизнью на яву, хотя и имеющею съ нею некоторыя черты различія. Они будто-бы думаютъ, что душа въ состояніи смерти, какъ и въ ночныхъ сновиденіяхъ, встречается съ своими повседневными товарищами и родственниками, но что кромъ нихъ она встръчается и съ другими, оставившими уже міръ живыхъ, и въ особенности съ теми, кого покойникъ или любилъ, или боялся, или ненавиделъ. Души умершихъ по прежнему едятъ, пьютъ, говорятъ; единственное различіе между ними и живымъ міромъ состоитъ, по воззренію дикихъ, въ томъ, что оне съ большей легкостью и быстротой облекаются въ другія формы; это могло бы удивлять, но не удивляетъ больше. Пребывающій въ состояніи сна чаще всего встречается съ теми, чья жизнь всего более соприкасается съ его собственною, въ особенности же съ отцемъ, облеченнымъ родительской властью. Образъ его онъ, пробудившись отъ сна, припоминаетъ лучше всехъ другихъ. - При такомъ состояніи върованій и чувствъ, первою заботою родственниковъ, глава которыхъ окончательно удалился въ міръ духовъ, является стремление снабдить его пищей и питьемъ, а быть можетъ и оружіемъ, различными украшеніями и прислужниками для его новаго жилища, столь похожаго на прежнее. Изъ этихъ именно побужденій возникли. какъ полагаютъ, тъ кровавые погребальные обряды, описание которыхъ можно найти въ поэмахъ Гомера; другимъ продуктомъ этихъ идей является будто бы обычай Индусовъ приносить предкамъ жертвы въ видъ «воды и пирога». Что касается до меня, то я думаю, что теорія эта претендуетъ на

the day the state of the

объяснение гораздо большаго количества явленій, чёмъ какія действительно объясняются некоторыми знаменитыми писателями, принявшими ее Имеются чрезвычайно любопытныя свидътельства тому, что, поскольку рёчь идетъ о первобытныхъ Индусахъ, теорія эта далеко не объясняетъ происхожденія у нихъ культа предковъ. Противоречія между различными религіозными доктринами, отразившимися на правъ, очевидно, сильно смущали умы жрецовъ -авторовъ юридическихъ сводовъ. Какъ примирить доктрину о наделении предковъ различными благами, при помощи обрядовъ и жертвъ, съ ученіемъ о переселеніи

## Гл. III.

 $\mu^2$ 

душъ и очищении греха путемъ загробныхъ каръ? Писатели эти видели какъ нельзя более ясно, что человекъ оставляетъ здешнюю жизнь для будущей такимъ, какимъ его сделали прошлые его поступки, при чемъ сообразно съ ними и будущая жизнь его будетъ чистой или нечистой, греховной или безгрешной. Въ каждое новое состояние онъ переходитъ сообразно съ темъ, что совершилъ онъ въ состоянии предыдущемъ. Основные принципы эти излагаются въ сводахъ торжественно, а местами и красноречиво. «Одинокимъ человекъ родится, одинокимъ и умираетъ; одинъ онъ получаетъ за свои добрыя дела-награду, за дурныя-наказаніе. Послё того какъ тело его, подобно полену или куску глины, останется подъ землей, родственники его, отвернувши лица свои, удалятся; но добродетель не покидаетъ его, она сопровождаетъ его душу. Поэтому пусть онъ въ жизни своей накопляетъ добродетельныя дела, чтобы пріобрести себе неразлучного спутника-добродетель, въ сопровождении которой онъ пройдетъ черезъ тьму, какъ бы это ни было трудно». (Ману, IV. 240). «Что ты разсчитываешь сделать завтра, делай сегодня. Что собираешься совершить вечеромъ, делай утромъ, ибо смерть можетъ придти во всякое мгновение». «Когда помыслы человека прикованы къ его земле, или торговымъ предпріятіямъ, или къ дому, или когда умъ его занятъ какимъ-нибудь любимымъ предметомъ, смерть вдругъ уноситъ его прочь, какъ свою добычу, подобно волчицъ, похищающей ягненка. Время никому не другъ и никому не врагъ. Когда истощается запасъ добродетели, накопленной человекомъ поступками его въ какомъ-либо прежнемъ существовании, которое привело его къ теперешней жизни, время силою уносить его отъ жизни. Онъ не умретъ прежце, чемъ придетъ его время, если бы даже онъ и былъ пронзенъ тысячью стрелъ; но какъ только пришло его время, онъ уже не будетъ жить, хотя бы коснулась его только былинка самой безвредной травы-киза grass». (Вишну, XX. 44). Если это действительно такъ, то строгій логическій выводъ отсюда будетъ тотъ, что покойнику не можеть помочь ничто, что бы ни делали оставшіеся въ живыхъ. Но писатель, слова котораго и только-что привелъ, на $\sim 75$ 

## КУЛЬТЪ ПРЕДКОВЪ.

ходитъ изъ этого затруднительнаго положенія тотъ выходъ (на первый взглядъ онъ кажется совершенно неестественнымъ), что родственникамъ умершаго не следуетъ горевать о немъ и что при всемъ томъ они должны приносить жертвы. «Такъ какъ и добрыя и злыя дела человека последують за нимъ после смерти его, то что ему изъ того-будутъ ли родные его горевать по немъ, или нетъ? Но пока родственники его останутся нечистыми, душа покойнаго не обретстъ успокоенія и будетъ посещать своихъ родныхъ, на обязанности которыхъ лежитъ принесение ему погребальной жертвы рисомъ и возліяніемъ воды. Пока не будетъ исполнена Сапиндикарана, покойникъ остается безтелеснымъ духомъ и терпитъ голодъ и жажду. Человеку, удалившемуся въ область безтелесныхъ духовъ, дайте рису и сосудъ, наполненный водою. Итакъ совершайте шрадду постоянно, не предаваясь безполезнымъ сетованіямъ» (Вишну, XX. 31 — 36). Трудно съ большею ясностью выразить старинное суеверное воззрение, по которому душа покойника, не будучи снабжена пищей отъ огорченныхъ родственниковъ, «блуждаетъ»; но цитируемый нами писатель очевидно находить эту доктрину непостижимой и удерживаетъ ее только изъ благоговънія передъ ея авторитетностью. Въ то же время следуетъ заметить, что позднейшее индусское право совершенно иначе решаетъ указанную задачу: оно объявляеть, что последствіемъ жертвоприношеній въ честь умершаго предка является освобождение его изъ особаго чистилища, изъ «ада, называемаго Put». До такой степени ученіе о непосредственномъ загробномъ наказаніи вытеснило первобытное верование въ то, что неуспокоенная душа умершаго скитается по своимъ прежнимъ обиталищамъ. Въ культъ предковъ есть одна особенность, возбудившая къ себе большой интересъ въ новейшихъ изследованіяхъ о пер вобытныхъ человеческихъ учрежденияхъ. Первоначально, какъ кажется, повсюду почитаемыми предками являются только предки мужескаго пола. «Хотя у дикарей, стоящихъ на особенно низкой ступени развитія», говоритъ Джонъ Леббокъ, «происхождение и ведется по женской лини, однако я не знаю ни одного случая, где почитаемыми предками являлись бы жен-

 $54$ 

### $\Gamma_{\mathfrak{A}}$ . III. КУЛЬТЪ ПРЕДКОВЪ.

щины». Въ настоящее время поклонение предкамъ женскаго пола по прямой линіи мы находимъ у цивилизованныхъ Китайцевъ, но судя по некоторымъ даннымъ, и у нихъ загробныя почести, воздаваемыя женщинамъ, по происхожденно своему относятся къ более позднему времени, чемъ поклонение мужчинамъ. Въ древнейшихъ китайскихъ жертвенныхъ песнопенияхъ, которыя надо отнести не менее какъ за две тысячи летъ до Р. Х., «совершеннымъ» и «достохвальнымъ» предкомъ, которому воздается поклонение, является несомненно мужчина. О почитании предковъ женскаго пола говорится в ьгимнахъ уже гораздо более поздняго происхождения. «У насъ есть обширных житницы», гласитъ пъсня, называющаяся «Фангъ-Нинъ, «у насъ есть обширныя житницы, содержащія въ себъ миріады, сотни тысячъ и милліоны меръ-для принесенія ихъ въ даръ нашимъ прародителямъ, мужчинамъ и женщинамъ»; и далее, въ другомъ гимнъ, лицо, совершающее жертвоприношение, говоритъ: «О, великій и могучій родитель, помоги мнъ, твоему почтительному сыну.... Приношу эту жертву моему достохвальному отцу и моей совершенной матери». Полагаютъ, что именно къ этому времени относится происхождение и понынъ существующаго въ Китае обыкновения - ставить въ храмахъ рядомъ съ изображеніями мужчинъ изображенія и женъ ихъ. Точно также и въ древнейшихъ индусскихъ сводахъ погребальный жертвы приносятся только мужскимъ предкамъ. Божествами, говоритъ Апастамба (II. VII. 16.3), которымъ приносятся жертвы, являются души отца, деда и прадеда. Обрядъ долженъ совершаться во второй половинъ месяца, при чемъ наиболее удачный день для этого есть пятый. «Если кто совершить обрядъ въ пятый день, то отъ него родятся сыновья; онъ будетъ иметь многочисленное и славное потомство и не умретъ бездетнымъ» Но если онъ совершить обрядъ въ первый день половины мъсяца, то-говорится какъ бы въ предостережение ему-потом ство его будетъ состоять преимущественно изъ дочерей. Если обратимся къ писателямъ значительно более поздней эпохи, какъ Вишну, то найдемъ у нихъ въ высшей степени знаменательный распорядокъ приносимыхъ жертвъ. Вишну даетъ краткое описание всего ритуала культа предковъ, какъ онъ практико-

55

به معربوش

J.

Ł

Ł

вался во время появления трактата, названного этимъ именемъ (Вишну, гл. LXXIII). Приносящій жертву долженъ прежде всего почтить боговъ (высшаго порядка). Затемъ, въ определенные дни-а именно на девятый день, считая съ середины луннаго месяца-онъ долженъ, съ произнесениемъ надлежащихъ гимновъ и текстовъ писанія, изготовить жертву и поднести ее тремъ присутствующимъ при этомъ браминамъ, которые представляють собою его отца, деда и прадеда. Туть же указанъ и порядокъ богослуженія и ритуалъ, которому онъ долженъ слъдовать; при чемъ для благополучія жертвоприношенія важно, чтобы къ обряду было приглашено известное число браминовъ. Въ другіе определенные священные дни, Анваштака, онъ долженъ приносить жертвы матери, бабкъ и прабабкъ со стороны отца; наконецъ, говоритъ авторъ, «разсудительный человъкъ» (выражение, которое, какъ кажется, употребляется постоянно въ сомнительныхъ случаяхъ) «долженъ приносить такимъ же образомъ шрадды и деду своему со стороны матери, а также и отцу и деду последняго». Представленный нами распорядокъ жертвоприношеній изображенъ здесь, какъ мнъ кажется, въ порядке исторической постепенности и свидетельствуетъ о томъ, что первоначально Индусы почитали изъ своихъ предковъ только отца, деда и прадеда.

Такимъ образомъ ясно, что всюду, где имель мъсто культъ предковъ, признавалась и отеческая власть; и такъ какъ тексты, относящіеся къ этому культу, столь же древни, какъ и всё другіе вошедшіе въ жреческіе юридическіе своды, при чемъ они, по всей вероятности, являются даже самыми древними изъ нихъ, то я и не придаю особенного значенія темъ случайнымъ выраженіямъ, которыя попадаются кое-где въ этихъ трактатахъ и въ которыхъ некоторые видятъ свидетельство тому, что авторы ихъ сохраняли еще традиціи обыкновенія дикарей-считать происхождение только по женской линіи. Но, съ другой стороны, нельзя сомневаться въ существованіи и даже широкой распространенности, въ иекоторыхъ частяхъ человъческаго рода, этого обычая — обычая, который обозначають иногда терминомъ «материнское право», а потому естественно возникаетъ вопросъ - былъ ли культъ умершихъ причиною,

 $\Rightarrow$ 

> تي

вызвавшею признаніе отеческой власти, или же опъ являлся не более, какъ религіознымъ выраженіемъ уже ранее существовавшаго института, религіозной системой, въ основъ которой лежалъ этотъ институтъ? Фюстель-де-Куланжъ, не упоминая вовсе объ обыча «материнскаго права», высказываетъ тотъ взглядъ, что всё характерныя черты такъ называемой патріархальной семьи были созданы культомъ предковъ, совершавшимся въ особыхъ домашнихъ помещеніяхъ, и что именно изъ этого культа возникла власть отца, какъ первато жреца его, а также и отрицаніе родственной связи за теми лицами, которыя не могли принимать въ немъ участія, каковыми и являлись замужнія дочери и эманципированные сыновья. Весьма вероятно, что культъ предковъ не мало содействовалъ упроченію всехъ семейныхъ отношеній, освящая ихъ, но при современномъ состояніи изследованій скорее следуетъ склониться въ пользу того взгляда, по которому власть отца имеетъ более древнее происхожденіе, чёмъ обычай поклоняться ему. Въ самомъ деле, почему бы умершій отецъ долженъ былъ быть почитаемъ более всякаго другаго члена семьи, если онъ при жизни своей не быль въ ней членомъ наиболее резко выступавшимъ среди остальныхъ-лицемъ, внушавшимъ къ себъ наибольшее благоговение и страхъ? По приведенной мною выше теоріи, именно онъ-го кроткимъ, то гнёвнымъ-чаще всёхъ другихъ является своимъ детямъ во сне. Взгладъ этотъ подкрепляется и новейшими изысканнями въ области обычнаго права Пенджаба, древнейшаго места оседлости Индусовъ, куда они спустились съ горъ своей первоначальной родины. Культъ предковъ и до сихъ поръ существуетъ среди Индусовъ Пенджаба. Но тамъ онъ иметъ видъ сравнительно неопределенного суеверія и не получилъ ничего подобнаго той детальной разработкъ, какая дана была ему жрецами юго-восточныхъ провинцій-жрецами, даже основныя доктрины которыхъ неизвестны индусскому населенію Пенджаба. Не смотря, однако, на все это, семья тамъ построена всецело на началъ «агнатическомъ», употребляя терминологію римскаго права; родство считается только по нисходящимъ мужеского пола. Вообще нужно заметить, что между обычаями Пенджаба и древнейшимъ римскимъ правомъ

L

существуетъ большое сходство, и тъ черты различія, которыя замечаются между этими двумя системами, проливаютъ весьма яркій светъ на характеръ последней, более знаменитой.

Въ конце концевъ мы можемъ принять за доказанное, что культъ предковъ, являясь первоначально элементомъ, упрочивающимъ древнее устройство семьи, съ теченіемъ времени оказываетъ на него действіе разлагающее. Всматриваясь въ Индусскую систему во всей ея совокупности, мы можемъ заметить, что, по мере ея исторического роста, юристы-жрецы подпадаютъ сильному искушенію увеличивать число лицъ, имъющихъ право на жертвоприношенія, действуя такъ отчасти въ интересахъ умершихъ предковъ, но главнымъ образомъ въ интересахъ живыхъ браминовъ. Такимъ образомъ лица, не входившія въ составъ древней семьи, какъ, напр., нисходящія женскаго пола, стали мало по малу допускаться къ участію въ жертвоприношеніяхъ и получать известную долю въ наследованіи. Следы этого процесса можно найти во всёхъ юридическихъ сводахъ; и Мэйнъ, весьма сведущій Индусскій юристъ (въ своей книгъ «Hindu Law and Usage», гл. XVI) вполнъ ясно доказалъ, что въ современной Индіи всюду, где особенно сильно держится ученіе о духовныхъ благахъ, т. е. о близкой связи между религіознымъ благословеніемъ и чисто-светскимъ правомъ наследованія - женщины и ихъ нисходящіе обыкновенно допускаются къ наследованію. Замечательно, что какъ разъ такое же вліяніе на древнюю римскую семью оказала aequitas римскаго Претора, которая очевидна была сначала системой религіозной, и лишь впоследствіи стала системой фи-

 $\langle$ 

 $\epsilon$ 

лософской: она такъ-же разрушительно действовала на строй древней римской семьи, находившейся подъ управленіемъ отца, какъ ея главы.

# **TJABA IV.**

£

 $\zeta$ 

# Культь предковъ и наследование.

Тесная связь между наследованіемъ имущества после смерти и исполненіемъ известного рода обрядовъ и жертвоприношеній въ честь умершаго уже давно известна лицамъ, изучаюшимъ классическую древность. Въ дошедшихъ до насъ речахъ аеинскихъ ораторовъ. представляющихъ собою довольно полное отражение правовыхъ воззрений древнихъ Грековъ, значительное место уделено и вопросамъ наследованія: нередко можно встретить въ нихъ, что адвокатъ или тяжущийся говорятъ о жертвоприношеніяхъ и наследованіи, какъ о чемъ-то нераздельномъ. «Рещите», читаемъ мы у Исея (въ речи VI, «объ имуществъ Филоктемона»), «кто изъ насъ долженъ обладать наследствомъ и совершать жертвоприношенія на могиль». «Заклинаю васъ богами и безсмертными духами, не допускайте для покойника такой обиды со стороны этихъ людей; не потерпите, чтобы его злейшіе враги приносили жертвы на его могиль» (рёчь II.). Въ «Древнемъ правё» (гл. VI.) я указалъ число, стоимость и важность этихъ церемоній и жертвопри ношеній у Римлянъ и настаивалъ на томъ, что они, по всей вероятности, и были источникомъ техъ особенныхъ фикцій, которыми такъ богато древнейшее семейное право. Лучшимъ объясненіемъ той легкости, доказывалъ я, съ какою посто ронній можетъ стать сыномъ, является то обстоятельство, что будучи допущенъ къ отправленію религіозныхъ функцій, онъ уже ничемъ ни отличается отъ сына съ религіозной стороны. Позднейшая исторія всего человечества показываетъ намъ, что

въ смещении понятій наследованія и жертвоприношенія ивтъ ничего удивительнаго: оно довольно естественно. Всюду, гдъ существовало върование, что оставшиеся въ живыхъ члены семьи покойнаго могутъ что либо сделать для улучшенія его участи въ загробномъ міръ, имъ ставилось въ обязанность делать это передъ вступленіемъ въ обладаніе его имуществомъ. Средневековая христіанская церковь разделяла этотъ взглядъ по отношенію къ личной или движимой собственности; первонаначально эта собственность представляла собою фондъ для служенія литургій ради освобожденія души собственника изъ чистилища. На этомъ ученіи была основана юрисдикція англійскихъ церковныхъ судовъ, куда всякая собственность этого рода посту пала первоначально, прежде чёмъ подвергнуться разделу; и эта юрисдикція, облеченная въ то же время необходимыми правами надъ душеприкащиками - въ случаъ завъщаній, и надъ опекунами-въ наследовании безъ завъщанія, перешла къ современному Court of Probate. Автору «La cité antique» обязаны мы освещеніемъ действительного характера техъ божествъ, с которымъ посвящались жертвы, игравшія такую большую роль въ аеинскомъ и римскомъ наследственномъ правъ. Онъ при. носились не какому либо верховному богу, и не какимъ-нибудь высшимъ божествамъ местного пантеона. «Культъ олимпійскихъ боговъ и культъ героевъ и мановъ никогда не имъли между собою ничего общаго», говоритъ Фюстель-де-Куланжъ. Почитаніе воздавалось умершимъ предкамъ, главнымъ же образомъ тёмъ изъ нихъ, кого лучше помнили и которые только что удалились въ иную жизнь, не более отличную отъ прежняго существованія, какъ сонъ отличается отъ действительности. Замечу мимоходомъ, что необыкновенная дороговизна римскихъ sacra privata, на которую жалуется Цицеронъ въ своихъ частныхъ письмахъ, составляетъ черту, присущую и по нынъ существующему культу предковъ. Авторъ уже помянутой мною статьи (Ningpo and Buddhist Temples) приводитъ любопытное вычисленіе, сделанное вероятно американскими миссіонерами. касательно тъхъ расходовъ, на которыя обречены Китайцы, благодаря почитанію своихъ предковъ. «Лицо, заслуживающее полнаго довърія, говорило намъ, что целыхъ тридцать милліоновъ

60

Y.

долларовъ ежегодно расходуются въ Кита на трехъ большихъ празнествахъ въ честь мертвыхъ; если же присоединить сюда средній расходъ каждой семьи на это дело, то окажется, что ежегодно на успокоение душъ покойниковъ расходуется всего не менђе 150 милліоновъ долларовъ». Несомнънно также, что и въ Индіи погребальный ритуалъ и жертвоприношенія требуютъ большихъ издержекъ, и я слышалъ, что ихъ дороговизна приводилась въ числе наиболее серьозныхъ доводовъ противъ введенія тамъ налога съ наследствъ. Дороговизна религіозныхъ церемоній въ Индіи происходитъ отъ необходимости приглашать на эти торжества браминовъ, иногда въ большомъ числъ, и делать имъ подарки. Древнейшие изъ юридическихъ трактатовъ сильно настаиваютъ на обязанности пользоваться въ этихъ случаяхъ услугами браминовъ. Особенно же почетное место на всехъ погребальныхъ церемоніяхъ занимаютъ трое браминовъ, а именно-тъ, которые представляютъ собою трехъ почитаемыхъ предковъ: отца, дъда и прадъда. Но кромъ нихъ должны быть приглашаемы еще многіе другіе. «Чистый, спокойный умомъ и исполненный рвенія», говоритъ Апастамба», «да накормитъ онъ браминовъ, сведущихъ въ Ведахъ». «Да угоститъ онъ нечетное число браминовъ. по меньшей мъръ девять», гласитъ Гаутама, «или пусть онъ накормитъ столькихъ, сколько можетъ». Существуетъ также и есколько текстовъ, въ которыхъ ясно выражено запрещение лицу, устраивающему эти священный торжества, угощать подъ этимъ предлогомъ своихъ собственныхъ родственниковъ. «Пища, съеденная при жертвоприношении лицами, родственными приносителю, есть даръ, приносимый демонамъ. Она не достигаетъ ни до мановъ. ни до боговъ. Не будучи въ состоянии достигнуть небесъ, она странствуетъ въ этомъ міръ, подобно тому, какъ корова, потерявшая своего теленка, забетаетъ въ чужое стойло». (Анастамба, П. ҮП. 17. 8).

倉

৴

Теперь намъ предстоитъ разсмотреть, какъ именно отрази лись на правъ и обычаъ древнихъ обществъ, практиковавшихъ культъ предковъ, эти верованія и религіозные ритуалы. Отмечу прежде всего то изменение въ правъ, которое стоитъ въ тесной связи съ возростаниемъ издержекъ на производство

жертвоприношеній. Этотъ ритуалъ былъ средствомъ существованія для религіозной и умственной аристократіи. Одно изъ наиболее распространенныхъ заблужденій касательно браминовъ, продолжающее и до сихъ поръ держаться въ Англіи, состоитъ въ томъ, что брамины, являясь высшею кастой въ духовномъ отношеніи, представляють собою поэтому и наиболее богатую и могущественную изъ всехъ индусскихъ кастъ. Въ числе ихъ есть, правда. несколько богатыхъ и вліятельныхъ семей, а также одинъ индусскій царскій домъ принадлежитъ къ браминской касте, но въ общемъ они не особенно богаты. Гораздо върнъе будетъ представление о нихъ, какъ о служиломъ классъ, занятія котораго чрезвычайно разнообразны - начиная отъ исполненія высшихъ административныхъ функцій, которыя они некогда монополизировали за собою въ государствахъ Магратта, и кончая такими низьменными обязанностями, какъ ремесло новара, наемъ котораго составляетъ предметъ роскоши и делается въ техъ видахъ, что будто-бы ничто нечистое не можеть пройти черезъ его руки. Браминъ древнихъ юридическихъ книгъ является скорфе жрецомь и духовнымъ наставникомъ, нежели чёмъ-либо инымъ, хотя и обнаруживаетъ видимую тенденцію стать юристомъ, судьею или правительственнымъ советникомъ. Живетъ онъ однако милосердіемъ другихъ, ихъ благотворительными и благочестивыми дарами, которыя особенно даются ему въ случа в жертвоприношений. Совершенно справедливо заметилъ одинъ современный писатель - Мэйнъ (T. D. Mayne, Hindu Law and Usage, crp. 205), что новое индусское право, какъ оно изложено у Ману, можетъ быть названо сборникомъ правилъ о дарахъ въ пользу браминовъ. «Каждый шагъ въ жизни человъка, отъ его рожденія и до смерти, требуетъ даровъ браминамъ. Всякій грехъ, совершенный человекомъ, можетъ быть искупленъ дарами въ пользу браминовъ. Необычайныя пожертвованія для религіозныхъ целей, которыя можно видеть во всехъ частяхъ Индіи, показываютъ, что предписанія эти не оставались мертвою буквой». Главноеже препятствіе къ еще больщему развитію такой благочестивой щедрости составляла система совместного владения, при которой собственниками являлись более обширныя группы,

### $\Gamma$ *J. IV.* КУЛЬТЪ ПРЕДКОВЪ И НАСЛЕДОВАНИЕ.

нежели отдельныя семьи, и которая до сихъ поръ существуетъ въ Индіи, въ особенности же въ древнъйшемъ местъ оседлости арійцевъ, въ Пенджабъ. Въ такихъ группахъ права отдельнаго лица более или менее ограничены правами остальныхъ лицъ, и для отчужденія какой-либо части общей собственности необходимо согласіе всей группы. Въ виду этого жреческая система, зачатки которой можно видеть въ юридическихъ трактатахъ, самымъ открытымъ образомъ выступаетъ противъ общинныхъ формъ собственности. Писатели откровенно указываютъ и мотивы своего недружелюбного отношения къ совладенію и своего пристрастія къ разделамъ «При разделе». говоритъ Гаутама, «происходитъ приращеніе духовныхъ выгодъ» (X. VIII. 4). Еще более ясно выраженъ этотъ принципъ у Ману (IX. III.): «Пускай они или живуть вместь, или же, если они пожелаютъ исполнять отдельно религіозные обряды, то пускай живутъ особнакомъ; такъ какъ религіозныя обязанности умножаются въ отдельныхъ домахъ, то ихъ разделение справедливо и даже похвально». Чемъ больше отдельныхъ хозяйствъ, темъ более поводовъ къ домашнимъ жертвоприношеніямъ, темъ более случаевъ проявить щедрость въ отношеніи къ сословію жрецовъ.

Помянутый мною современный писатель (Мэйнъ, стр. 204) приводитъ мое собственное мненіе, высказанное въ одномъ изъ прежнихъ сочинений («Древнейшая исторія учрежденій») на счетъ того, что христіанская церковь, въ періодъ обращенія въ христіанство варварскихъ племенъ, оказала подобное же разрушающее вліяніе по отношенію къ общинной собственности. Конечно, церковь познакомила новообращенныхъ варваровъ съ понятиемъ завъщания или последней воли умершаго, она старалась усилить уважение къ договорамъ; а данныя, касающіяся Ирландіи, повидимому доказываютъ, что церковь и значительно расширила личную собственность, какъ отличную отъ общинно-родовой. Читая трактаты бригоновъ, вы остаетесь въ сомпени, имели ли авгоры ихъ целью доказать, что при известныхъ условіяхъ общинная земля можетъ быть вообще отчуждаема въ чью бы то ни было пользу, или что такое отчуждение позволительно только въ пользу

١

綦

64

 $\prime$ 

церкви. Весьма вероятно, что первоначально они имели въ виду санкціонировать пожертвованія въ пользу церкви, но последствіемъ этой практики было общее расширеніе права частнаго отчужденія. Въ то же время следуетъ постоянно помнить о существовании коренного различія между поощреніями со стороны браминовъ относительно благотворительной щедрости и темъ расширеніемъ юридическихъ поводовъ къ благочестивымъ пожертвованнямъ, какое практиковала средневековая церковь. Благотворительность у браминовъ не выходила за пределы ихъ касты; они держались за нее, такъ какъ ею они жили. Христіанская же церковь-хотя конечно и она стремилась путемъ различного рода пожертвованій упрочить свое собственное положение среди варваровъ-простирала свое покровительство и на другіе классы, кроме своихъ собственныхъ служителей и духовенства. Она давала пропитаніе беднымъ и призревала нуждающихся. Опа постоянно заботилась о сирыхъ и вдовыхъ. Въ браминскихъ же юридическихъ трактатхъ, при всей ихъ возвышенности и даже некоторой нежности чувствъ, нередко встречаешь отталкивающее презрительное, доходящее иногда до отвращенія, отношеніе ко всёмъ классамъ, за исключеніемъ священной касты и другихъ, настолько сильныхъ, чтобы иметь притязанія на равенство или близость къ ней<sup>1</sup>).

Переходимъ къ темъ последствіямъ культа предковъ, которыя имеють особенно большой интересъ, проливая светъ на множество запутанныхъ вопросовъ, затрудняющихъ первые шаги при изследовании древнейшихъ обществъ. Повидимому несомненно, что согласно напболее древнимъ идеямъ, не только почитаемый предокъ долженъ быть мужчиной, но и самъ почитатель долженъ принадлежать къ его детямъ или другимъ потомкамъ мужеского пола. При изображенныхъ нами выше условіяхъ мысли, граница между жизнью и смертью переступалась очень легко. Мертвый человекъ находился просто во снъ, съ тою лишь разницей, что теперь онъ уже навсегда удалился въ міръ сновидъній. Поэтому казалось необходи-

1) См. примечание А къ этой главе

### $\Gamma_{J}$ ,  $IV$ . КУЛЬТЪ ПРЕДКОВЪ И НАСЛЕДОВАНИЕ.

мымъ, чтобы жертва приносилась лицемъ, которое въ свою очередь также займетъ со временемъ место въ ряду обоготворенныхъ предковъ, а такимъ лицомъ могъ быть только нисходящій мужеского пола. Отсюда у народовъ, практиковавшихъ культъ предковъ, развилось сильнъйшее желаніе имъть потомство мужеского пола и, какъ следствіе такого желанія, создался замечательный кругъ идей относительно родительской власти, сыновства и наследованія — идей, которыя нашли себе широкое распространение у наиболее могущественныхъ расъ человъчества, особенно же у народовъ, принадлежащихъ къ арійскому корню. Следы этихъ идей или обычаевъ; съ которыми онъ переплетались, легко распознать въ юридическихъ древностяхъ Аеинянъ, Спартанцевъ, Римлянъ, Кельтическихъ Ирландцевъ, Евреевъ и Китайцевъ. Наиболее же полныя и подробныя сведения о семейной системъ, построенной на культъ предковъ и насквозь проникнутой имъ, можно найти въ древнихъ трактатахъ Индусовъ, какъ это и естественно, при глубоко религіозномъ характеръ ихъ юридической литературы. Нельзя, конечно, признать, чтобы эта система существовала где-либо въ совершенно чистомъ видъ: одну черту ея можно найти здъсь, другую тамъ. Но вездъ, какъ кажется, совершенно одинаковы были выводы, которые жрецы и юристы большей части древнихъ обществъ делали изъ того принципа, что жертвоприношенія и поклонение, подъ страхомъ сверхъестественныхъ наказаній, должны совершаться мужскими потомками ихъ усопшимъ прародителямъ.

Мић кажется, что едва ли мы можемъ дать себе удовлетворительное объяснение явленно культа предковъ и  $e_{I}$ юридическимъ последствіямъ-иначе, какъ признавъ, что въ то время, когда онъ впервые возникъ, отецъ каждой семьи являлся уже такимъ, какимъ мы видимъ его всюду на первыхъ ступеняхъ развитія юриспруденціи и какимъ<sup>2</sup>), по всей вероятности, былъ онъ и въ самую древнейшую эпоху жизни человеческой расы. Онъ-Pater Familias. Естественная

65

2

2) См. ниже главу VII (Современныя теоріи первобытнаго общества). Изследования о правъ и обычаь. 5

s.

#### $\Gamma_{J}$ . IV. КУЛЬТЪ ПРЕДКОВЪ И НАС. ГЪДОВАНИЕ.

связь съ отцемъ признается вполнъ, при чемъ ему принадлежить еще и покровительственная власть. Большая часть подчиненныхъ ему мужчинъ является действительно его детьми, но если они даже и не произошли отъ него, они все-таки подчинены ему, составляютъ часть его домохозяйства, принадлежать ему (употребляя слово, имеющее поздиъйшее значение). Съ другой стороны, если принять во вниманіе только религіозный характеръ этихъ отношеній и стать на точку зренія юриста жреца, то сынъ явится просто лицомъ, которое можетъ по праву совершать жертвоприношенія. Д-ръ Бюлеръ (предисловіе къ т. II «Sacred Books of the East», стр. XIX) пишетъ следующее о Баудгайана, котораго санскритисты, какъ индійскіе, такъ и европейскіе считаютъ за одного изъ наиболее древнихъ юридическихъ писателей: «по добно многимъ другимъ древнимъ учителямъ, Баудгайана дозволяеть бездетнымъ Арійцамъ удовлетворять своему желанію иметь потомковъ, носящихъ ихъ имя, и этимъ обезопасить себя на счеть загробныхъ страданій, которыя наступають въ томъ случае, когда не будутъ принесены погребальныя жертвы - открывая имъ одиннадцать видовъ усыновления постороннихъ, которые могли бы заменить собою законного сына. Незаконнымъ сыновьямъ, незаконнымъ детямъ женщинъ, законному и незаконному потомству дочерей, детямъ родственниковъ и даже чужеродцевъ, которыя могутъ быть торжественно усыновлены или приняты безъ всякихъ церемоній въ число членовъ семьи - всемъ этимъ лицамъ дозволяется занять въ семье место съ правами законныхъ сыновей». Остановлюсь несколько подробнее на разсмотреніи этой системы искусственного усыновления, въ связи съ темъ значеніемъ, какое имела она на первыхъ ступеняхъ развитія наследственного права. До техъ поръ, пока не будутъ тщательно разследованы идеи, на которыхъ покоится эта система, до техъ поръ сомнительно, чтобы изследование первобытныхъ общественныхъ формъ могло привести къ какимъ либо удовлетворительнымъ и прочнымъ результатамъ.

눽

ł

Прежде всего, лицемъ, которое приноситъ жертвы съ наибольшимъ шансомъ на ихъ успехъ въ загробномъ міръ, является
# Гл. IV. и культъ предковъ и наследование.

 $\sum_{i=1}^{n}$ 

> законный сынъ - естественный отпрыскъ своего отца, сынъ рожденный въ браке, который былъ благословенъ браминами и заключенъ съ соблюдениемъ всёхъ условій, предписываемыхъ священнымъ правомъ. А изъ всехъ сыновей старшій наиболее способенъ доставить духовных блага отцу своему. Здесь мы наталкиваемся на наиболее замечательное изъ техъ широкихъ толкованій, которыя жрецы-юристы дали своему ученію, чтобы предупредить возможность извращенія его въ техъ или другихъ случаяхъ. Въ техъ видахъ, чтобы прочнее обезпечить наличность законныхъ сыновей, могущихъ приносить жертвы, некоторые изъ древнейшихъ браминскихъ учителей смягчаютъ условія брака и обнаруживаютъ снисходительность даже къ необычнымъ его формамъ; а формъ этихъ было такъ много, что онъ почти исчерпываютъ собою всё возможные способы соединения половъ. Некоторыя изъ этихъ брачныхъ формъ очень строго осуждаются позднейшими индусскими писателями, напр. бракъ съ купленною невестою; другія же, если где встречаются, совершаются при помощи насилія или обмана. Впрочемъ нужно заметить, что дети отъ всехъ этихъ соединеній разсматриваются какъ естественныя дети мужа, и отецъ съ матерью, какою бы варварскою ни была ихъ связь, вероятно не считались состоящими въ супружествъ до того.

> Между всеми сыновьями, происшедшими отъ отца, старшій пользуется преимуществомъ передъ всеми другими. Доводъ, на который ссылаются въ пользу такого правила жреческіе юристы Индусовъ, состоитъ въ томъ, что рождениемъ стар-

67

шаго сына исполняется религіозная обязанность иметь потомка, могущаго продолжить ту цепь, которая связываетъ воедино живыхъ и мертвыхъ. Но привилегіи въ наследованіи, соответствующія этому духовному первенству, определяются юридическими трактатами весьма различно, и даже тамъ, гдъ онъ несколько приближаются къ современному праву первородства, оне все-таки весьма непохожи на него. Въ иныхъ случаяхъ о старшемъ сынъ говорится, что онъ получаетъ все наследство отъ отца и содержитъ всю остальную семью; это былъ, вероятно, светский обычай, для котораго юристы- $5*$ 

 $\frac{3}{2}$ 

жрецы только подыскали религіозное объясненіе. Чаще старшему сыну предназначается лучшая доля наследства или какоенибудь иное преимущество въ этомъ родъ; иногда же изображаются различные, на выборъ, способы обезпеченія его. Изъ двухъ древнихъ авторитетовъ-Гаутама определяетъ привилегіи старшаго сына очень уклончиво и даже просто противоречить (гл. XXVIII), тогда какъ Апастамба, допуская, что первородство сопряжено съ известными преимуществами въ некоторыхъ странахъ, сильно настаиваетъ однако на равномъ разделе наследства между сыновьями (II. VI. 14. 14). Мне кажется, что въ эпоху составленія этихъ трактатовъ превнее первородство уже приходило у Индусовъ въ упадокъ. подобно тому, какъ это и вообще имело место у варварскихъ племенъ. Согласно первоначальному обычаю, старшій сынъ могъ получить все и содержать братьевъ на свой счетъ; но брамины, какъ я уже сказалъ, были решительными сторонниками увеличенія числа отдельныхъ хозяйствъ, а это, конечно, должно было сильно отразиться на привилегіяхъ старшаго сына-не въ ихъ пользу. Въ целомъ, преобладающее учение сводилось къ тому, что разделъ долженъ быть равенъ между сыновьями, съ небольшимъ преимуществомъ для старшаго, какъ производящаго разделъ наследства, преимуществомъ, которое считалось принадлежащимъ ему какъ бы но праву.

Вследъ за законными сыновьми, этими ближайшими проводниками духовнаго блаженства, большинство древнихъ индусскихъ писателей ставитъ сына жены, рожденнаго, хотя и въ теченіе ея брака, но не непременно отъ ея мужа. На первый взглядъ это можетъ показаться применениемъ гораздо позднейшаго юридическаго правила - «pater est quem nuptiae demonstrant», но всё древніе тексты, взятые въ совокупности, придаютъ этому факту иное освещение, и я еще буду говорить о «сынъ жены», когда ръчь дойдетъ до сына вдовы.

68

 $\bar{t}$ 

Въ случае отсутствія всехъ помянутыхъ мною наследниковъ, ближайшимъ лицемъ, имъющимъ право на принесеніе жертвы покойному и на получение наследства, является сынъ его «назначенной» («appointed») дочери. Во многихъ отношеніяхъ институтъ

 $\Gamma \pi$ . IV. КУЛЬТЪ ПРЕДКОВЪ И НАСЛЕДОВАНИЕ.

«назначенія» представляетъ рольшой интересъ. Сынъ дочери, будучи разсматриваемъ самъ по себъ, не удовлетворяетъ требованіямъ ни въ качествъ наследника, ни въ качествъ служителя домашняго культа. Съ светской точки зрънія онъ-говоря римскимъ терминомъ-«когнатъ», родственникъ лишь по женской линіи, который не можетъ продолжать семью, согласно обычаю, господствовавшему среди наиболее могущественныхъ человеческихъ расъ или съ самаго же начала ихъ существованія или въ какую-либо определенную стадію ихъ развитія. Религіозная теорія культа предковъ не принимала его совсемъ во вниманіе, ибо предокъ, которому онъ долженъ былъ бы приносить жертвы. былъ женскаго пола, а женщины не могли быть въ древнейшее время предметомъ культа и никогда не являлись имъ сами по себъ. Но древнее право дозволяло отцу, не надеющемуся иметь законныхъ сыновей, «назначить» или указать дочь, которая должна принести сына ему, а не своему собственному супругу. Какъ кажется, назначеніе это могло быть сделано и противъ желания мужа, ибо одинъ изъ древнейшихъ писателей предостерегаетъ Индусовъ отъ женитьбы на девушкъ, не имеющей братьевъ, такъ какъ отецъ ея можетъ «назначить» ее, и тогда мужъ долженъ будетъ видеть, какъ его собственный сынъ обратится въ сына деда со стороны матери. Священная формула назначения приведена у Гаутама, XXVIII, 19. 18: «Отецъ, не имъющій мужскаго потомства, можетъ назначить свою дочь для рожденія ему сына, при чемъ онъ долженъ сжечь жертвы въ честь Агни и Прагапати, владыки всёхъ созданій, и обратиться къ жениху со следующими словами: «Твое мужское потомство да будетъ моимъ». «Некоторые по-

69

ченною дочерью единственно по желанію ея отца». Некоторыя обыкновенія, весьма близкія къ индусскому обычаю пазначенія дочери, были, повидимому, шпроко распространены въ древнемъ міръ, и следы ихъ можно открыть въ глубокой исторической старинъ. Дочь не является здесь ни истинною наследницею отца, ни жрицею его культа, но лишь каналомъ, черезъ который отцовская кровь сообщается ея ребенку мужескаго пола, способному совершать жертвопри-

ясняютъ», прибавляетъ писатель, «что дочь делается назна-

٥.

ношенія, согласно древнейшимъ понятіямъ, а согласно съ более новыми идеями-способному и наследовать его собственность и сохранять непрерывность его семьи. Первоначально въ такомъ случае всегда, какъ мнё кажется, имело место известное выражение отцовской воли, соединенное съ известною религіозною церемоніей. У Аеинянъ, въ ту эпоху, когда мы впервые знакомимся съ ихъ правомъ, есть уже завъщаніе, хотя его роль еще очень ограничена. Аеинянинъ-отецъ, въ случаъ опасенія, что у него не будетъ сыновей, можетъ присвоить себъ сына, рожденного его дочерью; и наиболее употребительнымъ способомъ такого обезиеченія мужскаго потомства было завещание имущества-мли, выражаясь точнее, и имущества и дочери вместъ-въ пользу избранного завещателемъ лица. подъ условіемъ брака съ нею. Сынъ, рожденный отъ этого брака, достигнувъ известного возраста, вводимся въ семью своего деда со стороны матери - какъ кажется, однимъ изъ способовъ усыновленія-и принималъ его родовое имя, делаясь въ то же время юридическимъ представителемъ (хорьос) своей собственной матери. Это, въ сущности, тотъ же способъ полученія мужскаго потомка, какой издавна былъ въ употребленіи у Индусовъ.

Некоторыя изъ этихъ обыкновеній, должно - быть, имели место и въ известной части техъ варварскихъ обществъ, обычаи которыхъ явились темъ матеріаломъ, изъ котораго составилась въ конце концевъ система, известная подъ названіемъ феодальнаго права. По некоторымъ системамъ средневъковаго обычнаго права. дочери, въ случат отсутствія сыновей, наследовали или въ порядкъ первородства, или всъ вмъстъ. Въ другихъ же системахъ онъ совершенно исключались. Но между этими крайними доктринами существовало еще среднее воззръніе, по которому доча. не будучи сама по себъ наследницею, можетъ, однако, передать право наследованія своему мужскому потомству. Ниже я буду иметь случай указать, что на этомъ именно правилъ англійскій король Эдуардъ III й опирался въ своихъ притязаніяхъ на французскій престолъ; онъ прекрасно сознавалъ, что французская принцесса, его мать, не могла наследовать, но съ другой стороны-онъ настаивалъ на томъ, что

самъ онъ, какъ сынъ ея, имълъ право выступить наследпикомъ своего деда по матери. Этотъ аргументъ не получилъ признанія ни передъ судомъ оружія, ни во мнъніи феодальныхъ юристовъ; но онъ, какъ кажется, стоитъ въ очевидной связи съ только что указаннымъ строемъ идей о наследовании.

Главный интересъ индусского «назначенія» и подобныхъ ему обыкновеній въ правовыхъ системахъ другихъ расъ, заключается въ томъ, что въ немъ, по всей вероятности, выразился одинъ изъ техъ способовъ, съ помощью которыхъ право женщинъ на наследование проникло въ строго агнатическую систему родства и наследованія-систему, преобладавшую среди наиболее передовыхъ изъ варварскихъ обществъ. Браминъ-компиляторъ свода Ману, говоря о «назначенной» дочери, употребляетъ выраженія, свидетельствующія о томъ, что порядокъ этотъ создался путемъ совершенно естественнаго развитія чувства: «Сынъ человъка есть какъ бы онъ самъ, а то же, что представляетъ собою сынъ, есть и дочь («такимъ образомъ назначенная», прибавляетъ комментаторъ): кому же, следовательно, въ случае неимения у умершаго сыновей, наследовать ему, какъ не дочери, тесно связанной съ душею покойнаго?» Съ развитіемъ права установился въ конце-концевъ общій порядокъ, въ которомъ, при отсутствіи сыновей, умершему наследовали дочери. Но результать этоть достигнуть былъ не сразу. Изъ древнихъ индусскихъ писателей Баудгайана, повидимому, целикомъ отрицаетъ за женщинами право участія въ наследовани; Апастамба отводитъ дочерямъ место уже въ самомъ конце общаго списка наследниковъ, но более поздній авторъ, Вишну, помещаетъ мать и дочь непосредственно послё сыновей. Въ сочиненіяхъ, трактующихъ объ аеинскомъ правъ, обыкновенно говорится, что если нетъ сыновей, то наследуютъ дочери. Но это не вполнъ точная передача действительно существовавшаго у Аопнянъ обыкновенія. Дочь человъка, оставившаго имущество, но не имеющаго сыновей, не была, строго говоря, наследницей его. Она была, какъ указываетъ и самое слово, обозначавшее этотъ порядокъ (έπίκληρος), «лицомъ, переходящимъ вместъ съ имуществомъ»<sup>3</sup>). Какъ я

藥

<sup>3</sup>) См. Джеббъ (Jebb), Attic Orators, II, 318.

72

 $\boldsymbol{\mathcal{E}}$ 

сказалъ выше, отецъ могъ принудить ее завъщаніемъ выйти замужъ за человъка, которому была отказана ея доля; но если отецъ умиралъ безъ завъщанія, то на ней лежало другое обязательство - вступить въ бракъ съ ближайшимъ родственникомъ. Нужно заметить, что во всехъ этихъ аоинскихъ порядкахъ, при постоянномъ упоминании о жертвоприношеніяхъ предкамъ, предметомъ особой заботы является удержание имущества въ семьъ. Религіозная подкладка стремится отдълиться отъ права. И действительно, желаніе воспрепятствовать дочерямъ переносить отцовское имущество изъ одной семьи въ другую вовсе не составляетъ черты, свойственной исключительно лишь жреческимъ системамъ обычнаго права. Светское право Индусовъ Пенджаба, которыхъ не коснулось вліяніе жреческой литературы, практикуетъ тотъ же самый принципъ и представляетъ собою некоторые поучительные варіанты аеинскихъ обычаевъ («Notes on Punjab Customary Law», томъ П, стр. 75, 81, 184, 239). Согласно некоторымъ изъ обычаевъ Пенджаба, дочь, при отсутствіи сыновей, наследуетъ ограниченную часть отцовского имущества; но разъ она выходить замужъ, она должна отказаться отъ этого. Обыкновенно, впрочемъ, мужъ такой дочери усыновлялся своимъ тестемъ.

Законные сыновья и сыновья «назначенной» дочери имъютъ въ своихъ жилахъ кровь отца, которому они приносять жертвы и наследують. На тотъ случай, когда сыновей веть и не было сделано назначенія дочери, юридическіе трактаты выдвигаютъ целый рядъ возможныхъ наследниковъ, кровная связь которыхъ съ покойнымъ уже совершенно фиктивная. Я не знаю другаго отдела древняго индусского права, который являлся бы более любопытнымъ, нежели этотъ, или который бы требовалъ более настоятельно самаго тщательнаго вниманія со стороны всехъ изучающихъ начатки организованнаго человеческого общества. Что древнее семейное право изобиловало фикціями-уже давно известно. (См. мое сочиненіе «Древнее право», гл. V). Съ нъкоторыми изъ нихъ мы даже совершенно освоились. Таково, напр., усыповление (adoptio), или введение въ семью на правахъ сына члена совершенно

## $\Gamma_{\mathfrak{A}}$ , IV. КУЛЬТЪ ПРЕДКОВЪ И ПАСЛЕДОВАНИЕ.

посторонней семьи. Значеніе его, какъ института частнаго права въ Риме и Аеинахъ, конечно, хорошо известно; въ эпохуже имперіи оно пріобрело у Римлянъ и первостепенное политическое значение, какъ одно изъ главныхъ средствъ обезпечить мирное преемство престоловъ. Совершенно справедливо, что для Англичаиъ въ пастоящее время усыновление существуетъ почти лишь по имени: усыновить ребенка значитъ вскормить и воспитать его, и, можетъ быть, позаботиться о немъ въ завъщаніи. Но во французскомъ Гражданскомъ Кодексей (кн. 1. 8; тит. 8, гл. 1), а также и въ другихъ континентальныхъ кодексахъ, основанныхъ на французскомъ, усыновление признается за институтъ: бездетный человекъ можетъ тамъ, хотя правда подъ известными довольно строго ограниченными условіями, взять себъ усыновленного ребенка, который въ такомъ случае и получаетъ право наслъ довать его имущество. Такая историческая долговечность института усыновленія какъ бы закрываетъ передъ нами то обстоятельство, что оно представляетъ собою одну изъ самыхъ грубыхъ фикцій. Какъ ни велика была въ древнихъ обществахъ склонность къ нимъ, однако она должна была быть напряжена до высшей степени, чтобы, ради поддержанія наиболее торжественной изъ всехъ религіозныхъ церемоній и перенесения на кого-нибудь возникающаго отсюда права наследованія-вводить въ семью на правахъ ея члена чужаго ребенка, добровольно открывать доступъ въ нее человъку, совершенно постороннему ей по крови. Несомненно, что въ более ранней практикъ усыновленія натянутость этой фикціи выступала не очень резко. Въ теоріи усыновляемымъ ребенкомъ могъ являться посторонній, самое большое-изъ того же сословія и тойже касты, къ какимъ принадлежало лице усыновляющее, но въ Индіи имъ является обыкновенно кровный родственникъ; просматривая же списокъ известныхъ намъ случаевъ усыновленія въ Римъ, найдемъ, что значительное большинство ихъ представляетъ собою случаи усыновленія родственниковъ «когнатическихъ», т. е. по женской линіи. О более древнемъ отношении къ усыновленію можно судить по тому месту, какое оно занимаетъ въ ряду средствъ, обезпе्य

م جو.<br>س

 $\frac{3}{2}$   $\frac{7}{2}$ 

73

чивающихъ собою продление семьи бездетнаго отца - средствъ, предлагаемыхъ древнейшими индусскими сводами. Существуетъ странное несоответствие», говоритъ Мэйнъ, «между тъмъ значеніемъ, какое придается усыновленію въ англійскихъ трудахъ по индусскому праву, и темъ местомъ, какое оно действительно занимаетъ въ самыхъ сводахъ наиболее раннихъ компиляторовъ. Можно прочесть всё тексты, начиная съ писателей-Сутра и кончая Дайа - Бхага, и не заметить, чтобы усыновленіе имъло какое-либо значеніе въ индусской правовой системъ» («Hindu Law», стр. 81). Дело въ томъ, что въ Ин. діи рядомъ съ институтомъ адопціи въ собственномъ смыслъ было множество другихъ фиктивныхъ способовъ усыновленія столь же древнихъ, какъ и адопція, и въ наиболее отдаленныя времена гораздо полнее ея достигавшихъ своей цели. Способы эти поражаютъ и даже возмущаютъ современное чувство, но древнему уму они, вероятно, представлялись более простыми и более естественными, нежели допущение въ семью совершенно чужаго ей человька.

Такіе фиктивные сыновья называются у Гаутама (XXVIII. 32) — «сынъ, рожденный тайно», «сынъ незамужней дъвушки», «сынъ беременной невъсты», «сынъ женщины, два раза находившейся въ бракъ». Достаточно сказать объ нихъ, что никто изъ нихъ не есть непременно сынъ того отца, въ честь котораго они будутъ приносить посмертных жертвы, хотя, конечно, они и могутъ быть детьми этого отца. Всё они, употребляя современныя выраженія-незаконное потомство, рожденное въ прелюбодъяніи, но, съ другой стороны, всё они - отродье женщинъ, пребывающихъ подъ кровомъ домохозяйства. Женщины эти находятся подъ покровительствомъ его главы; онъ принадлежать ему, и положение дътей ихъ определяется известнымъ правиломъ, которое въ Римскомъ правъ определяло положение раба. Вотъ въ этомъ-то и видна общность характера этихъ своеобразныхъ обычаевъ съ известными явленіями первобытныхъ обществъ. Отцовская власть и власть покровительственная представляются въ неразрывной связи; даже рабъ есть въ известномъ смыслъ членъ семьи. Въ самомъ делъ, известно, что въ Римъ рабъ

×

могъ совершать семейныя жертвоприношенія по смерти своего господина; а умиравшіе несостоятельными должниками имели обыкновение въ крайнемъ случат назначать раба наследникомъ своего именія въ техъ видахъ, чтобы несостоятельность была объявлена не отъ ихъ, а отъ его имени. Такимъ образомъ, съ светской точки зренія, эти фиктивные сыновья могли выступать въ качествъ сыновей - потому, что они были рождены отъ женщинъ, находившихся подъ покровительствомъ главы домохозяйства, и потому что они сами состояли подъ темъ же покровительствомъ. Съ религіозной же точки зренія. ихъ допускали къ принесенію жертвъ предкамъ въ виду того, что они являлись последнимъ средствомъ, которымъ можно предотвратить окончательное угасаніе мужскаго потомства и предупредить такимъ образомъ тё ужасныя последствія, какими сопровождалось вступленіе умершаго въ другой міръ безъ надлежащихъ жертвъ и обрядовъ.

Следуетъ однако иметь въ виду, что уже у древнейшихъ изъ техъ индусскихъ писателей, трактаты которыхъ дошли до насъ, начинаетъ проглядывать сильное нравственное негодованіе передъ фиктивнымъ усыновленіемъ этихъ незаконнорожденныхъ детей. Очень древній авторитетъ, Апастамба, не перечисляетъ ихъ, выражаетъ принципіальный протестъ и прямо говоритъ, что «сынъ долженъ принадлежать физическому родителю его.» Даже у писателей, упоминающихъ о незаконнорожденныхъ детяхъ, мы замечаемъ чрезвычайно различное отношение къ мъсту, занимаемому ими въ порядкъ наследованія; ихъ иметъ въ виду Ману, замечая (IX. 161), что «такое же последствіе, на какое можетъ разсчитывать человекъ, пытающійся переплыть глубокую реку въ челноке изъ плетенаго тростника - постигнетъ и того отца, который удалится въ царство смерти, оставивъ после себя однихъ только презренныхъ сыновей». Для меня несомиенно, что увеличеніемъ своей популярности адопція, какъ способъ принятія фиктивнаго сына, обязана именно тому нравственному отвращенію, какое вызывали другіе способы усыновленія въ браминахъ, обучавшихъ въ юридическихъ школахъ. Предположимъ теперь, что глава домохозяйства умираетъ,

 $\mathcal{F}_{\mathbf{z}}$ 

75

76

не оставивъ после сына, не назначивъ дочери, не усыновивъ себе никого, и наконецъ при полномъ отсутствіи въ доме детей мужеского пола, которые могли бы сделаться его фиктивными сыновьями: возможно ли при такихъ условіяхъ избежать угрожающихъ семье последствій-угасанія мужскаго потомства, а следовательно и прекращенія культа предковъ? По мнешію некоторыхъ индусскихъ ученыхъ, последствія эти можно предотвратить при помощи одного учрежденія, которое въ последнее время обратило на себя большое внимание и которое вообще известно подъ именемъ Левирата (Levirate). а у Индусовъ, въ более общей формъ его, называется Нійога (Niyoga). Институтъ этотъ состоитъ въ томъ, что жена или вдова умершаго родитъ сына, но не отъ мужа своего, а отъ его брата или ближайшаго родственника. Обычай обезпечивать въ семье такимъ путемъ мужское потомство - съ теми или иными модификаціями, при наличности религіозной санкціи, или безъ нея-является, какъ кажетя, широко распространеннымъ среди многихъ отраслей человъческой расы. Слабые, но все же несомненные следы его встречаемъ мы въ правъ Спартанцевъ и Афинянъ, а въ одной изъ его формъ онъ несомненно существовалъ и у Евреевъ. О Левирате, при которомъ въ семье умершаго родится сынъ отъ брата  $e_{\Gamma0}$ («чтобы имя его не изчезло изъ Израиля»), лучше всего свидетельствуетъ казуистическій вопросъ Саддукеевъ (Ев. отъ Мате., гл. XXII, ст. 24 и сл.):---«Учитель! Моисей сказалъ: если кто-либо умираетъ бездетнымъ, то братъ его долженъ жениться на вдовъ и продлить потомство своего умершаго брата. Было семь братьевъ. Первый вскоръ же послъ женитьбы умеръ и, не оставивъ по себе детей, передалъ жену свою брату; то же случилось со вторымъ, третьимъ и т. д. вплоть до седьмаго. После всехъ нихъ умерла наконецъ и сама женщина. Чьею женою изъ семи братьевъ будетъ она послъ всеобщаго Воскресенія? въдь, всъ семеро имъли ее своею супругой». Въ томъ местъ «Второзаконія» (XXV. 5), на которое указывается здесь, обязанность жениться на вдове бездетнаго брата объявляется въ повелительной формъ. «Если ктолибо изъ братьевъ умираетъ, не оставивъ после себя ребенка,

Ż,

## $\Gamma_{\mathfrak{A}}$ . IV. КУЛЬТЪ ПРЕДКОВЪ И НАСЛЕДОВАНИЕ.

то жена умершаго не должна выходить за посторонняго: къ ней долженъ прійти братъ ея мужа, взять ее себъ въ жены и исполнить по отношению къ ней долгъ брата мужа ея. И рожденный ею такимъ образомъ первенецъ пусть наследуетъ имя умершаго для того, чтобы оно не угасло въ Израилъ». Далее описывается процедура, имевшая место въ томъ случађ, когда зять уклонялся отъ выполненія своего долга; ту же процедуру, главный элементъ которой составляетъ символическое срывание обуви, мы встречаемъ также и въ «Книге Руфь», где идилическія красоты разсказа местами затемняють передъ читателями тоть фактъ, иллюстраціей котораго онъ является, а именно-то юридическое правило, применение котораго имело такое большое значение для непрерывности генеалогіи царскаго дома Іуды. Наиболее древнюю форму интересующаго насъ института представляетъ, повидимому, та, которую описываетъ старейшій по времени изъ индусскихъ юридическихъ писателей. «Женщина, у которой мужъ умеръ и котарая желаетъ имъть потомство, можетъ принести сына своему зятю. На это она должна испросить разрешение у своихъ Гуровъ (Gurus, т. е. своихъ духовныхъ руководителей). За неименіемъ зятя она можетъ прижить себе потомство сожительствомъ съ Сапинда, Саготра (Римлянинъ сказалъ бы съ «Agnatus» или «Gentilis»), Саманаправара (т. е. съ кёмъ либо принадлежащимъ къ одному съ ея мужемъ классулитературному или жреческому), или съ къмъ-нибудь изъ лицъ, входящихъ въ составъ той же касты Некоторые, впрочемъ, говорятъ, что она не должна сожительствовать ни съ кёмъ инымъ, какъ только съ затемъ». Следуетъ заметить при этомъ, что Гаутама, повидимому, не признаетъ безусловно необходимымъ, чтобы вдова сделалась женою непременно Левира (Levir); подобно тому, какъ и въ «Книгъ Руфь», обязанность жениться на вдове бездетнаго распространяется имъ и на более отдаленныхъ родственниковъ, хотя въ то же время онъ и приводитъ мненіе, по которому зять одинъ только можетъ продлить потомство своего брата (Гаутама, XVIII. 6 и сл.). Въ некоторыхъ местахъ, однако, обычаи эти приняли формы, гораздо более возмущающія современное чувство

 $\downarrow$ 

 $\mathbf{C}$ 

стыда. чёмъ та, которую представлялъ собою Левиратъ. «Ребенокъ, рожденный женою при жизни мужа, по просьбъ последняго, отъ другаго лица», говоритъ Гаутама (XVIII 11), «принадлежить мужу». Въ санскритской литературъ есть много примеровъ такого рода просьбъ; но обычай этотъ (въ томъ видъ, въ какомъ определяютъ его, какъ институтъ, юристы) требовалъ, чтобы физическимъ отцемъ былъ непременно родственникъ. Вследъ за только-что приведенными словами Гаутама прибавляетъ: «если физическимъ отцемъ ребенка является посторонній, т. е. не родственникъ мужа, то ребенокъ принадлежитъ ему, постороннему». И далее въ другомъ местъ, перечисляя сыновей, этотъ древній писатель въ число ихъ включаетъ-«сына, рожденного женою отъ родственника». Какъ я сейчасъ покажу, индусское религіозное чувство, повидимому уже съ древнейшихъ временъ, относилось различно къ нравственной сторонъ обычая Нійога; но мы во всякомъ случат должны иметь въ виду, что въ глазахъ древнихъ более грубая форма этого обычая вовсе не необходимо должна была являться более антипатичной, чёмъ та, которая намъ кажется менее отвратительной. Рождение сына отъ вдовы, по смерти мужа, конечно, не столь возмутительно, какъ рождение его при жизни мужа. Но древнее право не проводило большаго различія между старостью мужа и его смертью. По его понятіямъ, старикъ долженъ покинуть домъ свой и семью и остальную часть жизни провести въ отшельничествъ: а самымъ пригоднымъ къ такому удаленію моментомъ и считалось то именно время, когда онъ стано-

 $\mathbf{I}$ 

 $\pmb{\mathfrak{r}}$ 

вился неспособнымъ къ произрожденію детей.

Въ памятникахъ обоихъ великихъ государствъ древней Греціи также находятся некоторыя указанія на те обязанности, которыя возлагались Нійогою на ближайшаго родственника. Передаваемый Плутархомъ («Пирръ», 26) разсказъ объ отношеніяхъ между блестящимъ Лакедемонскимъ воиномъ, Акротатомъ, и Хелидоной, женою Клеонима, и о томъ, что отношенія эти встретили полное одобреніе со стороны спартанцевъ, призывавшихъ благословение на потомство Хелидоны-представляетъ собою достаточно убедительное свиде-

## $\Gamma_{\mathfrak{A}}$ . IV. КУЛЬТЪ ПРЕДКОВЪ И НАСЛЕДОВАНИЕ.

тельство тому, что и въ этомъ античномъ и пикогда не отлиизлишнею щепетильностью обществъ вплоть до чавшемся третьяго столетія до Р. Х. продолжалъ держаться институтъ, аналогичный тому, какой мы находимъ у древнихъ Индусовъ. Клеонимъ былъ уже престарелый человекъ, а Акротатъ, впукъ его, былъ въ полномъ разцветъ жизни и являлся, какъ кажется, ближайшимъ родственникомъ его мужеского пола. Въ Аеинахъ наиболее аналогичный институтъ въ значительной степени отличался отъ индусской его формы. Какъ я уже говорилъ, Аеинскій отецъ, подобно Индусу, могъ озаботиться продленіемъ своей семьи, признавъ своимъ преемникомъ сына своей дочери; но разъ если онъ, умирая безъ сыновей и безъ завещанія, допускалъ такимъ образомъ переходъ своей собственности къ дочери, помимо завъщательнаго распоряженія съ его стороны, то она въ такомъ случай становилось «сиротою наследницею (επίκληρος), которая въ системъ аттичес каго права имела очень важное значение. Она не могла избрать себъ мужа, но ближайшій ея родственникъ въ правъ былъ жениться на ней; онъ во всякомъ случав обязанъ былъ-или жениться на ней или выделить ей часть своего имущества въ качествъ приданаго Осуществление этого права вызывало, повидимому, ожесточенные споры; существовалъ даже особый порядокъ (диздихода) рещенія споровъ между несколькими притязателями, и мужья нередко разводились съ своими женами для того, чтобы жениться на «сиротъ-наследницъ». Тотъ же принципъ применялся и къ целому ряду дочерей, на которыхъ различные родственники ихъ, въ порядкъ близости, должны были жениться, или наделять ихъ приданымъ. Целью этого было, конечно, стремление удержать собственность въ пределахъ семьи, а также, если возможно, содействовать тому, чтобы у детей дочери въ жилахъ текла кровь мужскихъ представителей рода. Еще более замечательное приложеніе того же принципа имело место тогда, когда оставшимися по смерти отца детьми являлись братья и сестры. Въ такомъ случаў братъ обязанъ былъ выдать сестру приданое; но если она приходилось ему сестрой лишь по отцу, тогда онъ, при всемъ нерасположении Аеинянъ къ бракамъ между братьями

سنلالمه وجدي

参

 $79$ 

и сестрами, могъ все-таки жениться на ней и такимъ образомъ сохранялась та часть, которая въ противномъ случаў должна была пойти на приданое. Но онъ не могъ сделать этого тогда, когда сестра была его единоутробной, т. е одной съ нимъ матери, но разныхъ отцовъ; и ограничение это считается нереживаніемъ отъ техъ отдаленныхъ временъ, когда Аеиняне вели родство исключительно по женской линіи. Притомъ же бракъ съ единоутробной сестрой и не могъ привести къ желаемой цели. Она не имела никакихъ правъ на отцовское имущество, и женящійся на ней не могъ бы предохранить его отъ уменьшения и удержать въ неприкосновенности фонцъ для почитанія предковъ<sup>4</sup>). Такимъ образомъ въ большей части аеинскихъ правилъ о правахъ и обязанностяхъ ближайшаго родственника мы имеемъ доказательство тенденціи древнихъ способовъ продленія семьи стать лишь способами наслъдованія собственности (тенденція эта проглядываетъ также и въ последней главъ Книги Руфь).

Нелишнимъ будетъ сказать песколько словъ о вероятномъ происхождении и значении этой группы учреждений. Институту Левирата, который есть лишь особый видъ Нійоги и въ которомъ одинъ братъ продолжаетъ потомство другаго, покойный Макъ-Леннанъ уделяетъ вполне определенное место въ эволюціи общества. Первоначально, говоритъ онъ, въ отношеніяхъ между полами существовала полная неразборчивость. Это смение было ограничено Поліандріей 5)-институтомъ, въ которомъ одна жена имъла нъсколькихъ мужей. Съ теченіемъ времени этими мужьями стали являться всегда братья, и вотъ Левирать и есть именно остатокъ этой формы Поліандріи Подъ это оригинальное объясненіе, однако, могутъ подойти далеко не всё формы Нійоги (Левирать. какъ я уже говорилъ, является лишь однимъ изъ видовъ ея); притомъ же объяснение это, на мой взглядъ во всякомъ случаъ, далеко не единственное изъ техъ, какія могуть представить древнейшіе источники ин-

80

 $\mathcal{L}$ 

<sup>4</sup>) Таково объясненіе Фюстель де Куланжа (Cité Antique, стр. 83). и оно кажется мнъ вполнъ основательнымъ. Эмансипированный сынъ, заивчаетъ онъ, не пользовался этимъ преимуществомъ.

镢

<sup>5</sup>) См. примечание В къ настоящей главе-«Поліандрія».

÷

## $\Gamma_{\text{J}}$ , IV. КУЛЬТЪ ПРЕДКОВЪ И НАСЛЕДОВАНИЕ.

дусскаго права. Предположимъ, что въ данномъ обществъ, подъ вліяніемъ ли установившагося въ немъ культа предковъ или инымъ какимъ-либо, возникло сильное желаніе имъть непременно мужское потомство. Допустимъ далее, что въ какомъ-нибудь частномъ случать естественное потомство - отъ отца — невозможно. Дочерей также нетъ. Обычныя фикціи, что сыновья рождаются въ целяхъ культа, не могутъ помочь здесь. Что же сделать при такихъ условіяхъ для того, чтобы имя престарелаго или умершаго человека не исчезло съ лица земли и дальнейшая участь его не подверглась бы риску, после смерти его носителя? Всё древнія воззренія, какъ религіозныя. такъ и юридическія, находятся подъ сильнымъ вліяніемъ аналогій, а потому ребенокъ, рожденный при помощи Нійоги, и считается какъ бы естественнымъ сыномъ. Подобно последнему, онъ родится отъ жены или вдовы; хотя въ немъ и нетъ отцовской крови, однако въ немъ течетъ кровь отцовскаго рода. Если невозможна передача крови определенного индивида, то все же передается по наследству кровь его рода. Вполић естественнымъ поэтому кажется мнъ, если древній авторитетъ по обычному праву полагаетъ, что семья при такихъ условіяхъ процолжаеть свое дальнъйшее существование, и если жрецъ или юристъ думаетъ, что посмертные обряды будуть совершаемы такимъ сыномъ съ вполнъ сознательнымъ стремленіемъ достигнуть конечной цъли ихъ. Самыя разногласія, возникшія по этому предмету въ древнейшихъ браминскихъ юридическихъ школахъ, представляются мнъ именно такими, какія только и могло вызвать целесообразное, но не вполне естественное средство. Уже съ самаго начала среди индусскихъ писателей стало обнаруживаться различное отношение къ Нійогъ, особенно же въ ея более грубой формъ. Апастамба въ сильныхъ выраженіяхъ порицаетъ ее, между темъ какъ Баудхайана и Гаутама не находять ничего, что сказать противъ нея. Позднее Ману (IX, 65. 66) объявляетъ ее приличной лишь скоту, а Нарада, еще более поздній авторитетъ, проникнутый уже направленіемъ, близкимъ къ современному духу, принимаетъ эти слова за нечто само собою разумъющееся.

Изследования о правъ и обычав.

 $6\phantom{1}$ 

82

По моему мненію, какъ я уже говорилъ, признанная малопо-малу за дочерью способность передавать ребенку мужескаго пола такія качества, которыя делали его въ религіозномъ отношении какъ бы сыномъ его деда съ материнской стороны - находится въ связи съ окончательнымъ признаніемъ за женскимъ потомствомъ права участія въ наследованіи. Весьма правдоподобной, далье, кажется мив догадка, что способность вдовы принести умершему своему мужу сына при помощи Левирата привела къ наделенію ея правомъ пожизненнаго пользованія мужииной собственностью-правомъ. которое на самомъ дель и принадлежить ей въ некоторыхъ местностяхъ Индіи; та же способность привела и къ тому, что ин дусское право стало признавать за вдовой право простаго усыновленія, при чемъ усыновленный считался сыномъ ея покойнаго мужа. Однако, ближайшимъ предметомъ моего изследования является зависимость наследованія отъ культа предковъ, а всё эти вопросы настолько далеки отъ нея, что здесь не совсемъ удобно входить въ ихъ разсмотрение. Во всякомъ изследовании по вопросу о происхождении права дочерей на участіе въ наследованіи отцовского имущества необходимо коснуться широко распространенного въ древнемъ міръ обы чая - выдавать имъ при вступлении ихъ въ бракъ известную часть имущества. Приданое женщины или обезпечение ея при вступленіи въ бракъ невозможно отделить отъ права ея на наследование. Говоря вообще, и то и другое является альтернативными способами обезпеченія ея; и исключеніе дочерей изъ участія въ наследованіи въ древнихъ правовыхъ системахъ всегда служить признакомъ того, что имъ принадлежало право на выделъ приданаго, обыкновенно - изъ дви. жимой собственности семьи. Древніе индусскіе писатели лишь вскользь упоминають о наследовании дочери. Баудхайана держится того взгляда, что ни одна женщина не можетъ наслъдовать. Апастамба же въ системъ наследованія ставитъ дочь не только позади родственниковъ мужескаго пола, но даже после такихъ дальнихъ наследниковъ, какими являются духовный наставникъ умершаго и товарищъ его по воспитанію. При всемъ томъ, однако же, эти писатели признаютъ за замуж-

☀

ними женщинами известную пезависимую собственность (Гаутама, XXVIII. 24). Что касается древнихъ юридическихъ системъ Западнаго міра, то въ нихъ наследованіе и брачное приданое находятся между собою въ очевидной связи. По аеинскому праву, когда отецъ умираетъ безъ завъщанія и не оставивъ после себя сыновей, дочери должны-или выйти замужъ за кого-либо изъ родственниковъ, или же получить отъ нихъ приданое описаннымъ уже мною порядкомъ. Древнее римское право, въ наиболее ранній изъ известныхъ намъ періодовъ его развитія, признавало за дочерьми известную долю въ наследственномъ имуществъ ихъ отца. Но современной юриспруденціи позднейшее римское право завещало доктрину 6), по которой, при известныхъ условіяхъ, брачное приданое дочери считается какъ бы выданнымъ ей впередъ наследствомъ, и наоборотъ-распоряжение о выдачъ ей приданаго удовлетворялось изъ наследства. Я всегда полагалъ, что эта доктрина ниспровергла принципъ более древняго права и что прежде дочь наследовала лишь въ томъ случае, когда ея не выделяли. Въ нераздельныхъ семьяхъ современной Индіи и въ славянскихъ семейныхъ общинахъ, хотя имущество и считается принадлежащимъ членамъ семьи мужескаго пола. тъмъ не менее женщины имеють право на брачную долю, которая обыкновенно равняется известной определенной дроби той части, какую получили бы при разделе ихъ братья; а въ Индіи при распределеніи собственности нераздельной семье на каждую долю возлагается по закону обязанность «поддерживать» незамужнихъ женщинъ и вдовъ. Насколько мнъ известно, ни въ одномъ изъ древнихъ обществъ, которыя сде-

巍

 $\mathcal{L}$ 

 $I = \lambda$ 

 $6<sup>*</sup>$ 

 $\frac{1}{4}$   $\frac{1}{2}$ 

хотя бы некоторые успехи въ развитіи, женщины не лали остаются безъ обезпеченія. Имъ не позволяется переносить на своихъ мужей (за которыхъ онъ выходятъ большею частью въ детстве) никакихъ правъ на ту собственность, на которой, какова земля, основывается и которой поддерживается Но обезпечение ихъ посредствомъ совместная жизнь общины движимаго и переносимаго имущества считается не только

6) См. Dig. XXX. 84, 6. Cod. VI. 37, 11.

 $\hat{\mathbf{y}}$ 

справедливымъ и разумнымъ, но и настолько необходимымъ и обязательнымъ, что отказъ въ немъ былъ бы сочтенъ за нарушение долга благопристойности и легъ бы позорнымъ пятномъ на фамильной чести.

Теперь мы приступаемъ къ тому пункту, въ которомъ современный юристъ и древніе излагатели браминскаго священнаго права, если бы между ними существовала какая-либо тъсная аналогія, одинаково - остановились бы на разсмотръніи двухъ вопросовъ: 1) вопроса о наследовании родственниковъ умершаго по восходящей линіи, предковъ его мужескаго пола съ отцовской стороны, если таковые оказываются после его смерти, и 2) вопроса о наследовании боковыхъ родственниковъ, т. е. лицъ, происшедшихъ отъ предковъ его со стороны отца. Последнее, боковое наследование получило въ современномъ<sup>7</sup>) правъ Индусовъ широкое развитіе и сильное осложнение; и въ Западной Европъ значение его скоръе возростало, чемъ уменьшалось. Англичане гораздо менее другихъ народовъ придаютъ значение боковову наследованию, какъ и вообще наследованію по закону, такъ какъ у нихъ переходъ собственности определяется почти всегда путемъ брачныхъ соглашений и завъщаній. Но на континентъ, благодаря французскому Гражданскому Кодексу и кодексамъ, составленнымъ по образцу его, практика завъщательныхъ распоряжений повидимому, падаетъ. Права детей на отцовскую собственность считаются неотъемлемыми, а такъ какъ главная цель современнаго завъщанія- распредъленіе имущества между дътьми сообразно ихъ склонностямъ и потребностямъ-является при такихъ условіяхъ недостижимой, то завъщанія выходять изъ упоребленія и определеніе участія въ наследованіи более отдаленныхъ родственниковъ предоставляется закону. То обстоятельство, что древніе юристы едва лишь упоминають о боковомъ наследованіи, указываетъ на чрезвычайную отдаленность разбираемыхъ мною юридическихъ идей отъ тъхъ, которыя господ-

7) Нынё действующее по этому предмету индусское право, въ связи съ теми началами, на которыхъ основываются две противоположный доктрины, разсмотрено Мэйномъ (J. D. Mayne) въ весьма поучительной главъ (XVI) ero Hindu Law and Usage.

ствують вънастоящее время. Въ крайнемъ случаъ, при отсутствіи близкихъ наследниковъ, они обращаются къ духовнымъ родственникамъ (брамину-наставнику и товарищу по обученію) и къ царю. Но объ этомъ они говорять не какъ объ наследованіи, въ теперешнемъ смыслъ этого слова; подъ наслъдовоніемъ они разумеютъ лишь наследованіе по прямой линіи, восходящей или нисходящей. Языкъ ихъ тамъ, гдё имъ приходится говорить о более отдаленномъ наследования, отличается краткостью и неясностью; технические термины употребляются ими не всегда въ одномъ и томъ же смыслъ и не въ томъ значеніи, какое придаетъ имъ современное индусское право<sup>8</sup>). Они быстро переходять къ упомянутымъ мною духовнымъ паследникамъ и къ царю; а одинъ изъ нихъ прибавляетъ, что «въ техъ случаяхъ, которые не подходятъ подъ установленныя правила, долженъ соблюдаться тотъ порядокъ, который будетъ одобренъ по меньшей меръ десятью хорошообразованными, искусными въ мышленіи и не корыстолюбивыми браминами» (Гаутама, XXVIII. 48).

Замечаемыя у более раннихъ излагателей права краткость и неясность выраженій по отношенію къ известнымъ предметамъ объясняются обыкновенно особенностями задачи ихъ трактатовъ-представить въ формъ афоризмовъ краткій очеркъ правовой системы. Следуетъ заметить, однако, что по темъ предметамъ, готорые они считали важными, изложение ихъ отличается достаточными полнотою и ясностью. Невозможно, думается мнъ, не заметить, что боковымъ наследованиемъ они мало интересовались. Въ деле надлежащаго перехода наслед-

 $\mathbf{r}$ 

8) По отношенію къ обозначенію различныхъ классовъ наследователей (Сапинда, Саготра и т. д.) у писателей этихъ встречаются термины, известные и развитому индусскому праву, но не въ современномъ ихъ смысле. Въ принисываемомъ Баудхайану текств подъ "Ѕаpinda" разумется: «прадель (по отцу), дедъ, отецъ, само данное лицо, его единоутробный братъ отъ матери одной съ отцомъ васты (т. е. сынъ его отца отъ той же матери, что и онъ самъ, если только она принадлежить къ одной съ мужемъ кастъ), сынъ его, внукъ и правнукъ». Не таково опредъление Сапинда у Гаутама (XIV. 13 и XVIII. 6). Термины Сапинда и Банду (Bandhu) Вишну употребляетъ, повидимому, какъ синонимы (XVII. 10).

争

## $\Gamma_{J}$ . IV. КУЛЬТЪ ПРЕДКОВЪ И НАСЛЕДОВАНИЕ.

ства въ техъ случаяхъ, когда не было законныхъ сыновей, они, какъ мнъ кажется, разсчитывали на разные способы обезпеченія мужскаго потомства въ семье, а именно - на назначеніе дочери, на фиктивное сыновство, адопцію и Нійогу. Весьма вероятно, что сначала истинное жертвоприношение умершему могло быть приносимо лишь нисходящимъ по мужской линіи; и хотя некоторые изъ искусственныхъ способовъ обезпеченія за семьей служенія предкамъ и встречали неодобреніе, однако весьма въроятно, что и боковой родственникъ первоначально вовсе не могъ приносить жертвы, за которыя можно было бы ожидать духовныхъ благъ. Но всё искусственные способы обезпеченія семьи мужскаго потомства, за исключеніемъ одного, уже давно стали вызывать къ себъ отвращеніе въ Индіи. «Они не позволительны», говорить ортодоксальный индусскій ученый, «въ нашъ железный векъ по причинъ зачерствелости человеческихъ сердецъ» Само собою разумется, что чувствомъ омерзенія къ некоторымъ изъ нихъ или даже ко всёмъ проникнуты и древнейшіе юридическіе трактаты, и вотъ где лежить источникъ того взгляда, который восторжествовалъ въ конце концовъ. Въ наши дни, если у кого нетъ законныхъ сыновей, то онъ можетъ возместить ихъ недостатокъ лишь при помощи усыновенія, или самъ лично, или же-после его смерти-вдова: при чемъ въ различныхъ местностяхъ об. наруживается разногласіе относительно того, должна ли вдова еще до смерти мужа получить отъ него согласіе или соотвътственный указанія, и если да, то въ какой формъ должны быть они даваемы. Подобное состояние права въ сильной степени увеличиваетъ современное значеніе боковаго наследованія; некоторые факты действують за одно съ законодательными предписаніями. Среди высшихъ классовъ индусскаго населенія замечается чрезвычайная неплодовитость, и хотя тамъ и отдается теоретически предпочтеніе усыновленію передъ передачей наследства въ боковую линію, однако въ действительности (какъ это мнъ положительно извъстно) существуетъ такое же сильное отвращение къ усыновлению, какое, какъ известно, препятствуетъ неръдко Англичанину сделать завђщаніе.

 $\mathbf{r}$ 

يتنبيه

86

 $\frac{1}{N}$ 

计算

Первоначальными источниками обширной группы современныхъ правилъ о наследованіи боковыхъ родственниковъ въ тораздо большей степени, чёмъ древніе юридическіе трактаты, являются такъ называемые средневъковые Дигесты, относящіеся приблизительно къ періоду XI—XIV стт., изъ которыхъ наиболее древній есть «Митакшара» (Mitakshara). Мэйнъ въ своемъ сочинении «Hindu Law and Usage» (стр. 51) такъ передаетъ основную идею этихъ правилъ: «кромъ Бенгала, повсюду агнаты или нисходящіе родственники по мужской ' линіи, исключаютъ когнатовъ, т. е. родственниковъ по женской линіи, вплоть до четырнадцатой степени». То же предпочтение родственникамъ въ мужской линіи замъчается и въ правилахъ о наследованіи, господствующихъ въ Пенджабъ, гдъ право и обычай является «въ сущности нежреческими, несакраментальными, се етскими». Въ этомъ отношении практика Главнаго Суда въ Пенджабъ совпадаетъ съ заключеніями оффиціальныхъ изследователей и устанавливаетъ тотъ фактъ, что «родство здесь всецело агнатическое»<sup>9</sup>). Такимъ образомъ несомићнно, что агнатическое наследование среди боковыхъ наследниковъ есть общій принципъ индусскаго обычнаго права. Тотъ же принципъ является исключительнымъ и въ римскомъ правъ въ эпоху XII Таблицъ; онъ же регулируетъ наследованіе дальнихъ родственниковъ и въ аеинскомъ правъ, которое гласитъ, что агнаты всегда имеютъ предпочтение передъ ποτΗαταΜη (προτιμάσηαι τούς άπό των άρρένων των άπό θηλείων). Впрочемъ, если верить сравнительно очень позднему писателю<sup>10</sup>), агнатическое преемство, т. е. преемство исключительно въ

87

мужской линіи, было, если можно такъ выразиться, common law (общимъ правомъ) Греціи.

Мэйнъ приводитъ, однако, одно замечательное исключение изъ обычнаго предпочтенія, отдаваемаго въ Индіи мужеской линін. Въ населенной провинціи собственно Бенгала-замечательной также и въ томъ отношении, что въ ней почти совершенно исчезла сельская община - когнаты въ широкой

9) CM. Boulnois a Rattigen, Notes on Punjab Law, crp. 85. <sup>10</sup>) Діодоръ Сицилійскій, XII. 14 (комментарій его къ закону, въроятно поддельному, приписываемому Харондасу).

степени допускаются къ наследованію, они даже предпочитаются агнатамъ. «Наследники въ женской линіи часто следуютъ ранђе даже очень близкихъ Сапинда въ прямой мужской линіи» («Hindu Law and Usage», стр. 428). Мэйнъ весьма тщательно осветиль эту особенность бенгальскаго права и наметилъ ея причины (въ гл. XVI). Те сравнительно новъйшіе по времени авторитеты, которымъ следовали браминыюристы этой провинціи (а именно-Дайа-Бага и Дайа-Крама-Санграха) проникнуты религіозной доктриной. Они признаютъ не только тесную связь между культомъ предковъ и наследованіемъ, но и полную зависимость последняго отъ перваго. Первымъ вопросомъ у нихъ является вопросъ о томъ, каковы истинные размеры духовныхъ благъ, которыя получаетъ предокъ отъ жертвоприношеній, и каковы тё благодеянія, которыя снискиваетъ себе поклоняющийся? Въ зависимости отъ этого определяется и самое положение последняго въ лестнице наследованія.

Ключъ къ объясненію указаннаго явленія лежить, какъ мне кажется, въ томъ, что первоначальный культъ предковъ видоизменился и этимъ содействовалъ постепенному измененію самаго права; но общаго теченія юридической доктрины онъ коснулся далеко не въ такой сильной степени. Первоначально предкомъ, которому поклонялись, являлось, въ этомъ нельзя усомниться, лицо мужеского пола, съ другой стороныи приносителемъ жертвы былъ родственникъ его мужескаго пола, нисходящій въ прямой мужеской линіи. За женщиной же древніе писатели отвергали всякое право на принесеніе жертвы. «Женщина не можетъ приносить жертву всесожженія», говорить Апастамба (II. VI. 15. 18). Но, какъ я уже указалъ выше, съ теченіемъ времени возникло обыкновеніежену предка ассоціировать съ нимъ самимъ, какъ объектомъ поклоненія. «Въ другомъ міръ человъкъ долженъ жить одинъ», говорять индусские ученые. Никто не можеть последовать за своимъ родственникомъ даже и въ томъ случаъ, если онъ умираетъ одновременно съ нимъ» 11). «Всъмъ, кромъ жены

冷静

11). Вишну, ХХ. 39.

 $\langle \hat{r} \rangle$ 

умершаго, возбранено следовать за нимъ на пути въ Йама»слова, позднее послужившія однимъ изъ важнейшихъ мотивовъ къ сожиганію вдовъ Такимъ образомъ мы видимъ, что уже въ древности, хотя и не въ самой глубокой, люди почитаютъ какъ отца своего, такъ и мать и вообще предковь своихъ съ материнской стороны. хотя поклоненію имъ они и не придаютъ такого же значенія, какъ предкамъ своимъ въ мужеской линіи. Такимъ то образомъ произошелъ въ древней правовой системъ значительный поворотъ. У Дайа-Бага можно подметить и другую трансформацію религіозныхъ идей, которая, быть можеть, такъ и не вышла за пределы отдельныхъ браминскихъ школъ. Все возроставшее нравственное отвращеніе къ искусственнымъ способамъ продленія мужскаго потомства должно было увеличить опасность бездетности, которая угрожала прекращеніемъ культа предковъ. Предвиденіе такого исхода, могущаго повлечь за собою не только загробныя кары со стороны умершихъ, но и земный потери для браминовъ, было склонно породить и еще более укрепить убеждение въ томъ, что религіозныя почести вполнъ удобно могутъ быть воздаваемы и простыми боковыми родственниками; а это обстоятельство въ свою очередь должно было содействовать и возможно большему расширенію самаго понятія боковаго родства. Таковою въ действительности и является религіозная система, выступающая въ авторитетныхъ трактатахъ Бенгала -система, стремящаяся между прочимъ и къ тому, чтобы количество родственниковъ довести до возможно более широкихъ размеровъ, путемъ включенія въ кругъ более или менђе истинныхъ служителей культа и когнатовъ, т. е. родственниковъ по женской линіи. Притомъ же эта система преисполнена техъ мелкихъ деталей и техъ тонкихъ выводовъ изъ принятыхъ основаній, которыми характеризуется обыкновенно довольно высокій уровень религіознаго развитія, уже давно покинувшаго свою первоначальную простоту. За изученіемъ различій между жертвоприношеніемъ въ видъ цълаго похороннаго пирога, или частицъ его, въ связи съ соответственными различіями между тёми или иными группами, родственниковъ, допускаемыхъ къ участію въ наследованіи-

89

寮

 $\mathcal{A}$ 

за изученіемъ всего этого я отсылаю къ сочиненіямъ писателей-спеціалистовъ въ области индусского права, въ особенности же къ трудамъ Мэйна и проф. Раджкумаръ Сарвадикари.

Я уже высказалъ свое убеждение въ томъ, что въ связи съ культомъ предковъ, какъ онъ практикуется Индусами, стоитъ система агнатства или родства исключительно по мужской линіи-система, которая и понынъ держится въ Пенджабъ. Я вполне согласенъ съ теоріей Фюстель де-Куланжа и думаю, что первоначально культъ предковъ значительно содействовалъ укрепленію этой системы. Но, съ другой стороны, очевиднымъ для меня представляется и то, что въ своемъ позднъйшемъ развитіи культъ предковъ повліялъ на древнее родство и древнюю семью какъ факторъ ослабляющій и разлагающій. Светское право, какъ оно практикуется у Индусовъ, однако, далеко не одинаково и не повсемъстно подпало вліянію религіознаго развитія. Митакшара, пользующійся въ Индіи вообще гораздо большимъ авторитетомъ, чёмъ Дайа-Бага, въ главныхъ своихъ положеніяхъ опирается на более древнее понятие родства. Въ то же время систему Дайа-Бага я вовсе и не считаю лишь простымъ дальнейшимъ развитіемъ системы, раскрывающейся въ более раннихъ трактатахъ Она является скорее какъ бы совершенно отдельной, сепаратной ступенью въ развитіи древняго жреческаго права. Тъ понятія, которыя привели къ ней, можно, правда, подметить и въ более раннихъ трактатахъ, но дальнейшіе выводы изъ нихъ были сделаны, какъ кажется, въ однихъ юридическихъ школахъ съ большей поспешностью и полнотою, чемъ въ другихъ. Сравнительно поздній сборникъ юридическихъ правилъ, названный впоследствіи Ману, невозможно понять иначе, какъ признавъ, что онъ подвергся весьма сильному вліянію изменній въ области религіи.

Среди факторовъ, содействовавшихъ прогрессу человъческаго общества и направлявшихъ его теченіе, однимъ изъ наиболе могущественныхъ является Эдиктъ Римскаго Претора, который мало-позмалу привелъ право въ гармонію съ системой принциповъ, всего чаще обозначаемыхъ однимъ словомъ-

霉

 $\mathbf{y}^{\mathbf{c}}$ 

靀

## Гл. IV. КУЛЬТЪ ПРЕДКОВЪ И НАСЛЕДОВАНИЕ.

Aequitas (отвлеченныя начала справедливости). Онъ совершенно пересоздалъ римскую юриспруденцію, и образовавшаяся въ результатъ воздействія его на старое римское право система, является источникомъ почти всего континентальнаго права, известной доли права англійскаго и, наконецъ, большей части существующаго международнаго права. Позднее эти принципы признавались римскими юристами вполнъ согласными съ греческимъ философскимъ понятіемъ «естественнаго права», которому суждено было вплоть до нашихъ дней оказывать такое сильное вліяніе на развитіе человъческой мысли. На более ранней ступени юридического мышленія Преторскій Эдиктъ считался какъ бы воплощеніемъ Jus Gentium, подъ которымъ разумълись обобщенные обычаи значительной части человечества. Но но отношенію къ древнейшей исторіи римской Aequitas мы должны сказать, что не знаемъ почти ничего. Есть, впрочемъ, свидетельства тому, что еще въ очень отдаленныя времена Эдиктъ употреблялся въ целяхъ измененія римскаго наследственного права, при чемъ въ основание последняго было положено такое понятія родства, которое ранђе слабо или даже вовсе не признавалось. Какъ бы то ни было, но читая древніе индусскіе юридическіе трактаты и сопоставляя ихъ съ такими, какъ Дайа-Бага и Дайа-Крама Санграха, я не могу не придти къ тому заключенію, что въ промежутке между двумя состояніями права, какъ они отражаются въ более раннихъ и въ более позднихъ трактатахъ, среди Индусовъ произошла перемъна, въ высшей степени аналогичная той, какая произошла у Римлянъ, когда агнатическое наследование по законамъ XII таблицъ превратилось въ когнатическое наследование по Эдикту. Но древнее римское право наследование находилось въ очень тесной связи съ культомъ предковъ. Фюстель де-Куланжъ поставилъ это виё всякаго сомненія. Древнее индусское право имело, несомненно, то же основание, но въ различныхъ местностяхъ Индіи оно претерпело столь же сильныя измененія, какъ и римское право. и въ конце концовъ явилось системой, допускающей къ наследованію одинаково-какъ родственниковъ по мужеской линіи, такъ и родственниковъ въ женской линіи. Более новое индус-

ское право само въ себе носить объяснение своего истиннаго происхожденія: изменился религіозный элементъ въ немъ, изменилось вместе съ темъ и самое право. Такимъ образомъ я полагаю, что происхожденія римской Aequitas следуетъ искать за долго до начала юридической исторіи, а именно-въ измъненіи культа предковъ, переменахъ въ области религіознаго строя и религіозныхъ обязанностей семьи. Нетъ ни одной древней философіи, да и въ новое время немного найдется такихъ философскихъ системъ, которыя бы не таили своихъ корней въ религіи. Аеинское право, въ некоторыхъ правилахъ его о боковомъ наследовани, соответствуетъ скорее позднейшему, чёмъ более раннему римскому праву, и здесь также, по моему убъжденію, перемъна произошла вследствіе измененій въ сферъ религіозныхъ идей.

# **HIBMETAHIA**

(къ гл.  $IFo\check{u}$ ).

# Patria Potestas у Индусовъ.

92

J

Весьма возможно, что древніе религіозные писатели - не говоря уже о томъ, что зависимое положение ихъ сословія заставляло ихъ благопріятно относиться къ умноженію религіозныхъ обрядовъ, наступавшаго вследствіе разложенія племенныхъ и семейно-нераздельныхъ группъ-келали также, чтобы періодъ распаденія каждаго домохозяйства на несколько се мей не откладывался до смерти его главы. Они надеялись на то, что върный Индусъ, перерождающійся подъ вліяніемъ изученія писаній, удалится отъ деятельной жизни и сделается

PATRIA POTESTAS Y MHAYCOBL

аскетомъ, отшельникомъ. Существуетъ нъсколько текстовъ, которые, какъ думаютъ, разрешали сыновьямъ даже вынуждать престарелаго отца удалиться. Гаутама (ХV. 19), хотя и порицаетъ такой образъ действій, допускаетъ однако его существованіе. Но каковъ бы ни былъ истинный смыслъ этихъ текстовъ, я не могу допустить, чтобы они давали хотя бы какую-нибудь поддержку тому взгляду, что сыновья могутъ исторгнуть хоть часть семейной собственности противъ воли ихъ отца. Эти тексты, по моему мненію, касаются лишь того случая, когда отецъ достигъ такого возраста, въ которомъ для него становится религіозною обязанностью-оставить мірскую жизнь. Что у Индусовъ существовала Patria Potestas во всей ея полноте, легко убедиться уже изъ того почтенія, которымъ въ системъ культа предковъ пользуется отецъ при жизни. Гораздо позднее юридическій трактать Ману гласить следующее: «три лица - жена, сынъ и рабъ - объявляются по закону не имеющими въ своей исключительной собственности никакого имущества; богатство, которое они могутъ заработать, составляетъ пріобретеніе того лица, которому они принадлежать» (Ману, VIII. 416). Еще более поздній, но все же древній авторитетъ Нарада (V. 39) — говоритъ, что сынъ становится «взрослымъ и независимымъ тогда, когда родители его умираютъ; при жизни ихъ онъ-зависимъ, хотя бы онъ и быль зрелыхъ летъ.» А уже въ наши дни Нельсонъ, описывая южную Индію, гдъ вліяніе жреческого индуизма едва заметно, говорить о Patria Potestas, которую онъ знаетъ по личнымъ наблюденіямъ, какъ объ очень прочномъ институте Индусовъ. «Несомненнымъ является тотъ фактъ. что у такъ называемыхъ Индусовъ Мадрасской провинціи отецъ почитается въ настоящее время всеми, какъ Раджа (Rajah) или абсолютный владыка зависимой отъ него семьи. При жизни ему воздается уважение, по смерти-поклонение. Слово егозаконъ, которому повинуются безпрекословно. Онъ на самомъ дель «господинъ семьи-жены, сыновей, рабовъ и всего имущества» («View of the Hindu Law», стр. 56). «Сопротивленіе воле отца представляется невероятнымъ, монструознымъ» (стр. 32).

 $\label{eq:1} \begin{array}{l} \mathcal{C}_{\mathcal{A}} = \mathcal{C}_{\mathcal{A}} \times \mathcal{C}_{\mathcal{A}} \times \mathcal{C}_{\mathcal{A}} \times \mathcal{C}_{\mathcal{A}} \times \mathcal{C}_{\mathcal{A}} \times \mathcal{C}_{\mathcal{A}} \times \mathcal{C}_{\mathcal{A}} \times \mathcal{C}_{\mathcal{A}} \times \mathcal{C}_{\mathcal{A}} \times \mathcal{C}_{\mathcal{A}} \times \mathcal{C}_{\mathcal{A}} \times \mathcal{C}_{\mathcal{A}} \times \mathcal{C}_{\mathcal{A}} \times \mathcal{C}_{\mathcal{A$ 

Ł,

# поліандрія.

# $B.$ .

# Поліандрія.

Я нисколько не сомневаюсь въ существовании поліандріи, особенно же той ея формы, въ которой несколькими мужьями являются братья-поліандріи, какъ известнаго обычая древміра. Помещенный въ Магабаратъ разсказъ о томъ, **НЯГО** какъ Драуподи сделалась женою пяти Пандавскихъ принцевъ. возбудилъ очень оживленные споры и допускаетъ самыя разнообразныя истолкованія (см. Мэйна-«Hindu Law and Usage», стр. 52), но у Полибія (XII. 7, 732. где авторъ следуетъ Тимею) находимъ вполнъ убълительное свидътельство тому, что Спартанцы практиковали поліандрію. Въ чемъ я сомнъваюсь (вместь съ Морганомъ), такъ это-въ томъ значения, какое придаетъ поліандріи Макъ-Леннанъ въ исторіи общественной эволюціи. Следуетъ быть очень осторожнымъ въ преувеличении древности индусскихъ и греческихъ примъровъ, особенно же если припомнить, что не далее какъ въ половинъ XVIII столътія президентъ де-Брассъ обвинялъ Венеціанскую аристократію въ томъ, что она практиковала поліандрію братьевъ (Lettres Ecrites d'Italie, томъ I, стр. 157) Спартанская и Вепеціанская аристократіи одинаково известны отсутствіемъ у нихъ чувства стыда въ отношеніяхъ между полами, и причиной тому въ обоихъ случаяхъ является, какъ кажется, взимание налога съ холостяковъ, живущихъ собственнымъ домомъ. Обычай этотъ представляется мнъ такимъ, который во всякое время можетъ быть вызванъ къ существованію обстоятельствами, на время подавляющими въ человъкъ нравственное чувство и сознаніе долга приличія. Какъ известно, онъ иметъ место и въ индусской арміи туземцевъ.

L

# **TJABA V.**

À

 $\setminus$ 

-1

 $\Delta$ 

# Престолонаследіе и Салическое право.

Въ правовой исторіи техъ изъ западныхъ обществъ, которыя прошли черезъ феодализмъ, наследование имущества и престолонаследіе тесно связаны между собою. Аргументы. представленные Брусомъ (Bruce) и Баліолемъ (Baliol) въ споръ ихъ съ десятью другими соперниками, который они вели передъ Эдуардомъ I Англійскимъ изъ-за шотландской короны, съ принципіальной стороны ничемъ не отличаются отъ техъ аргументовъ, на которые опиралось наследование простаго феода; съ фактической же стороны этотъ споръ даетъ ответъ на целый рядъ вопросовъ въ области права наследованія земли на протяжении всего Запада. Что же касается правовыхъ системъ Востока, то оне, заключая въ себе богатую обработку права наследованія въ области частной собственности, мало или даже вовсе не говорятъ о престолонаследии. Одинъ изъ магометанскихъ царствующихъ домовъ — династія Оттоманскихъ Султановъ-вплоть до нашего времени следуетъ весьма древней системъ престолонаследія - системъ, въ которой старейшій по летамъ боковой родственникъ предпочитается, въ дель наследованія, сыну; но это правило не находится ни въ какой прямой связи ни съ одной частью богатаго частнаго права наследования по магометанской доктрине. Самое большее, что можно отметить здесь, такъ это - сходство въ мъстахъ, которыя въ магометанской наследственной схеме уделяются сыну и дядъ по отцу. И въ самомъ делъ, изъ всъхъ

96

 $\epsilon$ 

системъ наследованія имущества систему магометанскую всего труднее пріурочить къ престолонаследію. Это-система мелкаго дробнаго деленія между известнымъ количествомъ родственниковъ, группировкъ<sup>1</sup>) которыхъ никто до сихъ поръ не могъ дать удовлетворительного объясненія. Я согласенъ съ Джорджемъ Кэмпбеллемъ (Campbell), что система эта развилась, должно быть, у такого племени, собственность котораго легко делилась на части и состояла, по всей вероятности, изъ стадъ и табуновъ; въ то же время я думаю, что Альмарикъ Ромсей (A. Rumsey) въ своемъ сочинении «Магометанское право наследованія» вполне убедительно доказалъ, что наиболее существенныя изъ представляющихся неудобствъ этой системы возникли вследствіе того, что, какъ бы велики ни были математическія познанія позднейшихъ магометанъ, наиболее ранние излагатели этого права не знали некоторыхъ простейшихъ основаній въ манипуляціи съ дробями. Вообще мы должны въ настоящее время довольствоваться ортодоксальнымъ магометанскимъ объясненіемъ правилъ наслъдованія - объясненіемъ, которое состоитъ въ томъ, что эти правила основаны на отдельныхъ изреченіяхъ авторитетовъ, которымъ приписывалась божественная сила, а именно самого Пророка, его близкихъ и техъ, кто говорилъ съ ними; и что, следовательно, эти правила никоимъ образомъ не могутъ быть приведены въ систематическій порядокъ.

Индусская система наследованія иметъ на религіозное происхождение более вескія права, чемъ магометанская. Некоторыя изъ ея основаній безъ особенныхъ затрудненій могуть быть применены къ престолонаследію; но темъ не менее и она въ сущности является также правомъ наследованія частной собственности. Замечательно, что отъ древнихъ индусскихъ юристовъ мы узнаемъ очень немногое о тёхъ правахъ, которыя регулировали переходъ царскаго достоинства. Считая царя важнымъ помощникомъ брамина, они не скупятся въ подачъ ему

1) Трудность возникаетъ изъ состава того класса магометанскихъ наследователей, который известенъ подъ именемъ «Sharers» (участниковъ). Въ двухъ остальныхъ классахъ, повидимому, отдается обычнос предпочтение агнатамъ передъ когнатами.

советовъ и выражений своихъ взглядовъ на его обязанности. Прежде всего онъ долженъ отправлять правосудіе и защищать истину. Но помимо этого на него возлагаются еще многія другія обязанности. Уже такой древній авторитетъ, какъ Апастамба (II. X. 251), говорить ему, какъ строить городъ и дворецъ. «Дворецъ долженъ находиться въ центръ города. При входе въ него должно быть помещение, называемое «залъ для гостей». Не въ далекомъ отъ города разстояніи къ югу царь долженъ озаботиться постройкой зданія для собраній, съ дверями съ южной и северной сторонъ, такъ чтобы каждый могъ видеть, что происходитъ внутри и извне. Во всёхъ этихъ трехъ местахъ должны гореть постоянно огни, а также ежедневно въ нихъ должны приноситься жертвоприношенія. Въ этой заль онъ долженъ помещать своихъ гостей, по крайней мере, техъ изъ нихъ, которые сведущи въ Ведахъ. Сообразно съ ихъ добрыми качествами имъ должны быть предлагаемы и соответствующие комнаты, постель, пища и напитки. При всемъ томъ царь не долженъ жить лучше своихъ духовныхъ руководителей». Въ другомъ местъ его учатъ, какъ играть въ кости («кости, сделанныя изъ дерева подъ названіемъ vibhitaka, должны представлять собою четныя числа»); какъ назначать административныхъ чиновниковь; какъ награждать победоносныхъ полководцевъ. Гаутама вкратце поучаетъ, что царь есть «господинъ всего и всёхъ, кромъ браминовъ»; а въ болъе позднихъ трактатахъ, Вишну и Ману, находимъ уже очень пространный разсуждения о царскихъ обязанностяхъ, при чемъ предлагается даже очеркъ стратегическаго искусства и способовъ обложения. Но ни въ одномъ изъ кодексовъ ничего не говорится о порядкъ замъщенія престола, если не считать пекотораго намека на правило, которое рекомендуется принять въ руководство победоносному царю - «не истреблять царственного рода» завоеванной страны, а облечь члена этого рода царскимъ достоинствомъ. Современный Индусъ свой религіозный законъ распространяетъ на престолонаследіе лишь по аналогіи, при чемъ вообще применяетъ къ нему наиболее древнюю часть своего религіознаго права. Семейные обычаи, развившіеся въ индусскихъ цар-Изследования о праве и обычат

ربي<br>مج

 $\eta_{\varphi}$ 

 $\boldsymbol{\mathcal{N}}$ 

气

J

 $\overline{\mathbf{C}}$ 

餮

 $\sim$ 

скихъ фамиліяхъ, отражаютъ въ себъ правила, лишь слабо намеченныя древнейшими авторитетами - правила о первородствъ и нераздъльности родоваго имущества, при чемъ слъдуетъ заметить, что они въ сфере наследованія отдаютъ явное предпочтение усыновленному передъ боковымъ родственникомъ.

Въ видахъ уясненія себе восточныхъ системъ престолонаслеція намъ приходится обратиться къ обычаямъ, быть можетъ, более древнимъ, чемъ те великія религіозныя движенія, которыя время отъ времени разливались по Востоку обычаямъ, которые имеютъ свою исторію, независимую отъ исторіи учрежденій, порожденныхъ этими движеніями. Действительный или воображаемый сомифнія, ожесточенный распри и кровопролитный войны, которыми сопровождалось применение этихъ обычаевъ, были когда-то въ числе наиболее ужасныхъ бедствій населенія техъ странъ, где они господствовали, но съ теченіемъ времени Британо-Индійская Имперія содействовала значительному уменьшенію этихъ раздоровъ. Впрочемъ, еще недавно сама Имперія вмешалась въ такого рода пререкание-пререкание, которое можетъ быть принято за типичный образецъ этихъ раздоровъ. Никто никоимъ образомъ не можетъ разсчитывать на то, что какія-либо событія, происходящія въ Индіи, надолго сохранятся въ англійской памяти, и однако же многіе изъ насъ хорошо помнятъ замъшательство, вызванное притязаніями различныхъ начальниковъ и князей, которые въ течение трехъ-четырехъ летъ фигурировали въ газетныхъ корреспонденціяхъ въ качествъ претендентовъ на Афганскій престолъ. Слышали мы тогда о несчастномъ Ширъ-Али-Ханъ, который после первыхъ же успеховъ британскаго оружія удалился изъ своей столицы, Кабула, для того чтобы вскоре же умереть - о Якубъ-Ханъ, ныи государственномъ пленникъ въ Ипдіи, который управлялъ Кабуломъ во время убійства сэра Луи Каваньяри, въ качествъ преемника Ширъ-Али-объ Абдурраманъ-Ханъ, долгое время жившемъ въ Россіи въ качествъ изгнанника, а нынъ являющемся обладателемъ лучшаго украшенія современнаго Афганистана въ видъ трехъ большихъ городовъ (Ка-

╱

## Гл. V. престолонаследие и салическое право. 99

була, Кандагара и Герата) — объ Эюбъ-Ханъ, который, нанесши британо-индійскимъ войскамъ первое испытанное ими за семьдесять восемь леть поражение въ открытомъ полё, былъ разбитъ на-голову победоноснымъ генераломъ Робертсомъ, и который после новой удачи въ борьбе съ соперникомъ своимъ, Абдурраномъ-Ханомъ, былъ окончательно побежденъ и вынужденъ бежать въ Персію. Были тутъ и менъе громкія имена-Абдулла-Джана, нынъ уже умершаго, который былъ младшимъ сыномъ Ширъ-Али-Хана и котораго въ теченіе долгаго времени всё, кроме его старшаго брата, признавали наследникомъ отца-и Муза-Хана, сына Якуба, о которомъ газеты говорили, какъ объ единственномъ законномъ претендентъ на Афганскій престолъ. Всъ перечисленные мною князья были въ известномъ смысле претендентами на престолъ, при чемъ всё они являлись между собою близкими родственниками, происходя отъ Достъ-Магомета-Хана, противъ котораго сражались Британцы въ предыдущей Афганской войнъ, за сорокъ четыре года передъ тъмъ, и въ комнатъ котораго они возвели на престолъ не долго удержавшагося на немъ собственнаго своего приверженца-Шахъ-Суйя. Какъ могли столь близкіе между собою родственники обнаруживать одновременно притязанія на престолъ? Едва ли хоть одинъ изъ нихъ отвечаетъ темъ требованіямъ, какія предъявляютъ современныя системы престолонаследія. Ширъ-Али, после жестокой борьбы, наследовалъ своему отцу, Достъ-Магомету, но онъ не былъ его старшимъ сыномъ. Якубъ-Ханъ не былъ старшимъ сыномъ Ширъ-Али, и онъ былъ почти совершенно вытесненъ более младшимъ братомъ, Абдулла Джаномъ, и за оспариваніе правъ последняго долженъ былъ вынести продолжительное заключение. Нынъ царствующій Эмиръ, Абдурраманъ-Ханъ-сынъ не Ширъ-Али, а его старшаго брата, и даже, какъ думаютъ, не самаго старшаго. Эюбъ-Ханъ, съ другой стороны, есть сынъ Ширъ-Али, но онъ моложе своего брата Якубъ-Хана, у котораго есть сынъ Муза-Ханъ, признававшийся, какъ я уже говорилъ, законнымъ наследникомъ престола. Какимъ образомъ могли всё эти принцы явиться соперниками другъ друга? Чемъ объяснить от- $7*$ 

 $\mathcal{N}$ 

 $\bar{\chi}$ 

 $\mathcal{L}$ 

100  $\Gamma_{\mathfrak{A}}$ .  $\mathbf{V}$ . ПРЕСТОЛОНАСЛЕДІЕ И САЛИЧЕСКОЕ ПРАВО.

сутствіе у нихъ правила, которое, какъ у насъ, регулировало бы передачу престола?

Великое различіе между Востокомъ и Западомъ заключается въ томъ, что прошлое Запада живетъ въ настоящемъ Востока. То, что мы называемъ варварствомъ, есть младенческое состояніе нашей собственной цивилизаціи. Распри между афганскими принцами обращаютъ насъ къ одной изъ древнейшихъ причинъ войны и кровопролитія среди людей-спорамъ о преемствъ политического суверенитета. Источникъ же этихъ споровъ следуетъ искать въ одномъ древнемъ явленіи, которымъ слишкомъ часто пренебрегаютъ или даже вовсе забываютъ. Когда впервые появляется политическое верховенство (а та стадія человеческой исторіи, когда она появляется, во-. все не есть древнейшая изъ доступныхъ изученію)-то это верховенство представляется принадлежащимъ не отдельному лицу, и не определенному ряду лицъ, а группъ родственниковъ (kinsmen)-семьъ, роду (sept) или клану.

Въ греческой исторіи находимъ более позднюю форму этого верховенства, которая иметъ свое особое название; этогегемонія, политическое главенство какого-либо одного города или общины надъ известнымъ количествомъ подчиненныхъ государствъ. Но въ более древнія времена царствующимъ или правящимъ органомъ являлась чаще всего группа родственниковъ-клапъ или септъ, носящій въ Индіи названіе нераздельной семьи. Въ древнемъ міръ эта группа царственныхъ родственниковъ имъла неръдко чисто-вымышленную родословную и претендовала на божественное происхожденіе; примеръ такихъ претензій находимъ и въ настоящее время въ лицъ Императора Японскаго или Микадо, который претендуетъ на божественное происхождение. Иногда, однако, царствующій домъ состоитъ изъ потомковъ какого-нибудь известнаго исторического героя, какъ это имело место въ славнёйшей изъ всёхъ царствующихъ фамилій - у Іудейскихъ царей, происходившихъ отъ Давида, сына Іессея. Подобно тому, какъ у Евреевъ было два соперничавшихъ между собою царскихъ рода-потомки Гуды и потомки Израиля, такъ точно и на Афганскій престолъ претендентами явились соперниче-

## $\Gamma \pi$ .  $V$ . ПРЕСТОЛОНАСЛЕДІЕ И САЛИЧЕСКОЕ ПРАВО.

ствующіе роды, и предыдущая Афганская война была борьбою не столько между Дость-Магометомъ и Шахъ-Суйя, сколько между кланами, къ которымъ они принадлежали-Суддозіями и Барукзіями. Въ прежнее время были не редки кровопролитныя войны между партизанами соперничающихъ родовъ и се мей, но впоследствіи междоусобная борьба возгаралась преимущественно между отдельными претендентами, принадлежавшими къ одной и тойже семье. Объясняется это тёмъ, что не много есть такихъ вещей, относительно которыхъ люди первоначально были бы менее согласны и относительно которыхъ обычаи ихъ были бы менее разноръчивы- какъ тъ правила, которыми определялось, кому должно принадлежать главенство въ семье. Мы до такой степени свыклись съ той или иной формой первородства, какъ системы, регулирующей передачу престола-что не малыхъ трудовъ стоитъ намъ понять те древніе споры, о которыхъ я только-что говорилъ. Однако первородство (ему, какъ политическому институту, замъчу я, человъчество обязано весьма многимъ) не сразу появляется въ формъ подобной той, которая привычна намъ; и даже въ то время, когда оно стало уже приближаться къ этой формъ, правила его отличались чрезвычайной неопредъленностью. Всюду находимъ мы свидетельства тому, что въ началь исторіи въ царствующихъ семьяхъ были сильно развиты споры о различныхъ правилахъ и обычаяхъ, въ силу которыхъ кто-либо одинъ изъ царственныхъ родственниковъ получалъ главенство надъ остальными; и эти пререканія вели за собою междоусобныя войны. Обычнёйшимъ типомъ древней гражданской войны была та, гдё члены царской семьи враждують между собою, а знатныя сословія и народъ примыкають къ той или другой изъ враждующихъ сторонъ. Соперниками овладеваетъ ярость, и пререкание переходитъ наконецъ въ бедственное кровопролитіе.

101

مون<br>الماري<br>الماري

 $\mathbf{V}$ 

Очень древнимъ, быть можетъ, самымъ древнимъ способомъ решенія этихъ споровъ являлся тотъ, который въ наши дни названъ «естественнымъ подборомъ». Соперничающіе между собою вожди бились до последней крайности, и главенство получалъ наиболее ловкій, или сильнейшій, или

Ť

счастливейшій. Иногда кому-либо изъ родственниковъ удавалось внезапнымъ ударомъ сокрушить остальныхъ, что мы и видимъ въ целомъ рядъ дворцовыхъ убійствъ, время отъ времени повторяющихся въ исторіи Востока. Описаніе одного изъ нихъ находимъ въ томъ разсказъ еврейскихъ хроникъ (Паралипоменонъ), который вдохновилъ Расина написать прекрасную трагедію «Аталія». Аталія, царица мать изъ племени Іуды, эта «нечестивая женщина», видя, что сынъ ея, царь Axasia, умеръ, произвела возстание и истребила все царственное семя дома Іуды. Одно дити было спасено и въ теченіе шести летъ скрываемо въ храмъ Божіемъ; Аталія между тъмъ правила страною (Паралип. II. XXII, 10). Более систематичными, а потому и более возмутительными являются убійства ближайшихъ боковыхъ родственниковъ оттоманскими султанами; но Турокъ, не допускающий къ своему престолу брата, находитъ себъ оправдание въ особенномъ правилъ престолонаслъдія, о которомъ я и скажу теперь несколько словъ. Еще недавно ужасы Сераля превзойдены были жестокостями, совершенными теперешнимъ царемъ Бурмы, Тьюбаемъ, во дворцъ въ Мандалэ. Немногое приходится сказать о человеке, который въ течение одной недели пролилъ кровь почти всехъ своихъ родственниковъ, мужескаго и женскаго половъ, но несомнънно, что разъ если нетъ точныхъ правилъ о престолонаследии, то приходится выбирать между такими убійствами, съ одной стороны, и продолжительными и опустошительными междоусобными войнами-съ другой. Къ счастію, значительная доля прогресса человеческой цивилизаціи состояла въ изысканіи средствъ противъ насилія; бедствія же династическихъ споровъ были столь очевидны и столь невыносимы, что люди, повидимому уже очень рано, начали пріискивать мъры къ ихъ устраненію. Эти меры, впрочемъ, являлись не совсемъ новыми; въ большинствъ ихъ отражаются гораздо более древніе племенные или семейные обычаи, которые получили лишь новое применение.

Среди этихъ обычаевъ однимъ изъ наиболее древнихъ является обыкновение - получать мирное согласие общества на признаніе кого-либо начальникомъ, согласіе, которое даваемо
## $\Gamma$ *J. V.* престолоноследие и салическое право.

было -или до или непосредственно после смерти правителя. Избирательная монархія, подвергшаяся съ теченіемъ времени сильнымъ измененіямъ<sup>\*</sup> со стороны ея формы, просуществовала въ Польше вплоть до прошлаго столетія, а самый величественный въ Европе престолъ-Римской или Германской имперіи — до начала текущаго столетія въ теоріи былъ открытъ каждому крещеному христіанину, какъ настаиваетъ на этомъ Фриманъ. На самомъ дълъ немного есть такихъ монархій, въ летописяхъ которыхъ нельзя было бы найти хотя некоторыхъ следовъ первоначального народного избранія или утвержденія, и даже въ обрядъ англійской коронаціи можетъ быть замечно переживаніе этого обычая Весьма целесообразной модификаціей этой системы, благодаря которой устраняется опасность междуцарствія, является избраніе наследника еще при жизни царствующаго лица; такъ, въ Германіи обыкновенно выбирался король Римскій, который сейчасъ же послі смерти Императора заступалъ его место. Подобная же предосторожность, важная въ особенности тамъ, где есть многочисленное потомство, какъ результатъ полигаміи-выражается въ томъ, что царствующее лицо еще при жизни назначаетъ себъ преемника. Такою въ сущности представляется система престолонаследія, господствующая въ Афганистанъ. Ей обязанъ своимъ престоломъ Ширъ-Али, точно также какъ и наследникъ его, Абдулла-Жанъ, если бы онъ остался въ живыхъ. Но этой системъ приходится сталкиваться съ иными понятіями въ сферъ наследованія, что ясно видно изъ кровавой междоусобной войны, сопровождавшей вступление на престолъ Ширъ-Али, и, позднее, изъ подобнаго же спора между Якубъ Ханомъ и его отцемъ. Настоящій Эмиръ, Абдурраманъ-Ханъ ничемъ не обязанъ этой системъ. Слабая сторона последней заключается въ тенденціи-передавать престолъ ребенку какой-нибудь любимой жены, что влечетъ за собою безконечныя дворцовыя интриги, переходящія нерфдко въ междоусобныя войны.

103

 $\pmb{\downarrow}$ 

 $\mathscr{A}_{\mu}$ 

Но когда-то было широко распространено другое средство, въроятно, болъе древнее и само по себъ вполнъ раціональное; теперь оно применяется только въ одной изъ европей-

скихъ династій. Это-передача верховной власти старъйшему изъ наличныхъ членовъ семьи мужеского пола. Нынъ она практикуется у Турокъ. Настоящий Султанъ наследовалъ своему брату, который оставилъ после себя детей; а Султанъ Мурадъ, процарствовавшій всего лишь несколько мъсяцевъ, наследовалъ своему дядъ, хотя отъ последняго (Абдулъ-Азиса) и остались дети мужеского пола. Всюду, где можно наблюдать эту систему въ более первобытной формъ, мы находимъ ее комбинированною съ тъмъ, о чемъ я уже упоминалъ - съ народнымъ или племеннымъ избранісмъ. Ирландскія племена, а также и кланы Горной Шотландіи нікогда избирали своихъ начальниковъ, при чемъ первыя всегда выбирали брата последняго начальника, если онъ зрелыхъ летъ; у вторыхъ также, повидимому, въ очень отдаленный времена практиковались подобныя же избранія. Въ воинственныхъ и вечно безпокойныхъ обществахъ едва-ли возможно найти лучшій принципъ, такъ какъ онъ иметъ большое преимущество передъ другими въ томъ отношении, что новымъ начальникомъ является взрослый и опытный человъкъ; а въ варварскомъ соотоянии нельзя не опасаться бедствій, неизбежныхъ въ томъ случае, когда королемъ является малолетній. Неудобства этой системы возникають лишь съ той поры, когда принцы начинають жить во дворцахъ въ полномъ довольствъ и роскоши. Наследникъ получаетъ тогда воспитаніе, которое едва ли разсчитано на то, чтобы вознаградить за недостатокъ физической зрелости. Уединение, въ которомъ онъ держится, усилія царствующаго монарха, направленныя къ тому, чтобы подавить въ немъ всякую энергію, постоянное пребывание его въ гаремъ-все это делаетъ более, чемъ вероятнымъ, предположение, что онъ обнаружить полную неспособность къ управленію, если только ему придется наследовать престолъ. Дело въ томъ, что интересы царствующаго лица, а темъ более его детей, идутъ въ разрезъ съ темъ, чтобы наследникъ продолжалъ жить. Лишь въ весьма недавнее время ближайшій и старейшій по летамъ родственникъ Турецкаго Султана получилъ возможность питать увъренность въ то, что ему достанется наследство. «Братоубій-

ł

ство-ваконъ Оттоманскаго государства», сказалъ, какъ гласить преданіе, Магометь II; великій примъръ практического его примъненія данъ Магометомъ III, который убилъ девятнадцать братьевъ своихъ и утопилъ двенадцать отцовскихъ женъ, заподозренныхъ въ беременности.

Описанная мною система, въ которой наследуетъ не старшій сынъ, а старшій по возрасту родственникъ мужескаго пола, въ настоящее время обозначается въ Англіи названіемъ «Tanistry» - отъ кельтскаго слова, которымъ называлась эта система въ древней Ирландіи. Съ Tanistry въ несомненной преемственной связи находится первородство въ томъ видъ, въ какомъ мы знаемъ его. Но эта позднейшая система престолонаследія, хотя въ некоторыхъ отношеніяхъ и является большимъ шагомъ впередъ сравнительно съ Таnistry - въ эпоху первоначального своего применения была далеко не свободна отъ опасностей, связанныхъ съ ея неопределенностью; известная же доля этой неопределенности продолжаетъ существовать и до сихъ поръ. Вследствіе именно этой причины въ Англіи возникли споры о престолонаследіи, и наши предки были вовлечены въ войну, продолжавшуюся сто летъ и породившую, какъ следствіе, кровавую междоусобную войну. Королевскимъ домомъ или септомъ (sept). споръ о главенствъ въ которомъ привелъ Англію къ этимъ бедствіямъ, была династія Капетинговъ-коллективная группа потомковъ Гуго Капета, избранного въ 987 году королемъ Франкскимъ или Французскимъ и основавшаго феодальную монархію въ странъ, которая путемъ дальнейшихъ приращеній сделалась впоследствіи столь славной подъ именемъ Франціи. Родъ Гуго Капета, продолжаясь исключительно черезъ лицъ мужеского пола, не изсякъ и понынъ, хотя со временъ Гуго прошло уже девять въковъ; но мужская линія прямыхъ нисходящихъ его угасла въ 1328 году. Филиппъ Красивый, человъкъ съ сильнейшимъ изъ всехъ французскихъ королей характеромъ (за исключеніемъ развъ Генриха IV), умеръ въ 1314 году, оставивъ троихъ сыновей, которые, последовательно одинъ за другимъ, занимали французскій престолъ подъ именами Людовика X, Филиппа V и Карла IV. Ни отъ одного изъ

4,

этихъ трехъ королей не осталось сыновей, но двое изъ нихъ оставили каждый по одной дочери, а одинъ - трехъ дочерей. Эдуардъ III, владевший англійскою короною по самостоятель. ному праву, былъ Капетингъ по матери своей Изабеллъ -«волчице Франціи» («She-wolf of France»), кайъ называетъ ее ода Грэя. Изабелла же была дочь Филиппа Красиваго. Послі смерти Карла IV французского, младшаго изъ троихъ братьевъ, умершихъ безъ мужескаго потомства, Эдуардъ III англійскій предъявилъ свое право на французскую корону. Объ этомъ правъ какъ французскіе, такъ и англійскіе историки говорять обыкновенно, какъ о совершенно необосно-Не входя здесь въ обсуждение того, что составванномъ ляетъ предметъ юридической техники, я замечу однако, что этотъ взглядъ на полную неосновательность притязаній Эдуарда, какъ мнъ кажется, покоится - частью на незнании нъкоторыхъ особенностей древнихъ правовыхъ системъ, частью же на предположении, что некоторыя юридическія правила, въ то время еще далеко не установившіяся, сознавались тогда съ такою же ясностью, какъ и теперь. Есть очень древніе юридическіе памятники, которые, хотя и отдають решительное предпочтеніе наследованію въ мужской линіи, темъ не менђе допускаютъ продление семьи черезъ дочь - въ томъ случае, когда нетъ сыновей. Согласно древнимъ индусскимъ сводамъ, дочь въ этомъ случат должна была принести отцу своему сына (институтъ «назначенія»—арроіntment) <sup>2</sup>). Замъчательно, что какъ разъ въ такомъ же положеніи находился и Эдуардъ III. Онъ не допускалъ и мысли о томъ, чтобы Франціей могла управлять женщина, мать его, но въ тоже время онъ утверждалъ, что такъ какъ братья ея умерли, то она можетъ передать отцовское право своему собственному ребенку мужеского пола. Есть и другія возраженія противъ права Эдуарда III, возникающія изъ того обстоятельства, что всё сыновья Филиппа Красиваго оставили послё себя дочерей-но изъ юридическихъ памятниковъ того времени легко усмотреть, что даже въ наследовании частной собственности

 $\pmb{\ast}$ 

2) См. выше главу IV.

食∩

 $\sum_{i=1}^{n}$ 

 $\overline{\mathbf{3}}$ 

правила преемства, соблюдавшіяся въ такихъ обстоятельствахъ, отличались крайней неопределенностью.

Такимъ образомъ весьма вероятно, что доводы Эдуарда III, приводимые имъ въ свою пользу, въ его время не считались столь неосновательными, какъ это утверждаютъ всё французскіе и некоторые англійскіе историки, но что они отвечали некоторымъ изъ техъ идей о преемстве престоловъ и другихъ видахъ наследованія. которыя являлись въ то время более или менее распространенными. Какъ бы то ни было, но вопросъ этотъ, надо думать. все же представлялся сомнительнымъ; и въ самомъ дель, въ 1316 году, после смерти старшаго сына Филиппа Красиваго, Людовика Х, оставившаго после себя дочь, собраніе Нотаблей-которое некоторыми принимается за собраніе Генеральныхъ Штатовъ - постановило, что французская корона должна переходить къ мужчинамъ и черезъ посредство однихъ мужчинъ. Такимъ образомъ возникъ юридическій вопросъ, решеніе котораго вскоре же было предоставлено единственной юрисдикціи, которой онъ только и могъ быть разрешенъ: решить его долженъ былъ мечъ. Считая отъ первыхъ активныхъ непріязненныхъ действій Эдуарда III и вплоть до окончанія англійскаго нашествія на Францію, предпринятаго Генрихомъ V, война между Англичанами и Французами - и все изъ-за вопроса о престолонаслъдіи - продолжалась целые сто двадцать летъ; прервана она была только однажды, и то не на долго, открыто заключеннымъ миромъ. А эта столетняя война, какъ называютъ ее теперь историки, оставила по себъ какъ бы по завъщанію и какъ результатъ лютыхъ военныхъ нравовъ того времени-порожденную ею кровавую борьбу, известную подъ названіемъ Войнъ Алой и Белой Розы, въ которой, сказать правду, символы воевавшихъ между собою королевскихъ домовъ - белая роза и алая-для безпокойной и воинственной англійской знати ничёмъ не отличались отъ голубыхъ и зеленыхъ цвётовъ гипподрома, разделявшихъ некогда население Константинополя, Новаго Рима, на бешеныя и мятежныя партіи. Англійскіе короли вплоть до начала настоящаго столетія носили титулъ королей французскихъ и въ своемъ гербъ сохраняли французскія ли-

ліи. Въ неоднократныхъ переговорахъ между британскимъ правительствомъ и первой французской республикой, которые въ конце концевъ привели къ призрачному и скоротечному Амьенскому миру, вопросъ объ этомъ титуле и гербовыхъ украшеніяхъ-какъ это можно видеть изъ бумагъ лорда Мальмсбюри - игралъ весьма важную роль.

Съ этимъ знаменитымъ споромъ между англійскими и французскими королями-споромъ, въ которомъ англійскій народъ сразу же принялъ живъйшее участіе и въ которомъ народъ французскій впервые развилъ въ себе тотъ сильный національный духъ, который съ тёхъ поръ сделался характеристичной чертою его-тесно связаны некоторыя соображения, которыя, на мой взглядъ, представляютъ столь существенный интересъ, что на нихъ следуетъ остановиться поподробнее. Интересъ этотъ-отчасти литературный, отчасти археологическій; но до известной степени онъ иметъ и практическій характеръ. Англичане признаютъ вполнъ достаточнымъ обоснованіемъ правъ своего королевского дома-Актъ о Престолонаследіи, который ограничиваетъ право преемства англійскаго престола потомками курфирстины Софіи Ганноверской. Но въ другихъ странахъ тё старинныя сомнения, которыя породили собою столётнюю войну, до сихъ поръ еще сохранились настолько, что способны вліять и на практическую политику. Какъ я уже сказалъ, Капетингская династія продолжаетъ жить и по настоящее время въ потомкахъ мужескаго пола, унаследовавшихъ свои права у мужчинъ, какъ и требовали этого отъ законного наследника Нотабли Франціи, созванные въ 1316 году. Она обнимаетъ собою старшую линію французскихъ Бурбоновъ, представляемую графомъ Шамборомъ<sup>3</sup>), младшую линію, состоящую изъ принцевъ Орлеанскихъ, испанскихъ Бурбоновъ и происшедшихъ отъ нихъ Бурбоновъ итальянскихъ. Король Альфонсъ Испанскій — Бурбонъ по матери и отцу, но онъ-король по праву своей матери, и несколько летъ тому назадъ это обстоятельство привело къ междоусобной войнъ его съ двою-

<sup>3)</sup> Настоящее сочинение Мэна появилось весною 1883 года, т. е. когда графъ Шамборъ былъ еще живъ. - Прим. пер.

 $\mathbf{I}$ 

роднымъ братомъ, Донъ-Карлосомъ, который свои притязанія на испанскій престолъ основываетъ на прямомъ преемствъ черезъ лицъ мужескаго пола. Споръ о правахъ между графомъ Шамборомъ и Орлеанскими принцами - иного рода и представляетъ собою более новый типъ. Всё они - кровные Бурбоны; но та теорія верховной власти и управленія, которая известна подъ названіемъ Легитимизма и которая до сихъ поръ не лишена значенія во французской и испанской политикъ-иметъ своимъ конечнымъ основаниемъ признание известнаго священнаго и непреложнаго права, регулирующаго наследование престола и ставящаго его вие спора и выше народной санкціи. Вера въ существованіе такого права впервые проявилась въ споре между Эдуардомъ III и Филиппомъ Валуа.

Это священное и непреложное право носитъ свое особое названіе. Какъ оно впервые было формулировано, его называютъ Салическимъ правомъ. Нельзя съ полной точностью сказать, когда именно впервые сложился взглядъ, что это право применимо къ престолонаследію, но уже вскоре после начала столетней войны этотъ взглядъ является преобладающимъ какъ въ Англіи, такъ и во Франціи. Сведенія о томъ, какія воззренія на Салическое право были заурядны въ Англіи сто или полтораста летъ спустя после окончанія столетней войны, мы можемъ найти въ «Генрихъ V» Шекспира (актъ I, сцена 2-я), где англійскій аргументъ вложенъ въ уста архіепископа Кэнтерберійскаго. Онъ сводится къ тому, что англійскіе юристы называють a plea in confession and avoidance. Имъ допускается существование королевского Салическаго закона, по отвергается применимость его къ спору Эдуарда III съ Филиппомъ. Салическій законъ, точно также какъ и династія Капетинговъ, существуетъ до сихъ поръ, и мы можемъ видеть тотъ самый параграфъ, въ силу котораго, какъ предполагаютъ, на Филиппа Валуа перешло право на французский престолъ. Но какъ по отношению къ французскому аргументу, такъ и по отношенію къ тому, который Шекспиръ заимствовалъ изъ англійскихъ хроникъ, можетъ быть выставлено одно существенное возражение. Салическое

Ÿ,

право вовсе не имеетъ въ виду престолонаследия. Оно регулируетъ наследование только частной собственности. Констатированіе этого безспорнаго факта, въ XVI векъ, вызвало во Франціи не мало смущенія и было своего рода скандаломъ. Монтескье въ XVIII въкъ популяризировалъ это открытіе, а Вольтеръ неутомимо издевался надъ Салическимъ закономъ. говоря, будто онъ всегда думалъ, что законъ этотъ возвъщенъ ангеломъ Фарамонду, первому Франкскому королю, и что написанъ онъ былъ перомъ, взятымъ изъ ангельскаго крыла. Салическое право лучше всего можетъ быть опредълено. какъ руководство къ праву и судебной процедуръ для пользованія свободныхъ судей въ древнейшемъ и наиболее распространенномъ изъ всёхъ организованныхъ тевтонскихъ судовъ, а именно въ судъ Сотенномъ (Court of the Hundred): о короле оно упоминаетъ лишь постольку, поскольку королю принадлежить известная власть въ судъ. Въ прежнее время думали, что оно содержитъ въ себъ указание на какую то особенную землю, известную подъ именемъ «Салической земли»; но новое англійское изданіе 4) вполнъ убъдительно доказываетъ, что слово «Салическая» есть позднейшая вставка и что въ этой статье речь идетъ только объ общей системъ наследованія въ области частной земельной собственности.

Отсюда представляется весьма интереснымъ - изследовать истинное происхождение этого знаменитаго правила, которое ошибочно считалось принадлежностью Салического кодекса и которое не только отстраняетъ женщинъ отъ престолонаследія, но не допускаетъ къ королевской власти даже ближайшаго родственника мужеского пола, опирающаго свои притязанія на родстве въ женской линіи. Прежде всего следуетъ замътить, что въ то время, о которомъ мы говоримъ, въ серединъ XIV столътія, были извъстны двъ системы престолонаслъдія и притомъ гораздо болъе древнія, чъмъ самые королевскіе дома какъ Англіи, такъ и Франціи. Одна изъ нихъ практиковалась у полу-варварскихъ племенъ европейской окраины; она

4) См. ниже гл. VI, стр. 129, примечание.

относится къ незапамятнымъ въкамъ и, какъ нъкоторые думаютъ, почти столь же стара, какъ и самое человъчество. Я уже назвалъ ее Tanistry - системой, въ которой взрослые члены племени выбирають себе начальника, при чемъ обыкновенно выборъ преемника производится при жизни правящаго главы и падаетъ почти всегда на его брата или ближайшаго взрослаго родственника мужескаго пола. Въ XIV столетіи примененіе этой системы ограничивалось такъ называе мыми королями (kings) или начальниками (chiefs) той части Ирландіи, которая лежитъ по ту сторону англійскаго Pale, далекій отголосокъ той же системы находимъ мы въ легендъ, послужившей канвою для трагедіи «Гамлетъ», где убитому королю наследуетъ не сынъ его, а братъ, который право свое (согласно обычаю также весьма древнему) укрепляетъ бракомъ со вдовой своего предшественника. Самая память о Tanistry, вероятно, исчезла бы изъ Европы, если бы столетіемъ позднее эта система не сделалась системой наследованія когда-то наиболее славного престола, основанного съ за воеваніемъ Константинополя Оттоманскими Турками. Султанать следоваль этой системе престолонаследія (брату наследовалъ братъ), но последніе следы народнаго избранія, если оно и существовало когда-либо у нихъ, были утрачены. Въ томъ видъ, въ какомъ практикуютъ ее Турки, система эта положительно исключаетъ женщинъ, но она по всей въроятности исключала ихъ всегда, такъ какъ главная цель ея - обезпечить за населеніемъ въ лице султана военнаго вождя зрелаго возраста. Другой системой престолонаследія, о которой я упоминалъ, является система наследованія короны въ Священной Римской Имперіи-система, следы которой, по крайней мере, въ теоріи, можно встретить и до сихъ поръ въ Германіи и Италіи. Въ основъ ея также лежитъ избирательное начало, но право голоса въ выборе Императора путемъ постепенныхъ ограниченій сделалось принадлежностью лишь известнаго количества прелатовъ и принцевъ, бывшихъ когда-то высшими сановниками при императорскомъ дворъ. Отъ одного изъ нихъ. который известенъ подъ именемъ курфирста Ганноверскаго,

 $\mathbf{A}$ 

 $\mathbb{H}$ 

произошла англійская королевская династія. Избирательный характеръ Римской Имперіи по своему происхожденію можетъ быть поставленъ въ связь съ господствовавшимъ въ римскомъ войскъ обыкновеніемъ-побъдоносного полководца провозглашать «Императоромъ»; но со времени паденія Римской Республики императорское достоинство стало сосредоточиваться въ рукахъ определенныхъ династій, и благодаря установившейся практикъ выбирать новаго Цезаря еще при жизни стараго-самое наследование стало очень определеннымъ. Въ новъйшей Священной Римской Имперіи преемникъ могъ быть избираемъ до смерти царствующаго Императора, подъ именемъ Короля Римскаго; и тотъ же самый результатъ былъ достигнуть путемъ фактического сосредоточения императорского достоинства въ рукахъ отдельныхъ династій, изъ которыхъ последней является Австрійскій домъ. Германская Имперія, какъ непосредственная преемница Римской Имперіи, пала въ 1806 году; но въ наше время она возродилась снова, впрочемъ безъ возстановленія избительнаго характера ея, и императорское достоинство является наследственнымъ въ Прусскомъ королевскомъ домъ.

Такимъ образомъ въ то время, когда Франція и Англія вступали въ кровопролитную столетнюю войну, долженствовавшую определить положение женщины въ области престолонаследія - въ Европъ практиковались двъ системы наследованія, которыя одинаково не допускали женщинъ къ занятію престола. Одна не допускала ихъ къ самому величественному трону Запада въ силу того, что онъ представлялъ собою первоначально достоинство, преподносимое тріумфатору-полководцу. Другая лишала ихъ доступа къ маленькому ирландскому верховенству потому, что начальникъ всю жизнь свою долженъ быть боевымъ человекомъ. Но въ монархіяхъ, лежащихъ между этими двумя крайними типами, тёхъ монархіяхъ, которыя мы называемъ феодальными, не было определенного правила, которое исключало бы женщинъ, а темъ менее-ихъ детей мужеского пола. Стоитъ посмотреть только, что происходило въ Англіи за два столетія до Эдуарда III. Страну опустошала война между Императрицей Матильдой и Стефа-

 $\pmb{\ast}$ 

номъ. Но притязанія Стефана на престолъ опирались не на происхождение отъ отца, а на происхождение отъ матери; Матильда же, сама женщина и вследствіе этого встретившая довольно слабое сопротивление со стороны англійскихъ бароновъ, передала сыну своему Генриху V уже безспорный титулъ на престолъ. Какимъ образомъ возникло такое различіе между странами столь сходными, какими являлись въ то время Франція и Англія-между монархіями, тогда еще не разделенными серебристой полосой моря, такъ какъ англійскіе короли со времени Норманскаго завоеванія правили более или менъе значительною частью Франціи, иногда даже наиболъе богатыми провинціями ея-въ качествъ вассаловъ француз скаго короля, вассаловъ более могущественныхъ, чёмъ самъ сюзеренъ?

 $\sum_{i=1}^N \frac{1}{2} \sum_{j=1}^N \frac{1}{2} \sum_{j=1}^N \frac{1}{2} \sum_{j=1}^N \frac{1}{2} \sum_{j=1}^N \frac{1}{2} \sum_{j=1}^N \frac{1}{2} \sum_{j=1}^N \frac{1}{2} \sum_{j=1}^N \frac{1}{2} \sum_{j=1}^N \frac{1}{2} \sum_{j=1}^N \frac{1}{2} \sum_{j=1}^N \frac{1}{2} \sum_{j=1}^N \frac{1}{2} \sum_{j=1}^N \frac{1}{2} \sum_{j=1}^N \frac{$ 

Иостараюсь по возможности вкратце наметить главнейшие изъ техъ выводовъ, къ которымъ приводитъ насъ долгое, запутанное и трудное изследование. Всё западно-европейскія монархіи, лежащія между двумя крайними типами - Римской Имперіей и племеннымъ верховенствомъ Ирландцевъ и Горныхъ Шотландцевъ, были (употребляя здесь слово, не вполнъ выражающее ихъ характерныя черты) феодальныя монархіи. А изъ многаго, что можетъ быть сказано о системъ, известной намъ подъ названіемъ феодализма, наименьшее сомнъніе представляетъ то, что она смешивала или отожествляла собственность и верховную политическую власть. Каждый поместный лордъ (Lord of the Manor) или сеньеръ являлся въ известномъ смысле королемъ. Каждый король, съ другой стороны, былъ не чемъ инымъ, какъ большимъ поместнымъ лордомъ. Это смешение техъ понятій, которыя теперь разделяются, было неизвестно Римлянамъ временъ Имперіи, и въ западный міръ внесено было, такъ или иначе, варварамизавоевавшими провинціи Римской Имперіи. Если мы на время оставимъ безъ вниманія господствовавшія въ средъ варваровъ идеи о главенствъ и королевской власти - и обратимся къ изученію техъ идей, которыя определяють собою наследованіе частной собственности, то найдемъ здесь ту же неопределенность и то же разнообразіе взглядовъ на право женщинъ въ 8 Изследования о правъ и обычав.

奘-

## $\Gamma$ *x*.  $V$ . ПРЕСТОЛОНАСЛЕДІЕ И САЛИЧЕСКОЕ ПРАВО. 114

наследовании ея, какія мы замечаемъ и въ феодальныхъ монархіяхъ. Здесь мы вступаемъ въ область явленій, истинный смыслъ которыхъ вызываетъ въ наше время сильные споры; но съ дальнейшимъ изложениемъ согласятся, вероятно, всё. Историческія народности при первомъ своемъ появленіи въ исторіи стоятъ на той или близко къ той стадіи развитія, при которой счетъ родства опирается исключительно на происхождение отъ отца. Онъ или находятся уже на этой ступени, или приближаются къ ней, или наконецъ удаляются отъ нея. Многія изъ этихъ племенъ, въ известныхъ случаяхъ - вообще редкихъ или очень отдаленныхъ по времени-предоставляютъ участіе въ наследованіи и женщинамъ съ ихъ нисходящимъ потомствомъ; и для современныхъ изслъдователей возникаетъ вопросъ, видеть-ли въ такомъ положеніи женщинъ переживаніе отъ более древняго варварскаго состоянія (нынъ наблюдаемаго у дикарей), при которомъ родство считалось исключительно по женской линіи, или же это было продуктомъ разложенія, въ силу различныхъ вліяній, «агнатическаго» родства, т. е. родства исключительно по мужской линіи 3). Положеніе женщинъ въ этихъ варварскихъ системахъ наследованія разнообразится весьма сильно. Иногда онъ наслёдуютъ, каждая въ отдельности или всё вмёстё, только въ томъ случаъ, когда нетъ мужчинъ того же поколения. Иногда онъ сами не наслъдуютъ вовсе, а лишь передаютъ право наследованія своему мужскому потомству. Иногда же, наконецъ, право участія ихъ въ наследованіи ограничивается однимъ видомъ собственности, по большей части движимостью, въ производствъ которой онъ, въроятно, принимали большое участіе своимъ домашнимъ трудомъ; такъ, напр., въ дъйствительномъ Салическомъ правъ (а не въ вымышленномъ кодексе) есть рядъ правилъ о наследования, которыя, на мой взглядъ, вполне определенно открываютъ женщинамъ и ихъ потомству доступъ къ участію въ наследованіи движимой соб-

 $\beta$ )  $\Lambda$  старался формулировать противоположный теоріи такъ, какъ, по моему мненію, выразиль бы ихъ покойный Макъ-Леннанъ, оригинальные выводы котораго заставили каждаго, интересующагося вопросомъ, подвергнуть новому пересмотру собственный свои воззренія.

 $\clubsuit$ 

 $\pmb{\ast}$ 

ственности, наследование же въ земельной собственности ограничиваютъ исключительно мужчинами и ихъ прямыми потомками. Впрочемъ, не следуетъ думать, чтобы въ томъ случае, когда порядокъ наследованія определялся по чисто «агнатической» системъ родства, женщины оставались безъ всякаго имущественнаго обезпеченія. Ею признается, что надлежащимъ способомъ обезпеченія женщины является выдача ей приданаго; но разъ она бракомъ своимъ входитъ въ другую общину, состоящую изъ чужихъ по крови лицъ, то ни она, ни дети ея не имеють уже никакого права на дальнейшее участіе въ наследованіи принадлежащей ея прежней семье собственности.

Такимъ образомъ весьма вероятно, что въ среде смешанной массы варваровъ арійскаго происхожденія, занявшихъ западную и южную Европу, въ области наследования собственности господствовали самыя разнообразныя понятія. Одни совершенно исключали потомство по женской линіи, другія допускали его къ наследованію лишь въ некоторыхъ случаяхъ. Происхождение споровъ о правъ наследования въ феодальныхъ монархіяхъ я, такимъ образомъ, объясняю различіями во взглядахъ на наследование собственности, но лишь постольку, поскольку эти взгляды были перенесены подъ влінніемъ феодализма и въ область престолонаследія 6). Они являлись позднимъ переживаніемъ очень древнихъ различій во взглядахъ, которые господствовали среди варварскихъ обществъ, нынъ обозначаемыхъ однимъ общимъ терминомъ «завоевателей Запада» (conquerors of the West). Притязанія Эдуарда III на французскую корону были бы встречены - СЪ

6) Наиболее распространеннымъ феодальнымъ правиломъ о наследованіи феодовъ является то, которое находимъ въ Кутюмахъ Нормандіи; но составитель ихъ, какъ это обыкновенно бываетъ съ такими лицами, приводитъ въ объяснение его причины чисто феодальнаго характера. Такъ, указавъ, что правило, воспрещающее одному единоутробному брату наследовать послё другаго (cum a parentibus suis non  $descendit)$ , подлежитъ исключенію въ томъ случат, когда феодъ передается отъ матери, онъ прибавляетъ: «procreati autem ex feminarum linea, vel feminae successionem non retinent dum aliquis remanserit de genere masculorum».

8\*

 $\mathbf{f}$ 

N

полнымъ сочувствіемъ, какъ право на законную собственность, теми древнейшими браминами-юристами, которые составили индусскіе юридическіе трактаты, ошибочно называемые въ средъ западныхъ ученыхъ кодексами.

Изъ всего вышеизложенного, такимъ образомъ, следуетъ, что вопросъ, какъ онъ представляется мнъ, заключается не въ томъ-почему Эдуардъ III англійскій, сынъ Капетингской принцессы, явился претендентомъ на французскую корону после смерти троихъ дядей безъ мужскаго потомства, но скорђе въ томъ-почему правящіе классы провинцій, составлявшихъ тогдашнюю Францію, были такъ твердо убъждены въ томъ, что царствовать надъ ними по праву можетъ никто другой, какъ только мужчина, ведущій свое происхожденіе по мужской же линіи отъ основателя королевского дома? Я думаю, что можно найти объяснение этому твердому убъжденію, изъ за котораго Французы того времени такъ храбро сражались. Вотъ оно. Въ королевской династіи, основателемъ которой является Гуго Капетъ, есть некоторыя особенности, если и не единственныя въ своемъ родъ, то во всякомъ, случаъ чрезвычайно ръдкія. Капетингскій родъ (или, какъ назвали бы его въ Индіи, нераздельная семья), родъ, состоящій изъ муж скихъ потомковъ, ведущихъ свое происхождение отъ основателя всецело по мужской линіи, продолжаетъ существовать до сихъ поръ, хотя со смерти Гуго Капета прошло не менъе 900 лътъ, и къ тому же онъ не обнаруживаетъ никакихъ признаковъ исто щенія. Въ теченіе столь продолжительного періода времени несколько разъ родъ Капетинговъ, казалось, угасалъ. Два раза царствующая линія заканчивалась тремя королями, не имевшими детей мужеского пола. Прямые потомки Гуго Капета, какъ мы уже говорили, вымерли въ 1328 году. Вследъ за темъ корона перешла къ Валуа, но и эта линія также заканчивалась тремя братьями, не имъвшими законныхъ дътей ни мужеского, ни женского пола-Францискомъ II, Карломъ IX и Генрихомъ III. Но плодовитость младшей линіи всегда выкупала угасаніе старшей, и по смерти Генриха III место его занялъ Генрихъ Наварскій, точно также какъ Валуа занялъ место нисходящаго по прямой линіи отъ Гуго Капета.

₹

То же явленіе-что угасаніе старшей линіи возмещается плодовитостью младшей-повидимому, продолжаетъ держаться и до сихъ поръ. Изъ Бурбоновъ, происходящихъ отъ Генриха Наварскаго, линія Конде угасла почти уже въ наше время. Старшая линія того же дома, повидимому, тоже закончится со смертью бездетнаго принца, Шамбора, а старшая отрасль Испанскаго дома продолжается лишь по женской линіи. Но младшія линіи всехъ Бурбонскихъ домовъ до сихъ поръ отличаются своей плодовитостью; представителями ихъ являются во Франціи принцы Орлеанскіе, въ Италіи — Бурбонскіе принцы, и въ Испаніи принцы, происходящіе отъ перваго Донъ-Карлоса. Всё эти принцы представляютъ собою мужеское потомство, ведущее свое происхождение исключительно по мужской же линіи отъ Гуго Капета, который, какъ я уже говорилъ, умеръ почти 900 летъ тому назадъ.

Эти факты, быть можетъ, и не безпримерны, но во всякомъ случать они далеко не заурядны и въ высшей степени замъчательны. Чрезвычайная редкость ихъ не столь очевидна для Англичанъ вследствіе присущей имъ привычки говорить въ самомъ широкомъ смыслъ о «семьяхъ, пришедшихъ съ Вильгельмомъ Завоевателемъ», и обыкновенія вести родословную безразлично-по мужской и женской линіямъ. Безспорно, существуютъ и болђе длинный генеалогіи, которыя составляють предметь въры. Наиболъе знаменитая изъ нихъ, генеалогія дома Давида длиннее, но въ то время цари Гудейскіе были многоженцами, а полигамія, хотя въ некоторыхъ случаяхъ и приводитъ къ безплодію, иметть иногда своимъ результатомъ оставленіе громадныхъ семей въ родъ той, которая нъсколько лътъ тому назадъ оставлена была Шахомъ Персидскимъ и заключала въ себъ восемьдесятъ сыновей. Въ Индіи находимъ еще более длинныя родословныя: тамъ есть царьки, ведущіе свое происхожденіе отъ Солнца и Луны. Но едва ли надо и говорить о томъ, что наиболее древнія имена въ этихъ генеалогическихъ древахъ принадлежатъ легендарнымъ лицамъ, притомъ же въ системъ наследованія, которая подобно большинству Индускихъ системъ дозволяетъ усыновление, едва ли возможно быть увереннымъ въ безусловной непрерывности мужскихъ линій.

 $\sum_{n=1}^{\infty}$ 

Впрочемъ, я и не настаиваю на невозможности такихъ длинныхъ генеалогій, а указываю только на ихъ редкость. Говорятъ, что почти столь же длинный и притомъ подлинный родословныя можно найти среди англійской джэнтри, но всякій легко можеть убедиться въ томъ, что въ англійской знати длинное преемство мужскихъ потомковъ попадается очень редко, хотя и встречаются исключительныя явленія, изъ которыхъ особенно замечательнымъ представляется фамилія Стэнли (Stanleys).

 $\pmb{\cdot}$ 

Но какъ бы ни была исключительна и поразительна эта особенность въ фамильной исторіи Копетинговъ, домъ ихъ представлялъ собою въ XIV столетіи явленіе еще более редкое и еще более поразительное. Короли, происходившие отъ Гуго Капета, наследовали другъ другу-сынъ отцу и братъ брату-въ течение более 300 летъ. За все это время не было ни одного случая, где корона перешла бы къ отдаленному боковому родственнику-дядъ или дъду или двоюродному брату. Въ необычайности такого преемства мы легко можемъ убедиться, приложивъ къ этому явленію самую простую мерку. Возьмемъ полдюжины выдающихся личностей, жившихъ сто летъ тому назадъ, выдающихся въ любомъ отношеніи-государственныхъ ли деятелей, писателей или просто лицъ простаго происхожденія-и мы найдемъ, что въ настоящее время потомковъ по мужской линіи у нихъ мало, хотя потомковъ по женской линіи у нихъ, можетъ быть, и много. Восходя еще задва столетія, мы заметимъ, что немночисленность мужскаго потомства по мужской линіи отъ выдающихся людей еще больше, а обратившись за триста лётъ тому назадъ, найдемъ эту немногочисленность уже совсемъ поразительной, экстраординарной. 7) Вопросъ этотъ принадле-

7) Вопросъ о дворянскихъ родословныхъ обстоятельно изследованъ м-ромъ Гейвордомъ (Heyward) въ чрезвычайно интересной статьъ-«Англійское, Шотландское, Ирландское и Континентальное дворянство»-составляющей третью серію его «Біографическихъ и критическихъ опытовъ». См. стр. 260. «Просматривая родословныя англійскихъ знаменитостей, положительно изумляешься, какъ ничтожная доля ихъ иметъ прямыхъ потомковъ по мужской линіи».

жить собственно къ той изъ ветвей такъ называемой теоріи наследственности, которая до сихъ поръ еще не вполне изледована и обсуждать которую было бы здесь неуместно. Я думаю, однако, что не будетъ черезчуръ смёлымъ принять за общее положение, что чемъ более замечателенъ основатель неполигамической семьи, темъ сильнее въ этой семье обнаруживается, вообще, тенденція продолжаться (если только она продолжается) по прямой линіи черезъ женщинъ; и что върнъйшимъ залогомъ чистой родословной по мужской линіи является сравнительная, если не положительная заурядность основателя рода. Правило это, конечно, лишь приблизительно върное, и примеръ Канетингской династіи достаточно свидетельствуетъ о томъ, что оно допускаетъ исключения. Въ то же время о жизни первыхъ Капетинговъ не следуетъ судить по блеску последнихъ французскихъ королей. Они были сравнительно бедны и мало чемъ выдавались, такъ что въ течение долгаго времени они не могли подняться до уровня даже самаго скромнаго изъ ихъ номинальныхъ вассаловъ.

Вотъ въ чемъ, думается мнъ, лежить истинный ключъ къ пониманію такъ называемаго Салическаго правила наследо ванія. Нетъ ничего необыкновенного, даже и теперь, въ склонности многихъ людей думать, что все то, противнаго чему они не знаютъ или не припомнятъ, существовало испоконъ вёка и должно будетъ существовать вёчно. Но въ тотъ вёкъ, когда исторического знанія почти-что не было вовсе и когда масса людей жила изо-дня въ день, подобная склонность ума должна была быть еще несравненно сильнее; и мы не можемъ сомневаться въ томъ, что на человеческие умы способенъ •былъ оказать сильное впечатлене непрерывный рядъ мужскихъ преемствъ во французской королевской семьё, который даже для насъ представляетъ поразительное явление. Во Франціи-разсуждали, въроятно, они-на престолъ являлся постоянно король, сынъ короля. Не было ни одного случая призыва къ трону бокового родственника, а темъ менее родственника по женской линіи. Среди всеобщихъ колебаній и измененій въ области идей о престолонаследіи французское право во всякомъ случае должно было казаться устойчивымъ. А при на-

 $\mathbf{A}$ 

 $\bigcirc$ 

ł.

120  $\Gamma_{J}$ .  $V$ . ПРЕСТОЛОНАСЛЕДИЕ И САЛИЧЕСКОЕ ПРАВО

 $\overrightarrow{x}$ 

личности такихъ предвзятыхъ взглядовъ у Французовъ нътъ никакого сомићнія въ томъ, что они еще более укрепились въ нихъ подъ вліяніемъ того постановленія действительнаго Салическаго права, которое гласитъ, что земля-или, какъ читали прежде, Салическая земля--должна нереходить только отъ мужчинъ къ мужчинамъ.

Мнимое Салическое правило, не допускающее къ престолонаследію женщинъ и ихъ потомство, было съ теченіемъ времени принято во многихъ изъ техъ странъ, въ которыхъ прежде женщины допускались къ наследованно престола. Въ государствахъ конституціонныхъ женскіе наследованія всегда были обычны; и весьма недавно въ Испаніи и Португаліи установление конституціонного правленія совпало съ уничтоженіемъ правила, не допускавшаго женщинъ къ престолонаслецію. Испанская монархія состояла изъ провинцій, въ большей части которыхъ престоле могъ быть занимаемъ женщиной, но когда испанская корона перешла къ младшей лини Бурбоновъ, они ввели такъ называемое Салическое правило. Эта система наследованія считается целесообразной повсюду, гдё (будетъ ли то конституціонное государство, или нетъ) суверену принадлежить широкая власть. Такъ, престолонаследіе Германской Имперіи, совокупно съ Прусскимъ королевствомъ, въ настоящее время является Салическимъ; въ Россіи, где прежде господствовалъ весьма своеобразный порядокъ престолонаследія, при которомъ обычнымъ явлениемъ былъ переходъ престола отъ нокоинаго Императора къ его вдовъ, впервые при Павлъ I установленъ былъ исключительный

переходъ короны въ мужской линіи.

То объяснение, которое даютъ французские историки знаменитому правилу, впервые установившемуся въ ихъ странъ. вовсе не иметъ въ виду соображений удобства. Они говорятъ, что исключение женщинъ и ихъ потомства изъ престолонаследія явилось результатомъ національнаго патріотизма Французовъ При отсутствіи этого принципа французскимъ королемъ могъ бы явиться Англичанинъ, или Немецъ, или Испанецъ, смотря по національности мужа его матери, а это было противно національному духу Франціи, который

#### 121 TI. V. ПРЕСТОЛОНАСЛЕДІЕ И САЛИЧЕСКОЕ ПРАВО.

будто бы безусловно требовалъ, чтобы королемъ былъ непременно Французъ. Но это объяснение преставляетъ собою ошибку, весьма нередко встречающуюся въ философіи исторіи-ошибку, состоящую въ принятіи следствія за причину. Не національный духъ французовъ создалъ Салическое правило, а Салическое правило оказало большое вліяніе на выработку французскаго національнаго духа. Ни одна страна въ дель своего объединенія не была первоначально обязана столь сильно, какъ Франція — случаю и благопріятному сочетанію обстоятельствъ. Представляя собою первоначально маленькую территорію, центромъ которой являлся Парижъ, Франція мало-помалу соединила въ себъ одну провинцію за другою - благодаря отчасти феодальнымъ конфискаціямъ, брачнымь союзамъ въ среде отдельныхъ королевскихъ домовъ, отчасти же вследствіе вымиранія подвластныхъ королю вассаловъ. Но благодаря Салическому правилу король всегда являлся сердцемъ и душею монархіи. Англійскій король, впервые присоединившій Ирландію, былъ французъ по происхожденію. Королемъ Англіи, присоединившимъ къ ней Шотландію, былъ шотландецъ. Но французскіе короли, начиная отъ перваго и вплоть до последняго, и по рождению, и по воспитанию своему были французы. Одна и та же характерная черта можетъ быть подмечена во всемъ длинномъ рядъ французскихъ королей, за единственнымъ, быть можетъ, исключениемъ того несчастнаго принца, которымъ закончилась династія въ прошломъ столетіи. Всё силы французскихъ королей были направлены на то, чтобы каждое новое пріобретеніе короны поставить въ политическую и соціальную связь съ первоначальнымъ ядромъ королевства. Такимъ путемъ создался французскій національный духъ, присущія имъ любовь къ единству и склонность къ централизаціи. Отличающая французовъ несомненная способность - поглощать въ себя и своимъ національнымъ духомъ пропитывать все соединенныя съ нею народности - приписывается французской революціи; на самомъ же дель она гораздо древнее и на развитіе ея значительное вліяніе оказало именно Салическое правило престолонаслеція.

¢

# **TJABA VI.**

# Король въ его отношеніи къ древнейшему гражданскому правосудію.

Всякій разъ, когда въ памятникахъ очень древнихъ обществъ, принадлежащихъ къ темъ расамъ, съ которыми мы имеемъ некоторое родство, мы встречаемъ личность, аналогичную тому, кого у насъ называютъ «король» - мы видимъ, что постоянно съ нею связывается отправление правосудія. Но король обыкновенно является не только судьею: почти всегда онъ-полководецъ или военачальникъ, повсюду - онъ жрецъ и жрецъ верховный. Какъ бы то ни было, онъ въ ръдкихъ случаяхъ не является судьею, хотя отношение его къ правосудію представляется и не вполні сходнымъ съ тімъ, какое имеемъ о немъ мы.

Тъ примъры этого явления, которые я приведу, представляются лишь пемногими изъ массы. Наиболее древними памятниками юриспруденціи должны быть признаны, конечно. памятники Индусовъ, изъ которыхъ одинъ уже давно пріобрълъ среди европейцевъ широкую известность подъ названіемъ Кодекса Ману. Съ теченіемъ времени найдено было еще много подобныхъ ему сборниковъ древнихъ индусскихъ юридическихъ правилъ, при чемъ нъкоторые изъ нихъ были переведени; но следуетъ заметить, что ни одинъ изъ этихъ сборниковъ не заслуживаетъ названія Кодекса. На самомъ дель этокниги смешаннаго юридического и богословского содержанія, руководства, употреблявшіяся индусскими браминами въ древнихъ юридическихъ школахъ, гдё предметы, составлявшие

# Гл. VI. КОРОЛЬ И ГРАЖДАНСКОЕ ПРАВОСУДІЕ.

содержание этихъ сборниковъ. преподавались сначала устно и сохранялись путемъ преданія; на бумагу же опи были занесены лишь въ сравнительно недавнее время. Въ томъ видъ, въ какомъ они дошли до насъ, они являются, къ тому же, результатомъ своего рода литературной эволюціи. Первоначальные трактаты, или скорее учебныя руководства (bodies of learning), касаются всего божественного и человеческого (разсматривая, несомненно, и последнее съ чисто богословской точки зренія); но мало-по-малу различныя отрасли этого знанія стали спеціализироваться, и наконецъ изъ общей массы были выделены трактаты, имеющие дело главнымъ образомъ съ правомъ или правомъ, смешаннымъ съ религіознымъ ритуаломъ. Въ этихъ древнихъ юридическихъ книгахъ, поскольку онъ являются таковыми, уже признается царская власть. Царь возседаетъ на престоле правосудія. Передъ нимъ-книга закона. Ученые брамины являются его помощниками. Такого рода представленія, подобно многому другому изъ незапамятныхъ временъ, все еще продолжаютъ держаться въ Индіи. У одного англичанина, занимающаго высокое служебное положеніе въ Индіи, есть пріятель - туземецъ, который всю жизнь свою посвятилъ изготовленію повой книги Ману. Онъ, однако, не ожидаетъ да и не заботится о томъ, чтобы его сборникъ былъ введенъ въ действіе съ помощью сголь презренной силы, какою является въ его глазахъ британская законодательная власть, не более века тому назадъ получившая свои полномочія отъ какого-то Парламентскаго Акта. Онъ ждетъ, пока явится въ Индіи царь, который будетъ служить Богу и который, сидя въ своемъ судъ, приметъ законъ изъ рукъ новаго Ману. То же самое явление найдемъ мы и тогда, когда отъ дальняго Востока перейдемъ къ крайнему Западу и отъ восточной ветви индо-европейской или арійской расы обратимся къ западной-отъ Индии къ Ирландіи. Древнее ирландское право известно подъ названіемъ Brehon Law, такъ какъ, по преданію, оно было возвещено брегонами, которые въ действительности являются приблизительно темъ же, что и индусскіе брамины; при чемъ некоторыя характерныя черты ихъ видоизменились, и брегоны не отличались вовсе жреческимъ авторитетомъ, что

123

مرمٽر ڪوي پاڻين

 $\mathbf{r}$ 

#### 124 Гл. VI. КОРОЛЬ И ГРАЖДАНСКОЕ ПРАВОСУДІЕ.

следуетъ приписать вліянію христіанства. Здесь мы также находимъ, что великими брегонами являются короли и ихъ сыновья: встречаемъ то же у основное правило, по которому хотя король и есть судья, однако ему вполнъ приличествуетъ иметь, въ качествъ помощника, профессіональнаго юриста. Между древнимъ индусскимъ и древнимъ ирландскимъ правомъ есть много поразительно общаго, часто тамъ, гдъ и не ожидаешь, и однимъ изъ образчиковъ этого сходства являются общія имъ обоимъ и указанныя уже нами особенности организаціи органовъ правосудія.

Древніе индусскіе юристы претендовали на происхожденіе отъ сверхъестественныхъ существъ, занимающихъ второе после боговъ место. Древние же ирландские юристы говорили, что первый изъ ихъ сословія былъ ученикомъ Моисея въ пустынъ. Строй понятій, представляемыхъ объими системами, относится къ сравнительно более позднему времени, чёмъ тотъ, который мы можемъ проследить въ поэмахъ, приписываемыхъ Гомеру. Здесь мы видимъ индусское и ирландское представление о судъ въ его еще неразвитой формъ. Гомеровскій царь занять главнымъ образомъ боевымъ деломъ. Но онъ также и судья, при чемъ следуетъ заметить, что у него нетъ помощниковъ. Приговоры его складываются въ немъ путемъ непосредственныхъ божественныхъ велений свыше. Эти сентенціи, или θέμιστες - слово однозначущее съ тевтонскимъ «dooms»-заимствовались, безъ сомнънія, изъ прежде существовавшихъ обычаевъ и обыкновеній, но въ нихъ видъли какъ бы плодъ собственнаго размышленія царя или божественнаго вдохновенія. Очевидно лишь позднейшимъ развитіемъ этого же воззренія является то, когда вдохновеніе проистекаетъ отъ ученаго юриста или заимствуется изъ какого-пибудь авторитетнаго юридического трактата.

Остановлюсь еще на одномъ случае того же, знакомаго всемъ намъ явленія. Еврейскіе судьи представляютъ собою древнюю форму царскаго достоинства. Разсказанные о нихъ въ священной «Книгъ Судей» подвиги указываютъ на нихъ главнымъ образомъ какъ на героевъ, появлявшихся въ моменты народныхъ бедствій; но независимо отъ этимологіи

### $125$ Гл. VI. КОРОЛЬ И ГРАЖДАНСКОЕ ПРАВОСУДІЕ.

того слова, которое служило къ ихъ обозначению, они очевидно являются представителями закона и администраторами правосудія. Пророчица Девора, которая причисляется къ нимъ. судила Израильтинъ. Она пребывала на горъ Эфраимъ подъ пальмовымъ деревомъ, и всё Израильтяне приходили къ ней туда на судъ. Илій, предпоследній изъ Судей, впродолжение сорока летъ судилъ Израильтянъ, а последній изъ нихъ, Самуилъ, прямо указываетъ на свой престарелый возрастъ, какъ на залогъ чистоты своихъ приговоровъ. Съ другой стороны, упадокъ системы виденъ въ томъ, что сыновья Илія открыто обвиняются въ злоупотреблении властью, а сыповья Самуила-въ подкупности. Вследъ за темъ развилась новая, болђе зрђлая форма царской власти: въ Саулђ и Давидђ наиболђе рђзко выступаютъ уже военныя обязанности царя, между темъ какъ въ Соломонъ снова на первый планъ выдвигается авторитетъ судьи.

На некоторыхъ изъ этихъ древнихъ идей о правосудіи необходимо остановиться поподробнее въ виду того великаго значенія, какое имели оне для человечества. Въ те отдаленныя времена-какъ бы ни было прочно организовано отправленіе правосудія, хотя бы даже и существовала целая система органовъ суда, конкуррирующихъ съ юрисдикціей царя и вполнъ отъ него независимыхъ, хотя бы даже все право или некоторая часть его и являлась въ письменномъ изложенивъ лицъ царя всегда однако признавалось то, что можетъ быть названо дополнительной юрисдикціей. Законъ, какъ бы хорошо ни применялся онъ, никогда не считался вполне совершеннымъ: для своего восполненія и исправленія онъ всегда нуждался въ авторитетъ царской власти. Подобно тому какъ, согласно новъйшимъ понятіямъ о юриспруденціи, всякій отдель права могъ бы сделаться орудіемъ жестокаго угнетенія, если бы для своевременного исправленія его не имелось законодательной власти - точно такъ же и та устойчивость незапамятныхъ обычаевъ, которой характеризуются напболье отдаленныя времена, не исключала возможности исправлять обычаи при посредствъ нарскаго авторитета. Именно этому признанію дополнительной судебной власти, олицетворявшейся

въ королъ, обязаны Англичане некоторыми весьма ценными отделами своей юриспруденціи; какъ, напр., такъ называемой Equity (справедливость) канцлерскаго суда; ему же могутъ быть приписаны и пекоторыя другія менее славныя учрежденія, какъ, напр., прежній судъ Звездной Палаты 1), которая явилась результатомъ несвоевременнаго и непопулярнаго проявленія королевской власти. Но это еще далеко не все, чёмъ обязана значительная часть человёчества этимъ древнимъ понятіямъ. Въ настоящее время фактически двъ системы права разделяютъ между собою весь цивилизованный міръ. Одна изъ нихъ-англійское право, которое применяютъ почти всё говорящіе англійскимъ языкомъ народы, а именно: сами Англичане, всё ими самими основанныя колоніи, всё сёверные и центральные Штаты Американскаго Союза, а также все более и более наростающие миллионы индусского населения. Другая система-римское право, проявляется ли оно въ формъ того, что Англичане называютъ common law (общимъ правомъ), какъ въ Германіи, или же является съ нъкоторыми отклоненіями, какъ во французскомъ Гражданскомъ Кодексъ и техъ кодексахъ, которые произошли отъ него. Первоначальное местное право древняго Рима не заслуживало, однако, такой славной участи. Оно представляло собою грубую систему техническато и торжественно-обрядоваго права, принадлежащую къ общему и легко распознаваемому типу. Но именно благодаря той дополнительной царской власти, о которой я говорю, оно подверглось полному перерожденію. Судебныя правомочія царей древняго Рима. этихъ не ясно выступающихъ и полулегендарныхъ личностей, съ установленіемъ Римской Реслублики переходять къ магистрату, известному подъ именемъ Претора; и прежняя вера въ божественное или полу-божественное вдохновение, диктовавшее древнему царю его судебные приговоры, мало-по-малу превратилась въ то убъждение, сначала религіознаго характера, а затъмъ философско-теоре-

 $\rightarrow$ 

126

1) Нетъ никакого сомнения въ томъ, что Судъ Звездной Палаты существовалъ гораздо ранее изданія статутовъ, регулирующихъ его деятельность, 3 Генрихъ VII. гл. I, и 21 Генрихъ VIII. гл. 20.

тическое, которое и руководило позднейшимъ Преторомъ. Огюстъ Контъ могъ бы указать на эту перемену, какъ на иллюстрацію перехода концепціи теологической въ метафизическую. То, что распространилось по значительной части современнаго міра, есть не первоначальное грубое римское право, а римское право, прошедшее черезъ горнило юрисдикціи Претора и имъ мало-по-малу приведенное въ соответствие съ правомъ естественнымъ. Такимъ образомъ происхождение того правоваго кодекса, который некоторыя изъ наиболее цивилизованныхъ обществъ считаютъ совершенствомъ разума и о которомъ континентальные юристы отзываются, по мненію Англичанъ, съ черезчуръ излишней похвалой - следуетъ искать въ очень древнемъ убъждении, что право, обычай и судъ подлежатъ, необходимо и естественно, исправлению при посредствъ верховной власти царя.

Я, однако, думаю говорить не столько о древнихъ царяхъ вообще, сколько именно о древнейшемъ Тевтонскомъ или Германскомъ королъ и объ отношении его къ гражданскому правосудію. У королевы англійской Викторіи течетъ въ жилахъ кровь Цердика Вессекского, того жестокаго Тевтонского вождя, изъ власти котораго выросло англійское королевское достоинство; и въ известномъ смысле она-наиболее чистая представительница Тевтонской королевской власти, такъ какъ англійскія учрежденія никогда не подвергались такой ломкъ. какую испытали на себе учрежденія другихъ германскихъ обществъ подъ всепоглощающимъ вліяніемъ римскаго права и римскихъ юридическихъ идей.

Но хоти это и справедливо, нетъ однако ни одной страны,

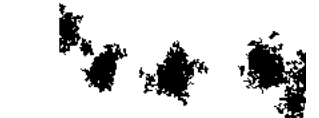

 $\bar{\mathbf{v}}$ 

древнейшая юридическая исторія которой представлялась бы намъ въ такомъ неясномъ свътъ, какъ Англіи-не смотря на все то, что въ последнее время сделано въ этомъ отношении англійской и германской наукой. Къ счастью, для изученія древнейшихъ отношеній германского короля къ правосудію памятнику древняго тевтонобратиться къ можемъ  $M_{\rm H}$ скаго права-памятнику, который относится къ тому времени, когда ютландскіе и фрисландскіе пираты принялись за ниспровержение римской провинціальной администраціи на

Британскомъ островъ. Памятникъ этотъ-Салическое Право, древнейшій изъ тевтонскихъ кодексовъ, изображающій картину древнейшихъ германскихъ учрежденій, составленную, притомъ же, Германцемъ. Современные ученые приблизительно согласны въ томъ, что кодексъ этотъ относится къ V въку по Р. Х. и что къ изготовлению его было приступлено подъ вліяніемъ знаменитой кодификаціи римскаго права Императоромъ Феодосіемъ II. Ничего нетъ более страннаго, какъ столь долго и столь упорно державшееся въ Европъ заблуждение, будто Салическое право есть система правилъ, или по крайней мере что оно заключаетъ въ себе рядъ правилъ, регулирующихъ порядокъ наследованія престоловъ и коронъ. На самомъ же делъ въ немъ трактуется о более обыденныхъ предметахъ. Оно касается повседневной жизни людей, принадлажавшихъ къ конфедераціи тъхъ германскихъ племенъ, которыя (не вполнъ известно, почему) получили название Салическихъ Франковъ. Въ немъ говорится о воровствъ и насиліяхъ, о рогатомъ скотъ, о свиньяхъ, пчелахъ и всего болъе о той торжественной и сложной процедуръ, которую долженъ былъ соблюсти каждый, желавшій наказать зло и отстоять правду. Его гораздо вернее было бы назвать руководствомъ къ праву и судебной процедуръ, составленнымъ въ видъ пособія для свободныхъ судей древняго тевтонскаго суда -Сотеннаго. Оно написано стилемъ, представляющимъ собою, по всей вероятности, точное отражение того латинскаго языка, какимъ говорили Германцы V столетія. Въ некоторыхъ спискахъ его имеются написанныя на очень древнемъ тевтонскомъ діалектъ междустрочныя замъчанія, которыя подъ названіемъ Мальбергской Глоссы до сихъ поръ возбуждаютъ среди филологовъ сильнейшій интересъ. О короляхъ въ немъ говорится лишь постольку, поскольку король имеетъ отношеніе къ отправленію правосудія. То знаменитое место въ Салическомъ кодексъ, которое вызывало нъкогда кровопролитныя европейскія войны, которое послужило поводомъ къ столетней войне между Англіей и Франціей и которое до сихъ поръ является основнымъ положеніемъ политической теоріи, известной подъ именемъ Легитимизма-представляетъ собою

### $\Gamma$ л. VI. 129 КОРОЛЬ И ГРАЖДАНСКОЕ ПРАВОСУДІЕ.

въ сущности не что иное, какъ правило наследованія поземельной собственности. 2)

Этотъ Сотенный Судъ, применявшій Салическое право среди Салическихъ Франковъ, былъ у германскихъ племенъ наиболее древнимъ изъ организованныхъ судовъ. Были у нихъ, по всей вероятности, и более рапніе, «естественные» доисторическіе суды, въ родъ собраній (или moots) нъсколькихъ сельскихъ общинъ, но Сотенный Судъ явился результатомъ уже сознательнаго стремленія устранить насиліе и кровопролитіе; и, какъ кажется, онъ преиставляетъ собою явление общее всемъ германскимъ племенамъ. Въ Англіи отъ него сохранился территоріальный терминъ-сотня (Hundred) или (какъ называли ее на съверъ) Wapentake; многія изъ тъхъ местностей, где когда-то на открытомъ воздухе происходили ея собранія, перечислены въ чрезвычайно интересномъ сочиненіи Гомме (Gomme) о «Первобытныхъ народныхъ собраніяхъ». Особенно много ихъ-въ Норфолькъ и въ восточной Англіи. Въ Англіи, впрочемъ, Сотенный Судъ былъ учрежденіемъ, не отличавшимся большою жизненностью, такъ какъ одна часть его правомочій, повидимому уже очень рано, перешла къ более широкому судебному органу, известному подъ названіемъ County или Shire Court (судъ графства), между тъмъ какъ другая часть ихъ снова отошла къ деревенскимъ общинамъ въ новомъ ихъ видъ-въ видъ помъстій (Manors).

Сотенный Судъ, какимъ онъ является въ Салическомъ правъ, на первый взглядъ иметъ видъ чисто народнаго трибунала, до котораго королевской власти нетъ никакого дела. Въ составъ судей входятъ всё свободные люди, живущіе въ пределахъ сотни. Президентъ избирается и носитъ названіе Thunginus или Thingman. Для общей характеристики Сотеннаго Суда я ограничусь однимъ лишь указаніемъ, а именно что онъ чрезвычайно техниченъ и представляетъ собою вполнъ убъдительное доказательство того, что юридическая техника есть

 $\epsilon$ 

9

<sup>2</sup>) De terra (Salicá) in mulierem nulla portio haereditatis transit, n т. д. Слово «Salica» есть, очевидно, вставка, какъ это сразу же видно изъ сопоставленія манускриптовъ, сделавного въ роскошномъ изданіи  $Lex$ Salica г.г. Кернъ и Гессельсъ. (Лондонъ: Муррей, 1880). 379. и сл.

Изследования о правъ и обычат.

 $\begin{array}{cc} \ast_{\mathbf{A}} & \ast_{\mathbf{F}} \end{array}$ 

признакъ скорте не зрелаго, а младенческого состоянія общества. Въ немъ есть, впрочемъ, одна замечательная особенность: онъ не могъ вынуждать повиновенія решеніямъ своимъ по темъ весьма многочисленнымъ процессамъ, которые основывались на договоръ или владъніи. Отсюда можно предположить, что въ более ранній періодъ это странное безсиліе къ выполненію того, что намъ кажется наиболее отличительной изъ функцій судебнаго трибунала, имело место по отношенію ко всемъ постановленіямъ Сотеннаго Суда, чего бы они ни касались. Объяснение этому явлению кроется, какъ кажется, въ томъ, что наиболее древніе изъ искуственно созданныхъ судовъ постановляли одни третейскіе приговоры. Задача ихъ состояла въ томъ, чтобы разгорячившейся крови дать время остыть, не допускать произвольныхъ возмещений обидъ и принять на себя урегулированіе способовъ возмездія. Древнейшимъ наказаніемъ за неповиновеніе суду было, по всей въроятности, объявление непокорныхъ внъ закона. Тотъ, кто не повиновался судебному приговору, лишался покровительства законовъ. Если его убивали, родственникамъ его воспрещалось, подъ страхомъ всесильнаго давленія со стороны первобытнаго мнения, производить отмщение, которое при общественнаго иныхъ условіяхъ составляло бы ихъ обязанность и право.

И въ этомъ отношении мы находимъ въ Салическомъ правъ указаніе на одну изъ величайшихъ услугъ, оказанныхъ гражданскому правосудію королевской властью. На первый взглядъ король, повидимому, не имеетъ никакого отношенія къ Сотенному Суду. Въ немъ онъ представленъ лишь группой должностныхъ лицъ, которыя взимали въ его пользу извъстную долю изъ налагаемыхъ судомъ штрафовъ, что и составляло весьма существенную часть королевскихъ доходовъ. При всемъ томъ мы видимъ, однако, что если тяжущійся, проигравшій въ судъ, не повинуется решению последняго, то королевский чиновникъ можетъ заставить его повиноваться; если же онъ, не обнаруживая неповиновенія, лично приходитъ къ королю и проситъ его, то король можетъ оказать ему правосудіе въ силу того, что последнее слово при оказаніи правосудія принадлежить ему. Таковы первые слабые и нерешительные шаги

но пути къ тому вліянію, какое королевская власть пріобръла надъ первобытнымъ народнымъ правосудіемъ во всёхъ тевтонскихъ странахъ. Она парализировала, а затемъ и окончательно поглотила это правосудіе, но въ то же время она надълила его тою властью, безъ которой мы едва ли можемъ понять самое существование его. Король укрепилъ за нимъ принудительную силу, и, повидимому, нетъ никакого сомнения въ томъ, что обязательнность судебныхъ приговоровъ, подкрепляемая всею силою государства, есть именно результатъ взаимоотношеній между королевской властью и народнымъ судомъ. Въ Капитуляріяхъ франкскихъ королей находимъ нъкоторыя свидетельства о дальнейшемъ ходе этихъ отношений между королемъ и судомъ. Съ теченіемъ времени народный президентъ Сотеннаго Суда, Thingman, исчезаетъ и его мъсто заступаетъ Графъ (Graf или Couut), представитель короля. Королевская власть такимъ образомъ постепенно ростетъ и въ конце концевъ мы видимъ уже, что графъ пользуется властью короля для того, чтобы вынуждать повиновение всёмъ постановленіямъ суда, независимо отъ ихъ характера, помимо всякихъ предварительныхъ соглашеній и безъ права апиелляціи къ высшей справедливости короля. Назначеніе председателемъ суда королевскаго чиновника открыло собою целый рядъ переменъ, глубоко изменившихъ характеръ стараго народнаго правосудія. Во всехъ тевтонскихъ странахъ находимъ мы представителей короля, проявляющихъ свою власть надъ древними судами, настаивающихъ на томъ, чтобы провосудіе отправлялось отъ имени короля, и въ конце концевъ организующихъ свое собственное, менъе сложное правосудіе на развалинахъ древнихъ судебныхъ учрежденій, повсюду пришедшихъ въ полной упадокъ. Если таковы окончательных последствія отношеній между тевтонскимъ королемъ и тевтонскимъ народнымъ судомъ, то въ высшей степени важно изследовать - каковы же были слабыя стороны этихъ судовъ, какія съмена разрушенія таили они въ себе и что именно было въ король такого, что сделало его ихъ естественнымъ преемникомъ. Въ значительномъ числе человеческихъ обществъ, на самыхъ раннихъ ступеняхъ цивилизаціи, замечается рядомъ су- $9^{\star}$ 

কুঁ

ществование двухъ формъ власти-короля и народнаго собранія. Народное собраніе и народный судъ въ принципъ одно и то же учреждение: оба они представляютъ собою собранія свободныхъ людей для различныхъ общественныхъ целей. Король, какъ политический глава, противопоставляется народному собранію; какъ военному предводителю, ему соответствуетъ рать (host), совокупность боевыхъ людей: народный судъ, наконецъ, противополагается ему, какъ судью, какъ носителю той спеціальной судебной власти, которая и составляетъ предметъ моего настоящаго изследования. Я не буду входить въ разсмотрение вопросовъ, вызывающихъ въ настоящее время горячіе споры - о томъ, какая изъ двухъ названныхъ формъ власти древнее, король или народное собраніе, или же оне ведуть свое совместное существование испоконъ века; замечу лишь, что новейшія изысканія склонны приписывать большую древность народному собранію. Исходя однако изъ того факта, что объ формы являются обыкновенно совместно существующими, мы можемъ подметить тотъ законъ, которому онъ, повидимому, следуеть въ своемъ дальнейшемъ развитіи. Въ тёхъ обществахъ, наиболее типичными образцами которыхъ являются Аеины и Римъ-въ томъ стенами обнесенномъ городъ, который былъ колыбелью большей части современныхъ идей-органы свободы, если можно такъ выразиться, постепенно ростуть въ своемъ значении. Народный собранія въ такихъ обществахъ монополизируютъ власть въ своихъ рукахъ. Король или совершенно исчезаетъ, или утрачиваетъ всякое свое значение. Но въ техъ обществахъ, которыя раскинулись по обширной территории, ростетъ власть короля, а всё народныя учрежденія клонятся къ упадку. Имеются-ли какія-пибудь основанія къ этому росту и упадку, поскольку это касается тёхъ институтовъ, о которыхъ идетъ речь- судебныхъ учрежденій? Въ древнихъ народныхъ учрежденіяхъ-какъ судебныхъ, такъ и политическихъ - можно, думается мнѣ, подмѣтить одинъ источникъ слабости ихъ. Состоитъ онъ въ томъ, что надлежащее функціонированіе этихъ учрежденій требовало постояннаго участія со стороны большаго числа лицъ, могущихъ при томъ располагать большимъ запасомъ свободнаго времени. Да-

же въ техъ обществахъ, которыя занимали небольшую территорію, мы видимъ, что привлеченіе населенія къ отправленію общественныхъ обязанностей требовало известныхъ усилій. Изследователямъ древняго міра знакомъ, конечно, тотъ окрашенный алою краской канатъ, который таскали по Аеинскимъ улицамъ для того, чтобы припудить гражданъ идти на площадь для народныхъ собраній и который каждаго отмученного имъ лентяя приводилъ къ штрафу; знакомо имъ и то знаменитое жалованье (въ три обола), которое платилось за присутствіе здесь и въ народномъ судилищъ. Говоря о позднейшемъ возрожденіи эллинской свободы въ группе государствъ, вошедшихъ въ составъ Ахейскаго Союза, Фриманъ («History of Federal Government», 1. 266) указалъ между прочимъ и то значеніе, какое имела тягость несенія политическихъ обязанностей въ деле сосредоточенія политическихъ привилегій въ рукахъ немногихъ и последовавшаго за темъ перехода демократій въ аристократіи. И въ самомъ дель, упадокъ древней свободы въ сильной степени обусловливался обширностью техъ личныхъ жертвъ, которыхъ она требовала отъ гражданъ. Въ обществахъ другаго типа, селеніями разсъянныхъ по обширной территоріи, обременительность общественныхъ обязанностей всегда должна была быть значительной, а по меръ ихъ расширенія, черезъ поглощение многихъ племенъ въ одну націю, эта обременительность должна была возрости еще более. О важности этого явления можно судить уже по тому великому значенію, какое древнее германское право придавало sunis или essoin-cлово, некогда сильно смущавшее англійскихъ юристовъ; происхождение свое оно ведетъ отъ древнихъ Германцевъ и означаетъ собственно то юридическое основание, какое Германецъ могъ привести въ оправдание своей неявки къ исполненію какой-либо обязанности въ народномъ тевтонскомъ судилище. Но въ существовании указанного выше неудобства легче убедиться инымъ путемъ. Англійское джюри есть переживаніе древняго народнаго правосудія, хотя генеалогія последней и представляется далеко не безпрерывной; и однакоже никто даже теперь, думается мнъ, при получении извъщенія о присутствіи въ составъ присяжныхъ не испытываетъ полнаго удо-

Ŋ

Гл. VI. король и гражданское правосудие. 134

 $\mathbf{I}$ 

вольствія. Каковой же, во всякомъ случае, должна была являться необходимость присутствовать въ собраніяхъ въ то время, когда они происходили на противоположномъ конце сотни, а быть можетъ и графства-когда въ Англіи не было иныхъ путей сообщенія кромъ дорогъ, оставшихся отъ временъ римскаго владычества, когда восточныя графства были не многимъ лучше болота, а южныя провинціи представляли собою непроходимыя леса? При всемъ томъ есть некоторое основание думать, что обременительность несенія общественныхъ обязанностей въ Англіи была менее чувствительной, чемъ въ другихъ местахъ. На континентъ Европы, начиная съ того момента, къ которому относится несомненное существование Сотепнаго Суда, и вплоть до того времени, когда онъ превратился въ ограниченную по составу Коммиссію Экспертовъ (Commitee of Experts), мы не можемъ указать ни одного облегченія суроваго правила, по которому каждый свободный мужчина зрелаго возраста долженъ непременно присутствовать на собраніяхъ суда. Даже въ применении къ этому частному случаю можетъ быть подмечена специфическая и характерная особенность Англіи-даже и здесь видны зародыши той представительной системы, которой столь много обязанъ своей устойчивостью англійскій типъ тевтонской свободы. Уже съ очень раннихъ временъ въ англійскихъ Сотенныхъ Судахъ и Судахъ Графства стали присутствовать не всё поголовно свободные люды, а лорды поместій, старосты (Кееvе) и четыре человека, въ качестве представителей отъ каждаго селенія или прихода. Не смотря на это, нетъ никакого сомнения, что Англіи обязанность присутствовать на суде считалась  $M$  B<sup>T</sup> очень обременительной. Въ подкрепленіи (Confirmatio) Великой Хартіи Генрихомъ III, въ 1217 году, есть постановленіе о томъ, чтобы Судъ Графства собирался не более одного раза въ месяцъ; объяснение этому Стеббсъ видитъ въ томъ, что шерифы злоупотребляли своимъ правомъ созывать (спеціальныя) собранія суда и налагать штрафъ на неприбывшихъ. Увеличивать поводы къ созванію суда, прибавляетъ онъ, было прямой выгодой шерифовъ.

Многочисленность состава всехъ судовъ, кроме королевскихъ,

имъла мъсто и въ феодальномъ періодъ. Наиболее полное развитіє феодализмъ получилъ во Франціи, и французскіе историки изумляются тому громадному количеству лицъ, какое требовалось для организаціи феодальнаго суда. Лежавшій въ основъ последняго принципъ обозначался хорошо знакомымъ Англіи выраженіемъ - «каждый человъкъ долженъ быть судимъ равными emy лицами» (every man must be tried by his peers)—выраженіемъ, которое первоначально означало, что судьями даннаго лица были поголовно всё тё, кто стоялъ въ одинаковомъ съ нимъ отношеніи къ какому-нибудь более высшему лицу. Если судился за измену или тяжкое уголовное преступление какойлибо большой королевскій вассалъ, то всё великіе вассалы французскихъ королей должны были собираться со всёхъ частей техъ многочисленныхъ владений, верховнымъ повелителемъ которыхъ являлся Король Франціи: и именно таковъ былът судъ, лишившій Іоанна Безземельнаго лучшихъ французскихъ провинцій. Если же, съ другой стороны, судился вилланъ, то его пэрами являлись всё простолюдины одной съ нимъ сеньеріи. Неизбежнымъ результатомъ было здесь то, что французскіе феодальные суды обратились мало по малу въ собранія, вверявшія все свои активныя полномочія небольшому комитету экспертовъ; а такъ какъ эти последние въ большинствъ случаевъ были воспитаны на римскомъ правъ, то они и оказали громадное вліяніе въ дель распространенія понятій объ абсолютной власти короля, въ особенности же объ его законномъ верховенствъ въ области правосудія. Quod principi placuit, legis habet vigorem-таковъ былъ основный принципъ

 $\mathcal{F}_{\mathcal{A}}^{(n)}$ 

развитой римской юриспруденціи.

Такимъ образомъ можно думать, что народные суды какъ древней Германіи, такъ по всей вероятности и многихъ другихъ обществъ, приходили (по мъръ разростанія націй путемъ племенныхъ соединеній) постепенно въ упадокъ вследствіе того, что требовался многочисленный составъ судей и что отправление судейскихъ обязанностей было сопряжено съ значительными неудобствами. Свободный человекъ, которому следовало бы присутствовать въ судъ, предпочиталъ оставаться дома и посылалъ оправдание (или essoin) своей неявкъ, или

же платилъ штрафъ, если оправдание это признавалось недостаточнымъ. Такимъ образомъ народные суды превращались мало-по-малу въ комитеты сведущихъ юристовъ, обнаруживавшихъ, притомъ, сильную приверженность къ королевской власти. Съ другой стороны, мы видимъ, что на счетъ народныхъ судовъ все возростаетъ власть короля и королевское правосудіе; и является вопросъ, было ли въ самомъ положеніи и функціяхъ короля что нибудь такое, что могло обезпечить за нимъ окончательный успехъ въ борьбъ его съ мъстнымъ народнымъ правосудіемъ. Исторія этой борьбы черезчуръ длинна и запутанна для того, чтобы разсказывать ее здесь; положение короля давало ему одно важное преимущество, которое здесь стоитъ указать - темъ более, что оно нередко проходитъ незамеченнымъ. Когда тяжущиеся стали впервые обращаться къ королю за правосудіемъ, или жаловаться ему на народные трибуналы, то должны ли были они отправляться для этого въ королевскую резиденцію, дворецъ, замокъ-или нетъ? Конечно, нетъ. Это только увеличило бы неудобства местнаго народнаго правосудія. Не тяжущійся шелъ къ королю, а король-къ тяжущемуся. Древніе короли, какъ это видно изъ множества вескихъ доказательствъ 3), постоянно путешествовали, странствовали по своимъ владъніямъ. Те изъ нихъ, которые избирали себе какое-нибудь постоянное местопребывание, въ большинстве случаевъ теряли свою власть. Первобытные цари техъ обществъ, которыя ограничивались городскими пределами, подобно древнимъ аеинскимъ и римскимъ царямъ, имъли непродолжительное существованіе. Они жили, по мнънію Грота, черезчуръ на виду у своихъ подданныхъ для того, чтобы при своемъ ничтожествъ сохранять за собою большой авторитетъ послъ того,

136

 $\boldsymbol{I}$ 

3) См. Grimm, Deutsche Rechtsalterthumer I, 237. «Erstes Geschäft des neuen Königs war sein Reich zn umreiten»... Гриммъ цитируетъ изъ Григорія Турскаго  $(4, 14)$ — «Deinde ibat rex per civitates in cir cuitu positas». Онъ указываетъ на подобныя же обязанности Шведскаго Короля и цитируетъ челобитную Саксовъ къ Генриху IV: «Ut totam in solâ Saxoniâ aetatem inerti otio-deditus non transigat, sed interdum regnum suum circumeat »

## $\Gamma_{\mathfrak{A}}$ . VI. КОРОЛЬ И ГРАЖДАНСКОЕ ПРАВОСУДІЕ. 137

какъ пропала вера въ ихъ божественный характеръ. Но въ тёхъ обществахъ, которыя занимали обширныя территоріи, короли находились въ постоянныхъ разъёздахъ; тё, кто не дълалъ этого, теряли свой авторитетъ подобно королямъ, получившимъ у Франковь прозвище rois fainéants. Если бы мнъ предложили представить наиболее раннее свидетельство такого обыкновенія древнихъ королей, я указалъ бы на тё ирландскіе памятники, все важное значеніе которыхъ только начинаютъ сознавать: что бы ни говорили теоретики, объясняющіе все національныя различія присутствіемъ чего-либо особеннаго въ расъ и крови, древнейшіе ирландские законы и учрежденія являются темъ же, что и древнейшие германскіе законы и учрежденія на болђе ранней ступени варварства. Когда Англичапе въ концъ XVI въка стали, по примъру Эдмунда Спенсера, заносить на бумагу свои наблюдения изъ жизни Ирландіи, въ ней былъ широко распространенъ одинъ обычай, вызывавшій у нихъ особенно сильное негодо ваніе. Назывался опъ- «cuttings» и «cosherings» ирландскихъ клановыхъ начальниковъ, и состоялъ въ томъ, что они, вмъстъ съ своей свитой, дълали періодическіе объезды по своимъ владениямъ для того, чтобы пиршествовать на счетъ арендаторовъ. Въ сущности же обыкновеше это было просто позднимъ переживаниемъ, сохранившимся отъ эпохи варварскаго состоянія, когда клановой начальникъ (chief) или ко роль, не имъвшій своихъ сборщиковъ податей, самъ лично являлся для ихъ взиманія, проживая, конечно, во время этихъ разъездовъ на счетъ своихъ подданныхъ. По теоріи ирландскаго права (хотя и неизвестно, насколько она соответство вала фактамъ), клановый начальникъ имель даже право на это, такъ какъ опъ снабжалъ членовъ своего клана рога тымъ скотомъ и овцами. Объ этомъ обычаё сохранилось множество разсказовъ въ древнихъ летописяхъ о жизни ирландскихъ клановыхъ начальниковъ, которые называли себя королями-Kings. «Король Мюнстера», говорить «Книга Правъ» (Book of Rights), «въ сопровождении главныхъ принцевъ своего королевства, отправился къ королю Конноута и презентовалъ ему 100 лошадей, 100 штукъ боеваго наряда, 100 мечей и

100 кубковъ; взаменъ чего названный король долженъ былъ содержать его въ теченіе двухъ месяцевъ въ своемъ дворце въ Анаханъ, а затъмъ проводить его до владъній Тирконнелля. Королю Тирконелля онъ подарилъ 20 лошадей, 20 полныхъ вооруженій и 20 плащей, взаменъ чего названный король содержалъ его и Мюнстерскую знать въ течение одного месяца, а затемъ сопровождалъ его до Тирона». Далее идетъ описаніе переёздовъ короля Мюнстерскаго черезъ Тиронъ, Ульстеръ, Митъ, Лейнстеръ и Оссори, при чемъ вездъ онъ подносилъ правителямъ подарки, получая отъ нихъ взамънъ-содержание. Я подозреваю, что последнее есть более достоверный историческій фактъ, чёмъ королевскіе дары. Какъ бы то ни было, обычай, съ такой торжественностью описываемый хроникеромъ или бардомъ, есть очевидно то же «cutting» и «coshering», на которое Спенсеръ и другіе указываютъ какъ на одну изъ мрачныхъ сторонъ ирландской жизни.

Есть основаніе думать, что и англійскіе короли также путешествовали и приблизительно съ тою же целью. «Разъезды» (Eyres) англо-саксонскихъ королей описаны Пэльгрэвомъ въ его «Rise of the English Commonwealth» (I. 286). Въ продолжительномъ существовании этого обыкновения юристъ легко можетъ убедиться уже изъ факта сравнительной малозначительности техъ месть, где были изданы важнейшіе изъ древнихъ англійскихъ статутовъ-Кларендонъ, Мертонъ, Мальбриджъ, Актонъ-Борнелль. Позднейшее переживание того же обыкновения находимъ мы въ романъ «Кенильворсъ», такъ какъ поъздки Елизаветы по стране стоять въ очевидной преемственной связи съ разъездами ея предшественниковъ. Но существование въ Англіи указаннаго обычая подтверждается и другими, более въскими доказательствами Два историка, Эйтонъ (Eyton) и покойный Т. Дуффусъ Гарди (Т. Duffus Hardy), на основаніи документальныхъ данныхъ представили, за довольно продолжительный періодъ времени, перечень переёздовъ съ места на место двухъ англійскихъ королей — Генриха II и Іоанна. Ни одного изъ нихъ нельзя, конечно, назвать очень древнимъ королемъ; у нихъ обоихъ въ характеръ могла быть природная подвижность - и все же обнаруженная ими деятельность.

 $\mathcal{E}$ 

Ą
#### $\Gamma_{J}$ . VI. 139 король и гражданское правосудие.

доходившая до размеровъ, быть можетъ, и исключительныхъ, была, конечно, явленіемъ не новымъ въ образъ жизни короля. Остановлюсь на переездахъ короля Іоанна, такъ какъ его парствованіе составляетъ эпоху не только въ политической, но и въ судебной исторіи Англіи. Въ своемъ «Итинераріи короля Іоанна» Томасъ Гарди указываетъ тё местности, въ которыхъ король находился въ тотъ или иной месяцъ ежегодно въ періодъ отъ 1200-1216 гг., принимая во вниманіе, что годъ царствованія начинался со дня Вознесенья. Беру почти на удачу май 1207 года. 1-го мая король находится въ Понтефрактъ, 3-го-въ Дерби, 4-го-въ Гунстонъ, 5-го-въ Личфельдъ, 8-го-въ Глочестеръ, 10-го-въ Бристоль, 13-го-въ Базь, 16-го-въ Мальборо, 18-го-въ Люджерсхолле, 20-го-въ Винчестеръ, 22-го-въ Соутгамптонъ, 24-го-въ Порчестеръ, 27-го-въ Альдингборнъ, 28-го-въ Арундель, 29-го-въ Непъ-Кэстлъ и 31-го-въ Льюисъ. Всъ эти поездки по стране, въ которой кроме римскихъ дорогъ не было никакихъ путей сообщенія, королю, конечно, приходилось делать верхомъ. Возьмемъ далее іюнь 1212 года, когда король посетиль более отдаленную и более непроходимую часть страны. Іюня 4-го онъ оставилъ Лондонскую крепость, а 28-го онъ уже въ Дергамъ, побывавъ за это время въ Гертфордъ, Донкастеръ, Ричьмондъ въ Горкширъ, Боуесъ, Аппльбэй, Вигтонъ въ Кумберландъ, Карлислъ и Гекстэмъ. Что еще болъе замъчательно, такъ это то, что съ такою же поспешностью онъ отправляется въ Ирландію, которая въ то время была страной, столь же мало известной и стольже непроходимой, какъ въ настоящее время лесистыя местности Сіерры Невады. Отправившись изъ Гаверфордуеста, въ сопровождении своего войска, 20-го іюня онъ достигаетъ Ватерфорда, а въ конце августа уже возвращается обратно, побывавъ въ каждомъ сколько-нибудь значительномъ местечке юго-восточной части страны. Следуетъ иметь при этомъ въ виду, что я выбираю вовсе не тъ періоды, въ которые повздки короля были особенно часты и деятельность его более напряженна, чемъ обыкновенно. Таковъ былъ постоянный образъ жизни его ежемесячно во всё годы его цар-

· サインスト· サインスト· Superintendent Superintendent Superintendent Superintendent Superintendent Superintendent Superintendent

ствованія. Король Іоаннъ слыветъ за изнъженнаго монарха; но ни одинъ современный намъ коммерсантъ, путешествующій по порученіямъ какой-нибудь большой торговой фирмы, никогда, думается мнъ, при всей помощи железныхъ дорогъ, не былъ въ столь непрерывномъ движеніи въ теченіе столькихъ летъ къ ряду.

Не трудно подметить, какъ странствующий король становится мало-по-малу монархомъ современного типа. Переходъ этотъ можетъ быть объясненъ развитіемъ системы missiразъезжающихъ представителей короля, his servants in eyre, какъ выражались Англичане. Первое применение этихъ «посланцевъ» на Континентъ относится къ гораздо более древнему періоду, чемъ царствованіе Іоанна, да и въ самой Англіи они встречаются значительно ранее этого времени. Но, какъ обыкновенно бываетъ въ такихъ случаяхъ, новая система не сразу и не вполнъ замънила собою старую, и короли хотя и становятся съ теченіемъ времени более оседлыми, однако поездки свои по стране прекратили не сразу после того, какъ начали посылать отъ своего лица разъезжающихъ судей. Впрочемъ, въ Англіи переходъ этотъ ускорился подъ вліяніемъ важной конституціонной реформы, на которой я и остановлюсь въ настоящее время.

Но прежде укажемъ, какимъ образомъ эта скитальческая жизнь древняго Тевтонскаго короля доставила ему, какъ великому судебному авторитету, преимущество передъ древними народными местными судами, которые существовали рядомъ съ нимъ испоконъ въка. Какъ я уже выяснилъ, они въ самихъ себъ таили нъкоторыя съмена разрушенія. Многочисленные члены этихъ судовъ имъли сильнъйшія побужденія къ тому, чтобы нерадиво исполнять и даже вовсе уклонаться отъ исполненія того, что должно было казаться очень непріятной для нихъ обязанностью. На поездки до места собранія суда имъ приходилось тратить много времени и, во время этихъ путешествій по лесамъ и болотамъ - подвергаться большимъ опасностямъ. Со всёми обстоятельствами разбираемыхъ делъ они должны были знакомиться сами, будучи лишены техъ пособій, которыя представляетъ въ этомъ

 $\mathfrak{c}$ 

## Гл. VI. король и гражданское правосудіе.

отношеніи современный намъ судъ. Нередко имъ приходилось посещать самыя места разбираемыхъ актовъ насилія. Имъ приходилось решать не только вопросы факта, какъ современному джюри: они должны были также объявлять право или обычай и постановлять приговоръ. И после всего этого на нихъ же самихъ могло обратиться преследование за несправедливое решение, а по судебнымъ обычаямъ некоторыхъ обществъ, они могли быть приглашаемы къ защитъ своего приговора даже помощью оружія. Одинъ изъ капитуляріевъ Карла Лысаго приказываетъ имъ отправляться въ судъ вооруженными, какъ на войну, ибо можетъ случиться, что имъ придется сражаться за ихъ юрисдикцію; а поздне присяга на службу феодальному лорду налагала на вассала прямую обязанность служить въ санъ судьи такъ же ревностно, какъ и въ званіи воина. Обременительность такого рода обязанностей для беднаго человека была столь велика, что церковь наконецъ вмешалась въ его пользу, и церковный соборъ IX въка выразилъ протестъ противъ жестокаго принужденія бедныхъ присутствовать въ судъ.

Между темъ, какъ все эти причины ослабляли народные суды, король производилъ постоянные объёзды по странё, повсюду принося съ собою то королевское правосудіе, которое съ техъ поръ, какъ существуетъ королевское достоинство, никогда не отделялось отъ него 4). Оказываемое имъ правосудіе

4) Въ чрезвычайно интересной книгв Дрью (Drew) — Kashmir and Јиттоо, есть одно место, представляющее любопытное освещение характера древней королевской юрисдикціи, а также одной изъ техъ побудительныхъ причинъ, которыя заставляли его деятельно практиковать эту юрисдикцію. Здесь разсказывается между прочимъ о томъ, что до сихъ поръ происходить въ Сигіа Regis Кашмирского Магараджа, который следуеть системе гораздо более древняго происхождения, чемъ его верховная власть. Голабъ Сингъ (Gholab Singh), первый изъ установленной Англичанами въ 1846 году династіи, былъ (по словамъ Дрью) "всегда доступенъ, внимателенъ и готовъ выслушать всякую жалобу. Онъ имель обыкновение входить въ мельчайшін подробности каждаго дела, такъ что съ самой ничтожной вещью можно было обратиться къ нему и получить отъ него внимание. Съ обычнымъ приношеніемъ, въ видъ рупія въ рукахі, всякій могъ получить къ нему доступъ; даже

141

было прежде всего окончательнымъ, такъ-какъ онъ тутъ же при помощи своихъ чиновниковъ приводилъ приговоры въ исполненіе. Оно, долее, не допускало сопротивленія, такъ-какъ обыкновенно короля сопровождалъ весь цветъ военной силы страны. Оно было, вероятно, чище правосудія народныхъ трибуналовъ, которые не были, конечно, недоступны подкупу; оно являлось и более точнымъ, такъ какъ знаніе юридическихъ тонкостей составляло исключительную принадлежность сопровождавшихъ короля экспертовъ. И это темъ более такъ, что то, что сколько-нибудь отвезаетъ нашему представленію о духъ реформы, въ тъ времена сосредоточивалось въ самомъ король и его советникахъ: онъ одинъ вводилъ въ право сравнительную мягкость (gentleness) и упрощалъ процедуру. Такимъ образомъ королевская юстиція постепенно разросталась, между твмъ какъ народное правосудіе все более и более утрачивало свое значеніе; и именно къ тому вліянію, которое получила въ конце концевъ первая, относится большая часть техъ характерныхъ особенностей, которыя мы связываемъ съ понятіемъ права и которыя некоторыя теоретики считаютъ необходимыми его свойствами-единообразіе, твердость и непреодолимость.

Въ Англіи ничто не пропадаетъ безследно-это можно принять за общее правило. Разъезжающий король существуетъ и до сихъ поръ въ лицъ ассизныхъ или окружныхъ судей; древній народный судъ и по-нынъ живетъ въ судъ присяжныхъ, хотя въ последнемъ случае преемственность менее наглядна

рупій со словами-"король, просьба!" Съ быстротой сокола хваталъ онъ деньги и, получивъ ихъ, терпеливо выслушивалъ челобитчика. Однажды, когда Магараджа хотель было уже взять рупій, челобитчикъ загородилъ его своей рукой и сказалъ: "нетъ; прежде выслушай, что я скажу тебъ". Даже такой случай не вывелъ Голабъ Синга изъ терпенія; онъ подождалъ, пока проситель кончилъ свой разсказъ, и, взявъ деньги, сделалъ соответствующія распоряженія". "Прежде гражданскія и уголовныя дела", читаемъ далее, "разбирались судебными чиновниками въ судахъ первой инстанціи и окончательное решеніе давалось, какъ кажется, въ аппелляціонномъ судъ; но впоследствіи истцамъ и челобитчикамъ была открыта полная возможность разбирать ихъ дела непосредственно передъ самимъ Магараджей".

 $\mathbf{v}$ 

въ толиъ каждый могъ остановить на себъ его вниманіе, приподнявъ

и более шатка, чемъ въ первомъ. Еще за долго до царствованія Іоапна въ Англіи былъ известенъ переносъ королемъ на «justices itinerant» некоторыхъ его функцій; но одна часть королевской юрисдикціи, именно та, которая обнимала собою общія тяжбы (Common Pleas), другими словами-значительнейшую часть наиболее важныхъ гражданскихъ процессовъ, не отделялась отъ личности короля и осуществлялась имъ во время тёхъ переёздовъ, о которыхъ я говорилъ выше. Отсюда возникли съ теченіемъ времени большія неудобства. Въ первобытныя времена, когда жизнь отличалась простотою, король, въезжая въ какую-нибудь центральную местность, безъ замедленій решалъ всё предлагаемыя ему дела. Но по мъръ того, какъ общественныя отношенія усложнялись, увеличивалась и трудность добиться у короля назначенія известнаго дня для разбирательства дела. Во второмъ томъ «Rise of the English Commonwealth» Франсисъ Пэльгрэвъ приводить въ высшей степени любопытный документъ - разсказъ и вкоего Ричарда де Анести о техъ издержкахъ и проволочкахъ, съ какими было сопряжено для него одно дело сменаннаго характера, гражданскаго и церковнаго-дело, которое онъ велъ передъ Архіепископомъ Кэнтерберійскимъ и Королемъ. Не говоря уже о безконечныхъ проволочкахъ въ церковныхъ судахъ, ему, прежде чемъ онъ могъ получить у короля день для разбора его дела, пришлось проследовать за Генрихомъ II по морю во Францію и проехать вдоль и поперегъ всю Англію. Читая этотъ документъ, получаешь вполне отчетливое сознаніе великой важности того постановленія Великой Хартіи, которое гласитъ, что «общія тяжбы не будуть более следовать за королемъ». Это-великая эпоха въ судебной исторіи, она произвела въ судопроизводствъ целую революцію; и король Іоаннъ тотчасъ же самъ представилъ наглядное доказательство ея настоятельной необходимости. Къ Великой Хартіи опъ приложилъ печать свою Іюня 15-го 1215 года въ Руннимедъ, а къ 15 Іюля онъ уже объезалъ всю южную Англію и далее-къ съверу вплоть до Оксфорда. Тъмъ временемъ судьи Общихъ Тяжбъ заседали въ Вестминстеръ, который и составлялъ ихъ исключительное местопребывание съ техъ поръ и вплоть до

 $\mathcal{D}$ 

нашихъ дней, когда (1875 г.) Судъ Общихъ Тяжбъ вошелъ, какъ составная часть, въ Верховный Судъ.

Съ изданіемъ Великой Хартіи заканчивается древпъйшая исторія отношенія англійскаго короля къ правосудію и начинаетъ складываться современная судебная система Англіи. Въ некоторыхъ отношеніяхъ она значительно отличается отъ соответтвенныхъ системъ европейскаго континента, хотя и эти последнія также были результатомъ действія техъ же самыхъ общихъ причинъ. Она представляетъ собою наиболее централизованную во всемъ міръ систему судебной администраціи: всё важнейшія отрасли судебнаго ведомства сосредоточиваются въ Лондонъ, и лишь некоторая доля ихъ разносится по странъ въ лицъ разъездныхъ судей (Judges in eyre), прежнихъ missi, посылавшихся королемъ. Единственнымъ судцественнымъ отступленіемъ отъ! этого общаго принципа является учреждение теперешнихъ судовъ графства (County Courts), которые однако не имеють ничего общаго съ древними судами того же названія. Эти последніе оставили по себъ самые пичтожные следы - частью въ видъ какой-нибудь ныне поростей деревьями насыпи, обозначающей место древнихъ собраній на открытомъ воздухъ, частью же въ видъ пустяшныхъ штрафовъ, налагаемыхъ на землевладъльцевъ за неприсутствіе въ не-существующемъ трибуналъ. Англійская судебная система, кромъ присоединенія къ ней новъйшихъ судовъ графства, отличается еще другою присущей ей особенностью, а именно-немногочисленнымъ составомъ судей, участвующихъ въ отправлении правосудія.

Если вы перенесетесь мысленно по другую сторону капала, во Францію, то найдете тамъ особенности, какъ разъ противоположныя только-что указаннымъ-сравнительно ничтожиую суцебную централизацію, большое количество местныхъ судовъ, наконецъ, многочисленный контингентъ судей, разсеянныхъ по различнымъ трибуналамъ. Французскій король, подобно англійскому, также сделался теоретическимъ источникомъ правосудія, но конечный результатъ этотъ достигнутъ былъ тамъ скорђе благодаря ревностнымъ стараніямъ законовъдовъ, воспитанныхъ на римскомъ правъ, возвеличить власть короля,

## $\Gamma$ л. VI. КОРОЛЬ И ГРАЖДАНСКОЕ ПРАВОСУДІЕ.

キ髪

j,

Ť

 $\epsilon_{\rm e}$ 

чёмъ вслёдствіе непосредственной замёны мёстныхъ судовъ королевскими эмиссарами. Съ другой стороны, и самый характеръ права, какъ-бы оно ни применялось, во Франціи и вообще на континетъ подвергся гораздо более значительнымъ измененіямъ, чемъ въ Англіи. Римское право повсюду получило сильное, а местами и полное преобладание надъ древнимъ обычаемъ, № Французскій Гражданскій Кодексъ, созданіе революціи, есть не более, какъ версія, переложеніе римской юриспруденціи. Наоборотъ, англійское общее право (Common Law), какъ ни трудно указать первые его зародыши. было въ главныхъ своихъ чертахъ несомнънно версіей германскаго обычая, обобщеннаго королевскими судами и судьями. Въ немъ до сихъ поръ проглядываетъ отпечатокъ древней противоположности между народнымъ правосудіемъ и королевской юстиціей: известно, что хотя теоретически оно и применялось отъ имени короля, однако позднее на него смотрели, какъ на оплотъ народной свободы противъ стремленія Тюдоровъ и Стюартовъ къ расширенію королевскихъ прерогативъ. Между темъ принадлежавшая королю съ самыхъ древнейшихъ временъ, дополнительная власть въ сфере закона и правосудія пережила зрелый возрастъ развитія общаго права. Изъ нея вытекла юрисдикція Канцлерскаго Суда (Court of Chancery), о которой нельзя сказать-была-ли она когда-нибудь чисто народной, и которая своею непопулярностью обязана была не какому-либо присущему ей злу, а совершенно случайнымъ недостаткамъ, ея медлительности и доро говизнъ. Но, съ другой стороны, изъ той-же дополнительной власти возникла уголовная юрисдикція Звъздной Палаты. ставшей для англійскихъ историковъ нарицательнымъ именемъ для обозначенія угнетеній въ области правосудія. Истинное историческое различіе между такъ называемой equity канцлерскаго суда, съ одной стороны, и беззаконіемъ и неконституціонностью Звездной Палаты съ другой, заключается въ томъ, что первый ведетъ свое происхождение отъ того времени, когда власть, изъ которой онъ выросъ, еще не подвергалась серьезному оспориванію, между тёмъ какъ вторая вилоть до самаго ея уничтоженія такъ и не получила при-Изследования о правъ и обычае. 10

 $1.5$ 

奙

знанія. То глубокое недовольство, которое возбуждала Звездная Палата, было признакомъ окончательного прекращенія благотворнаго вліянія короля въ области закона. Судебная власть короля была некогда наиболее драгоценнымъ и необходимымъ изъ всехъ факторовъ реформы, но съ теченіемъ времени роль ея была съиграна, и почти во всехъ цивилизованныхъ обществахъ она перешла какъ бы по наследству къ избирательнымъ законодательнымъ собраніямъ, которыя на всемъ западномъ міръ являются детьми Британскаго Парламента.

 $\mathbf{I}$ 

# **TJABA VII.**

## Теоріи первобытнаго общества.

Въ 1861 году я издалъ сочинение («Древнее право»), главною целью котораго, какъ я заявлялъ въ предисловіи, было-«наметить некоторыя изъ древнейшихъ идей, какъ оне отразились въ древнемъ правъ, и указать отношение этихъ идей къ современной мысли.» Определение абсолютнаго происхожденія человеческого общества не входило въ мою задачу. Этому предмету я посвятилъ лишь несколько страницъ и-долженъ сознаться-былъ далеко не доволенъ своими выводами, которые, по мере того, какъ я старался провести ихъ далее, постоянно заводили меня въ туманную область гаданій. Задачей только-что названнаго сочиненія, а равно и другихъ моихъ трудовъ было-проследить действительную (въ противоположность воображаемой или произвольно построенной) исторію учрежденій цивилизованного человъчества. Когда я приступалъ къ этой задачъ, за несколько лътъ до 1861 года, прошлое человечства представлялось въ неясномъ светъ и на пути къ его уразуменію встречались сильный преграды въ виде апріорныхъ теорій, построенныхъ на гипотезахъ естественнаго права и естественного состоянія. Стараясь преодолеть эти препятствія, я попытался указать основанія, по которымъ такъ называемую патріархальную теорію общества следуетъ признать действительной исторической теоріей: стоя на почве раціональныхъ доказательствъ, она даетъ вполнъ удовлетворительное объяснение первобытнаго или, по крайней меръ, очень древняго общественного строя.

 $10*$ 

 $\pmb{r}$ 

 $\downarrow$ 

Патріархальная теорія есть теорія происхожденія общества изъ отдельныхъ семей, объединенныхъ властью и защитою старейшаго по летамъ восходящаго родственника мужескаго пола. Придавая римскому праву особенное значение для изследований, подобныхъ предпринятому мною, я на несколькихъ страницахъ своей книги указалъ тъ данныя, которыя доставляють въ пользу этой теоріи древнейшіе источники римской юриспруденціи. И въ самомъ дель, изъ всехъ системъ учрежденій мы не знаемъ ни одной, въ которой семья вполне отвечала бы той первобытной семье, какую принимаетъ патріархальная теорія. Воззрънія развитаго римскаго права на семью и родство не представляютъ большаго отличія отъ такихъ же воззреній современныхъ обществъ, но мы, къ счастью, имеемъ полную возможность воспроизвести гораздо более древнее состояние этого права, когда въ основаніи семьи и родства лежала власть старейшаго восходящаго родственника мужеского пола. Что касается другихъ источниковъ древнихъ обычаевъ и юридическихъ нормъ-источниковъ, которые частью вследствіе скудости матеріаловъ, частью вследствіе ихъ низкаго качества, менее римскихъ известны намъ, то и они, казалось мнъ, даютъ основание думать, что той семье, которую изображають опи, въ более или менее отдаленномъ прошломъ предшествовала семья, организованная на патріархальныхъ началахъ. Индусское право, по моему мненію, вполне подтверждаетъ этотъ выводъ; то же следуетъ сказать и о славянскомъ правъ. Къ тому же заключенію, хотя и съ меньшей отчетливостью, приводить и изученіе греческаго права. Наконецъ, то же самое, хотя и не столь ръшительно, можно утверждать и по отношенію къ древнему праву тевтонскихъ племенъ. Данныя эти, казалось мнъ, припадлежатъ къ той же категоріи и представляются столь же въскими, какъ и доказательства, приводящія сравнительную филологію къ заключенію, что целый рядъ словъ въ различныхъ арійскихъ языкахъ ведетъ свое происхождение отъ одного, когда-то существовавшаго, но нынъ неизвъстнаго уже наречія. Однако, желая быть осторожнымъ, я тутъ же высказалъ мнешіе, что при современномъ положеніи изы-

#### $\Gamma_{\Lambda}$ . VII. ТЕОРІИ ПЕРВОБЫТНАГО ОБЩЕСТВА. 149

сканій «трудно знать, где остановиться, и сказать, по отношенію къ какимъ именно племенамъ невозможно утверждать, что общество, въ которое они соединились, первоначально было организовано на патріархальномъ началъ» («Древнее право», 123). Моя-книга была издана въ 1861 году и представляла собою рядъ лекцій, читанныхъ мною въ теченіе четырехъ-пяти предшествовавшихъ летъ: нечего и говорить, что съ техъ поръ всё эти данныя были переизследованы, на нихъ пролитъ новый светъ, къ нимъ прибавились, наконецъ, новыя данныя. Въ настоящее время мы можемъ уже до известной степени констатировать то действительное отношеніе, въ какомъ жреческое индусское право находится къ древиему юридическому быту Индусовъ. Славянское право и обычай, въ 1861 году известные главнымъ образомъ по сочиненіямъ Гакстгаузена, теперь благодаря трудамъ проф. Богишича сделались несравненно более надежнымъ матеріаломъ для изследованій. Древнейшіе паматники германскаго права вызвали массу оживленныхъ споровъ, которые, впрочемъ, не привели ни къ какому положительному результату. Ирландское брегонское право, прежде недоступное, становится малопо-малу известнымъ людямъ, занимающимся археологіей. Если ограничить изысканія древними учрежденіями лишь техъ обществъ, о которыхъ я писалъ более двадцати летъ тому назадъ, то я могъ бы сохранить добытые мною выводы, подвергнувъ ихъ лишь некоторымъ ограниченіямъ, вытекающимъ изъ первыхъ четырехъ главъ настоящаго сочиненія. Но съ техъ поръ, какъ я иисалъ, накопилось множество совершенно новыхъ данныхъ - объ пдеяхъ и обычаяхъ обществъ, живущихъ доселе въ дикомъ или варварскомъ состоянии. Два ныић умершихъ изследователя — Макъ-Леннанъ и Морганъ сгруппировавшіе эти данныя, пришли на основаніи ихъ къ такимъ, выводамъ о первобытномъ или во всякомъ случав очень древнемъ состоянии человъческихъ обществъ, которыя, на ихъ взглядъ по крайней мъръ, никакъ не могутъ быть согласованы съ патріархальной теоріей. Въ настоящей главъ я желаю высказать свое отношение къ этимъ новымъ фактамъ и теоріямъ и показать въ то же время, что я не отказываюсь отъ

 $\overline{ }$ 

сделаннаго мне Макъ-Леннаномъ (въ предисловіи къ его «Studies in Ancient History») вызова-изследовать ихъ. Полагаю, что тъ общія соображенія, къ которымъ я пришелъ, обратятъ на себя некоторое внимание со стороны лицъ, более меня сведущихъ въ этой спеціальной области знанія; при этомъ я долженъ оговориться, что печатаю ихъ не совсемъ охотно, такъ какъ, по моему мнънію, изслъдованіе вопроса еще не настолько подвинулось впередъ, чтобы можно было высказать по отношенію къ нему вполнъ определенный, окончательный взглядъ.

Какъ я уже сказалъ, патріархальная теорія общества есть теорія происхожденія его изъ отдельныхъ семей, объединенныхъ властью и защитою старейшаго по летамъ восходящаго родственника мужеского пола. Нечего и говорить, что теорія эта далеко не нова. Насколько намъ известно, она впервые появилась у греческихъ философовъ IV ст. до Р. Х. Платонъ («Законы», III) и Аристотель («Политика», I. 2) обаизлагаютъ ее: первый кратко, а второй - съ такою  $\overline{10}$ дробностью, что поздиейшими изследователями прибавлено очень не многое къ его изложенію. При этомъ следуетъ заметить, что теорію эту они основывали не на простыхъ догадкахъ. Оба они заявляють, что основой для нея послужило наблюдение действительности. Платонъ утверждаетъ, что тъ общественныя формы, которыя соответствуютъ предполагаемымъ теоріей первоначальнымъ группамъ, сохранялись и въ его время; онъ обозначаетъ ихъ несколько неяснымъ сло-BOML SUVACTEIAL (ГЛАВЕНСТВА - «chieftainships»; y Jowetta'a-«lordships»). Что же касается Аристотеля, то онъ прямо указываетъ на тогдашнее общественное состояние «варваровъ». Следуетъ заметить, что эти наблюдатели стояли въ такихъ выгодныхъ условіяхъ, какія впоследствіи никогда не могли представиться. Живя более 2000 летъ тому назадъ, они на такой же періодъ времени были ближе къ варварскому состояніюныи цивилизованныхъ народовъ; открытыя ихъ наблюденію общества были народами одного съ ними и съ нами этническаго ствола, хотя по уровню цивилизаціи они и отставали

#### Гл. VII. ТЕОРІИ ПЕРВОБЫТНАГО ОБЩЕСТВА. 151

отъ Грековъ. Аристотель, въ которомъ, думается мнъ, никто не станетъ отрицать качествъ хорошаго наблюдателя, имълъ въ своемъ распоряжении богатый матеріалъ для общихъ выводовъ. Родился онъ въ полу-эллинскомъ местечкъ Стагейра. Значительную часть жизни своей онъ провелъ при полу-варварскомъ дворъ Пелла, гдъ отецъ его былъ врачемъ при Македонскомъ царъ. Онъ наконецъ оставилъ по себъ, къ сожаленію, не дошедшій до насъ, спеціальный трактатъ о «Варварскихъ ο διατασκευ (νόμιμα βαρβαρικά).

Позднее патріархальную теорію постигла бы та же участь, которой подверглось столь многое изъ греческого умозренія, если бы жизненность ея не поддержало сходство ея съ библейскимъ описаніемъ еврейскихъ патріарховъ. Въ XVII и XVIII вв. место ея заступили апріорныя теоріи естественнаго состоянія, которыя въ теченіе долгаго времени и считали вполне удовлетворительнымъ объяснениемъ первобытнаго состоянія человечества. Возрожденіемъ своимъ она обязана открытію Нибуромъ «Комментаріевъ Гая»: хотя въ нихъ и не трактуется прямо о древнемъ римскомъ правъ, однако они даютъ намъ возможность разбить его на последовательныя стадіи или наслоенія, при чемъ особенно полныя сведенія имеются касательно наиболее раннихъ изъ этихъ стадій. Я думаю однако, что обращение къ Римскому праву оказало патріархальной теоріи въ одномъ отношеніи плохую услугу. А именно, благодаря этому укоренилось воззреніе, что патріархальная теорія относится къ сравнительно развитому общественному строю. Между темъ Платонъ и Аристотель очевидно имеють въ виду очень древнее варварское состояніе человечества. Свое описаніе оба они иллюстрируютъ гомеровскимъ разсказомъ о Циклопахъ, «которые не имъли ни совещательныхъ собраній, ни судовъ; но каждый распоряжался судьбою своихъ женъ и детей, не обращая никакого вниманія на другихъ». Но семейныя группы, какъ ихъ представляетъ себъ патріархальная теорія, более, чемъ варварскія: онъ-дики, если воспользоваться здесь аналогіей изъ жизни животныхъ. Управляетъ ими сильнейший и наиболее опытный мужчина. Онъ ревниво оберегаетъ жену или женъ сво-

 $\boldsymbol{\zeta}$ 

#### L'a. VII. 152 ТЕОРІИ ПЕРВОБЫТНАГО ОБЩЕСТВА.

 $\overline{1}$ 

 $\mathbf{r}_\mathrm{c}$ 

 $\mathcal{G}_2$ 

ихъ. Всё, пребывающие подъ его защитой, находятся въ отношеніяхъ равенства между собою. Посторонній ребенокъ, получающій эту защиту, чужеземець, принимаемый подъ покровительство съ условіемъ нести рабскій трудъ - ни чёмъ не отличаются отъ ребенка, родившагося подъ семейнымъ кровомъ. Но разъ только жена, ребенокъ или рабъ уходятъ изъ семьи, всё отношения съ нею порываются, и родство, означающее собою подчинение власти или участіе въ покровительствъ - прекращается. Такова (употребляя энергичное выражение Джорджа Кокса) - семья дикаго зверя въ его логовищъ. Когда же всё эти отношенія облекаются въ римскія техническія названія--Patria Potestas, Manus, Dominio, Adoptio, Divortio, Agnatio, Emancipatio (выраженія, означающія въ сущности одно и то же) - многимъ кажется, что эти отношенія представляются сравнительно поздними явленіями, и отъ этого впечатленія некоторые положительно неспособны отделаться.

Теоріи, издавна носящей названіе патріархальной, въ настоящее время противопоставляется другая-теорія происхожденія общества не изъ семьи, а изъ кочующей орды (Horde). Аристотель и следовавшіе за нимъ писатели полагаютъ, что более обширныя человеческія группы, впервые выступающія на поприще исторіи, развились такъ или иначе изъ отдельныхъ семей, подобныхъ тому семейному союзу, какой мы наблюдаемъ у гомеровскихъ Циклоповъ. Въ томъ видъ, въ какомъ эти обширный группы являются впервые, едва ли возможно признать, чтобы онъ были основаны всецело на кровныхъ отношеніяхъ; новейшіе истолкователи патріархальной теоріи допускаютъ, что въ нъкоторыхъ или даже большинствъ этихъ группъ действительно существовало кровное начало, но что рядомъ съ нимъ въ расширении ихъ значительную роль играли различные искусственные способы, фикціи, типичнымъ образцомъ которой является усыновление; они допускаютъ также создание новыхъ группъ путемъ подражанія господствующему типу- процесса, который не совсёмъ исчезъ 1)

1) См. статью А. Ляйелля объ «Образованіи клановъ и кастъ», составившую IV-ю главу его Asiatic Studies; а также-примечание «Родъ» къ главъ VIII настоящаго сочиненія.

#### Tr. VII. ТЕОРІИ ПЕРВОБЫТНАГО ОБЩЕСТВА. 153

и въ настоящее время. Собственное мое заключение я выразилъ следующимъ образомъ въ «Древнемъ правъ»: «Выводъ, который заставляютъ сделать несомненныя доказательства. состоитъ не въ томъ, что будто бы всю древнейшія общества образовались путемъ происхожденія отъ одного предка, а въ томъ, что всё тё изъ нихъ, какія представляли задатки постоянства и прочности, или действительно произошли такимъ образомъ, или предполагали, что таково было ихъ происхождение. Подъ вліяніемъ безчисленного множества причинъ первобытныя группы могли распадаться, но какъ только имъ приходилось вновь сплачиваться, это делалось по типу или по принципу родственного союза. Къ такому заключенію приводятъ и всё понятія, языкъ и право первобытныхъ обществъ». Теорія, которая связана съ именами Макъ-Леннана и Моргана, представляетъ дело какъ разъ въ обратномъ видъ. Эна производить более мелкую группу изъ более обширной, а не обширную изъ мелкой. Опираясь, нодобно патріархальной теоріи, на наблюденіи, но наблюденіи идей и жизни племенъ, пынъ пребывающихъ въ дикомъ состояни, она весь позднейшій общественный строй производить изъ смешанной, неорганизованной орды. Долженъ сознаться, что я не совсемъ отчетливо представляю себе природу первоначальныхъ общественныхъ группъ, какъ ихъ понимаютъ Макъ-Леннанъ и Морганъ. Но полагаю возможнымъ утверждать, что соединепія эти они разсматриваютъ, какъ такія общества мужчинъ и женщинъ, въ которыхъ отношенія между полами первоначально ничемъ не регулировались, но которыя съ теченіемъ времени, пройда черезъ различныя стадіи ограниченій, достигли, наконецъ, семьи-патріархальной или иной какой-нибудь. Современный общественный строй, такимъ образомъ, въ ихъ глазахъ является результатомъ последовательнаго измененія того состоянія, основной чертой котораго было безпорядочное половое сожительство. Эти два въ высшей степени оригинальные изследователя сильно расходятся между собою въ определении техъ стадій, черезъ которыя прошелъ процессъ этого развитія. Въ системъ Макъ-Леннана большую роль играютъ - тотемизмъ (или происхождение понятія родства изъ

 $\boldsymbol{I}$ 

пометокъ, делаемыхъ дикарями на телеђ), убіеніе детей женскаго пола, похищение женщинъ, поліандрія (признаніе нъсколькихъ мужей), а также и известный левиратъ. Въ теоріи же Моргана наиболее существенными элементами являются-Consanguin Marriage (т. е. бракъ единокровныхъ), Punaluan Маггіаде (т. е. бракъ родныхъ братьевъ съ группою родныхъ сестеръ) и классифицированное родство (или смъшение подъ однимъ общимъ названіемъ всёхъ членовъ племени, принадлежащихъ къ одному поколенію). Но оба они одинаково сходятся въ признаніи того, что сначала человъческое общество представляло собою полное смешение, что затемъ оно мало-по-малу видоизменялось подъ вліяніемъ развивавшаяся упорядоченія отношеній, что сначала оно являлось безпорядочной ордой, а затемъ постепенно поднялось до той ступени развитія, въ которой, наконецъ, появилась семья. Оба писателя придерживаются, какъ кажется, того взгляда, что человеческое общество повсюду проходило одни и тъ же изменения, а Макъ-Леннанъ прямо говорить, что всё эти стадіи могуть быть ясно разграничены одна отъ другой, что конецъ одной и начало другой могутъ быть отмечены съ точностью часоваго колокола, боемъ своимъ увазывающаго конецъ каждаго часа.

Прежде всего считаю полезнымъ заметить, что пунктъ разногласія между мною и этими писателями допускаетъ, на мой взглядъ, более простую постановку, чемъ это обыкновенно делалось ими и ихъ последователями. Главнымъ или, по крайней мере, однимъ изъ главныхъ свидетельствъ въ пользу того, что первобытное общество находилось въ безпорядочномъ состояніи-свидетельствъ, добытыхъ изъ наблюденія дикихъ народовъ, является обыкновение ихъ считать родство только черезъ женщинъ. Но когда изъ этого факта делается выводъ, что «эксогамическій тотемкинъ» Макъ-Леннана или группа, которую Морганъ, благодаря неловкому petitio principii, назвалъ «родомъ» (gens) — древите семьи, которая во всёхъ своихъ формахъ предполагаетъ наличность родства черезъ мужчинъ, то этимъ порождается смутность пониманія. Физіологическіе элементы семьи всегда должны были быть на лицо и всегда они именно являлись источникомъ более обширныхъ

#### $\Gamma$ *A*. VII. 155 ТЕОРІИ ПЕРВОБЫТНАГО ОБЩЕСТВА.

группъ. Какъ человеческое существо не можетъ быть ребенкомъ двухъ матерей, такъ, съ физіологической стороны, не можетъ быть оно и ребенкомъ двоихъ отцовъ; дети одного и того же мужчины, какъ и дети одной женщины, всегда должны были иметь въ своей природе нечто, отличавшее ихъ отъ всехъ прочихъ человъческихъ существъ. Этимъ я хочу сказать, что семья должна была существовать всегда, хотя тёмъ не мене она и могла быть не признаваема въ силу господствую. щихъ нравовъ. Здесь, по моему мненію, следуетъ обратить особенное внимание на то, что указанный обычай вовсе не есть необходимый фактъ человеческой природы: онъ просто указываеть на то, что известных обстоятельства въ теченіе долгаго времени мъшали дикарямъ открывать и признавать патернитетъ, который для своего открытія требуетъ более сложныхъ средствъ, чемъ матернитетъ, для констатированія котораго достаточно простаго наблюденія. Замечательно, что какъ только человъческая мысль стала стремиться къ решенію вопроса о патернитете, явилось и сильное преувеличение роли его въ родствъ. А стремление это начало обнаруживаться, какъ кажется, очень рано; Фюстельде-Куланжъ замечаетъ, между прочимъ, что для древнихъ обществъ, основанныхъ на началъ родства, вопросъ о генераціи имель такое же великое значеніе, какое для современныхъ обществъ иметъ вопросъ о твореніи. Эврипидъ 2)

2) Эврипидъ, Frag. Stobaeus, 77, стр. 455 Άλλ' ΐστ, έμοί μέν ούτος όυχ έσται νόμος τό μή ού σέ, μήτερ, προσφιλή νέμειν άεί,

καί του δικαίου, καί τόκων των σών χάριν. στέργω δέ τόν φύσαντα τών πάντων βρότων μάλιοθ', δρίζω τούτο, και ού μή φθόνει. χείνου γάρ εξέβλαστον, υὐδ αν είς άνήρ γυναιχός αύδήσειεν, άλλα τοῦ πατρός.

Этотъ отрывокъ можно поставить въ параллель съ более известнымъ местомъ Eumenides Эсхила, где Аполлонъ, защищая Ореста, настаиваетъ на томъ, что онъ не былъ изъ рода своей матери, Клитемнестры, которую онъ убилъ. По моему мићнію, аргументь этотъ отличается всецело физіологическимъ характеромъ, а никакъ ужь не ŧ

прямо говоритъ, что, по господствовавшей въ его время физіологической доктринъ, ребенокъ есть произведение исключительно отца, и Гиппократъ (περί παιδίου), горячо опровергая это воззрение и доказывая, что ребенокъ есть произведеніе обоихъ родителей, повидимому, признаетъ, что ложное ученіе являлось въ его время господствующимъ. Для того, чтобы согласиться съ Макъ-Леннаномъ и Морганомъ, мы должны допустить, что это наблюдение надъ сходствомъ детей съ темъ или другимъ изъ родителей не могло быть сделано - такъ кратковременна и такъ не прочна была связь между полами.

Мађ кажется, что хотя и патріархальная теорія и теорія, противоположная ей, даютъ вполнъ удовлетворительное объяспеніе известному количеству явленій древняго общества, темъ не менъе какъ общія теоріи происхожденія общества, объ онъ подвержены весьма значительнымъ возраженіямъ. Безспорно, есть множество сообществъ дикарей, которыя до такой степени лишены некоторыхъ изъ существеннейшихъ признаковъ патріархальности, что самое предположение о томь, что они прошли черезъ эту стадію развитія, кажется ни на чемь не основанной гипотезой. Следуетъ признать далђе и то, что многія археологическія свидетельства въ пользу патріархальной теоріи приводятъ къ заключенію, что общества, наблюдаемыя въ состояніи близкомъ къ тому, которое теорія признаетъ за исходный моментъ общественнаго развитія, скорее приближаются къ этому состоянію, чемъ отклоняются отъ него, какъ состоянія более ранняго. По съ другой стороны, и повейшей теоріи, не говоря уже о доброкачественности детальныхъ свидетельствъ въ ея пользу, присущи столь же серьезныя и даже более значительныя затрудненія. Строй отношений, изъ которыхъ, по миънію Макъ-Леннана, развилось человеческое общество, онъ сравниваетъ съ тъмъ

археологическимъ. Аполлонъ, подобно тому какъ поступаютъ въ сомнительныхъ случаяхъ современные адвокагы, обращается съ указа. ніемъ на последнія физіологическія данныя того времени. А те «древпіз правила», о попраніи которыхъ говоратъ Эвмениды, являются правилами признанной въ то время морали, какъ это видно изъ первыхъ строкъ цитированного отрывка.

ſ

 $^{\bullet}$   $^{\bullet}$ 

 $\gamma$ 

#### $\Gamma$ *x*,  $VII$ 157 ТЕОРІЙ ПЕРВОБЫТНАГО ОБЩЕСТВА.

состояніемъ, въ какомъ въ настоящее время находятся такъ называемые падшіе классы населенія большихъ европейскихъ городовъ. Но при этомъ сравнении следуетъ иметь въ виду, что классы эти отличаются почти совершенной безплодностью; хотя, конечно, имогуть быть указаны объясненія этому явленію, однако весьма многочисленныя данныя 3) (которыя я, впрочемъ, не выдаю за вполне убедительныя) показываютъ, что то состояние первобытного половаго смешения, отъ котораго отправляются Макъ Леннаиъ и Морганъ, въ наши дни влечетъ за собою такое патологическое состояніе, которое оказывается чрезвычайно неблагопріятнымъ для произрожденія; а для ди карей, ведущихъ постоянно войны, безплодіе равносильно съ слабостью и наконецъ съ полнъйшимъ вырожденіемъ ихъ обществъ. Еще более въскимъ возражениемъ противъ этой теоріи является то, что она принимаетъ какъ бы за доказанное, будто въ течение долгаго времени не имела места сильнейшая изъ всёхъ страстей, а именно чувство половой ревности - страсть, которая присуща въ одинаковой мъръ какъ людямъ, такъ и всемъ вообще животнымъ высшаго порядка. И въ этомъ отношеніи теорія эта находится въ полномъ контрастъ съ теоріей патріархальной, которая въ этомъ чувствъ видить сплу, объединявшую и двигавшую впередъ древній общественный строй. Остановлюсь на более подробномъ разсмотрении этого обстоятельства.

наетъ усилія, которыя лантаторы употребляли къ тому, чтобы образовать среди негровъ семьи, такъ какъ половое смешение, къ которому они были склонны, приводило къ безплодію, а плодовитость среди нихъ со времени воспрещения торга рабами, получила для рабовладельцевъ особенно важное значение. Следуетъ прибавить къ этому, что независимо отъ различныхъ патологическихъ причинъ, то же безплодіе имело бы место и въ томъ случае, если бы половое смещение развилось вследствіе значительнаго численного неравенства между мужчинами и женщинами. Надо предположить совершенно необычайныя условія для того, чтобы небольшое количество женщинъ могло произвести потомство, по численности своей равное наличному составу поколения лицъ (мужчинъ и женщинъ), способныхъ къ произрождению.

<sup>3)</sup> Знаменитый современный физіологъ (д-ръ Карпентеръ), посетившій Вестъ-Индію не-задолго передъ уничтоженіемъ рабства, живо припоми-

Гл. VII. ТЕОРІИ ПЕРВОБЫТНАГО ОБЩЕСТВА.

Я никогда и не воображалъ, чтобы данныя изъ области закона или обычая, писаннаго или доступнаго наблюденію-\*какъ бы ни были они многочисленны - могли сами по себъ дерфшить вопросы, выдвигаемые изучениемъ зачатковъ человеческого общества. «Недостаточность геологическихъ данныхъ» — безделица въ сравнении съ несовершенствомъ дан-. ныхъ археологическихъ. «Каковы тъ мотивы», спрашивалъ я въ «Древнемъ правъ», «которые первоначально побуждали людей соединяться въ семейные союзы?» «На этотъ вопросъ», говорилъ я, «юриспруденція безъ помощи другихъ наукъ не можетъ дать ответа». Ожидаемая отъ біологической науки помощь явилась - и замечательно, что какъ въ древности патріархальная теорія раздълялась величайшимъ светилою древней науки, такъ и въ наше время съ нею связано имя величайшаго представителя современной пауки. Отъ этой теоріи, по моему мненію, никоимъ образомъ не можетъ быть отделено то воззрение на первобытное состояние человечества, къ которому пришелъ Дарвинъ въ результатъ своихъ наблюденій и изысканій. «Изъ того, что намъ известно о чувственной сторонъ (passions) всехъ четвероногихъ мужеского пола», говоритъ онъ въ своемъ сочинении «Происхождение человека», «мы можемъ заключить что безпорядочность половыхъ сношеній въ естественномъ состояніи положительно не вероятна.... Если обратимся къ достаточно отдаленному прошлому, то чрезвычайно невероятнымъ покажется намъ, что первобытные мужчины и женщины жили въ безнорядочныхъ половыхъ отношеніяхъ между собою. Если судить по общественнымъ привычкамъ человъка, какимъ онъ является въ настоящее время, и принять во вниманіе, что большинство дикарей-полигамисты, то наиболее правдоподобнымъ будетъ тотъ взглядъ, по которому первобытные люди жили первоначально небольшими общинами, при чемъ каждый имълъ столько женъ, сколько онъ могъ содержать или получитьженъ, которыхъ онъ ревниво оберегалъ отъ всехъ остальныхъ мужчинъ.... Въ первобытныя времена... люди жили, вероятно, полигамистами, но иногда при известныхъ условіяхъ и моногамистами... И въ этомъ періодъ они не были ли-

158

 $\gamma$ 

#### Fu. VII. 159 ТЕОРІИ ПЕРВОБЫТНАГО ОБЩЕСТВА.

ľ

шены одного изъ сильнейшихъ инстинктовъ, присущихъ всемъ даже низшимъ животнымъ - чувства любви къ своему юному потомству». Съ своимъ обычнымъ безпристрастіемъ, хотя и не безъ некотораго колебанія, Дарвинъ допускаетъ справедливость заключеній, къ которымъ пришли писатели, следовавшіе отличнымъ отъ его пріемамъ изследованія, но въ то же время онъ полагаетъ, что распущенность, приписываемая дикарямъ, относится къ «более позднему періоду, когда человекъ подвинулся впередъ въ развитіи своихъ интеллектузльныхъ способностей, но ретроградировалъ въ своихъ ин-СТИНКТАХЪ».

÷,

2

Следуетъ иметь въ виду, что различіе въ характеръ половаго союза, соответствующее той разнице во взглядахъ, которая отделяетъ патріархальную теорію отъ противоположной ей, проходить черезъ весь животный міръ; а если, при такихъ условіяхъ, принять еще въ соображение скудность археологическихъ данныхъ, то вполнъ разумнымъ и цълесообразнымъ будетъ обратиться къ свидетельству техъ, для кого животный міръ составляетъ спеціальный предметъ изученія. Въ то время, когда въ человъкъ преобладали еще чистоживотный стороны, онъ принадлежалъ собственно къ числу животныхъ высшаго порядка; и вотъ почему, собственно, взгляды Дарвина имеють въ данномъ случае такое важное значение. Можно, пожалуй, отвергать или ограничивать абсолютность конечнаго заключенія той книги («Происхожденіе человъка»), въ которой изложены его взгляды; и не смотря на это, все же останется на лицо изумительное собраніе фактовъ, свидътельствующихъ о томъ громадномъ вліяніи, какое имъетъ въ животномъ міръ чувство половой ревности, при чемъ, чъмъ выше подымается животное по лестнице видовъ, темъ более возростаетъ въ своей интензивности сила этого вліянія, заставляя полы соединяться въ группы, весьма аналогичныя съ теми, въ которыхъ, по мненію Платона и Аристотеля, были. соединены первобытные люди. Большая часть иностранныхъ изследователей той области знанія, которой въ Англіи занимались Макъ-Леннанъ и Морганъ, имъетъ передъ ними преимущество въ смысле большей біологической эрудиціи; и они всё, какъ

160  $\Gamma$ *n*.  $V$ II ТЕОРІИ ПЕРВОБЫТНАГО ОБЩЕСТВА.

 $\mathbf{L}$ 

кажется, приходять къ тому же заключенію, что и Дарвинъ. Д-ръ Летурно, который представилъ очень полное и въ высшей степени ценное собраніе фактовъ изъ жизни дикарей-собраніе, являющееся протестомъ противъ новейшихъ англійскихъ теорій, какъ преждевременныхъ<sup>4</sup>), высказывается очень определенно о характеръ первобытной семьи. «Наши первобытные предки скитались по лесамъ небольшими группами, состоявшими каждая изъ отца (скорее просто мужчины), его жены или женъ, затемъ молодыхъ потомковъ (des jeunes); совокупность ихъ представляла собою временное соединение (ássociation temporaire) подъ отцовскою властью». (Letourпеаи, La Sociologie, стр. 379). Д-ръ Ле-Бонъ, въ своемъ сочинени «L'Homme et les Societés» (т. II, стр. 284) категорически отвергаетъ предположение, по которому древаъйшимъ состояніемъ человъчества было состояніе половаго смъшенія. «Въ наиболее близкихъ къ нашему роду обществахъ животныхъ мы видимъ животное, моногамическое или полигамическое, всегда ревнивое къ своимъ половымъ прерогативамъ, энергично защищающее ихъ въ течение более или менъе продолжительного времени, пока длится его половая связь, т. е., по крайней мъръ, въ течение періода, необходимаго для взращенія его малютокъ» (pour élever ses petits). Hecoмненно, что таковъ именно результатъ, наступающій всюду, где высшія животныя являются настолько симьными, чтобы дать полный просторъ чувству половой ревности. А половая ревность вместе съ принципомъ власти и являются существеннейшими чертами патріархальной семьи.

Если, однако, и признать, что исходнымъ моментомъ раз-

4) Эти и многіе другіе факты доказываютъ, какъ преждевременны еще теперь попытки построить соціологическіе законы, съ ясностью и точностью законовъ научныхъ. Собирать факты, группировать ихъ, пробовать-не выходя изъ пределовъ благоразумности-делать невоторыя обобщенія, подлежащія проверке и пересмотру: вотъ почти и все, что мы можемъ позволить себе въ нашихъ соціологическихъ опытахъ (Letourneau, стр. 320). Мудрость зиви - прекрасное качество, которое неустанно следуетъ рекомендовать соціологамъ нашихъ дней  $(cnp 332).$ 

4

## Tл. VII. ТЕОРІИ ПЕРВОБЫТНАГО ОБЩЕСТВА.

витія человечества была патріархальная семья, то какъ объяснить многія изъ техъ замечательныхъ явлений дикаго состоянія и младенческого періода цивилизаціи-явленій, которыя были впервые отмечены Макъ-Леннаномъ и Морганомъ и на основаніи которыхъ они построили совершенно противоположныя теоріи первобытнаго состоянія человъчества? Къ тому выводу, который они делаютъ изъ безусловного половаго смешенія, следуетъ относиться съ величайшей осторожностью, какъ вследствіе представленныхъ Дарвиномъ соображеній, такъ и потому, что сопровождающія такое состояніе бедствія должны были бы, по всей вероятности, привести или къ полному исчезновенію или къ опасному ослабленію те общества, которыя практиковали это смешение. Но во всякомъ случае, несомненно, что эти явленія свидетельствують о такомъ отношеній между полами, при которомъ происхожденіе детей отъ отца находилось въ сильной неопределенности. Объяснение указаннымъ явленіямъ лежитъ, какъ мнъ кажется, отчасти въ догадке Дарвина о томъ, что они относятся къ «более позднему періоду, когда человъкъ подвинулся впередъ въ развитіи своихъ интеллектуальныхъ способностей, но ретроградировалъ въ своихъ инстинктахъ», отчасти же въ гипотезъ Макъ-Леннана о значительной (и, какъ, повидимому, думаетъ онъ, повсеметной) малочисленности женщинъ въ первобытныхъ человеческихъ группахъ. Не трудно заметить, что причина, которой Макъ-Леннанъ приписываетъ эти явленія, есть vera causa-она действительно способна была породить такія последствія. Следуетъ иметь въ виду, что моногамія, практикуемая нынъ большею частью человъчества (иногда и такъ-называемыми полигамическими расами), находится въ очень тесной связи съ основнымъ фактомъ природы - почти одинаковой численностью обоихъ половъ. Бывшія некогда обычными праздныя догадки о преобладаніи мужскихъ или женскихъ рождений въ настоящее время оставлены, такъ какъ наблюдение показываетъ, что рождения эти почти равночисленны. При всемъ томъ, въ современныхъ оседлыхъ обще ствахъ число взрослыхъ женщинъ, вообще, превышаетъ количество взрослыхъ мужчинъ, что объясняется большею смерт-11 Изсльдования о прачв и обычаь.

161

 $\bar{t}$ 

۰ چ

募舉

ностью среди мужчинъ - вследствіе войнъ и рискованныхъ предпріятій. Допустимъ, однако, на минуту, въ целяхъ аргументаціи, что равновъсіе это подверглось очень спльному нарушенію. Предноложимъ общество, въ которомъ въ теченіе долгаго времени число женщинъ значительно перевъшивало количество мужчинъ. Конечно, въ такомъ обществъ моногамія могла бы держаться, вследствіе ли предписаній какойнибудь прочно установившейся религіи или въ силу нравственныхъ началъ, завъщанныхъ прошлыми въками или заимствованныхъ изъ какого нибудь вићшняго источника; но вообще следуетъ ожидать, что такое общество, по крайней меръ въ некоторыхъ его частяхъ, будетъ полигамическимъ. Сделаемъ, далее, противоположную гипотезу и представимъ себъ население, въ которомъ число мужчинъ перевъшиваетъ число женщинъ. И здесь также семья. какъ мы понимаемъ ее, семья на моногамическихъ основаніяхъ, могла бы сохраняться долгое время подъ вліяніемъ могучихъ требованій религіи, нравственности или закона; но никто не сталъ бы удивляться, еслибы въ такомъ обществъ установились рано или поздно тъ же нравы, которые мы находимъ господствующими среди дикарей, еслибы нравственность и законъ сами стали приноравливаться къ такимъ общественнымъ привычкамъ, еслибы, наконецъ, и въ самой религіи стали находить объясненіе или оправданіе этихъ нравовъ. Учрежденія, посящія на себъ печать такого общественнаго строя, могли бы продержаться и до сихъ поръ, хотя бы они и утратили свою реальность и хотя бы естественное равновесіе между полами и было возстановленотакъ какъ простое переживание известнаго института ничего не говоритъ о продолжительности того времени, которое протекло съ техъ поръ, какъ оно впервые появилось подъ влія ніемъ известныхъ условій.

Въ высокой степени вероятно, что въ течение продолжительнаго періода своей исторіи различныя части человъчества страдали неравенствомъ въ количествъ женщинъ и мужчинъ. Макъ-Леннанъ, какъ известно, объясняетъ это повсемъстной распространенностью детоубійства, которое притомъ же ограничивалось детьми женского пола. Морганъ отвергаетъ это по-

## Tr. VII. ТЕОРІИ ПЕРВОБЫТНАГО ОБЩЕСТВА.

ложеніе, да и вообще оно, поскольку по крайней мъръ оно распространяется на все человечество, признается невероятнымъ. Не смотря однако на это, возможно допустить, что при известныхъ неблагопріятныхъ обстоятельствахъ дикари лишали жизни свое слабое потомство. Но уже на заръ исторіи открываются многія другія причины неравночисленности половъ. Значительная часть человечества, когда мы впервые получаемъ возможность наблюдать его, находится въ состояніи передвиженія. Отъ более обширныхъ аггрегатовъ отбиваются известныя части. которыя и скитаются вдоль и поперекъ, то подъ напоромь непріятелей, то подъ вліяніемъ стремленій найти себъ болъе обильныя средства къ существованію. Ни про одно общество, въ ту пору, когда впервые начинаетъ наблюдать его историкъ. нельзя съ положительностью утверждать, чтобы оно занимало какое-либо определенное пространство. Весьма также вероятно, что эти кочующія группы имели въ своемъ составъ большее количество мужчинъ, чемъ женщинъ. Известно, что некоторые изъ острововъ Тихаго Океана были заселены мужчинами, прибывшими туда лишь съ небольшимъ количествомъ женщинъ; не будетъ очень произвольной догадкой и то, что Аборигены Австраліи и Америки заняли свои настоящія пространства при такой же пропорціи половъ.

Излишне и говорить о томъ, каковъ былъ бы характеръ учрежденій, которыя установились бы при такихъ условіяхъ. И можно сказать, что именно нравы Австралійцевъ и Американскихъ Индейцевъ особенно повліяли на Макъ-Леннана и Моргана въ построении ихъ теорій; замечательно, что тё или другіе намеки на существованіе подобныхъ учрежденій встръчаются именно въ техъ обществахъ, первоначальный основы которыхъ, подобно ирландскому, положены были скитальцами по морямъ. Еще более действительной причиной численнаго неравенства между полами должна была быть война; и мы смело можемъ признать въ высшей степени важное значение за теми обычаями похищенія женщинъ, на которыхъ такъ сильно настаиваетъ Макъ-Леннанъ, особенно же если мы примемъ во вниманіе, что въ то время, какъ одни общества вследствіе пораженія теряли своихъ женщинъ, другія-вслед- $11*$ 

163

森

ствіе победы выигрывали въ ихъ числе. Обращаю вниманіе читателей на одинъ замъчательный памятникъ, въ которомъ находимъ разсчетъ такихъ потерь и выигрышей -памятникъ, на который не было обращено должного вниманія. Это--Еги. петская надпись на обратной сторонъ металлической доски, хранящейся въ Берлинскомъ музећ; въ надписи этой передаются результаты одной завоевательной экспедиціи.

Строка 20.-А послалъ своихъ стрелковъ на непріятелей въ городъ Макгенунемъ. Они овладели имъ и произвели великое побоище, взявъ въ пленъ всехъ женщинъ и всехъ вьючныхъ животныхъ $-505,349$  быковъ и 2.236 женщинъ.

Строка 25.—-Нанесъ поражение предводителю земли Лобарду. Взялъ съ собою все золото, какое было у него, быковъ-203,346, рогатаго скота-603,108. Всехъ женщинъ, которыя остались въ живыхъ, предводитель отдалъ намъ.

Строка 27. - Послалъ своихъ солдатъ противъ Арроза. Произвелъ великое кровопролитіе, взявъ въ пленъ всехъ женщинъ. Быковъ - 22,110. Жепщинъ - всехъ.

Строка 29.—Изъ Макишеркерта взялъ всехъ..... (мужчинъ). Всехъ женщинъ.

Строка 32.- Произвелъ великое поражение техъ, которые имели своимъ начальникомъ Тамаклива. Взялъ всёхъ женъ ихъ, всёхъ лошадей. Быковъ-35,330

Во всей этой длинной надписи есть только одна строка, въ . которой можно думать, что речь идетъ о взятіи живыми мужчинъ: но еще вопросъ, такъ ли прочтена эта строка. Въ связи съ другими данными о древнихъ войнахъ, приведенная надиись не оставляетъ во мнъ никакихъ сомнъний въ томъ. что общимъ правиломъ при одержаніи побъды было-брать только женщинъ. Мужчины или обращались въ бетство, или убивались, но женщины, а быть можеть и дети-брались | въ рабство, и вотъ это-то, повидимому, и составляло предметъ известныхъ увещаній, съ которыми греческіе полководцы обращались къ войскамъ наканунъ сраженія.

Такимъ образомъ я считаю более, чемъ вероятнымъ, что со времени появленія на землі человъчества неопределенная часть его, въ то или другое время, страдала отъ сравнитель-

## $\Gamma_{J}$ . VII. твории первобытного общества.

ной малочисленности женщинъ. Следуетъ признать, далее, что развитіе интеллекта, о которомъ говоритъ Дарвинъ, должно было привести людей къ установленію учрежденій, которыя соответствовали бы такому соотношенію между полами-хотя бы уже въ видахъ удержанія въ известныхъ пределахъ той половой ревности, которая, не будучи чемъ-либо сдерживаема, не могла при такихъ условіяхъ не вызывать непрерывныхъ насилій и кровопролитій. При этомъ придется допустить, что такія учрежденія привели бы къ созданію среди мужчинъ и женщинъ группъ, очень несходныхъ съ тъми, въ какія, по мненію біологовъ и согласно упатріархальной теоріи, были соединены первобытные люди. Если такимъ образомъ невозможно сказать, какая именно часть человечества страдала такою неравночисленностью между полами-если мы не въ правъ отрицать, что и некоторыя отрасли обширныхъ аггрегатовъ людей, говорящихъ наречіями арійскаго и семитическаго корней, также могли въ то или другое время испытывать это неравенство-то, можно спросить, какая же польза настаивать на патріархальной теоріи, какъ теоріи, объясняющей первобытную группировку человечества? Польза величайшая, отвъчу я на это; если не признать всего того, что заключаетъ въ себъ патріархальная теорія, то ръшительно невозможно будетъ понать целый рядъ явленій, которыя Макъ-Леннанъ и Морганъ или оставляютъ вовсе безъ объясненія, или же объясняють неудовлетворительно.

Прежде всего, какъ на главный факторъ образованія группъ, которыхъ впервые развилось понятіе родства, патріархальная теорія указываетъ на власть. на власть сильнаго мужчины. Противоположныя теорія, наоборотъ, предполагаютъ, что въ течение длиннаго ряда въковъ власть вовсе не имъла места. Не говоря уже о неправдоподобности такого предположенія, я просто замечу на это, что единственнымъ известнымъ намъ источникомъ новыхъ формъ родства является власть. Одна изъ этихъ новыхъ формъ его, современное понятіе національности, позволяющее говорить объ Англичанахъ, Французахъ, Австралійцахъ, Американцахъ-создано не чемъ инымъ, какъ спеціальнымъ видомъ власти, который юристы

165

ţ.

называють суверенитетомъ. Патріархальная теорія, далье, предполагаетъ, что мотивомъ, приводившимъ къ проявлению власти, было чувство половой ревности. Противоположных ей теоріи предполагаютъ наоборотъ, что въ теченіе длиннаго ряда вековъ уувство половой ревности не имело места. Судя по некоторымъ даннымъ, можно конечно допустить, что та страсть, которая вызвала у Ахиллеса гифвъ мщенія, а у Отелло агонію, была первоначально неизвестна людямъ или нейтрализовалась подъ давленіемъ другихъ обстоятельствъ; но разъ только будетъ признано, что страсть эта-ввляющаяся' одною изъ могущественнейшихъ силъ, действующихъ какъ на нравственную, такъ и на интеллектуальную сторону человека-была въ то же время и однимъ изъ наименее сдерживаемыхъ инстинктовъ въ ту пору, когда въ человъкъ преобладала животная сторона, разъ только будетъ признано все это-совокупность наблюденныхъ въ последнее время явленій получить, какъ мнъ кажется, освъщение существенно отличное отъ того, какое даютъ имъ сами наблюдатели.

Изследователь, думающій, что семья, построенная на чувстве половой ревности въ связи съ принципомъ власти, представляетъ собою явление сравнительно недавняго прошлаго или редко встречающееся-долженъ подвергать строгой проверке представляемыя ему свидетельства 5). Онъ долженъ очень осторожно относиться къ утвержденіямъ касательно быта дикарей и къ признанію за «переживаніе» той системы учрежденій, которая prima facie идетъ въ разръзъ съ фактами человеческой природы.

Признавая вероятнымъ, какъ это опъ обязанъ сделать, что въ известное время некоторыя части человечества были соединены въ группы, заключавшія въ себъ значительно меньшее число женщинъ, чемъ мужчинъ, и допуская, что этотъ недостатокъ въ женщинахъ и отразился въ такихъ учрежденіяхъ, какъ обозначеніе родства по происхожденію отъ женщинъ-онъ этимъ самымъ уже получаетъ основание думать, что вообще то состояние, при которомъ возникли та-

<sup>5</sup>) См. примъчание къ настоящей главъ-, Андаманские островитяне".

 $\zeta_{\rm c} = 2$ 

## TA. VII. ТЕОРІИ ПЕРВОБЫТНАГО ОБЩЕСТВА.

кія учрежденія, было не болђе, какъ временнымъ  $COCTO1$ ніемъ. Племя, въ которомъ въ теченіе долгаго времени число женщинъ было менъе числа мужчинъ, было бы въ крайне невыгодномъ положении сравнительно съ теми племенами. въ которыхъ количественное отношение между обоими полами было приблизительно одинаково. Такое племя обнаружило бы слабую способность къ воспроизведению себя-отчасти вследствіе болезней и главнымъ образомъ вследствіе относительмалочисленности рожденій отъ пебольшаго количества  $H0H$ матерей.

167

При сказанныхъ условіяхъ онъ лучше, чемъ новейшіе изследователи, пойметъ, какимъ образомъ произошло. что все общества, подвинувшись впередъ въ своемъ развитіи, достигли наконецъ тойступени, которую онъ признаетъ перво бытнымъ состояніемъ семьи. Самой неудовлетворительной стороной въ сочинеціяхъ Макъ-Леннана и Моргана является то объяснение, какое они даютъ признанию патернитета, происхожденію отъ отца. Морганъ, какъ кажется, думаетъ, что оно стало признаваться вследствие народнаго решения (by popular vote). Макъ-Леннанъ же прямо высказывается въ пользу того, что оно будто бы возникло изъ обычая, по которому преднолагаемые отцы делали подарки своимъ предполагаемымъ детямъ. Истинный же ответъ на поставленный выше вопросъ состоитъ въ томъ, что на эти неустановившіяся общественныя формы постоянно должна была оказывать свое вліяніе великая естественная сила, приводившая къ тому, что наиболее сильная часть каждаго общества всегда соединялась въ группы, допускавшія признаніе патернитета и удовлетвореніе родительскихъ пнстинктовъ. И вотъ собственно чёмъ объясняется то обстоятельство, что семья, впервые появляясь, принимаетъ видъ не современной намъ семьи, а семьи, въ которой принципъ родства перемещивается съ началомъ власти.

Далее тотъ, кто приметъ во внимание природу этой великой эмоціональной силы, постоянно действовавшей въ обществахъ, о которыхъ идетъ речь, тотъ едва ли решится утверждать, что всё они вышли изъ первобытнаго состоянія путемъ

Гл. VII.

совершенно одинаковыхъ измененій. Онъ скорее решится допустить, что стадіи этого процесса были безконечно разнообразны. Онъ такимъ образомъ отнесется совершенно равнодушно ко многимъ и даже большинству пунктовъ разногласія между школой Макъ-Леннана и Моргана, и будетъ склоненъ думать, что было не два, а множество путей последовательнаго развитія, изъ которыхъ каждый действовалъ въ своей собственной сфере. Насколько мне известно, въ писанной исторіи общества нетъ ничего такого, что могло бы дать опору утвержденію, будто въ теченіе обширнаго до-историческаго періода его развитія следовали одно за другимъ повсюду единообразно, если не одновременно - одни и тъ же видоизмения общественного строя. Великая сила, лежащая въ человъческой природъ и никогда не прекращавшая своего действія, могла, конечно, съ теченіемъ времени приводить къ единообразнымъ результатамъ, не смотря на громадное различіе въ обстоятельствахъ, сопровождающихъ суровую борьбу за существованіе; но въ высшей степени невероятно предположение о томъ, что действие этой силы было одинаково отъ начала до конца.

Наконецъ, если мы признаемъ достаточно въскими аргументы и свидетельства въ пользу того воззрения, что развитіе человеческихъ обществъ началось съ патріархальныхъ семей, то мы признаемъ не только правдоподобнымъ, но и весьма вероятнымъ, что въ некоторыхъ изъ обществъ, дожившихъ до историческихъ временъ, переходъ отъ первобытнаго состоянія къ более высокимъ ступенямъ развитія совершался безъ перерыва. «Въ большинствъ греческихъ государствъ и въ Римъ», писалъ я въ «Древнемъ правъ» (стр. 128), «долгое время сохранялись следы техъ первоначальныхъ общественныхъ группъ, изъ которыхъ впервые возникло государство. За типъ такихъ группъ мы можемъ принять семью, домохозяйство и трибу у Римлянъ; и суда по дошедшимъ до насъ описаніямъ этихъ союзовъ, мы едва ли можемъ себе представить ихъ иначе, какъ въ видъ цълаго ряда концентрическихъ круговъ, идущихъ, постепенно расширяясь, отъ одной общей точки. Элементарной группой

 $\mathbf{z}$ 

#### Pr. VII. 169 ТЕОРІИ ПЕРВОБЫТНАГО ОБЩЕСТВА.

峰

является семья, въ которой связующимъ началомъ было подчиненіе всехъ ея членовъ старейшему члену мужескаго пола по восходящей линіи. Соединеніе несколькихъ семей образуетъ собою gens или родъ. Аггрегація родовъ составляетъ трибу, племя. Аггрегація же племенъ образуетъ собою государство, республику. Но въ правъ ли мы, следуя этимъ указаніямъ, признать, что государство есть собраніе лицъ, объединенныхъ общимъ происхождениемъ отъ родопачальника первоначальной семьи? Въ чемъ, по меньшей мъръ, мы можемъ быть уверены, такъ это въ томъ, что все древнія общества считали себя происшедшими отъ одного общаго ствола». Прежде всего - есть ли какая-нибудь надобность предполагать, что эти общества прошли черезъ періодъ половаго сменія, въ той или иной его форме? Ответъ на этотъ вопросъ будетъ тотъ или иной, смотря по условіямъ, въ какихъ стояли эти общества. Если они страдали недостаткомъ въ женщинахъ, то такія явленія, какъ поліандрія и счисленіе родства по женской линіи, конечно могли иметь место, и притомъ на любой стадіи общественного развитія. Но всегда должны были существовать общества, более другихъ сильныя, искусныя, поставленныя въ более благопріятный условія-общества, которыя менее другихъ имели побуждения убивать детей женского пола и которыя съ большимъ успехомъ снабжали себя женщинами, похищая ихъ изъ другихъ племенъ. Если арійская раса оказалась наиболее успешной въ своемъ развитіи, то она должно быть была и одной изъ сильнейшихъ человеческихъ расъ-и вотъ почему собственно можно усомниться въ вескости доказательствъ, приводимыхъ въ пользу того, что и среди отраслей арійской расы господствовало когда-то половое смешение. Значения некоторыхъ изъ этихъ доказательствъ, конечно, нельзя отвергать; нельзя, съ другой стороны, считать неправдоподобнымъ и то, что некоторыя подразделенія этой расы или пекоторыя изъ более дикихъ обществъ, принявшихъ ея языкъ, и впали на время въ состояние большаго или меньшаго смъшения. Но общій вопросъ долженъ быть решенъ сообразно тому, въ какую сторону более клопятся и безъ того не очень-то. обиль-

 $\mathbf{v} = \mathbf{v}_\infty$ 

 $e^4$ 

 $\mathcal{L}$ 

 $\mathbb{Z}_8$ 

 $\blacklozenge$ 

ныя свидетельства. И прежде всего следуетъ дать себе ясный отчетъ о томъ, въ чемъ собственно состоитъ проблема. Выше я выразилъ ее въ следующихъ словахъ: «Историческія народности при первомъ своемъ появленіи въ исторіи стоятъ на той или близко къ той стадіи развитія, при которой-счетъ родства опирается исключительно на происхождение отъ отца. Ояђ или находятся уже на этой ступени, или приближаются къ ней, или наконецъ удаляются отъ нея. Многія изъ этихъ племенъ, въ известныхъ случаяхъ - вообще редкихъ или очень отдаленныхъ по времени - предоставляютъ участіе въ наследованіи и женщинамъ съ ихъ нисходящимъ потомствомъ; и для современныхъ изследователей возникаетъ вопросъвидеть ли въ такомъ положении женщинъ переживание отъ болђе древнаго варварскаго состоянія (нынъ наблюдаемаго у дикарей), при которомъ родство считалось исключительно по женской линіи, или же это было продуктомъ разложенія, въ силу различныхъ вліяній, «агнатическаго» родства, т. е. родства исключительно по мужской линіи» 6). Какъ я уже показалъ въ другомъ мъстъ, «вліяніями», о которыхъ идетъ здесь речь, являлись - въ римскомъ правъ преторская Аеquitas, а въ священномъ индусскомъ правъ - религія.

Теперь мић остается сказать несколько словъ о томъ предметъ, который пріобрель особенную важность и интересъ почти всецело благодаря трудамъ Макъ-Лепнана. Онъ - авторъ терминовъ «эксогамія» и «эндогамія»; первый обозначаетъ собою обычай брать женъ исключительно за пределами даннаго племени; вторымъ обозначается обычай брать женъ только въ пределахъ своего племени. Тотъ фактъ, что нъкоторыя древнія расы распространяли брачное запрещеніе далеко за пределы узкихъ границъ современной намъ таблицы запрещенныхъ степеней - что онъ, по крайней мъръ въ теоріи, воспрещали мужчинъ жениться на той, чье происхождение отъ одного съ нимъ предка было несомнънно этотъ фактъ былъ и ранее не безъизвестенъ изследователямъ индусскаго права: но Макъ-Леннанъ первый указалъ на

لأنهج المحاوية

6)  $C$ u. BHILLE raaBy  $V$ .

широкую распространенность этихъ запретовъ среди варварскихъ обществъ и первый наметилъ ту связь, въ какой находятся у дикарей эти запреты съ системой счисленія родства по женской линіи. Первое замечаніе, которое я считаю нужнымъ сделать по поводу этихъ открытій, тесно связанныхъ съ Макъ-Леннановской теоріей общественного развитія, заключается въ томъ, что для меня является не внолнъ доказанной возможность резко противопоставлять другъ другу термины «эксогамія» и «эндогамія». Существуетъ ли хоть одно общество, которое не было бы въ одно и то же время «эксогамическимъ» и «эндогамическимъ»? Обратимся (какъ это желательно делать всегда въ такихъ случаяхъ) къ древнему римскому праву. Всякій бракъ римскаго гражданина въ пределахъ того круга, который довольно близко подходить къ определяемому современной таблицей запрещенныхъ степеней, былъ недействителенъ; и дети отъ такого брака признавались незаконными. Но, съ другой стороны, недействительнымъ считался и всякій бракъ римскаго гражданина съ женщиной, которая сама не была римской гражданкой или которая не принадлежала къ одному изъ техъ обществъ, которыя пользовались высоко-ценившейся и всегда спеціальнодаруемой привилегіей соннивіште по отношенію къ Риму; и дети отъ такого брака также признавались незаконными. Такимъ образомъ римское общество было въ одно и то же время и эксогамическимъ, и эндогамическимъ; въ немъ находимъ одинаково-какъ виъшній, такъ и внутренній предълы. Двоякое же правило встречаемъ мы и въ индусскомъ правъ. Индусъ не можетъ жениться на той, которая принадлежитъ къ одному съ нимъ gotra, такъ какъ всъ члены gotra предполагаются (теоретически) происшедшими отъ одного общаго предка; но въ то же время онъ долженъ жениться въ предълахъ непременно своей касты. Здесь, следовательно, также существують и внешній и внутренній пределы. Не думаю, чтобы вопросъ этотъ могъ явиться окончательно решеннымъ одной ссылкой на большое число дикихъ или варварскихъ племенъ, практикующихъ «эксогамію» въ широкомъ смыслъ. Мнъ кажется, что на вившиюю границу, въ пределахъ которой долженъ былъ

 $\mathbf{r}^{(k)}$ 

とは、この時の時の時のように、その時の時の時に、それに、いっということに、この時に、そうに、

☆ 五種 無効集

Ą

жениться человекъ, не обратили достаточного вниманія вследствіе того интереса, который возбужденъ былъ открытіемъ прежде неизвестнаго эксогамического запрещенія; и я хочу доказать, что вопросъ этотъ требуетъ переизследованія. Хотя я и не являюсь профессіональнымъ изследователемъ въ этой области, однако и мић не разъ случалось находить указанія на виђшнюю или эндогамическую границу. Такъ, въ Китаћ существують общирныя группы сородичей, въ которыхъ всё и каждый носять одно и то же родовое имя. Они - «эксогамичны»: ни одинъ мужчина не можетъ жениться на той, которая поситъ одно съ нимъ родовое имя; и изъ этого факта сделано было много выводовъ. Между темъ одинъ изъ новейшихъ изследователей, запимающийся изучениемъ общественныхъ явленій Китая, Джемисонъ (Jamieson), нашелъ. что эти роды въ то же время и эндогамичны. «Съ виъшней стороны они - эндогамичны: у нихъ воспрещается бракъ съ къмъ-либо изъ посторонняго племени; внутренне же ониэксогамичны: у нихъ воспрещается бракъ со всякимъ, чье прозвище говорить объ общемъ происхождении отъ одного ствола» (*China Review*, т. Х, № 2).

Въ большинствъ цивилизованныхъ обществъ Западнаго міра еще и теперь можно подметить эти границы-какъ виёшнюю, такъ и внутреннюю. Съ одной стороны, «эксогамія» поддерживается законодательствомъ: повсюду браки между близкими родственниками воспрещаются. Въ этомъ отношении законъ основывается на соображенияхъ отчасти физіологическихъ, отчасти религіозныхъ, хотя однако религія и физіологія не совсемъ сходятся въ томъ, какова должна бы быть надлежащая таблица запрещенныхъ степеней. Съ другой стороны, существуетъ и внешняя или эндогамическая граница, изъ пределовъ которой не долженъ выходить бракъ; эта граница по большей части находится подъ покровомъ приличий и предразсудковъ. Въ Англіи отъ нея сохранились лишь слабые, хотя и не совсемъ незаметные следы. Гораздо резче выступаетъ она (или скорее выступала прежде) въ Соединенныхъ Штатахъ. въ видъ предразсудковъ о смещении бълой крови съ цветною. Въ Германіи же и до сихъ поръ браки за пределами за-

 $\boldsymbol{\prime}$ 

прещенныхъ степеней влекутъ за собою лишеніе иъкоторыхъ наследственныхъ достоинствъ; въ самой Франціи, не смотря на ея республиканския учреждения, хотя и не безъизвестны, но все же чрезвычайно редки браки между лицами, принадлежащими къ noblesse, и лицами, принадлежащими къ bourgeoisie (различіе между теми и другими обозначается частицею de). Къ этому надо прибавить, что церковь не разъ смягчала суровость «эксогамического» правила, воспрещающаго браки между близкими родственниками, въ тъхъ видахъ, чтобы избавить члена какой-нибудь знатной континентальной династіи отъ необходимости переступать внешнюю границу, въ пределахъ которой онъ долженъ былъ жениться.

Я имею особенное основание настаивать на этомъ вопросъ. Эксогамія играетъ большую роль какъ въ системъ Макъ-Леннана, такъ и въ системъ Моргана (хотя у последняго она носить другое названіе). Оба они одинаково думають, что известная определенная стадія человеческого развитія отмечается появменіемъ особой группы, которую Морганъ называетъ «gens», а Макъ-Леннанъ-«эксогамическимъ тотемкинъ» (totem-kin)группы родственниковъ и родственницъ, ни подъ коимъ видомъ не вступающихъ въ браки между собою и обозначающихъ свое родство посредствомъ особаго знака на тълъ. Поскольку объ этой группъ можно судить по сделаннымъ въ Америкъ и Австраліи наблюденіямъ ея, она более всякаго другаго человъческаго соединенія напоминаетъ собою полъ (sex): она не можетъ воспроизводиться иначе, какъ подъ условіемъ конбинированія съ подобною же ей группой, такъ какъ иначе ни мужчины не могутъ найти себъ женъ, пи женщины-мужей. Вследствіе этого она всегда является частью какого-нибудь более обширнаго общественнаго аггрегата. Хотя яи не могу отдать себе внолне яснаго отчета въ томъ, какъ понимаетъ ее Макъ-Леннанъ, однако мић кажется, что онъ видитъ въ ней развитую форму самостоятельной первобытной группы, которая, на его взглядъ, представляла собою соединеніе мужчинъ и (въ значительно меньшемъ числъ) женщинъ, жившихъ между собою въ состояніи половаго безразличія, и следовательно была совершенно непохожа на патріархальную

Y

 $\frac{1}{1}$ 

семью, какъ ее понимаетъ старая теорія. Малочисленность женщинъ обусловливалась детоубійствомъ, а последствіемъ своимъ имела обычай красть женщинъ изъ другихъ группъобычай, который и до сихъ поръ существуетъ въ формъ умычки, представляющей собою характерную особенность браковъ у варварскихъ племенъ. Подъ вліяніемъ этого обычая и создалась мало по-малу практика «эксогаміи». Съ другой стороны, Морганъ, хотя и онъ также думаетъ, что первоначально среди людей господствовало безпорядочное половое сожительство, повидимому, не признаетъ однако, что численность обоихъ половъ была неодинакова. Онъ полагаетъ, что первобытные люди очень рано стали замечать бедственныя последствія отъ теснаго скрещиванія и что все более раннія трансформаціи человъческого общества были результатомъ постояннаго стремленія предотвратить эти бедствія. Такимъ об разомъ по его мићнію (по крайней мъръ, какъ я понимаю ero), «gens» - терминъ, которымъ онъ не совсемъ удачно обозначаетъ то, что Макъ-Леннанъ назвалъ «эксогамическимъ тотемкинъ» -есть не первобытная общественная группа, а простое подразделение более обширныхъ племенныхъ обществъ, первоначально практиковавшихъ безпорядочное половое сожительство - подразделение, созданное съ целью ограничить скрещивание.

Въ силу вышеизложенныхъ оснований, я не склоняюсь ни въ сторону Макъ-Лепнановской, ни въ сторону Моргановской теоріи; но мнъ кажется, что если дальнъйшія изысканія откроютъ за внешнимъ «эндогамическимъ» кругомъ родства такую же распространенность, какъ и внутренняго «эксогомическаго», то это открытіе значительно подкрепить теорію Моргана, которую, конечно, можно допустить скорфе, чемъ теорію Макъ-Леннана. Теорію Моргана я принимаю постольку, поскольку она есть объяснение первоначальнаго образования эксогамическихъ группъ и поскольку она считаетъ ихъ подразделеніями более обширныхъ группъ, созданными ДЛЯ того, чтобы ограничить скрещивание. Соображение, не позволяющее противникамъ этой гипотезы согласиться съ нею, сводится къ тому, что первобытные люди будто бы были
ķ

неспособны сделать такое физіологическое открытіе. Если правда, что скрещивание есть зло, то уже самая истинность этого положенія, по ихъ мненію, противоречитъ древности человеческого знанія объ немъ. Притомъ же и самая истинность его не вполнъ несомнънна. Физіологи не согласны между собою по отношенію къ тъмъ границамъ, которыя определяются таблицею запрещенныхъ степеней. Некоторые изъ нихъ, безъ сомнънія, значительно расширили бы ихъ, другіе же отрицаютъ громадность размеровъ того зла, которое стремятся предотвратить этимъ путемъ. Я думаю, однако, что при разсмотреніи гипотезы Моргана совершенно упускаютъ изъ виду то обстоятельство, что утвержденія его касаются того времени, когда не было ни хирургіи, ни медицины — времени, предшествовавшаго тому, когда, согласно греческимъ преданіямъ, Прометей открылъ травы, исцеляющія отъ человъческихъ немощей. При помощи богатыхъ средствъ современной медицины, бедствія отъ браковъ между близкими родственниками могли бы быть сведены къ минимуму; въ нихъ, можеть быть и вовсе стали бы сомневаться. Для дикаря же особенную ценность должно было представлять собою то, что мы называемъ хорошимъ телосложениемъ; человъкъ, получившій отъ рожденія хорошее телосложеніе, былъ мало доступенъ болезнямъ, или же легко переносилъ ихъ благодаря своей прирожденной крепости. У ликарей болезнь, разъ схваченная, не можетъ быть излечена искусственнымъ способомъ. Такимъ образомъ если въ настоящее время преимущество, которое получаютъ дети отъ эксогамического брака, и кажется несущественнымъ, то для первобытнаго человъчества оно имъло неоценимое значение. Я не понимаю, почему люди, открывшіе употребленіе огня и съумъвшіе выбрать дикія породы нъкоторыхъ животныхъ для прирученія ихъ, а растеній для возделыванія — не могли подметить, что дети нездороваго телосложенія родятся отъ лицъ, состоящихъ между собою въ близкомъ родствъ. Если такія дъти, будучи предоставлены сами себъ, оказывались действительно слабыми, то этотъ фактъ копечно далъ бы о себе знать въ суровомъ процессе половаго подбора, действующаго какъ на отдельныхъ индивидовъ, такъ и

на целыя племена. Благодаря именно этому процессу ученые открыли въ последнее время замечательные способы перекрещиванія растеній и произведенія такимъ путемъ лучшихъ растительныхъ породъ; а если этотъ процессъ действовалъ на людей всегда и безостановочно, то я могу допустить, что и умъ первобытнаго человъка могъ подмътить его проявление. Следуетъ прибавить къ этому. что наиболее раннія серьезныя попытки противодействовать болезнямъ принимали, какъ кажется, форму именно предосторожностей-выработки и развитія известныхъ привычекъ - а не лекарственныхъ средствъ, какъ теперь.

## **II P M M T H A H I E**

 $(\kappa \circ \nu \mathcal{M}, \quad \text{VII-o\H})$ .

# Андаманскіе островитяне.

Опасаюсь навлечь на себя некоторый упрекъ за замечание, сделанное мною въ сочинении «Деревенскія общины на Востокъ и Западъ» по поводу бездоказательности многихъ свидетельствъ о древнихъ обычаяхъ-свидетельствъ, которымъ придается громадное значение; некоторыя изъ нихъ я назвалъ «вымыслами путешественниковъ». Делая свои замечанія объ этихъ свидетельствахъ (съ техъ поръ впрочемъ качество ихъ значительно улучшилось), я выразилъ большія надежды на критическую проверку дикихъ или варварскихъ обычаевъ, придпринатую чиновниками Индійского Управленія, которымъ поручена администрація многочисленныхъ туземныхъ расъ Индіи. Ожиданія мои въ значительной степени уже оправдались, и я укажу здесь па одинъ изъ достигнутыхъ такимъ путемъ

результатовъ. Если и есть какое-либо общество, которое казалось  $6<sub>bl</sub>$ всего более представляетъ собою промежуточное звено  $B\mathbf{D}$ 

цени развитія, лежащее между животнымъ и человъкомъ, такъ это именно-население Андаманскихъ острововъ. Въ предисловіи къ «Selections from Records of the Government of Judia (Home Department)», № XXV, написанномъ еще ранъе того, какъ эти острова сделались местомъ ссылки каторжниковъ, говорится между прочимъ, что «невозможно представить себъ такія человеческія существа, которыя бы на лестнице цивилизаціи стояли ниже Андаманскихъ дикарей. То немногое, что известно объ ихъ нравахъ и обычаяхъ, свидетельствуетъ объ нихъ, какъ о людяхъ безъ религіи и управленія, а также и о томъ, что они живуть въ въчномъ опасеніи вступить въ какое-либо соприкосновение съ какой нибудь другой расой.... Преданія такой по истинъ варварской расы не способны пролить никакого света на ихъ происхождение». Имевшияся на-лицо, правда, скудныя данныя повидимому вполне подкрепляли эту мрачную характеристику. Древнія описанія Востока изображаютъ островитянъ людоедами (обвинение, которое, какъ кажется, не имеетъ за себя никакихъ основаній), а въ своихъ «Asiatic Researches», въ 1795 году, лейтенантъ Кольбрукъ писалъ о нихъ следующее: «Андаманскіе острова заселены людьми, быть можетъ наименее цивилизованными во всемъ міръ-пюдьми, приближающимися къ естественному состоянію более, чемъ какой бы то ни было народъ изъ всехъ, какіе мы только знаемъ. Ходятъ они совершенно голыми; иногда женщины прикрываются передниками въ родъ кисти или бахромы, но они служать имъ просто украшеніемъ, такъ какъ и безъ нихъ онъ не проявляютъ никакихъ признаковъ стыдливости.... Мужчины коварны, изворотливы и мстительны». У Леббока («До-историческія времена») также находимъ однородныя данныя. «Андаманскіе островитяне, какъ кажется, совершенно лишены всякаго чувства стыда и по многимъ своимъ нравамъ они очень сходны съ животными..... Бракъ у нихъ длится лишь до техъ поръ, пока ребенокъ родится и будетъ отнятъ отъ груди, после чего, судя по свидетельству лейтенанта Сентъ-Джона, приводимому Бельчеромъ, мужчина и женщина обыкновенно снова разлучаются, ища себъ каж ДЫЙ НОВАГО СОЖИТЕЛЯ».

Изсльдования о правь и обычаь

12

 $\mathbf{f}$ 

Въ настоящее время Андаманскіе острова представляють собою для Индійскаго Управленія главное место ссылки каторжниковъ, и островитяне являются подчиненными британской администраціи. Британо-Индійскимъ чиновникомъ, м-ромъ Манъ, сделано въ «Journal of the Anthropological Institute», XII. I. 69 и II. 13, въ высшей степени любопытное описание теперешняго быта островитянъ-описание, основанное на личномъ наблюденіи. Одной изъ чертъ, жа которыхъ особенно останавливается авторъ описанія, является скромность женщинъ. Передники свои изъ листьевъ онъ не снимаютъ даже въ присутствіи однихъ только женщинъ. Другая черта-цъломудріе замужней женщины. «По тому уваженію, которымъ они (островитане) окружають свои добродетели (скромность и нравственность), они приближаются къ некоторымъ слоямъ цивилизованныхъ народовъ». Бракъ у нихъ является вполнъ определеннымъ институтомъ. «Браки заключаются не ранее того, какъ объ стороны достигнутъ зрълаго возраста: женихъ отъ 18-22, невеста отъ 16-20 летъ». Холостяки и незамужнія живуть на противоположныхъ концахъ обширнаго общаго жилища, а брачныя пары - въ серединъ его. Патернитетъ признается: отецъ обыкновенно присутствуетъ при рожденіп ребенка. На островахъ вовсе не встречаются случаи ублюдковъ (cross-breed).

Правление находится въ рукахъ начальниковъ, авторитетъ которыхъ переходитъ отчасти и на ихъ женъ. «Жена начальника пользуется многими привилегіями, въ особенности если она мать; въ силу же положенія своего мужа она главенствуетъ надъ всеми молодыми незамужними женщинами, а также и надъ тъми изъ замужнихъ, которыя не старше ея по летамъ». «Общественныя отношенія проникнуты взаимной станов. привязанностью», говорить Манъ. Детей учать быть благородными и самоотверженными. Съ самыхъ раннихъ лътъ имъ внушается въ обязанность-проявлять почтительность и гостепріимство по отношенію къ друзьямъ и постороннимъ посътителямъ. Всевозможное вниманіе и уваженіе оказывается одинаково всёмъ слоямъ населенія- и юношамъ, и слабымъ, престарельных и безпомощнымъ».

T.

Вообще, на мой взглядъ, нетъ предмета, о которомъ былобы такъ трудно получить достоверныя сведения, какъ объ отношеніяхъ между полами въ обществахъ, значительно отличныхъ отъ того, къ которому принадлежитъ самъ изследователь. На все то, что передается ему, легко могутъ оказать свое могущественное вліяніе два чувства-чувство стыдливости и желаніе позабавиться, и онъ самъ почти всегда видить факты въ неверномъ освещении. Въ справедливости этого легко убециться, посмотревъ хотя бы на тё ходячія предубежденія именно въ этой области, которыхъ такъ много въ Англіи по отношенію къ странъ столь близкой къ ней и по положенію, м по цивилизаціи, какъ Франція.

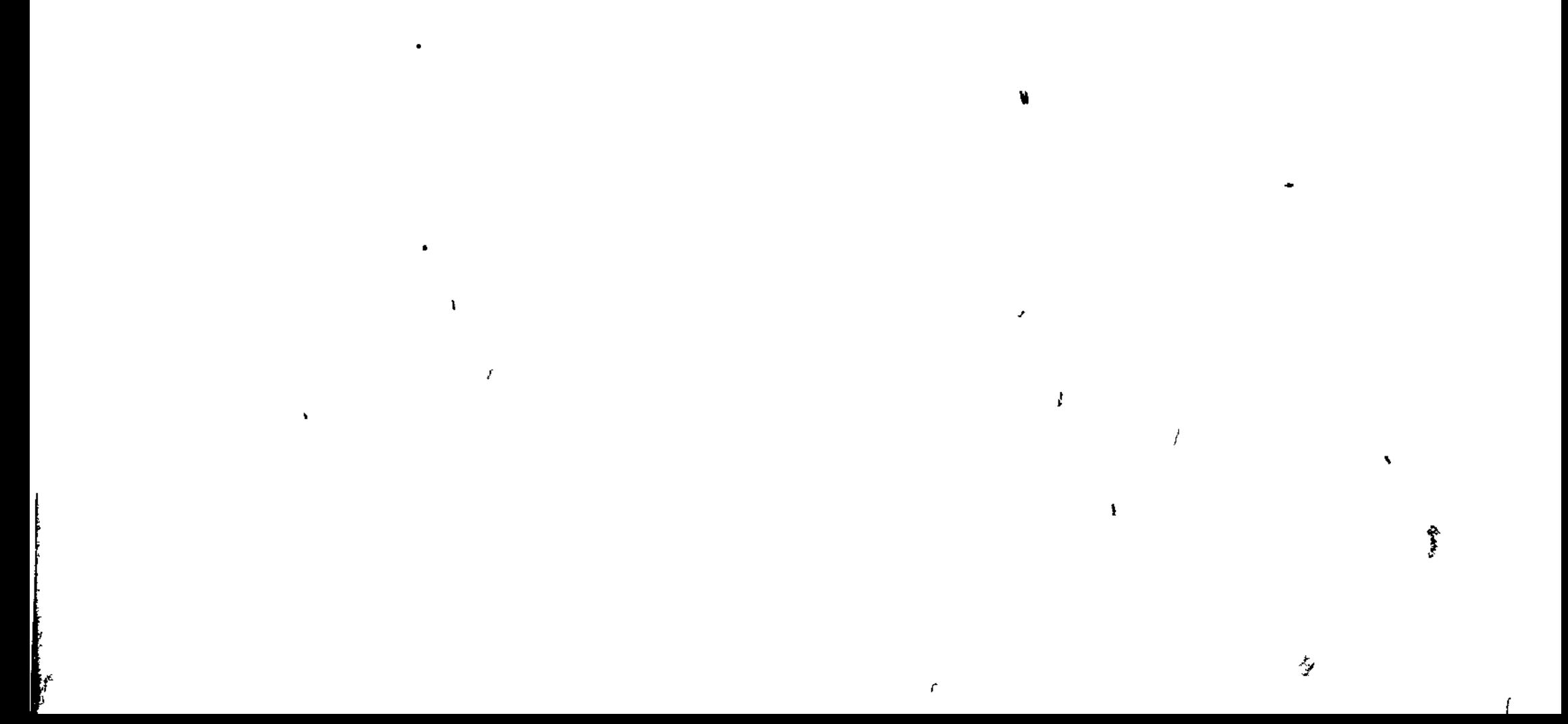

## **TJABA VIII.**

 $\frac{1}{1}$ 

 $\frac{4}{3}$ 

# Восточно-Европейскія семейныя общины.

Нітъ более драгоценного пріобретенія для научной археологи, какъ всякое новое дополнение къ темъ средствамъ, которыми мы уже располагаемъ для изученія досель еще погруженныхъ въ варварское состояние обществъ арійскаго происхождения. Въ последнее время нравы и обычаи дикарей, не принадлежащихъ къ циклу развитыхъ племенъ, послужили предметомъ тщательныхъ наблюдений и многочисленныхъ срав неній, на основаніи которыхъ и были сделаны весьма остроумныя и интересныя обобщенія; но истинное отношеніе этихъ нравовъ и обычаевъ къ нашей собственной цивилизации вплоть до настоящаго времени остается далеко не выясненнымъ. Древ нъйшіе обычаи нынъ цивилизованныхъ обществъ могутъ быть до известной степени возстановлены при помощи летописей, преданій, и всего более при посредствъ изученія ихъ правовыхъ системъ; но связь между обычаями Арійцевъ въ эпоху ихъ варва)сваго состоянія и обычаями дикарей не-арійскаго происхожденія (если такая связь существуетъ въ действительности) приходится устанавливать при помощи свидетельствъ, на которыя всего менее можно положиться, такъ какъ исторія сливается здесь съ поэзіей, преданіе съ легендой, а положительное право съ неопределенными и неясно выступающими обычаями. Что особенно необходимо здесь, такъ это-чтобы опытные наблюдатели занялись тщательнымъ изследованіемъ техъ варварскихъ обществъ, относительно арійскаго происхожденія которыхъ не можетъ быть сомнънія.

181 Гл. VIII. ВОСТОЧНО-ЕВРОПЕЙСКИ СЕМЕЙНЫЯ ОБЩИНЫ.

 $\mathbf{r}$ 

Индія доставила богатейшіе матеріалы для изученія древнейшихъ учреждений, при чемъ особенно важное значение имеють, какъ я надеюсь показать въ этой главъ, тв магеріалы, которые сделались предметомъ изученія лишь въ самое последнее время. Многое въ общественной и семейной жизни высшихъ индусскихъ кастъ представляетъ безспорную аналогію съ теми стадіями общественного развитія, черезъ которыя проходили на заръ своей исторіи и цивилизованныя общества Западнаго міра По значеніе наблюдаемыхъ въ Индіи общественныхъ фактовъ педлежитъ некоторымъ довольно существеннымъ ограниченіямъ. Дело въ томъ, что въ числе очень древнихъ обычаевъ, наблюдаемыхъ въ Индіи, есть много не арійскихъ. Петъ никакого сомпенія въ томъ, что сохранилось множество остатковъ отъ действительно варварского состоянія Арійцевъ, но не всегда легко отличить это последнее отъ варварства не-арійскаго, тъмъ более, что ръшительно невозможно определить размеры техъ изменений, которымъ подверглось съ теченіемъ времени первобытное состояніе Арійцевъ. Постоянныя и глубокія измененія производятся въ немъ религіей, не имъющей ръшительно иичего общаго съ западными религими; съ другой стороны, все более и более возростаетъ действіе повыхъ вліяній, распространяемыхъ англійскимъ владычествомъ. Какъ ни велико значеніе наблюденій падъ Индіей, опи однако не производятъ на европейскихъ историковъ, занятыхъ изучениемъ древностей Западнаго общества, того действія, какого можно было бы ожидать. Существуетъ положительный предразсудокъ противъ всякихъ попытокъ выяснить ходъ общественного развитія ссылкой на обычаи народа, столь отдаленного и такъ давно уже отделивчлагося отъ другихъ родственныхъ обществъ той же арійской труппы, какимъ являются Индусы. Особенно богатое поле для изследованія первобытнаго общественнаго строя обещають представить собою учрежденія тъхъ народностей, которыя входятъ въ составъ Магометанскаго міра. Во всехъ странахъ, бывшихъ недавно или и до сихъ поръ находящихся подъ мусульманскимъ владычествомъ, подобно городамъ, засыпаннымъ нъкогда вулканическими из-

## 182 восточно-ввропейски семейныя общины. ' Гл. VIII.

верженіями, открываются время отъ времени своеобразныя и въ высшей степени любопытныя формы древней общественной организаціи. Замечаніе это относится, впрочемъ, лишь къ тёмъ странамъ, которыя, будучи завоеваны Магометанами и сделавшись ихъ данниками, не были однако обращены въ магометанскую въру. Съ точки зрънія задачъ научной археологіи, группы людей, обращенныхъ въ исламъ, не представляютъ въ сущности никакого интереса, такъ какъ съ момента своегообращенія въ новую веру оне начинають жить подъ действіемъ такихъ гражданскихъ законовъ, которые являются въ то же время и религіозными и которые только въ такомъ смыслъ и могуть быть понимаемы При настоящемъ положении изследований наибольшее значеніе для изучающаго древнейшія учрежденія имеютъ те области древняго обычая, которыя на современномъ языкъ обозначаются - правомъ наследованія и брачнымъ правомъ. Между темъ общество, принимающее магометанское наследственное право, получаетъ въ немъ систему такихъ правилъ наследования, которыя въ общемъ должны быть признаны лишь строгими выводами изъ буквы текстовъ, почитаемыхъ священными, хотя некоторыя изъ этихъ правилъ и являются, быть можетъ. отголоскомъ древнихъ арабскихъ обычаевъ. Эта система распределяетъ наследователей по классамъ, совершенно непохожимъ на тъ, которые известны арійскимъ обычаямъ (въ ихъ чистой или видоизмъненной формъ); къ тому же это - система въ высшей степени точнаго дъленія имущества на дробныя части. Между темъ по древнейшимъ арійскимъ обычаямъ умершему наследуетъ не отдельная личность, а коллективная группа родственниковъ; и именно вследствие того, что въ составъ этой группы и въ распредъленіи имущества между ея членами-отражаются древнейшіе способы общаго пользованія имуществомъ при жизни, именно вследствіе этого правила о паследованіи безъ завъщанія и представляютъ для насъ такой глубокій интересъ. Первобытный Аріецъ является, далее, не только моногамикомъ, но и эксогамикомъ (употребляя здесь чрезвычайно меткое выражение Макъ-Леннана), т. е. беретъ себъ жену вив круга своего племени. Таблица запрещенныхъ для вступленія въ бракъ сте-

## Гл. VIII. восточно-ввропейския семейныя общины. 183

пеней родства принимаетъ у Арійцевъ чрезвычайно широкіе размеры. Мусульманинъ же, наоборотъ, не только полигамикъ, но и эндогамикъ, т. е. законъ резръшаетъ ему брать въ жены даже очень близкихъ родственницъ. Внимательные изследователи Индіи заметили, что въ той сравнительной свободъ междубрачія, которая допускается исламизмомъ, и кроется одна изъ причинъ его успешнаго распространенія. Устраняя стеснительный ограничения браминского брачного права, онъ подкупаетъ въ свою пользу новыхъ прозелитовъ.

Ł

٩

Но тамъ, гдъ общества, покоренныя Мусульманами, не были обращены въ магометанство, владычество его содействуетъ упроченію ихъ варварскаго состоянія, если они находятся въ таковомъ. Большинство ихъ организованы въ общественныя группы, связанныя между собою общимъ происхождениемъ, действительнымъ или мнимымъ. Они, быть можетъ, никогда и не достигали высшей общественной организаціи; быть можетъ (и это предположение вероятнее) и то, что магометанское завоевание не только остановило ихъ развитие, но и заставило ихъ отойти несколько назадъ по тому пути, которымъ они шли впередъ отъ первобытнаго варварскаго состоянія. Какъ бы то ни было, но тамъ, где группы эти являются организованными въ видъ сообществъ родственниковъ или соплеменниковъ, магометанское владычество въ сильной степени содействуетъ скрепленію объединяющихъ эти сообщества связей. Питая непреодолимое отвращение къ магометанскимъ судамъ, члены христіанскихъ обществъ придаютъ вследстіе этого особенно высокое значение своимъ общиннымъ судилищамъ. Съ другой стороны, общность жизни, основанная на начале кровна-

го родства, влечеть за собою всегда и общую ответственность за выполнение законныхъ обязательствъ; фискальный требованія мусульманскаго правительства побуждаютъ родственниковъ распределять налоговое бремя между возможно большимъ количествомъ лицъ. Магометанскія правительства сами прекрасно сознають выгоды круговой поруки передъ индивидуальною ответственностью, и потому они благопрінтствуютъ сохраненію целости этихъ естественныхъ союзовъ; подобно тому какъ и французскіе сеньеры, судя по средневъковымъ юридическимъ па-

восточно-европийския семейныя общины. Гл. VIII. 184

мятникамъ, поддерживали общины виллановъ, живущихъ аи même pot (у одного очага). Магометанское владычество обнаруживаетъ также и косвенное вліяніе на предотвращеніе того естественнаго процесса разложенія, которому подлежать такіе союзы. Война и торговля-таковы главнейшіе факторы, действующіе на первобытныя общины разлагающимъ образомъ. Первая разбиваетъ ихъ на части, разсевая остатки въ разныя стороны, вторая также разлагаетъ ихъ, создавая неравное распределение богатствъ: нетъ ничего тяжелее, какъ богатому и бедному братьямъ жить вместь подъ общей кровлей. Но магометанское правительство сохраняетъ вообще миръ и, съ другой стороны-своими меропріятими и своимъ бездействіемъ, неправильнымъ обложеніемъ, неумъніемъ завести удобные способы сообщенія и установить правильное отправленіе провосудіязамедляетъ или даже вовсе препятствуетъ накопленію капитала.

Развивающіяся въ последнее время, подъ вліяніемъ различныхъ причинъ, изследованія провинцій Европейской Турціи уже открыли намъ почти совершенно чистый типъ одного изъ древнейшихъ учрежденій арійской расы-быть можетъ самаго древняго после семьи. Семейная община (House Community) не есть исключительная принадлежность турецкихъ провинцій, такъ какъ она встречается у всехъ южно-славянскихъ народностей. Но въ наиболее развитомъ видъ она является именно тамъ, где южно-славянскія племена до сихъ поръ пребываютъ или недавно находились подъ мусульманскою властью, или же тамъ, гдъ, какъ въ Черногоріи, весь ходъ исторического развитія характеризуется безпрестанной борьбою съ Турецкимъ владычествомъ. Не трудно понять важное значеніе этихъ семейныхъ общинъ для изученія того, что я назову здесь общественной и политической эмбріологіей. Онъ представляють собою живую форму техъ учрежденій, о которыхъ сохранились одни лишь слабые намеки въ древнейшихъ летописяхъ большинства цивилизованныхъ націй. Римское право, которое одно только даетъ возможность проследить постепенный переходъ отъ варварства къ цивилизаціи, изображаетъ намъ общество, состоящее изъ отдельныхъ семей, управ-

 $\pmb{\dagger}$ 

## Гл. VIII. восточно-европейския семейныя овщины. 185

ляемыхъ каждое своимъ деспотическимъ главою-pater familias. Но, съ другой стороны, въ немъ заметны также и следы еще не совсемъ забытыхъ учрежденій-соединеній родственныхъ семей, которыя долгое время сохраняли некоторые общіе интере сы, а прежде когда-то жили совершенно общею жизнью. Соединенія эти наложили свою печать отчасти на правъ, и еще более на религіи; но какъ бы то ни было, въ римской юридической исторіи они "являются учрежденіями мертвыми. Рядомъ съ семьей сохранились еще следы существованія у Римлянъ группы, не имеющей спеціального коллективного названія, группы агнатовъ нли агнатическихъ родственниковъ: такъ назывались лица, считавшія свое родство между собою только со стороны отца-лица, находившіяся подъ действительною или вымышленной отцовской властью одного общаго предка. Рядомъ съ агнатическимъ родствомъ находимъ другую, более обширную группу, происхождение которой теряется во мракъ временъ, но которая, какъ думали и сами Римляне, имела своимъ основаніемъ, какъ и агнаты-происхождение отъ общаго предка и притомъ только въ мужской линіи. Это-gens, родъ. Ничто не можетъ быть интереснее, какъ наблюдать еще въ полной жизни эти группы, которыя въ римскомъ обществъ являются уже мертвыми, будучи лишены корпоративнаго существованія. Не можеть быть никакого сомнения въ томъ. что семейная община Южныхъ Славянъ соответствуетъ той пли другой изъ более обширныхъ римскихъ группъ, эллинскому тѐνос, кельтскому sept, тевтонскому kin. Еще более сходства имеетъ она съ нераздельной семьей (joint-family) Индусовъ - учреждепіемъ угасающимъ, хотя и до сихъ поръ продолжающимъ сушествовать. Что касается до того, въ какомъ отношении находится семейная община къ семейнымъ соединеніямъ у дикарей, имеющимъ съ нею иекоторыя черты сходства, но еще боле-отличій, то вопросъ этотъ (особенное внимание къ нему возбуждено было въ высшей степени интересными изследованіями Макъ - Леннана — о «Первобытномъ бракъ» и Льюиса Моргана-о «Древнемъ обществъ») принадлежитъ къ числу техъ, о которыхъ более определенное суждение возможно будетъ составить лишь после того, какъ жизнь дика-

 $\overline{\mathcal{L}}$ 

 $\pmb{\mathsf{v}}$ 

 $\overline{\mathcal{L}}$ 

 $\overline{I}$ 

 $.186$ восточно-ввропейския семейныя общины. Гл. VIII.

рей и арійскихъ народностей будетъ всесторонне изследована  $1$ ).

Летъ пятнадцать или двадцать тому назадъ учрежденія Славянъ стали привлекать къ себе особенное вниманіе, и весьма вероятно, что они въ конце концовъ окажутся мостомъ, соединяющимъ между собою двъ, столь долго разъединенныя другъ отъ друга, части вселенной и человъчества-Востокъ и Западъ. Въ русской сельской общинъ подмъчено тожество съ индусской деревенской общиной, при чемъ въ первой сохранились даже более резкія черты архаизма, чёмъ во второй. Впрочемъ, въ сельской общинъ связь общаго происхожденія и родства представляется уже слабой и неясной, хотя она все-таки и проявляется въ языкъ, а до известной степени-и въ чувствахъ; это представление о родствъ было слишкомъ часто толкуемо въ расширительномъ смысле (благодаря юридической фикціи) для того, чтобы оно могло сохрапиться во всей своей первоначальной чистот в. Владение землею уже потеряло характеръ безусловно общаго пользованія-она разбита на участки и подлежить періодическимъ переделамъ; въ некоторыхъ местностяхъ эта стадія уже пройдена. Сельскія общины — на пути къ современной формъ землевладънія. Но нераздельная семья Индусовъ и до сихъ поръ представляетъ собою довольно чистый типъ агнатической группы Римлянътипъ, который еще более сохранилъ бы свою чистоту, если бы не противодействовало тому вліяніе англійскаго законодательства и англійскихъ судовъ Здесь мы и въ самомъ деле находимъ совершенно ясное и реальное представление объ общемъ пред къ. действительное роиство по крови, общую собственность, общее жилище. Нераздельная семья Индусовъ является вполнъ тожественной съ семейной общиной Южныхъ Славянъ, за исключеніемъ лишь того, что существованіе ея длится меньшій рядъ поколеній. Распределение этихъ группъ по странамъ, где оне встречаются, достойно полнаго вниманія: у Северныхъ или Русскихъ Славянъ находимъ сельскую общину; община семейная составляетъ спеціальную принадлеж-

 $\lambda$ 

1) См. примечание въ настоящей главе- «Родъ».

#### восточно-европейския семейныя овщины. 187 Tr. VIII.

ность Южныхъ Славянъ, Кроатовъ, Далматищевъ, Черногорцевъ, Сербовъ и Болгаръ. Въ Индіи, съ другой стороны, встречаемъ бокъ-о-бокъ и нераздельную семью и сельскую общину; иногда, впрочемъ, онъ являются связанными одна съ другою сложными взаимными отношеніями. Но и туть однако замечено, что въ техъ местностяхъ, где сильно распространены нераздельныя семьи, деревенская организація слабъетъ и сельскія общины встречаются редко; особенно наглядно выступаетъ это явление въ Нижнемъ Бенгаль.

Семейная община такимъ образомъ есть не что иное, какъ разросшаяся семья-соединение и всколькихъ и даже многихъ родственныхъ семей, живущихъ вместь въ общемъ жилищъ или въ группъ общихъ жилищъ, ведущихъ совместно одинаковыя занятія и управляемыхъ общимъ начальникомъ. Законы и обычаи. подъ действіемъ которыхъ живутъ эти учрежденія, были недавно тщательно изследованы замечательнымъ ученымъ, труды котораго, написанные по-славянски, вследствие незнанія этого языка мало доступны современному поколенію Англичанъ. Я говорю о профессоръ Богишичъ. Онъ-уроженецъ Рагузы, последній трудъ его изданъ Академіей Наукъ въ Аграмъ; онъ далее-профессоръ одесского университета и занимается кодификаціей законовъ Черногоріи. Результаты его изследованій известны мић лишь по иткоторымъ извлеченіямъ изъ нихъ, переведеннымъ на немецкій языкъ, п по изложенію ихъ, сделанному на французскомъ языкъ Федоромъ Демеличемъ. Ничто, по моему мненію, не можетъ сравниться съ ними по ихъ поучительности. Они раскрываютъ передъ нами тотъ путь, которымъ въ первобытномъ обществъ арійской расы происходятъ измененія въ личныхъ отношеніяхъ и въ области пдей, по мъръ того какъ болъе мелкія группы поглощаются более обширными союзами, при чемъ объ эти группы являются взаимно связанными между собою общностью крови. Они открываютъ намъ политическую власть въ самомъ ея зародыше; глава домохозяйства переходитъ мало-по малу въ начальника, а государство беретъ свое первое начало въ семьъ. Эти изследования, въ которыхъ я вижу новые и богатейшіе матеріалы для решенія вопроса о томъ, въ ка-

٦

A PRODUCTION CONTINUES IN THE RESIDENCE OF A PRODUCT OF THE RESIDENCE OF THE RESIDENCE OF THE RESIDENCE OF THE

## 188 восточно-ввропейски семейный общины. Tx, VIII.

・ 金子

J.

 $\frac{\sqrt{2}}{2}$ 

положенія находились въ періодъ варварства ныиъ комъ цивилизованныя племена--достойны занять место рядомъ съ недавними изследованіями Индіи.

Повидимому, во всехъ южно-славянскихъ странахъ естественный семьи переплетаются съ семейными общинами. Подъ «естественной семьей» разумется группа нисходящихъ потомковъ еще живаго лица, между тъмъ какъ семейная об щина (почти всегда) есть соединение семей, которыя все происходять отъ одного общаго и уже умершаго предка. Эти естественныя семьи изследованы еще не такъ тщательно. какъ того можно бы желать; въ глазахъ наблюдателей опъ не столь своеобразны, какъ семейная община: при томъ же этимъ наблюдателямъ, какъ кажется, пеизвестны споры, гозникшіе по вопросу о томъ, какія группы древнее-болье обширныя или более мелкія, и которую изъ нихъ можно съ большимъ основаніемъ признать за клеточку, изъ которой развилось человеческое общество. Съ своей стороны я, опираясь на различныя указанія, не сомнъваюсь въ томъ, YT<sub>0</sub> эти семьи находятся подъ полновластнымъ управлениемъ старейшаго по летамъ восходящаго родственника. Не только юридические писатели, но и всё путешествовавшие по южнославянскимъ землямъ указываютъ на необыкновенное уваженіе, которое питаютъ въ нихъ къ престарълому возрасту. «Безъ почтенія къ старикамъ пътъ спасенія», говоритъ сербская поговорка. «Отецъ есть земной богъ для сына», гласитъ другое славянское изречение. Вотъ еще одна очень распространенная поговорка: «дьяволъ знаетъ такъ много потому, что онъ очень старъ.» Сказанное находитъ себъ еще более убедительное подтверждение въ томъ, подмеченномъ проф. Богишичемъ. фактъ, что у Южныхъ Славяцъ, какъ и у Римлянъ, существуетъ резкое различіе между агнатическимъ и когнатическимъ родствомъ, что они и обозначаютъ терминами - родство по большой и родство по малой крови. Такимъ образомъ люди, связанные между собою происхожденіемъ отъ общаго предка исключительно черезъ нисходящихъ (естественныхъ или пріемышей) мужескаго пола, являются родственниками большой крови; если же они признаютъ ни-

## Гл. VIII. восточно-европейския семейныя овщины. 189

сходящихъ и по женской линіи, то опи-родственники малой крови. А признание агнатического родства есть самое лучшее свидетельство тому, что въ данномъ обществъ патріархальна власть или существуетъ, или существовала раньше; отцовская власть могла быть некогда и тамъ, где не было агнатическаго родства, по где только есть это последнее, тамъ всегда есть и отцовская власть <sup>2</sup>). Такимъ образомъ соотношеніе между семьей и семейной общиной у Южныхъ Славянъ представляется вполне тожественнымъ тому, какое мы находныъ въ Индіи между естественной семьей и нераздельной семьей. Когда семья не распадается вследствіе разсеяшія въ разныя стороны ея членовъ, тогда она разростается въ семейную общину; община же (хотя и не такъ часто, какъ въ Индіи) разбивается на отдельных естественных семьи. Процессъ этотъ, какъ можно видеть изъ несомненныхъ свидътельствъ, продолжается съ незапамятныхъ временъ.

Семейныя общины, которыя мы видимъ переплетающимися съ естественными семьями, изъ которыхъ онъ постоянно развиваются, очень далеки отъ патріархального самовластія: онъ представляютъ собою прекрасную иллюстрацію того ослабленія отцовской власти, которое, какъ я уже неоднократно указывалъ, наступаетъ, когда семьи — вместо того, чтобы распасться по смерти своего основателя - живуть вместь и делаютъ первые шаги къ тому, чтобы стать націей Община на первыхъ порахъ управляется скорее демократически, чемъ деспотически, и определение характера ея управленія - признается ли оно демократическимъ, аристократическимъ или монархическимъ - зависитъ въ сущности отъ той точки зре-

2) Изъ переписки съ проф. Богишичемъ я узналъ, что у Русскихъ власть отца сильнее, чемъ у Южныхъ Славянъ и что среди последнихъ она сильнее у приморскихъ, чемъ у центральныхъ племенъ.. Проф. Богишичъ слышалъ, какъ одинъ юноша говорилъ своему отцу:-"мы не въ приморской странъ, где отцы - все, а сыновья - ничто". Въ некоторыхъ местностяхъ со вступлениемъ въ бракъ сыновья выъ ходатъ изъ подчинения отцовской власти; но въ этомъ случав брак-я сзначаетъ отделение отъ отцовского крова и представляетъ собою вероятно древнейшую форму того явления, которое Римляне называли эманципаціей.

Service Controller

#### 190 восточно-ввропейския семейныя овщины. Гл. VIII.

нія, съ которой смотритъ на нее наблюдатель. Каждый членъ сообщества иметь безусловное право на жилище, одежду и пропитаніе изъ общаго капитала. Каждая дочь при выходъ замужъ иметъ право на получение брачнаго приданаго; каждый сынъ, вводя въ общину жену свою, имеетъ право получить за нею известное обезпечение. Каждый мужчина имееть право голоса въ управлении общиной. Члены общины обыкновенно ежедневно сходятся въ собраніе (скупщина), происходящее большею частью вечеромъ, по окончаніи работъ, подъ деревомъ близь общаго жилища. Здесь обсуждаются всё дёла общины и, теоретически, каждый можетъ принять участіе въ этомъ обсуждении. Темъ не менъе на дълъ обыкновенно только старики участвуютъ въ совещаніяхъ; уваженіе, которымъ, какъ я уже говорилъ, пользуются у Южныхъ Славянъ старики, придаетъ мненію ихъ большій весь; и въ более обширныхъ общинахъ присутствуютъ на собраніяхъ обыкновенно лишь взрослые главы семей. Все это вполне согласуется съ темъ, что известно намъ о зачаткахъ аристократіи у пародовъ арійскаго племени; при этомъ следуетъ постоянно иметь въ виду, что если бы общинамъ приходилось жить въ постоянныхъ войнахъ, то старики и молодежь отступили бы, по всей въроятности, на задній планъ и власть на собраніяхъ сделалась бы принадлежностью того, кто являлся бы первымъ на войнъ.

Если посмотреть на управление общины съ другой точки зренія, оно окажется монархическимъ. Важиейшимъ членомъ ея всегда является начальникъ общины - «домачинъ». Онъ одинъ представляетъ общину въ сношеніяхъ ея съ посторонними и съ ея собственными членами. Въ его рукахъ - управление всъми дълами общины: онъ распределяетъ ежедневный урочный работы; председаетъ за общимъ столомъ и раздаетъ пищу; делаетъ выговоры за упущенія и оплошность; къ нему всегда обращаются съ величайшемъ почтеніемъ; всъ встаютъ при его входъ; въ его присутствіи никто не осмеливается покрыть голову или курить; ни одно увеселение, ни одинъ обрядъ не начинаются прежде, чёмъ онъ прибудетъ или предупредитъ о своемъ отсутствіи. Общинный советъ не пересматриваетъ его дей-

191 ВОСТОЧНО-ЕВРОПЕЙСКІЯ СЕМЕЙНЫЯ ОБЩИНЫ. La. VIII.

ствій, а ждетъ, пока онъ самъ представитъ на его обсуждение наиболее важные вопросы, что особенно иметь место въ техъ случаяхъ, когда ръчь идетъ объ установленіи новыхъ поряд-"ковъ въ управленіи. Женщины, входящія въ составъ общины, не находятся подъ его непосредственной властью; у нихъ есть своя «домачица», которая и назначаетъ имъ урочныя работы: она всегда находится въ подчинении у домачина, женою котораго она и является обыкновенно.

Способъ назначенія домачина представляетъ большой интересъ и проливаетъ яркій светъ на целый рядъ проблемъ, съ которыми мы встречаемся въ древнейшей исторіи царскаго или королевскаго достоинства. Занимающемуся политической эмбрюлогіей извъстны кажущіяся противорьчія между различными фактами; въ тускломъ свете изображающими зачатки королевской власти. Иногда санъ начальника или короля представляется исключительно избирательнымъ, и наделеніе имъ зависитъ, повидимому, всецело отъ личныхъ качествъ; иногда онъ представляется наследственнымъ, при чемъ весьма неопределеннымъ является вопросъ о томъ, къ кому онъ долженъ переходитькъ брату или къ сгаршему сыну умершаго суверена; королевское достоинство вообще ограничивается лицами мужескаго пола, но кое-где при известныхъ условіяхъ и женщина можетъ сделаться королевой. Въ последнее время представлено было множество очень остроумныхъ объяснений этимъ явленіямъ. Но система избранія домачина у Южныхъ Славянъ, хотя и въ ней замечается, повидимому, та же неопределенность, показываетъ съ другой стороны, что неопределенность эта возникаетъ вследствіе вполні естественной и понятной причины - изъ конфликта между чувствомъ и необходимостью, между сильнымъ уваженіемъ къ началу кровнаго родства и очень яснымъ сознаніемъ матеріальныхъ требованій жизни. Начальникъ избирается коллективнымъ сообществомъ, и обыкновенно выборъ его падаетъ на члена той семьи, которая восходитъ къ общему предку черезъ нисходящихъ по началамъ первородства. Склонность его лежить въ сторону избранія старшаго сына умершаго начальника, но уважение къ зрълому возрасту и сознание той цены, которую имеетъ жизненная опытность въ дель успешной борь-

 $\mathcal{L}$ 

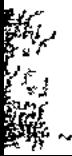

#### 192 восточно-ввропейскія семейныя овщины. La. VIII.

бы за существование, приводить къ тому, что избирается обыкновенно братъ последняго управителя. Высоко ценя важность личныхъ способностей, оно ставитъ иногда во главъ общины женщину, которая въ такомъ случай резко отличается. отъ домачицы, управляющей другими женщинами подъ ближайшимъ надзоромъ общиннаго начальника. Впрочемъ, избраніе женщины на постъ начальника встречается гораздо реже, чёмъ то думали первые изследователи семейныхъ общинъ, и весьма возможно, что они не съумъли различить одну отъ другой двъ формы власти, которой облекаются въ нихъ жепщины. Но несомненно встречаются случаи, когда женщина получаетъ власть не только надъ другими женщинами, но и надъ мужчинами, входящими въ составъ группы: основаніемъ къ избранію женщины въ общинные начальники служить обыкновенно способность ея къ управленію. Какъ на наиболее частый случай этого, имеющиеся у меня подъ руками источники указываютъ на тъ, когда существенная часть общиннаго дохода получается отъ школьнаго пансіона для девицъ (boarding-school for girls), содержимаго принадлежащими къ общинъ женщинами. Ясно, что въ первобытные века или даже въ начале исторіи подобные мотивы къ избранію женщины въ управители не могли иметь места. Несомићнно, что объяснение доступа женщины къ вер ховной власти въ наиболее ранніе века следуетъ искать въ широкомъ господствъ начала кровнаго родства, когда не мъшали этому внешнія условія жизни: въ случае угасанія мужскаго потомства избраніе женщины предпочитали передачё власти въ чужекровный родъ. При всемъ томъ указанныя явленія среди Славянъ даютъ поводъ думать, что даже въ первобытныхъ военныхъ общинахъ выдающіяся способности женщины заставляли забывать о ея поль и что какая-нибудь Девора или Артемизія могли управлять племенемъ точно такъ же, какъ у Славянъ женщина управляетъ семейной общиной. Следуетъ заметить при этомъ, что иногда общиннымъ начальникомъ избирается вдова умершаго начальника, при жизни котораго опа разделяла съ нимъ власть, а именно-управляя женщинами, входящими въ составъ общины. Во всёхъ семейныхъ общинахъ существуетъ, какъ кажется,

 $\lambda$ 

## Гл. VIII. восточно-европейския семейныя овщины. 193

общее правило-что основной капиталъ или фондъ, нужный для веденія общинныхъ предпріятій, не подлежитъ отчужденію. Характеръ этой неотчуждаемой собственности представляется весьма разнообразнымъ; такъ, въ общинахъ, запимающихся разведеніемъ винограда, не могутъ быть отчуждаемы чаны, употребляемые для броженія випоградного сока; въ общинахъ, занимающихся винокуреніемъ, тотъ же принципъ применяется къ аппаратамъ для дистиллаціи. Но большая часть общинъчисто земледъльческія; и замечательно, что въ нихъ собственность, не подлежащая отчужденію, весьма близко подходить къ такъ называемымъ res mancipi древняго римскаго права: т. е. состоитъ изъ земли и воловъ, употребляемыхъ для распашки. Многіе, а въ томъ числъ и я, высказывали неоднократно предположение, что вещами, составлявшими у Римлянъ высшую категорію, являлись предметы, наиболее необходимые для земледельческого народа; и хотя намъ известно, что римскія res тапсірі могли быть отчуждаемы при известныхъ условіяхъ, темъ не менее чрезвычайная сложность требуемыхъ при этомъ формальностей даетъ поводъ думать, что эти предметы составляли некогда неотчуждаемый основной капиталъ древнихъ латинскихъ земледельческихъ общинъ. Между темъ факты, подмеченные въ последнее время на востокъ Европы, возбуждаютъ некоторыя новыя идеи не только по отношенію къ res mancipi, но и въ особенности по отношенію къ другому, низшему съ технической стороны, разряду вещей res nec mancipi, къ которымъ Римляне причисляли всё предметы обладанія, не входившіе въ первую категорію вещей. Нъсколько лътъ тому назадъ я высказалъ предположеніе, что вещи, не включенныя въ высшій разрядъ, были отнесены къ низшему «по той причинъ, что значение ихъ оценили лишь въ позднейшую эпоху, когда списокъ наиболее ценныхъ предметовъ былъ уже составленъ. Первоначально онъ были неизвъстны, редки, малоупотребительны, на нихъ смотрели только какъ на прибавления къ предметамъ более цепнымъ». Я и теперь думаю, что эта характеристика res nec тапсірі върна по отношенію къ известнымъ ступенямъ первобытнаго общества, а если подъ последними словами-«прибавленія къ предметамъ 13 Изслидования о прави и обычав.

 $\mathbf{C}$ 

#### 194 восточно-квеопейския семейныя овщины. Гл. VIII.

более ценнымъ» - разуметь продукты въ отличие отъ орудій труда, то я думаю, что сказанное будетъ вполне применимо къ той стадіи древняго міра, къ которой ближе всего подходять славянскія семейныя общины. Весьма вероятно, что древнейшія земледельческія общины едва только удовлетворяли свои потребности; что онъ никогда не отчуждали орудій обработки и потребляли все то, чемъ земля вознаграждала ихъ труды. Но по мъръ того, какъ увеличивалась ихъ производительность, становилась устойчивее мирная жизнь и мало по малу возникали средства обмена, общіе рынки - стала усиливаться и роль экономическихъ факторовъ, и res nec тапсірі поднялись на болђе высокую степень предметовъ, дававшихъ при обменъ барышъ. Весь излишекъ отъ общаго производства делался res пес тапсірі и то, что не откладывалось въ сбереженіе, подлежало обмену или продаже. Изъ фактовъ, наблюдаемыхъ у Славянъ, мы можемъ видеть, что на некоторыя вещи, причисляемыя къ высшему разряду, въ иныхъ местахъ и иногда смотрели, какъ на вещи, принадлежащія къ низшей категоріи. Римскія res mancipi-земля, рабы, лошади и волы---несомненно соответствовали темъ предметамъ, которые первобытные земледельцы почти повсюду считали неотчуждаемыми; но римская власть обобщила этотъ обычай, по всему въроятію. далеко за пределы его первобытнаго применения. Для общины скотоводовъ волы являлись товаромъ, по преимуществу пригоднымъ къ обмъну, и даже земледъльческія общины, по всей въроятности, принципъ неотчуждаемости распространяли лишь на техъ воловъ, которые употреблялись для обработки земли. Ресиліит (несколько штукъ рогатаго скота, взятыхъ отдельно отъ общей массы) - таково было названіе, которымъ Римляне обозначали собственность, отдельное и личное владение которою разрешалось сыну или рабу. Долго въ римскомъ правъ держался принципъ, въ силу котораго ресиlіит подлежало власти pater familias или господина, если бы онъ пожелалъ проявить ее; независимое владение ресилішт. даже сыновьями, было обезпечено уже позднейшими законодательными мерами. Наблюдаемые въ славянскихъ общинахъ обычаи даютъ основание думать, что отдельное владение соб-

ę.

## Гл. VIII. ВОСТОЧНО-ЕВРОПЕЙСКИ СЕМЕЙНЫЯ ОБЩИНЫ. 195

ственностью членами сообщества въ другихъ странахъ имело гораздо более важное значение, чемъ то, какимъ оно пользовалось въ обществъ, такъ благопріятствовавшемъ централизаціи власти, какъ Римляне. Peculium, повидимому, вездъ является факторомъ разлагающимъ. Это действіе оказалъ онъ до некоторой степени у Римлянъ, а у Индусовъ онъ является главной причиной распаденія нераздельныхъ семей; столь же разрушительно действуетъ онъ, повидимому, и у Южныхъ Славянъ. Где семейная община сохраняетъ свой первобытный и естественный видъ, тамъ нетъ ресилит: его нетъ въ Черногоріи. Въ такихъ случаяхъ преобладаетъ убъжденіе, что община, будучи ответственна за действія своихъ членовъ, иметъ и право на весь продуктъ ихъ труда; отсюда въ такихъ общинахъ, какъ и въ индусскихъ нераздельныхъ семьяхъ, существуетъ основное правило, по которому членъ ея, производящій торговлю или работающій вне пределовъ общины, обязанъ отдавать ей отчетъ въ своихъ заработкахъ. Но изъ этого правила возникаютъ мало-по-малу разнаго рода исключенія, какъ напримъръ, въ Индіи; древнъйшимъ и наиболее распространеннымъ изъ нихъ является, какъ кажется, тотъ случай, когда собственность, пріобретенная вследствіе предпріятія, сопряженнаго съ большими опасностями, делается исключительною принадлежностью самого предпринимателя. Такъ, даже въ Черногоріи военная добыча удерживается захватившимъ ее, а на прибрежьяхъ Адріатического моря уже съ незапамятныхъ временъ мореходы сохраняютъ за собою доходы, полученные отъ торговыхъ оборотовъ въ дальнемъ плаваніи. Какъ замечно повсюду, нежеланіе уступать въ общую собственность индивидуальный пріобретенія все возростаетъ и, въ связи съ иекоторыми другими причинами, которыя будуть указаны ниже, приводить въ конце концевъ къ разложенію общинъ. Оно является несомиънно однимъ изъ наиболее могущественныхъ факторовъ, подъ вліяніемъ которыхъ старый міръ, построенный на началахъ кровнаго родства, преобразился въ новый, въ основъ котораго лежать экономическія отношенія.

Ų

Положение женщинъ въ первобытныхъ группахъ варвар- $13<sup>*</sup>$ 

 $\pmb{\mathcal{N}}$ 

## восточно-европейския семейныя овщины. Гл. VIII. 196

скихъ Арійцевъ представляетъ собою вопросъ, заслуживающій более широкаго и более детального разсмотрения, чемъ какое я могу предложить здесь, не выходя изъ рамокъ настоящаго изследованія. Темъ не менее я остановлюсь вкратце на двухъ-трехъ сторонахъ этого важнаго вопроса. а) Семейная община Южныхъ Славянъ, подобно нераздельной семье Индусовъ, есть прежде всего соединеніе лицъ мужескаго пола. Дочери имеють право при выходе замужъ получить изъ общинныхъ средствъ приданое, при чемъ обыкновенно стараются выдавать ихъ замужъ до женитьбы кого-либо изъ сыновей; но онё не имеють права ни на какую долю общаго капитала въ техъ редкихъ случаяхъ, когда онъ переделяется. b) Въ настоящее время имъ предоставляется известная свобода въ выборъ мужа, но и до сихъ поръ въ южно-славянскихъ земляхъ, какъ и повсюду, сохранилось множество следовъ, указываю щихъ на обычай заключать браки между малолетними. До самаго недавняго времени въ восточной Европе сохранялся обычай еще въ детствъ обручать девушку ея будущему мужу. с) Жены членовъ общины, припятыя ими со стороны, удерживаютъ брачное приданое въ самостоятельномъ владении или ресийит, а известнымъ количествомъ денегъ или движимаго имущества (что, судя по некоторымъ обычаямъ, можно отнести къ древнему институту «моргенъ-габе»), оне владеють независимо не только отъ общины, но и отъ своихъ мужей d) Въ иекоторыхъ семейныхъ общинахъ какъ эта собственность, такъ и брачное приданое - какъ parapherna, такъ и  $dos$  - особымъ порядкомъ переходятъ по наследству, подобно индусскимъ Stridhan, къ лицамъ женскаго пола.

Подобно всемъ прочимъ отраслямъ арійской расы, сохранившимъ еще черты варварскаго состоянія и не принявшимъ магометанскихъ учрежденій, Южные Славяне берутъ себъ женъ далеко за предълами своихъ общинныхъ группъ. Этой именно «эксогаміи» обязаны они были смелостью и физической силой, которые обезпечивали за ними относительный усиехъ въ борьбе за существование-въ эпоху первобытнаго военнаго строя; да и въ настоящее время совместное пребываніе въ одномъ домохозяйствъ столькихъ лицъ обоего пола

 $\mathcal{L}^{(1)}$  .

#### 197 восточно-европейски семейныя овщины.  $\Gamma$ *J*.  $V1II$ .

является возможнымъ единственно потому, что въ нихъ сильно убъждение въ томъ, что связь между родственниками есть кровосмещение. Таблица степеней родства, въ которыхъ бракъ не допускается, иметъ у Южныхъ Славянъ чрезвычайно широкіе размеры. Бракъ, требующій церковного разрешенія, считается позорнымъ; и запретительныя правила церкви, вследствіе особеннаго способа считать степени родства, представляются черезчуръ строгими, хотя они и соблюдаются безпрекословно. Этими взглядами на брачные союзы въ значительной степени обусловливается нежеланіе Южныхъ Славянъ обращаться къ турецкимъ судамъ. Магометанство, какъ я уже сказаль — религія «эндогамическая»; въ немъ, благодари его семитическому происхождению, таблица запрещенныхъ степеней приняла гораздо менее широкіе размеры; а потому турецкіе суды, хотя и не применяють открыто магометанскихъ правилъ о вступлении въ бракъ, постоянно однако признаютъ законными детей, рожденныхъ отъ такихъ браковъ, которые Славяне-христіане считаютъ кровосмъшеніемъ. Никто не станетъ удивляться тому, что Славяне не любятъ обращаться въ турецкіе суды съ тяжбами, касающимися ихъ женъ; но, съ другой стороны, несомиђнно, что некоторые принципы, за применение которыхъ они порицаютъ турецкихъ судей, гораздо ближе подходять къ нашимъ взглядамъ, чемъ ихъ собственныя понятія. Помимо этого различія въ отношеніи къ бракамъ и законности детей, Славяне, по уверенію проф. Богишича, возстаютъ также и противъ примененія правилъ о наследованіи женщинъ-правилъ, имеющихъ магометанское происхождение. По мусульманскому праву, при разделе имущества между сыновьями и дочерьми, последнія получаютъ половинную долю первыхъ. Между темъ въ семейныхъ общинахъ, при раздълъ общаго имущества, вследствіе ли смерти или по какимъ-либо другимъ причинамъ, дочери совершенно устраняются отъ всякаго участія въ раздель. По очень древнему и глубоко укоренившемуся убъжденно, незамужняя дочь имеетъ право лишь на поддержание, а выйдя замужъ - она въ приданомъ получаетъ уже окончательное и единственное обезпечение.

## восточно-европейския семейныя общины. Гл. VIII. 198

Объ обычаяхъ, которые Макъ-Леннанъ назвалъ «эксогаміей» и «эндогаміей», я упомянулъ здесь главнымъ образомъ для того, чтобы обратить внимание на разнообразный и удивительный фикціи, цри помощи которыхъ врожденное созна ніе преимуществъ эксогаміи передъ браками между близкими родственниками - согласуется съ ученіемъ о томъ же предметь Восточной Церкви. Следуетъ заметить, что всё тё фикціи, которыя подмечены въ древнихъ обществахъ, основанныхъ на признаніи общаго происхожденія — имеютъ место и у христіанскихъ Славянъ восточной Европы. Такъ, прежде всего путемъ усыновленія создается искусственное родство, и усыновленный членъ семьи или семейной общины во всёхъ отношеніяхъ уподобляется естественнымъ родственникамъ. Къ семейнымъ общинамъ прививаются целыя подъ-семьи, которыя въ свою очередь принимаютъ въ свой составъ отдельныхъ личностей; а иногда случается, что даже взрослые люди, по крови совершенно чужіе общинъ, принимаются въ нее и становятся рядомъ со стариками, отъ которыхъ уже нельзя требовать участія въ общинныхъ работахъ. Какъ кажется, у Славянъ для усыновленія требуется, какъ общее правило, чтобы у принимаемаго въ семейную общину лица или семьи не было никакихъ кровныхъ связей съ общиной, принимающей ихъ въ свой составъ: предосторожность эта напоминаетъ намъ ту чрезвычайную осмотрительность, съ которой Коллегія Понтифовъ въ Римъ следнла за тъмъ, чтобы опрометчивое усыновление не привело къ смешенно религіозныхъ обрядностей въ двухъ различныхъ семьяхъ. Но помимо искусственного родства путемъ усыновленія, которое совершенно равносильно естественной кровной связи, существуетъ еще множество другихъ фикцій родства, разсчитанныхъ главнымъ образомъ на то, чтобы предупредить возможность браковъ между близкими родственниками Некоторыя изъ нихъ соответствуютъ тъмъ фиктив нымъ связямъ, которыя мы находимъ очень распространенными на противоположномъ конце Европы — у ирландскихъ Кельтовъ. Такъ, отношения между пріемнымъ отцемъ и пріемышемъ составляютъ препятствіе къ заключенію браковъ между членами семей того и другаго. Кумовство, духовное

Гл. VIII. восточно-европейския семейныя овщины. 199

родство-евязь между крестнымъ отцемъ и крестникомъ-имъетъ у южныхъ Славянъ тъ же последствія, какія она иъкогда влекла за собою на всемъ протяжении христіанскаго міра. Но есть въ Восточной Европъ и такія формы фиктивнаго родства, которыя были до сихъ поръ неизвестны изучающимъ древнейшія учрежденія. Дружка жениха не можетъ вступить въ бракъ съ къмъ-либо изъ семьи невъсты какъ если бы онъ былъ роднымъ братомъ жениха. Побратимство - искусственное отношение братства, какъ усыповленіе есть искусственное отношеніе сыновства-въ этихъ славянскихъ земляхъ сохраняетъ, по всей въроятности, TOT<sup>L</sup> видъ, который оно имело въ более западныхъ странахъ прежде, чёмъ сделалось основнымъ правиломъ столь много. численныхъ рыцарскихъ орденовъ. Славяно-греческая церковь освящаетъ его особаго рода обрядомъ, и для этого родства существуетъ особая таблица запрещенныхъ степеней. Но быть можетъ наиболее своеобразнымъ является то проявление тенденціи первобытныхъ идей къ искусственному расширенію родства, которое у Славянъ мы находимъ въ формахъ кумов ства или духовнаго родства. Тутъ мы видимъ фикцію за фикціей. Отношеніе крестнаго отца къ крестнику есть подражаніе кровному родству; славянское кумовство - подражаніе церковному кумовству. То лицо, жизни котораго угрожаетъ опасность вследствіе вражды съ къмъ-либо, можетъ предложить своему врагу заключить такъ-называемое «кумовство по невзгодъ». Если на это предложение онъ получитъ отказъ, то убійство его, хотя бы даже изменическимъ образомъ, не будетъ беззаконіемъ. Если же ему будетъ выражено согласіе, то онъ становится съ своимъ прежнимъ врагомъ въ отношенія духовнаго родства и обыкновенно долженъ крестить у него следующаго же ребенка. Эти оригинальный искусственный отношения родства въ славянскихъ странахъ, и въ особенности въ Черногоріи, оказываются чрезвычайно полезными въ деле прекращения кровной мести. Когда друзьямъ или соседямъ удается установить временное перемиріе между черногорскими Монтекки и Капулетти, то обыкновенно для того; чтобы упрочить миръ, заставляютъ предводителей враж-

 $\chi$ 

восточно-европейския семейныя овщины. **200** Гл. VIII.

дующихъ семей вступить другъ съ другомъ въ духовное родство. Обычай этотъ известенъ подъ названіемъ «кумовства мира». Дело въ томъ, что чувство общественности у этихъ народовъ само по себъ недостаточно сильно для того, чтобы упрочить связь между людьми: имъ необходимо нужно для этого фиктивное родство.

Я уже говорилъ, что семейный общины и естественный семьи, составляющія въ совокупности своей южно-славянское общество, постоянно переплетаются другъ съ другомъ: община, разлагаясь, переходитъ въ группу отдельныхъ семей, семья же, наоборотъ, разростается въ общину. Но и есть и другіе виды разложенія объихъ этихъ группъ, и изученіе ихъ можетъ привести къ некоторымъ поучительнымъ выводамъ. Угасаніе естественной семьи есть поводъ къ практическому примененію техъ юридическихъ правилъ. которыя трактуютъ о наследовании; и въ техъ областяхъ Южно - Славянскихъ странъ, на которыя распространяется действіе законодательныхъ кодексовъ (каковы, папр., провинціи Австро-Венгерской имперіи), разделъ общаго семейнаго имущества, а до известной степени и регулирование личныхъ отношений между родственниками действительно происходять по закону. Но тамъ, гдъ, какъ въ Турціи, допускается безпрепятственное примъненіе местныхъ обычаевъ, соблюдаются совершенно особенныя системы наследованія, изъ которыхъ некоторыя представляють для насъ большой интересъ. Достигнувъ зрелаго возраста и женившись, сынъ покидаетъ отцовской домъ и, взявъ съ собою часть семейного имущества, которая досталась бы на его долю по смерти отца. отправляется куда-иибудь, часто въ отдаленныя страны, искать счастья. Мало найдется такихъ вещей, которыя при первомъ взглядъ на нихъ представляли бы более отдаленное сходство между собою, какъ обычаи первородства и майората въ Англіи, съ одной стороны, и евангельская притча о блудномъ сынъ-съ другой. И однако-же въ основъ указанныхъ учрежденій и упомянутой притчи лежитъ одинъ и тотъ же обычай. Для раздъла семейной собственности не дожидались смерти отца. Сынъ, желавшій покинуть семейный кровъ, бралъ свою часть и уходилъ съ темъ,

## Гл. VIII. восточно-европейския семейныя общины. 201

чтобы или увеличить ее или же расточить. Сынъ, оставшійся дома, продолжалъ быть подъ patria potestas, помогая отцу и никогда не преступая его приказаній, а послі смерти отца имелъ право получить все оставшееся после него имущество. «Сынъ мой, ты всегда былъ со мною, и все, что я имъютвое», говорить отецъ въ притче; это-то и лежало въ основаніи древняго наследственнаго права. Какой именно изъ сыновей долженъ былъ оставаться дома - есть вопросъ, которому обычаи даютъ самые разнообразные ответы. Въ евангельскомъ примеръ имъ является старшій сынъ. Первородство, какимъ его знаютъ Англичане, иметъ скорее политическое, чемъ гражданское значеніе и проистекаетъ изъ власти феодального лорда, а въроятно и племеннаго начальника; но на континентъ кое гдъ сохранились следы его, какъ гражданскаго института, и въ такихъ случаяхъ переходъ наследства къ старшему сыну не исключаетъ обезпеченія и младшихъ сыновей посредствомъ такъ называемыхъ «аррапаges» (уделовъ). Какъ бы то ни было, но, по свидетельству древняго права и обычаевъ, съ отцемъ оставался дома самый младшій сынъ, который и помогаль ему при жизни, а по смерти наследовалъ всю остававшуюся после него собственность; такимъ образомъ славянскій обычай вполні соответствуетъ древнейшей форме англійскаго обычая, известнаго подъ названіемъ Borough English<sup>3</sup>) (миноратъ, какъ противоположность майорату).

Ń

Если сопоставить различные славянские обычаи, то RLI насъ не останется ни малейшаго сомнения въ томъ, что естественнымъ развитіемъ семейной общины будетъ переходъ ея въ сельскую общину. Въ Россіи она почти повсемъстно приняла эту форму. Количество семей, входящихъ въ составъ общины, стало теперь более значительнымъ. Проф. Богишичъ говорить, что семейныя общины редко заключають въ себе более шестидесяти лицъ-число, значительно меньшее количества лицъ, входящихъ въ составъ русской или индусской

3) CM. Elton. Origins of English History, crp. 184 u c.n. Counnenie Эльтона заключаетъ въ себе множество новыхъ и багатыхъ данныхъ по затронутому вопросу.

## 202 восточно-европейски семейный овщины. Гл. VIII.

сельской общины. Но съ этимъ увеличеніемъ возникаетъ цълый рядъ измененій. Вместо того, чтобы обработывать землю сообща, ее разделяють между семьями, входящими въ составъ общины; участки подлежать періодическимъ переделамъ между этими семьями и предоставляются имъ на правахъ собственности, которая ограничена правомъ сельчанъ наложить уето на ея продажу. Братская связь также становится менее сильной, ее ослабляють всевозможный фикціи: въ общину принимается такъ много чужихъ по крови лицъ, что память объ общемъ происхождении затемняется или даже вовсе изглаживается. Общее жилище семейной общины стремится въ Южно-Славянскихъ странахъ превратиться въ группу отдельныхъ жилищъ; и сельская община уже по самому существу своему есть совокупность отдельныхъ домовъ, изъ которыхъ каждое управляется своимъ собственнымъ главою. Можно строить различныя загадки о томъ, почему именно южныя общины остались сплоченными группами, между тёмъ какъ северныя общины утратили свою сплоченность и расширились; но едва ли мы сделаемъ большую ошибку, высказавъ предположение что здесь большое значение имела близость или отдаленность магометанского вліянія. Въ этомъ последнемъ кроется, несомненно, причина того, что объ формы общины сохранились такъ долго, но южно - славянскія общины, будучи ближе къ центру оттоманскаго владычества, нуждались для защиты своихъ владъній, учрежденій и въры въ болъе сильно ченной организаціи, между твмъ какъ русскія народности подвергались татарскимъ набегамъ лишь по временамъ и съ значительными перерывами. До сравнительно недавняго времени семейнымъ общинамъ приходилось терпеть главнымъ образомъ отъ нерегулярныхъ налоговыхъ вынужденій со стороны ихъ турецкихъ владыкъ; въ общемъ же турецкое правительство благопріятствовало имъ, подобно тому какъ и французскіе феодальные сеньеры поддерживали семейныя общины (существование которыхъ во Франціи недавно доказано), желая развить у нихъ благосостояние и такимъ образомъ обезпечить за собою правильное поступление налоговъ и повинностей. Допустивъ, что упадокъ или разложение семейныхъ общинъ

#### **T.** VIII восточно-ввропейский семейный овщины. 203

舞<sub>にい</sub>た

составляетъ предметъ сожаления, мы не можемъ, съ другой стороны, сомифваться относительно того, въ чемъ онъ находятъ себе заейшихъ враговъ. Не варварство представляетъ для нихъ опасность, а цивилизація. Всё изследователи Южно-Славянскихъ общинъ одинаково сходятся въ жалобахъ на подкапывающееся и разрушающее вліяніе современныхъ законодательныхъ кодексовъ. Одинаковыя разрушительныя последствія приписываются какъ старому Австрійскому кодексу, действующему на восточномъ берегу Адріатическаго моря, такъ и новымъ законамъ, которые вводятся въ славянскихъ земляхъ, подпавшихъ подъ власть Венгерской короны. Я вполнъ довёряю этимъ замечаніямъ, такъ какъ самому мнё пеоднократно приходилось наблюдать процессъ разложенія индусскихъ нераздельныхъ семей подъ вліяніемъ даже менее наспльственнаго примъненія Англо-Индійскаго законодательства. Самыя безвредныя. повидимому, юридическия правила оказываются преисполненными многихъ опасностей. Я давно уже указывалъ на невозможность примирить архаические обычаи съ темъ широко распространеннымъ принципомъ современного права, по которому «Nemo in communione potest invitus detineii»; съ своей стороны проф. Богишичъ настаиваетъ на разрушительномъ действін известной доктрины знаменитаго германскаго юриста Пухты, по которой въ случаъ, если возникаетъ конфликтъ между закономъ и обычаемъ, то для примиренія ихъ следуетъ прибегать къ темъ же самымъ правиламъ толкованія, какія употребляются для согласованія двухъ противор вчивыхъ отделовъ писаннаго законодательства. Совершенно справедливо возражаютъ на это, что законы, въ теоріи, псходять отъ одного законодателя, противоречія котораго съ самимъ собою следуетъ считать чисто случайными, между тёмъ какъ законъ и обычай всегда происходять изъ совершенно различныхъ источпиковъ. Современные суды, применяющие новейшее право, смотрятъ на семейныя общины, какъ на союзы добровольныхъ участниковъ и отсюда выводятъ то заключение, что онъ могутъ распасться по воле если не одного члена, то во всякомъ случаф-большинства.

Действіе этихъ чисто-юридическихъ факторовъ разложенія

#### Гл. VIII.  $204$ восточно-квропейскія семейныя овщины.

более усиливается вліяніемъ экономическихъ причинъ, eme которыя постоянно стремятся (эта тепденція была, по всей въроятности, всегда присуща имъ) подорвать всякое сообщество, основанное на кровномъ пачалъ. Всякому предпріимчивому и энергичному члену общины противенъ присущій ей коммунизмъ. Онъ уходитъ на-сторону, пріобретаетъ себе со стояніе и резко возстаетъ противъ требованій своихъ сочленовъ отдать пріобретенное въ общее достояніе; или же онъ думаетъ, что приходящуюся на его долю часть общаго имущества онъ могъ бы употребить съ гораздо большею выгодою, пустивъ ее въ торговый оборотъ. Какъ въ томъ, такъ и въ другомъ случать онъ становится недовольнымъ членомъ или отъявленнымъ врагомъ сообщества. И именно тамъ, гдъ такое недовольство особенно развито, удовлетворение его паходить себъ особенно благопріятныя условія. Изъ славянскихъ странъ наилучше управляемыми являются тъ, которыя имеютъ законодательные кодексы. Богатство здесь легче пакопляется и легче сохраняется; съ другой стороны и суды здесь отдаютъ предпочтение темъ аргументамъ, которые роковымъ образомъ действують на семейныя общины, такъ какъ они въ своей практикъ опираются на принципы, выработанные цивилизаціей, которой чужды эти древнія естественныя сообщества Нередко первую французскую революцію упрекають въ томъ, что она внесла въ законодательство чрезмерную раздельность и строгую разграниченность собственническихъ правъ; полагаютъ далее, что вызванная противъ этихъ тенденцій реакція и породила новъйшія теоріи соціализма и коммунизма. Но эти тенденціи присущи и римскому праву столько же, сколько и французскому кодексу; а тотъ австрійскій кодексъ, который оказался столь гибельнымъ для семейныхъ общинъ, былъ разработанъ еще до революціи-Императоромъ Іосифомъ II. Я не сомнъваюсь въ томъ, что эту особенность следуетъ отнести скорее къ накопленію богатствъ и вообще къ постоянному возростанію действія экономическихъ факторовъ, чемъ къ революціоннымъ событіямъ XVIII въка.

 $\pmb{\ell}$ 

Юридическая исторія Съверныхъ Славянъ, какъ кажется, можетъ доставить массу драгоценныхъ сведений о томъ, какъ

#### Гл. VIII.  $205$ восточно-ввропейски свмейныя общины.

 $\mathbf{r}$ 

À

изъ более древнихъ общественныхъ и имущественныхъ отношенія развились феодальныя отношенія и присущіе имъ виды собственности. Что же касается до южно-славянской семейной общины, то я считаю ее въ порядкъ развитія более древней, русскую сельскую общину, вследствие чего она и не ЧЁМЪ можетъ быть большимъ подспорьемъ въ выяснении едва ли не самой трудной изъ всехъ историко-юридическихъ проблемъвозникновенія феодального права собственности. Въ этомъ отношеніи сделано только одно важное наблюденіе въ жизни семейныхъ общинъ на Австрійской Военной Границъ; тамъ онъ владеютъ землею подъ условіемъ несенія военной службы, и власть общиннаго начальника принимаетъ все более и более деспотический характеръ, такъ что иногда онъ является какъ бы единственнымъ владъльцемъ нъкогда общаго достоянія.

Какъ бы ни были важны для теоріи развитія арійскаго общества всё эти новыя данныя изъ жизни Славянскихъ странъ, въ нихъ есть одна невыгодная сторона: они говорять намъ о такихъ родовыхъ группахъ, которымъ въ течение очень продолжительнаго періода времени не приходилось переживать, во всей его силъ, процессъ естественного подбора. Магометанскія правительства, которымъ были подвластны эти группы. служнии имъ препятствіемъ къ занятію войной или разбойничествомъ; если имъ и приходилось браться за оружіе, такъ это обыкновенно-противъ общаго имъ всемъ врага, мусульманъ. Къ счастью, съ данными изъ жизни Славянскихъ пле менъ мы теперь въ состоянии сопоставить другой рядъ новыхъ фактовъ, собранныхъ въ Индін однимъ изследователемъ на основаніи наблюденій надъ такимъ арійскимъ обществомъ, въ которомъ и до сихъ поръ не прекратились еще жестокія смуты. Эги результаты, добытые изъ ближайшаго изученія Раджиутаны, страны раджиутскихъ клановъ, находятся къ результатамъ, полученнымъ проф. Богишичемъ, въ такомъ же отношении, въ какомъ явленія варварскихъ и въ то же время воинственныхъ обществъ находятся къ явленіямъ обществъ также варварскихъ, но мирныхъ. Персоналъ индійской администраціи никогда не страдалъ недостаткомъ въ опытныхъ наблюдателяхъ, но Альфредъ Ляйелль, о которомъ я говорю, отличается осо-

бенной способностью понимать истинный характеръ проблемъ, выдвинутыхъ новейшими археологическими изысканіями и можно сказать, что съ назначеніемъ его коммиссаромъ въ дикую провинцію Бераръ въ центральной Индіи и на высокую должность уполномоченного генералъ-губернатора въ Раджпутануначалась новая эпоха въ изследованіяхъ индо-арійскихъ обычаевъ на той ступени ихъ развитія, которая всего удачнее обозначается терминомъ «варварской». Нижеследующимъ я обязанъ его сочиненіямъ, собраннымъ недавно въ одинъ томъ, подъ заглавіемъ «Asiatic Studies»; въ особенности же главъ VII-й-объ «Образованіи клановъ и кастъ» и главъ VIII - о «Государствахъ Раджпутовъ въ Индіи».

Общественная система Раджнутаны представляетъ собою чистый типъ родовыхъ союзовъ: общество связано здесь всецело кровнымъ началомъ; съ другой стороны, не можетъ быть серьезнаго сомнешія и въ томъ, что ядро его составляють Арійцы, хотя и варварскіе до сихъ поръ, но все же чистейшей крови. Хотя брамины и утверждаютъ противное, темъ не менее Раджпуты продолжають считать себя представителями древней царской и военной касты, которая въ санскритской религіозной литературъ носить название Кшатріевъ. То обстоательство, что раджпутскія селенія, часто въ ужасно бедственномъ положеніи, встречаются и во многихъ местностяхъ Северной Индіи, объясняется весьма просто. Являясь первоначально завоевательнымъ и воинственнымъ племенемъ, Раджпуты были съ теченіемъ времени сначала обезсилены нападеніями туземпыхъ племенъ более низкаго происхожденія, а затемъ и окончательно завоеваны Магометанами. Некоторые изъ нихъ склонились подъ игомъ завоевателей и остались мирными земледельцами въ долинахъ Индіи; остальные же выселились въ большую естественную крепость, получившую отъ нихъ названіе Раджиутаны, и основали тамъ общественные союзы-всё на одинъ образецъ. Благодаря своей храбрости и выгодному положенію занимаемой ими страны, Раджиуты очень долго сохраняли свою самостоятельность и не подпали подъ власть великаго Могола; еще более обязаны они этимъ сильному и горделивому сознанію своего знатнаго и древняго происхожденія.

Гл. VIII. восточно-ввропейски семейный овщины. 207

Ни съ одной принцессой правители Агры и Дели не добивались такъ брака, какъ съ къмъ-либо изъ дочерей Удейнора или Джейпора; и до сихъ поръ брачный союзъ съ ними считается у Индусовъ величайшей честью. Величіе Раджпутовъ пало какъ разъ передъ завоеваніемъ Северной Индіи Англичанами; нетъ государствъ, которыя столь многимъ были бы обязаны британскому оружію и правителями которыхъ являлись бы принцы, столь преданные британской коронъ.

Раджпутскіе кланы уже давно признаны явленіемъ въ высовой степени интереснымъ и достойнымъ самаго тщательнаго изученія. Какъ я сказалъ выше, общественныя явленія въ Индіи всегда находили себе отличныхъ наблюдателей, по по отношенію къ Раджпутанъ истолкованіе явленій было, къ сожаленію, сильно извращено, благодаря приложенію къ нимъ неверной исторической теоріи. Однимъ изъ самыхъ тщательныхъ, ученыхъ и драгоценныхъ сочинений, когда либо написанныхъ объ Индіи, является книга Тода «Раджастанъ» (Тоd-«Rajasthan»), но авторъ исходитъ изъ ошибочнаго представленія о томъ, что древнейшимъ типомъ общества является то, которое мы называемъ феодальнымъ. Общество Раджиутаны или Раджастана не есть, однако, феодальное; оно - до-феодальное; самое большее, что можно подметить въ немъ, такъ это-зачаточные признаки феодализма, такъ что совершенно ошибочны постоянные ссылки Тода на более известные типы феодальнаго строя. Въ настоящее время Альфредъ Ляйелль показалъ, что поучительная сторона изученія Раджпутаны заключается въ освещении ею - не феодального механизма, а процесса образованія и развитія родовыхъ союзовъ, иначе говоря техъ стадій, въ которыхъ кроеное начало у Арійцевъ достигло наиболее совершенной формы выраженія. Изъ наблюдений и изследований Альфреда Ляйелля видно, что въ Раджпутанъ, странъ клановъ, и въ более дикихъ частяхъ Индіи, находящихся подъ вліяніемъ Раджпутовъ - постоянно действують две категоріи силь или факторовъ: факторы разлагающіе и факторы созидающіе, спла разсъянія и сила сцепленія. Всё эти факторы действуютъ съ незапамятныхъ временъ, хотя некоторые изъ нихъ успели уже утра-

 $\sum_{\substack{r=1\\r\neq r}}^{\infty}$ 

восточно-европейски семейных овщины. Гл. VIII. 208

 $\hat{\mathbf{r}}_i$ 

 $\mathbb{R}^4$ 

тить свою активность подъ вліяніемъ британской администраціи и, можеть быть, окончательно исчезнуть.

Факторами разлагающими являются главнымъ образомъ война, эпидемія и голодъ. Война въ странахъ, находящихся подъ британскимъ управленіемъ, приняла въ настоящее время видъ разбойничества, а эпидемія и голодъ уже по самому существу своему не допускають особенно сильнаго воздействія на себя. «Изъ исторіи», говорить Ляйелль, «а до ивкоторой степени и изъ современного опыта хорошо известно, какъ подъ вліяніемъ голодовъ, разрушительныхъ вторженій, эпидемій и всехъ великихъ соціальныхъ катастрофъ-разбиваются въ дребезги восточный общества, и разселнный по сторонамъ обломки ихъ, подобно семенамъ, разнесеннымъ вътромъ, пускаютъ свои корни въ новыхъ местахъ». Существуютъ кланы, которые имъютъ, повидимому общее происхождение и въ то же время являются кланами туземными, занимающими и по ныи в тё пространства, которыми оне когда-то овладели или въ которыя они высе лились целымъ сообществомъ; но многіе родственные союзы были разъединены и до сихъ поръ остаются такими, при чемъ всё они вмёстё или по частямъ должны были уйти въ такое место, где могли найти надежное убежище или необходимыя средства къ существованію. Фуидиръ (Fuidhir) или «изгой»одинокій, оторванный отъ своихъ близкихъ человъкъ-явленіе столь же обычное въ центральной Индіи, какъ и въ древ ней Ирландіи. Не следуетъ однако думать, чтобы первоначальное родство, разрушаемое de facto, забывалось и въ идеъ. Каждый беглецъ или переселенецъ сохраняетъ намять о томъ союзъ, изъ котораго онъ произошелъ; выражается она частью въ горделивомъ сознаніи своего кровнаго происхожденія, частью же въ соблюдении требований касательно брачныхъ союзовъ, подъ вліяніемъ которыхъ онъ счелъ бы за кровосмещение бракъ въ пределахъ запрещенныхъ степеней родства. Такимъ образомъ, где бы онъ ни поселился, онъ сгановится корнемъ новаго уе́vos, gens или септа, центромъ новаго родственнаго союза. Въ результатъ всего этого получается общество,  $\overline{10}$ строенію своему близко подходящее къ тому, которое мы встречаемъ на первыхъ ступеняхъ классической исторіи. Въ

### 209 Гл. VIII. восточно-европейски семейныя овщины

одно и то же время для беглеца, съ одной стороны, возникаетъ новый рядъ отношеній съ соседними семьями, съ которыми онъ находится въ постоянномъ соприкосновении, но съ другой стороны-онъ не утрачиваетъ связи съ своей естественной родней, подобно тому какъ некогда римскій или аоинскій гражданинъ, въ какомъ бы пунктъ Ager Romanus или Аттической территоріи ни поселился онъ, продолжалъ считать себя членомъ своей патриціанской семьи или рода эвпатридовъ.

Весьма вероятнымъ представляется мнъ, что эти разсъевающія силы действовали на древнюю родовую организацію более съверныхъ отраслей арійской расы. Но действовали оне, какъ мнъ кажется, съ меньшею силою и въ меньшихъ размърахъ. Войны были, по всей вероятности, столь же часты и кровопролитны у предковъ Римлянъ и Аеинянъ, какъ и у Раджпутовъ, но эпидеміи и голода въ тропическихъ странахъ всегда производили большія опустошенія. Беглецу не представлялось, такимъ образомъ, надобности уходить слишкомъ далеко. Съ другой стороны, одинаково вероятными являются-какъ то предположеніе, что аоинская семья, поселившаяся въ какой-нибудь местности Аттики, была некогда изгнана изъ своего первонатальнаго родоваго местожительства, такъ и то, что позднее леинскій гражданинъ считалъ себя бозвозвратнымъ изгнанникомъ въ Кориное или Мегаръ. Чтобы понять древнейшее состояніе человеческого общества, следуетъ забыть о разстояніяхъ и смотреть на человечество, такъ сказать, съ обратнаго конца исторического телескопа.

Какимъ образомъ пересилившійся или бежавшій Раджпутъ, не порывая связи съ темъ родомъ, изъ котораго онъ произошелъ, вступаетъ въ то же время въ новыя отношенія съ теми семьями, среди которыхъ онъ поселяется? Здесь, въ видахъ уясненія себе некоторыхъ изъ паиболее интересныхъ наблюденій Альфреда Ляйелля, мы должны остановиться на различіи, которое опъ устанавливаетъ между родами чистыми и смъшанными.

Чистый родъ есть родъ нисходящихъ, живущихъ обыкновенно вместь въ одной местности и имеющихъ подлинную родословную. Эти роды и до сихъ поръ образовываются такимъ же образомъ, какъ они образовывались всегда. «Подобно тому какъ 14 Изследования о правъ и обычат.

 $\mathbf{G}^{(n)}$  and  $\mathbf{G}^{(n)}$ 

X

 $\mathcal{Y}$ 

 $\mathbf{I}$ 

#### восточно-ввропейския семейныя общины. Гл. VIII. 210

въ новое время», говоритъ Альфредъ Ляйелль, «люди, прославившіеся великими подвигами, основываютъ династіи или знатныя семьи, которыя передають имя своего основателя изъ рода въ родъ — точно такъ же и въ до-историческія времена люди, одаренные такими же высокими качествами, основывали кланы или роды (septs), къ которымъ примыкали не только действительные родственники, следовавшіе за ними, но и вообще всъ, принимавшіе какое-либо участіе въ ихъ предпріятіяхъ». Всё такіе кланы въ Раджпутанъ выдають себя за потомковъ одного родоначальника, и родословный даже тёхъ изъ нихъ, которые претендують на очень глубокую древность, можно доизвестной степени признать подлинными. Въ Раджпутанъ до сихъ поръ сохранились литературные следы древиейшей формы этихъ родословныхъ, а именно-песни наследственнаго барда, прославляющаго подвиги и въ особенности древнее происхожденіе семьи, къ которой онъ иметь честь принадлежать. Этимъ генеалогіямъ бардовъ можно до известной степени верить; но даже наименее неправдоподобныя изъ нихъ не избегли. конечно, примеси вымысла. Родословный эти упоминаютъ не только о родственникахъ героя, основателя рода, но къ числу ихъ относять также и всехъ, кто только сопровождалъ его въ его похожденіяхъ. Родословное древо разростается подчасъ вследствіе неумышленной ошибки, состоящей въ отнесеніи къ по следовательнымъ поколенимъ техъ члеповъ племени, кото рые жили одновременно, подчасъ же-вследствіе умышленнаго преувеличенія. Главный стволъ генеалогичепоэтическаго скаго древа заканчивается не действительнымъ основателемъ рода, а ведется гораздо далее и находить свои корни въ какомънибудь божествъ или небесномъ созвездіи. Самыя надменныя княжескія династіи въ Раджпутанъ претендують на происхожденіе отъ солнца и луны, но обыкновенно бываетъ легко открыть действительнаго основателя - въ лице какого-нибудь предприичиваго и ловкаго воина. Типичныйшимъ образцомъ основателя чистаго рода является, по словамъ Альфреда Ляйелля, Давидъ, сынъ Іессея; съ его доблестными родствениками, сыновьями Зеруйя.

Наиболее оригинальную сторону въ изследованіяхъ Альфреда

په شهري<br>سرچينې
## Гл. VIII. восточно-ввропейский семейный общины. 211

Å

ል ታ<br>ይደ<sub>ን</sub>

 $\mathcal{A}$ 

拿

Ляйелля представляетъ определение того пути какимъ создаются нечистые, смешанные кланы. Несколько летъ тому назадъ въ сочинении своемъ «Древнее право» я высказалъ заключение, къ которому приводили известныя въ то время данныя, а именно: «не то, чтобы всё общества образовались путемъ происхождения отъ одного родоначальника, но что всъ тъ, которыя отличались извесной жизненностью или устойчивостью, или действительно произошли такимъ путемъ, или приписывали себе такое происхождение. Подъ действіемъ безчисленнаго количества причинъ первобытныя группы могли разлагаться, но всюду, где только составный части ихъ вступали въ новую комбинацію, эта последняя создавалась по типу или по принципу родственного союза». Смешанный, нечистый родъ или кланъ представляетъ собою не союзъ действительныхъ родственниковъ, а союзъ, образовавшійся по типу или по принципу ассоціаціи родственниковъ. Альфреду Ляйеллю удалось наблюдать эти союзы въ самомъ процессъ ихъ зарожденія. «Разбойничьи группы», говорить онъ, «пополняють свои ряды новыми членами не только въ періоды смуть: къ нимъ постоянно приливаютъ какъ отдельныя личности, такъ и цъ лыя семьи, вынужденныя — вследствіе различныхъ обстоятельствъ или преступленій, подъ давлениемъ общественнаго мићнія или внутреннихъ безурядицъ-оставить оседлую жизнь и уйти за пределы своихъ обществъ. На это разнузданное скопище безначальныхъ людей снова начинаетъ действовать идея родства, подъ вліяніемь которой они и организуются въ систематическія группы. Каждый новый пришелецъ входить въ составъ новаго рода, но онъ въ то же время до такой степени остается вернымъ своему происхожденію и своимъ прежнимъ обычаямъ, что старается образовать отдельный союзъ, который и получаетъ название его прежняго клана, касты, семьи, или покинутой имъ местности. Подобно тому, какъ Англичанинъ, сосланный въ Ботани-Бей или добровольно переселившийся въ Западную Америку, для того, чтобы сохранить воспоминание о родныхъ местахъ, даетъ своему новому попелищу названіе роднаго города, такъ и Раджпутъ, вынужденный уйти въ непроходимую чащу леса, такимъ-же обра- $14*$ 

 $\overline{1}$ 

 $212$ восточно ввропейския семейныя овщины. Гл. VIII. Ŷ. зомъ старается сохранить отдаленныя воспоминанія о своемъ родъ».

Такимъ-то путемъ создаются постоянно новые кланы, подъ главенствомъ или гегемоніей какой-нибудь семьи, которой счастье особенно благопріятствуетъ; и механизмъ общественныхъ распорядковъ въ нихъ представляетъ собою точный снимокъ съ внутреннихъ отношеній первональной главной группы. Стоящая во главъ клана семья часто состоитъ изъ истинныхъ Раджпутовъ-эмигрантовъ, и въ такомъ случать весь кланъ претендуетъ на раджпутское происхождение, хотя надменные представители древнихъ раджпутскихъ родовъ призна ють эту претензію лишь послі тщательной проверки родословной переселенцевъ. Иногда личность, сделавшаяся ядромъ новаго союза, есть не более, какъ атаманъ разбойничьей шайки. но уже по прошествии одного или двухъ поколеній его нисходящіе указывають на свое раджпутское происхожденіе, опираясь подчасъ на чрезвычайно сомнительных данных. Множество ходячихъ въ Индіи разсказовъ о любовныхъ похожденіяхъ боговъ, о похищенныхъ въ детстве принцахъ и принцессахъ, были придуманы именно для того, чтобы разукрасить вымышленныя родословный: таково несложное и довольно пошлое происхожденіе многихъ народныхъ преданій, которымъ сравнительная миеологія старалась дать более величественное объясненіе. Не следуетъ думать, однако, чтобы всемъ такимъ сообществамъ удавалось сплотиться въ кланъ. «Значительное количество зарождающихся клановъ», говоритъ Альфредъ Ляйелль, «уже въ самомъ началъ своего образованія оказываются лишенными жизнеспособности и распадаются подъ давленіемъ тёхъ или иныхъ изъ безчисленныхъ бедствій, окружающихъ первобытное человечество,... чистота крови пропадаетъ, родословная забывается, братья расходятся по разнымъ сторонамъ, ведуть иной образъ жизни, поддерживають свое существованіе, прибегая къ недозволеннымъ средствамъ, поклоняются чужимъ богамъ и искажаютъ религіозные обряды. Но разъединенныя группы снова возсоединяются. И такъ какъ большая часть ихъ теряетъ свое наружное очертание или, не усифвъ сплотиться, снова распадается на отдельные атомы,

 $\overline{\mathbf{C}}$ 

渎

 $\mathfrak{c}$ 

 $\mathbf{I}$ 

窙

 $\pmb{t}$ 

Ŧ,

Гл. VIII. ВОСТОЧНО-ЕВРОПЕЙСКИЯ СЕМЕЙНЫЯ ОБЩИНЫ. 213

 $\mathcal{L}$ 

 $\frac{1}{\sqrt{k}}$ 

ي<br>پي

餍

то здесь и происходить постоянная смена состояний-разложенія и новаго возсозданія группъ на различныхъ ступеняхъ ихъ развитія, вследствіе чего и получается такое множество более или менее близкихъ другъ къ другу союзовъ, образующихъ собою сметанный составъ индусского общества».

Для того, чтобы понять совершенно чуждую намъ теперь ступень общественнаго развитія, мы должны представить себе тогдашнее состояние умовъ, на которомъ я и остановился несколько летъ тому назадъ, описывая древнее ирландское общество "). Въ томъ умственномъ состоянии, какое мы находимъ въ центральной Индіи, запасъ понятій очень ограниченъ и увеличивается онъ крайне скудно и медленно. Вопросъ о томъ, почему люди поддерживаютъ взаимный отношенія и симпатіи другъ съ другомъ - вопросъ, занимавшій человечество съ техъ поръ, какъ оно стало мыслить, ръшается при помощи идеи родства. Основнымъ положениемъ является здесь то, что всё люди, не связанные съ вами по крови - или ваши враги или рабы. Находиться на началахъ равноправія или дружбы съ человъкомъ, который въ известномъ смыслъ не братъ вашъ - считалось неестественнымъ; и въ концъ концовъ сосъдъ вашъ становился вашимъ братомъ. Мотивъ, лежащій въ основъ современныхъ обществъпринадлежность къ одному территоріальному верховенствудля Раджпутаны и местностей, находящихся подъ ея вліяніемъ, показался бы страннымъ и даже чудовищнымъ. Правда, британское правительство Индіи принципомъ, объединяющимъ человеческие союзы, признаетъ не что иное, какъ территоріальное верховенство. Для министерства иностранныхъ дель въ Калькутте - Магарана Удейноры, Магараджи Джейноры и Джодноры являются не чемъ инымъ, какъ правителями известныхъ территорій; по для всехъ туземныхъ обывателей центральной Индіи они — полусващенные начальники чистокровныхъ клановъ, получившіе свою патріархальную власть отъ предковъ - героевъ или боговъ. У Альфреда Ляйелля приведено несколько любопытныхъ примеровъ

<sup>4)</sup> Древнейшая исторія учрежденій, лек. VIII.

#### Tr. VIII. 214 восточно ввропейския семейныя общины.

 $\mathcal{J}$ 

той непопулярности, какою пользуется въ центральной Индіи принципъ территоріальнаго верховенства. Онъ еще допускается для британскаго правительства, которое избавило раджиутскія племена отъ угнетеній и спасло ихъ, быть можетъ, отъ окончательнаго исчезновенія; но подчиненіе чистокровныхъ Раджиутовъ низкой касте Махраттовъ (Mahrattas) или мусульманскихъ вероотступниковъ считается вопіющей несправедливостью: Известно, какъ Камероны и Макдональды относились къ необходимости повиноваться графу Аргайллю-не потому, что онъ былъ Макъ-Каллумъ Моръ, а потому, что Шотландскій король пожаловалъ ему феодальное верховенство надъ ними; но индусскіе принцы, коимъ подвластны многіе Раджпуты, каковы напримеръ Синдіа-туфленосецъ и Гокаръ-пастухъ, въ глазахъ подданныхъ своихъ являются не боле, какъ выскочками изъ рабскихъ племенъ.

Въ числе более спеціальныхъ причинъ, содействующихъ развитію процесса родовыхъ соединеній, является вытекающее изъ такого устройства удобство для людей, у которыхъ обычай и религія требують более или менее строгой эксогаміи. У истаго Раджпута таблица запрещенныхъ степеней иметъ подавляющие размеры; но, съ другой стороны, у него есть определенный кругъ, за пределами котораго онъ не можетъ жениться. Не будучи въ правъ жениться на комълибо изъ своего спеціального клана, онъ съ другой стороны обязанъ взять себе жену непременно изъ своей касты. Встречая множество затрудненій въ отыскапіи женъ ДЛЯ своихъ сыновей, еще большія трудности встречаетъ  $0H<sub>D</sub>$ въ отысканіи мужей для дочерей своихъ. Эти ограниченія брачнаго права для чистыхъ клановъ оказываются чрезвычайно пагубными: будучи поставлены въ необходимость соблюдать ихъ, они въ значительной степени обезсиливаются и даже постепенно вовсе вымирають отъ недостатка производительности. И для раижпутского переселенца чрезвычайно выгодно находиться въ широкой родовой связи съ известнымъ количествомъ такихъ семей и родовъ, которыя въ его глазахъ еще не являются вполнъ однокровными съ нимъ. Употребляя римскую фразеологію, онъ долженъ жениться въ

Ą

#### Гл. VIII. ВОСТОЧНО-ЕВРОПЕЙСКИЯ СЕМЕЙНЫЯ ОБЩИНЫ.  $215$

 $\frac{1}{2}$ 

 $\{$ 

 $\boldsymbol{\ell}$ 

пределахъ своей трибы, но не можетъ жениться въ кругъ своего депь'а. Когда родовой союзъ уже настолько окрупъ. что онъ является своего рода кастой, и когда входящія въ составъ его роды представляются отдельными одинъ отъ другаго - тогда плодовитость клана вполнъ обезпечена и онъ съ большимъ успехомъ можетъ выдерживать борьбу за существованіе. Будучи на первыхъ порахъ не более, какъ шайкой разбойниковъ, опъ страдаетъ недостаткомъ въ женщинахъ, и потому здесь прибегаютъ ко всевозможнымъ фикціямъ для того, чтобы похищаемыхъ девушекъ ввести въ родовой кругъ. Съ другой стороны и въ развитомъ состояніи кланъ снова испытываетъ тоже неудобство, такъ какъ всё входящие въ его составъ семьи и роды считаются родственными другъ другу, а потому и браки между ними оказываются невозможными. Такимъ образомъ наиболее удобнымъ является тотъ періодъ развитія, который лежитъ между двумя указанными крайностями.

Но самую любопытную сторону этихъ изследований о происхожденіи смешанныхъ клановъ представляетъ та основная фикція, которая играетъ большую роль въ образованіи ихъ. Эту фикцію находимъ мы и въ Западномъ міръ, гдъ она оживилась въ феодальной и муниципальной аристократіи. Та нъсколько пошлая окраска, которую пріобрела она здесь, можетъ затемнить ея истинное значение въ первобытномъ обществе: на Западе она является не более не менее, какъ притязаніемъ на лучшее происхожденіе и более длинную родословную, чемъ какія есть на самомъ дель. Въ настоящее время на Западъ она утратила свое значение; но на Востокъ въ обществахъ, организованныхъ на началъ родства, она и до сихъ сохраняетъ его. Вотъ что говоритъ Ляйелль о загронутомъ нами предметъ: «Различные роды подъ давленіемъ известныхъ обстоятельствъ соединяются и стремятся составить племя и въ средъ его - кланы, принимая названіе и подчиняясь вліянію группъ, наиболее выделяющихся изъ всехъ». Следуетъ заметить при этомъ, что употребляемый въ Индіи способъ приданія фикціи характера дей-«твительности существенно отличается отъ пріемовъ, упот $*216$ восточно-европейски семейныя овщины. Гл. VIII.

 $\mathcal{L}$ 

县

₩

ребляемыхъ въ нашей части света. Онъ заключается не въ голомъ утверждении знатности своего происхожденія и не въ стремлении быть занесеннымъ въ списки поbiliaire или пэрства. Въ Индіи сословное положение лица измеряется не его богатствомъ или властью, и даже не тёмъ, что пишутъ о немъ, а темъ-можетъ или не можетъ онъ делать известныя вещи. Семья, желающая подняться по сословной лестнице, строго воздерживается отъ известныхъ видовъ пиши и питія, отъ различныхъ поступковъ, чрезвычайно разборчива въ бракахъ дочерей и ежедневно до мелочей выполняетъ все церемоніи домашняго богослуженія. Она приглашаетъ брамин. скаго священника и нанимаетъ брамина-повара; такимъ образомъ все браминское духовенство какъ-бы приглашается поддерживать ея притязанія на происхожденіе отъ высшей касты. А разъ только фикція вступаетъ подъ покровительство браманизма, ее уже трудно отличить отъ действительнаго факта.

Въ результатъ вышеизложенныхъ наблюдений получается возможность наметить теорію происхожденія и развитія общества среди высшихъ племенъ человъчества-теорію, представляющую весьма существенных отличія отъ любой изъ лредлагавшихся до сихъ поръ, хотя, впрочемъ, съ некоторыми изъ ходячихъ теорій она и имъетъ кое-какія черты сходства Альфредъ Ляйелль следуетъ Карлейлю, когда говоритъ, что «смешанные элементы, изъ которыхъ состоитъ первобытное общество, ведутъ свое происхождение отъ многихъ корней; но историческій герой (Него)-главный корень, отъ котораго въ значительной степени питается и развивается все остальное». Какой-нибудь человекъ, выдающійся по своей силе, вместь съ своими родственниками и сподвижниками основываетъ родъ. На первыхъ же порахъ самый фактъ успеха обезпечиваетъ. этотъ родъ отъ техъ бедствій, которыя проистекаютъ изъ численного неравенства половъ - и вотъ здесь то, по моему мненію, и кроется истинный ключь къ объясненію техъ пагубныхъ обыкновений, которыя приписываются новъйшими теоріями всему человъчеству. Образовавшійся такимъ образомъ родъ становится чистымъ родомъ, имъющимъ подлинную родословную, въ которой происхождение отъ славнаго осно-

 $\ell$ 

夔

## Гл. VIII. восточно-европейски семейный овщины. 217

 $\tilde{\P}$ 

вателя или основателей его представляется уже на первыхъ порахъ несомненнымъ. Онъ можетъ быть притомъ родомъ эксогамическимъ, вследствіе того ли, что всегда въ добычу его входило большее или меньшее количество плененныхъ женщинъ, или же просто потому, что возникшее такъ или иначе обыкновение брать женъ за пределами рода укрепляло его физическія силы и обезпечивало за нимъ преобладаніе въ. борьбе за существование. Образование такого рода уже само по себе могло быть событіемъ и, по крайней мере насколько намъ известно, было бы чрезвычайно неосновательно предпо лагать массовое образование такихъ родовъ. И вотъ мы видимъ, какъ действуетъ на окружающихъ людей такой родъ. Онъ возбуждаетъ въ нихъ процессъ броженія и кристаллизаціи, вследствіе котораго все соседнія или находящіяся въ сферъ его вліянія племена или простыя человъческія соединенія начинають группироваться въ союзы, по возможности. сходные съ героическимъ типомъ. Первобытныя человеческія соединепія могли принимать всевозможныя формы: при современномъ состоянии изследований нетъ въ этой области такихъ догадокъ и обобщений, которыя нельзя было бы счесть за вполнъ правдоподобныя. Но целый рядъ доказательствъ заставляетъ думать, что эта «смешанная масса» («miscellany») первобытнаго общества оформлялась именно подъ вліяніемъ господствовавшихъ типовъ, действовавшихъ на подражательную способность, которая всегда была присуща человечеству. Общества, которымъ суждено было пойти по пути цивилизаціи, стремились приблизиться къ одному типу -чистому роду, характерными чертами котораго - будетъ ли онъ эксогамическимъ, какъ у Арійцевъ, или эндогамическимъ, какъ у Семитовъ-всюду являются чистота происхожденія и стремленіе вести его отъ какого-нибудь бога или героя.

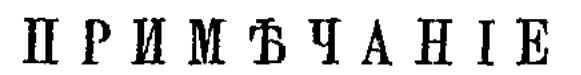

# $(\kappa$   $n.$  VIII  $\dot{u}$ ).

# Родь (Gens).

То место въ тексте настоящей главы, въ которомъ говорится о древнихъ группахъ, более или менее соответствующихъ и понынъ существующей семейной общинъ, нъсколько изменено мною съ техъ поръ, какъ глава эта появилась въ видъ отдельной статьи въ журналъ «Nineteenth Century».

При настоящемъ состоянии изследований въ этой области, я не считаю совершенно вернымъ ни то объяснение, какое даетъ происхожденію рода Макъ-Леннанъ, ни то, какое даетъ Морганъ. И я не решаюсь пе согласиться съ темъ воззреніемъ, какое имели на исторію этой своеобразной группы сами Римляне. Въ чемъ состоитъ это воззрепіе, можно увидеть изъ часто цитируемого места въ сочинении Варрона («De Lingua Latina», VIII. 4). Грамматикъ замъчаетъ, что между самими словами можно подметить существование связи съ одной стороны - «агнатической», съ другой -«родовой». Всё имена «Эмиліевъ» происходятъ отъ именительнаго падежа, какъ будто бы всё члены Эмиліева рода, всё Эмиліи, произошли отъ одного первоначального Эмилія. Римляне, следовательно, смотрели на «родовую связь» («gentility») какъ на не отличающуюся существенно отъ «агнатической» («agnatio»). Агнатами являлась группа действительныхъ или адоптированныхъ нисходящихъ, ведущихъ свое происхожденіе по мужской линіи отъ одного предка, о которомъ сохранилось воспоминание: родичами (gentiles) являлась подобная же групна нисходящихъ отъ предка уже давно забытаго. Правда, некоторые образованные Римляпе, новидимому, сознавали что родство между gentiles было въ известной степени фиктивнымъ; но вообще оно являлось для нихъ видомъ родства, возникающаго вследствіе происхожденія по мужской линии отъ общаго предка мужеского пола. Въ силу соображений,

噸

POTЪ.

 $\mathbf{I}$ 

¥

Ý

ψ

Ş

218

 $\frac{3}{2}$ 

изложенныхъ въ главъ VII, я думаю, что римская теорія происхожденія у Римлянъ gens'а - по меньшей мъръ правдоподобна. Не вижу никакихъ основаній сомневаться въ томъ, что-хотя некоторые роды и были совсёмъ, а другіе отчасти фиктивными - у большинства ихъ были однако на лицо существеннейшіе элементы агнатическаго родства. О вероят номъ характеръ окружавшихъ его фикцій можно судить по тому, что изложено мною во второй половинъ восьмой главы. Въ виду того, что сделанное Альфредомъ Ляйеллемъ описание способа образованія группъ, всего более подходящихъ къ чистому типу родовыхъ группъ, напечатано нынъ въ его «Asiatic Studies», я могъ бы выпустить вовсе представленное мною сокращенное изложение его; но я сохранилъ его, такъ какъ, по моему мненію, ничто не оказывало на первобытное общество такого сильнаго действія, какъ подражательная способность (imitative faculty), которой человекъ обладалъ всегда и действительное проявление которой въ жизни варваровъ наблюдалъ Альфредъ Ляйелль; а между темъ роль этой способности совершенно игнорируется теоретиками первобытнаго общества.

При поверхностномъ взглядъ на дело можно подумать, что подражательная способность человека не идетъ далее предметовъ вкуса и личныхъ обыкновеній. На самомъ же дель нетъ такой удачной, замечательной или просто модной вещи, которой бы люди, на самыхъ различныхъ ступеняхъ своего развитія, не старались бы подражать. «Дай намъ царя, который бы судилъ насъ, подобно тому, какъ это есть у встьх народовъ», говорили Израильтяне Самуилу. (Сам. I. VIII. 5). «Дайте намъ въ видахъ обезпеченія свободы конституцію въ родъ той, какая есть у такого-то народа» - вотъ современное требование. которое можно поставить въ параллель съ желаніемъ древнихъ Израильтянъ. Если кто склоненъ думать, что процессъ копированія образцевъ целыми обществами уже не иметъ более места, тотъ пустъ обратитъ вниманіе хотя бы на то, какимъ образомъ англійская конституція-которую когда-то считали эксцентричною и странною политическою формою - въ какіянибудь семьдесять леть была разнесена по всей почти ЕвŶ.

 $\mathcal{F}$  .

rÁ,

ą.,

ропъ. Действительное значение, какое имеетъ процессъ подражанія на варварскихъ ступеняхъ развитія общества-вотъ что изобразилъ Альфредъ Ляйелль на основаніи личныхъ наблюденій. Въ варварскомъ состояніи люди готовы перенять всякій удачный или просто «модный» (fashionable) общественный укладъ-племя, септъ, родъ, деревенскую общину, обычаи «эксогаміи» и «эндогаміи», детоубійства и сожиганія вдовъ. Подражание это осуществляется при помощи фикціи, иногда въ высшей степени смелой: благодаря ей старый строй уступаетъ мало-по-малу свое место новому, и даже безпорядочныя орды, простыя скопища людей, превращаются въ определенный общественный формы, который впоследствій могутъ показаться ведущими свое происхождение отъ корней, **RST** щихся въ глубинъ прошедшаго.

Отсюда вытекаетъ очень важное поучительное заключение, что въ соціодогическомъ изследованіи никогда невозможно от. крыть ничего более, какъ тотъ путь, какимъ шло образование какого-нибудь общественного типа. Учреждение, разъ оказавшееся удачнымъ, распространяется и далее благодаря подражательной способности, которая у варвара сильнее, чёмъ у цивилизованнаго человека. Отсюда следуетъ, что ни одна об щая теорія, стремящаяся объяснить развитіе общественныхъ формъ путемъ одной лишь внутренней эволюціи, не можетъ вполнъ согласоваться съ фактами действительности. Человъкъ, незнакомый совершенно съ Европейской исторіей, можетъ предположить, что англійская конституція и бельгійская кон ституція, очень похожія одна на другую, развивались совер-

220

 $\frac{1}{2}$ 

шенно аналогичными путями: между темъ какъ на самомъ деле бельгійская конституція есть въ сущности копія съ копіи, истинное же развитіе конституціонализма можно проследить только въ исторій англійской конституціи.

Названные мною выше знаменитые писатели-если я върно понялъ ихъ-держатся того взгляда, что римскій gens и всё подобныя ему труппы безъ исключенія произошли отъ более древнихъ группъ, которыя и понынъ можно наблюдать у дикарей. Среди такъ называемыхъ аборигеновъ Австраліи, среди северныхъ и южныхъ американскихъ Индъйцевъ и вообще во

 $\mathbf{r}$ 

всехъ нецивилизованныхъ обществахъ существуютъ группы мужчинъ и женщинъ, считающихъ родство исключительно по матери, а не по отцу. Въ техъ изъ нихъ, у которыхъ имеются какія либо преданія о происхожденіи, последнее, по словамъ Моргана, ведется отъ предка-женщины, а не мужчины. Наиболее отличительный особенности ихъ состоять въ томъ, что они делаютъ на своемъ теле какую-нибудь общую пометку или «тотемъ» и что члены одной и той-же группы не могутъ вступать между собою въ бракъ; такимъ образомъ, какъ я говорилъ уже въ текстъ, онъ напоминаютъ собою отношение между полами более, чемъ какую бы то ни было другую изъ известныхъ намъ комбинацій человеческихъ существъ. Съ другой стороны, во многихъ нынъ варварскихъ или полуварварскихъ обществахъ мы можемъ наблюдать, а въ древней исторіи многихъ цивилизованныхъ или полу-цивилизованныхъ обществъ можемъ открыть - другой рядъ группъ, имеющихъ большое сходство съ римскимъ gens. Происхожденіе свое эти группы приписываютъ одному общему предкумужчинъ и родство считаютъ только по отцу, действительному или адоптирововшему. Члены такихъ группъ вступаютъ между собою въ бракъ гораздо чаще, чемъ это делають члены группъ, господствующихъ у дикарей; но иногда и у нихъ, по крайней мъръ въ теоріи, не допускаются браки между членами одной группы. Такова индусская теорія въ отношеніи къ родственникамъ и родственницамъ, принадлежащимъ къ одному и тому же gotra; есть и которыя указанія на то, что и въ римскомъ gens некогда существовало то же правило. Даже у дикарей встречаются случаи, где группы, ведущія родство исключительно черезъ мужчинъ, являются перемъшанными съ группами, признающими только нисходящихъ женскаго пола; Морганъ настаиваетъ на томъ. что первыя группы представляютъ собою просто видоизмения последнихъ и что такая трансформація имъла мъстовсюду, какъ въ нынъ цивилизованныхъ обществахъ, такъ равно и въ тъхъ, который и до сихъ поръ пребываютъ въ дикомъ или варварскомъ состояніи. Онъ несколько разъ характеризуетъ этотъ процессъ следующимъ выраженіемъ: «происхожденіе въ gens

 $\frac{4\pi}{4}$ 

میکنی<br>موجود

изменялось отъ женской линіи въ сторону мужской», при чемъ объ группы онъ обозначаетъ одинаково словомъ gens.

Каковы бы ни были факты, но то, что говорить объ нихъ Морганъ, какъ мнъ кажется, открыто весьма существеннымъ возраженіямъ. Ни одна изъ этихъ группъ въ сущности не следовала за другою, а объ онъ существовали испоконъ въка и всегда отличались другъ отъ друга. Въ теоретическихъ разсужденіяхъ о такихъ предметахъ следуетъ быть осторожнымъ и не смешивать умственныхъ операцій съ наличной действительностью. «Агнатическія» родовыя группы, состоящія изъ всёхъ нисходящихъ, по мужеской линіи, отъ общаго предка мужескаго пола имели место во всякомъ соединении мужчинъ и женщинъ, которое только длилось более одного поколения. Они существовали потому, что сама природа приводила къ этому. Равнымъ образомъ группа, состоящая изъ нисходящихъ, по женской линіи, отъ одного предка-женщины, продолжаетъ держаться и до сихъ поръ, такъ что дальнейшія разветвленія могли бы быть указаны съ точностью, еслибы къ тому представлялась необходимость. На известной ступени исторіи всей человеческой расы или некоторой ея доли должно было произойти нечто новое, но оно касается не родовой группы, а семьи. У каждаго появлявшагося на светъ ребенка всегда былъ родитель мужчина, но господствовавшіе нравы не требовали индивидуального его обозначенія. Съ теченіемъ времени изменились обстоятельства и патернитетъ, существовавшій всегда, сталь мыслимымъ и, въ результатъ этого признанія, стало мыслимымъ также и родство по общему происхожденію отъ отца. Что же касается новыхъ обстоятельствъ, которыя привели къ этому признанію, то объ нихъ мы можемъ сказать, по моему мненію, только то, что они должно быть были таковы, что открывали полный просторъ могучей эмоціональной силь. Такъ какъ я признаю, что патернитетъ при первомъ же появлении своемъ соединялся съ властью и покровительствомъ, то я не нуждаюсь въ объяснении того факта, почему родство считалось по происхождению только отъ лицъ мужескаго пола. По моему мненію, Морганъ весьма неудачно обеимъ груп-

памъ даетъ одно и то же название: при такомъ обозначении теряются изъ виду существенныя различія между этими двумя группами. Трудно понять обособленное существование средидикарей группы, представляющей собою не что иное, какъ простое соединение для матримоніальныхъ целей. Мужчины, рожденные отъ женщинъ, принадлежащихъ къ такой группъ, сами являются членами ея, но сыновья этихъ мужчинъ уже выходять изъ ея пределовъ, такъ какъ они принадлежатъ къ темъ группамъ, въ составъ которыхъ входятъ ихъ матери. Наоборотъ, въ другой группъ, состоящей изъ нисходищихъ мужескаго пола по мужской же линіи, постоянно сохраняется весь цветъ мужской силы, постоянно воспроизводящей себя. Отсюда эта группа иметъ тенденцію стать независимымъ соединеніемъ, способнымъ отстоять свое самостоятельное существование. А потому вполнъ правдонодобнымъ является знаменитый подвигъ рода Фабіевъ въ Римъ, когда они коллективно отражали пападение Вейевъ и почти всё легли на месте битвы. Говорятъ, что иногда и австралійскіе дикари принимають живейшее участіе въ распряхъ лицъ, имеющихъ одинаковый «тотемъ»; но эти распри людей, не имеющихъ никакихъ общихъ между собою интересовъ, являются не бо лее, какъ рукопашными схватками лицъ, носящихъ различные цвета. При всемъ томъ необходимо, на мой взглядъ, собрать побольше точныхъ сведений о томъ, какое значение имёють эти своеобразныя организаціи въ практической жизни обществъ, среди которыхъ распространены онъ; и мнъ остается только сожалеть о-томъ, что смерть помешала Моргану сообщить ми в результаты некоторыхъ изследований его въ этой области, которыя онъ объщалъ предпринять. Что касается южно-славянскихъ общинъ, то действительное происхождение ихъ такъ или иначе, но все же известно. Имъя въ виду указанныя въ текстъ VIII главы ограничения, можно установить, что оне состоять изъ нисходящихъ, по мужской линіи, отъ общаго предка мужеского же пола.

 $\mathbf{r}$ 

Выше я сказалъ, что изследователи, работающие въ новой области, открываемой изученіемъ жизни и обычаевъ дикихъ народовъ, бывають иногда, повидимому, склонны смешивать

224

РОДЪ.

- 全般的情報

свои умственныя операціи съ наличной действительностью. Морганъ, какъ известно, думалъ, что обычай дикарей соединять родственниковъ, безъ различія въ степени родства, въ обширныя группы (такъ, напр., отца известнаго человъка и его дядей соединять вместь и называть ихъ всехъ его отцами, или же соединять въ одну группу его братьевъ родныхъ и двоюродныхъ и называть ихъ всёхъ одинаково братьями его), что обычай этотъ есть остатокъ отъ того общественнаго состоянія, въ которомъ отношенія между полами были совершенно отличны отъ современныхъ намъ. Эта теорія «классифицированнаго родства» уже успела вызвать оживленные, горячіе споры, и въ различное время были дълаемы остроумныя попытки возстановить первобытный, ныий уже забытыя, формы брака. Мнъ кажется, что при объяснении обычаевъ дикарей непременно надо иметь въ виду низкую степень ихъ умственного развитія. Тотъ, кто прочтетъ замъчательную статью Макфэрлана - «Анализъ кровнаго родства и свойства» <sup>a</sup>), легко убедится въ томъ, что отчетливое представление объ общирной групи сложныхъ родственныхъ отношеній требуетъ громаднаго умственнаго усилія, и даже въ настоящее время оно можетъ быть успешно выработано не иначе, какъ съ помощью особаго рода чертежей и выкладокъ. Некоторыя общества преодолели до известной степени эту трудность, придавъ особыя названія более близкимъ родственнымъ отношеніямъ, создавъ такимъ образомъ то, что Морганъ назвалъ «описательной системой» (Descriptive System); но есть ли какое-нибудь основаніе подозрезать, что классификація родства у дикарей являлась не чёмъ инымъ, какъ грубой и несовершенной попыткой составить умственное представление о довольно многочисленной группъ близкихъ между собою лицъ? Не представляетъ ли она собою нъчто большее, чемъ копцепцію сложнаго родства-копцепцію, при составленіи которой принимаются въ соображенія одни поколенія, а близость или степень родства оставляются безъ внима-

5) Dr. Macfarlane, «Analysis of Relationships of Consanguinity and Affinity» (въ «Journal of Anthropological Institute», XII. 1).

РОДЪ.

нія? Грубое воззреніе на общество, какъ состоящее изъ целаго ряда поколеній - явленіе довольно обыденное. Оно проглядываетъ одинаково и въ индусскомъ распределении жизни на пе- : ріоды ученичества, домохозяйства и аскетизма, и въ прелестной греческой военной песни Дорійцевъ, въ которой мужчины зрълаго возраста гордятся тъмъ, что они - воины, дъти темъ, что они со временемъ будутъ воинами, а старики темъ, что-они были когда-то воинами.

最

225

## Изследования о праве и обычаё

 $\mathcal{A}$ 

 $\bullet$ 

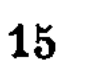

 $\bullet$ 

 $\mathbf i$ 

 $\pmb{\ell}$ 

# **TJABA IX.**

# Распаденіе феодальной собственности во Франціи и въ Англіи.

Если принять во внимание то великое значение, какое имела первая французская революція въ глазахъ непосредственно следовавшаго за ней поколения, то нельзя не поразиться тою небрежностью, съ которой въ течение некотораго времени относились къ автентичнымъ матеріаламъ для изученія ея причинъ, развитія и характера. Поистинъ неисчерпаемыя въ этомъ отношении богатства представляютъ cahiers, содержащія въ себъ жалобы, которыя, по стародавнему обычаю французскихъ Генеральныхъ Штатовъ, были посланы всеми административными подразделеніями Франціи въ собраніе, сделавшееся затемъ первымъ Учредительнымъ Собраніемъ. Однако лишь въ сравнительно недавнее время этотъ и другіе, подобные ему, запасы историческихъ богатствъ стали предметомъ тщательныхъ изследованій. Существуетъ разсказъ (не знаю, чашелъ-ли онъ себе место въ печати), что одинъ весьма известный пъмецкій историкъ выразилъ великое изумление, когда ему во время пребыванія его въ Париже показали несколько запыленныхъ связокъ бумагъ, съ замечаніемъ, что оне лежатъ негронутыми съ техъ поръ, какъ ихъ поместили въ архивъ, въ эпоху созданія печальной известности комитетовъ, Общественнаго Спасенія и Общей Безопасности. «Но вы же имете классическія исторіи революціи», сқазалъ онъ: «развъ авторы ихъ не изследовали

этихъ документовъ»?- «Нетъ», отвечали ему. «эта пыль считаетъ свои дни съ 1794 года».

Темъ не менее до некоторой степени можно объяснить себе это равнодушіе, въ особенности же по отношенію къ cahiers. Одна изъ причинъ его кроется, несомненно, въ томъ пристрастіи къ общимъ объясненіямъ явленій, которое всегда составляло одну изъ наиболее слабыхъ сторонъ французскаго генія; и действительно, такихъ общихъ объясненій первой французской революціи расплодилось во Франціи множество. Другая и, быть можетъ, важнейшая причина лежить въ самой близости революціи. Токквилль, который впервые подвергъ тщательному изследованію эти cahires и показаль, къ какимъ великимъ результатамъ можетъ привести всесторонняя эксплуатація этого богатейшаго рудника, высказалъ между прочимъ замечательную мысль, что ни одинъ иностранецъ не въ состояни сделать истинную оценку настроения той части французскаго общества, въ кругу которой едва-ли можно найти хотя бы одну семью, которая не хранила бы воспоминанія о гильотинированіи отца или кого-либо изъ близкихъ родственниковъ; а однимъ изъ результатовъ этого и является сильное нежеланіе ставить въ причинную связь Францію революціонную съ Франціей временъ монархіи. Другая же и гораздо более значительная часть населенія къ этой именно кровопролитной эпохе пріурочиваетъ происхождение своихъ политическихъ и соціальныхъ правъ; и вотъ, отсюда возникаетъ вполнъ понатное стремление смотръть на революцію, какъ на историческую катастрофу — ужасную, но неизбъжную, и считать общество, следовавшее за ней, стоящимъ не въ большей связи съ предшествовавшимъ ей, чемъ въ какой находится на скатахъ Везувія растительность, вызванная къ жизни после изверженія, къ той, которую истребилъ потокъ лавы. Вследствіе этого нежеланія видеть родство революціи со старымъ порядкомъ и неохоты дать полное освъщеніе ея преступленіямъ, въ теченіе слишкомъ долгаго времени оставалось въ пренебрежении самое первое условіе исторической науки - критическое изследование ея источниковъ. Но въ последнее время, и главнымъ образомъ благодаря влія- $15*$ 

 $\overline{\mathcal{N}}$ 

ት

нію того неоценимаго сочиненія объ отношеніяхъ между старой и новой Франціей, надъ которымъ трудился Токквилль вплоть до самой смерти, быстро двинулась впередъ работа исправленія предразсудковъ и предвзятыхъ мненій съ помощью автентичныхъ историческихъ матеріаловъ. Въ результате возобновившихся изследованій cahiers явились весьма интересныя книги Шассена (Chassin — «Le Génie de la Révolution») и Доніоля (Doniol — «La Révolution Française et la Féodalité»); наконецъ Тэнъ въ трехъ недавно вышедшихъ томахъ «Origines de la France contemporaine» представилъ сочиненіе, которое, не говоря уже о блестящихъ литературныхъ качествахъ его, достойно будетъ, какъ кажется, стать рядомъ съ книгою Токквилля. Доніоль говоритъ, что подлинники большей части cahiers находятся во французскихъ архивахъ; хотя некоторыя изъ нихъ и были напечатаны отдельно въ 1789 г., я не знаю однако более полнаго собранія ихъ, какъ то, которое и еколько летъ тому назадъ было издано Прюдомомъ и Лоранъ-де-Мэзіеромъ (Prudhomme et Laurent de Mézières).

Хотя такія тщательныя изысканія въ области исторіи французской революціи начались сравнительно недавно, однако уже достигнуты весьма существенные результаты. Открыты некоторые новые факты, на другіе, уже известные, пролить новый светъ, обнаружено не мало ошибокъ. Некоторыя прежде темныя, нынъ же более правильно понятыя стороны французской революціи заслуживаютъ особеннаго вниманія. - Враждебныя отношенія крестьянъ земледельцевъ къ поземельной аристократіи во всехъ провинціяхъ Франціи, за исключеніемъ Бретани и Анжу, обыкновенно считаются не только одной изъ причинъ революціи, но даже главной причиной ея быстраго развитія и той непоколебимости, которая проявилась въ ней. Провинціальные города и местечки втягивались въ общее движеніе мало-по-малу, благодаря деятельности постепенно распространившихся по странъ якобинскихъ клубовъ, которые получали инструкціи изъ центрального парижскаго клуба истиннаго горнила революціонной агитаціи. Но крестьяне, опять-таки за исключеніемъ техъ же западныхъ провинцій, съ самаго начала революціи съ энтузіазмомъ принялись за

#### $\Gamma_{\mathfrak{A}}$ . IX. 229 РАСПАДЕНІЕ ФЕОДАЛЬНОЙ СОБСТВЕННОСТИ.

разрушение старыхъ учреждений и действовали въ этомъ духъ вплоть до момента окончательного достижения своихъ целей. Однимъ изъ последствій этой повсеместной ненависти крестьянъ явилось такое ужасное положение страны, которое безъ сомненія поражаетъ читателя историческихъ сочиненій. По прошествіи некотораго времени Франція была какъ бы отрезана отъ всего остального міра, и избежать гильотины становилось почти невозможнымъ. Некоторые писатели, стараясь объяснить это, приписывали Робеспьерру особенный полицейскоорганизаторскій талантъ; но истинное объясненіе этому явленію кроется, какъ кажется въ томъ, что земледельческие классы, сначала съ удовольствіемъ наблюдавшіе эмиграцію знати, впоследствіи сами образовали изъ себя добровольную полицію съ темъ, чтобы, удерживая дворянъ во Франціи, получить возможность отправить ихъ на эшафотъ. Общія основанія недостаточны для объясненія такой крайней ненависти. Сообщничество крестьянъ съ деятелями временъ террора несомнепно обусловливалось желаніемъ сохранить за собою тв преимущества, которыя выпали на ихъ долю какъ разъ въ то время, когда Франция стала республикой; точно такъ же и целый рядъ более раннихъ событій, въ которыхъ проявилось такое же озлобление, въ настоящее время находитъ себъ объяснение скорфе въ частныхъ, чемъ въ общихъ причинахъ. Въ третьей части своего последняго сочинения, озаглавленной «L'Anarchie spontanée», Тэнъ живо описалъ тъ ужасные взрывы насилія, которые начались съ самаго 1789 года и которымъ придають иногда коллективное название «пожары замковъ». Что въ настоящее время стало яснымъ и о чемъ прежде только догадывались, такъ это то, что поджигатели имели въ виду специальную цель <sup>1</sup>). Поджигая замки, они стремились <sup>1</sup>) См. Тэна, томъ 1-й La Revolution (составляющій вторую часть сочинения "Les Origines de la France contemporaine"), стр. 94 и сл. Изъ него видно, какъ часто наподение на замокъ сопровождалось сожженіемъ или разграбленіемъ фамильныхъ архивовъ. Тэнъ замечаетъ, что анархія рано или поздно должна была принять повсеместный характеръ. "Remarquez", пишетъ онъ, "que les chartriers et les titres féodaux sont encore intacts dans les trois quarts de France, que le paysan a besoin de les voir disparaître, et qu'il est toujours armé<sup>"</sup>.

 $\mathbf{I}$ 

ù.

J

сжечь хранившіеся тамъ архивы, а сжигая архивы-истребить владенный грамоты, титулы феодальныхъ сеньеровъ. Все это едва-ли было бы понятно, если бы въ настоящее время не былъ установленъ тотъ фактъ (объясненія его надо искать скорђе у юристовъ, чемъ у историковъ), что французскіе дворяне повсеместно были вовлечены въ безпрестанныя тяжбы съ крестьянами. Большинство французскихъ дворянъ-и это особенно надо иметь въ виду-весьма мало или даже совершенно не походили на то, что разумеють подъ поземельной аристократіей Англичане. Некоторые изъ нихъ, сравнительно весьма немногіе, имели обширныя поместья; большинство же мало или совсемъ не отдавали земель ни въ долгосрочныя, ни въ краткосрочныя арендныя владенія. Мелкіе дворяне въ массъ жили на те денежные платежи, которые несли зависимые владельцы; такъ, опи имели свои finances, «fines», родъ оброковъ. платимыхъ сепьеру крестьяниномъ-собственникомъ, въ случат смерти последняго или отчужденія его земельнаго участка. Они имели также свои монополіи: такъ, наприм., крестьянинъ обязанъ былъ молоть свой хлебъ на мельницъ сеньера, выставлять для продажи свой скотъ не иначе, какъ на его же рынкъ. Кромъ того они имъли различные, не поддающіеся точному определенію, источники дохода, какъ напримеръ, исключительное право иметь голубятни, голуби козернами крестьянъ. Касательно юридичеторыхъ питались скихъ основаній такихъ привилегій возникъ сильный споръ среди французскихъ юристовъ за полвека до революціи. Одни поддерживали юридическую доктрину, которая была въ особенномъ ходу въ эпоху наиболее сильнаго развитія феодализма-Nulle terre sans seigneur. Сторонники этой доктрины высказывались въ пользу безусловного признанія феодальныхъ повинностей и утверждали, что право на нихъ всегда могло быть установлено давностью. Но другая школа юристовъ, несомићнио находившаяся, хотя бы и безсознательно, подъ вліяніемъ экономическихъ доктринъ, возбудившихъ къ себъ такой интересъ среди образованныхъ классовъ второй половины XVIII столетія, утверждала, что собственникъ долженъ доказать свой титулъ, и доходила почти до полнаго отрицанія

 $\mathbf{I}$ 

#### $\Gamma$ *J*  $IX$ . РАСПАДЕНІЕ ФЕОДАЛЬНОЙ СОБСТВЕННОСТИ. 231

того, чтобы феодальные права могли иметь иное юридическое основаніе, кроме документальныхъ доказательствъ titre'a. Борьба этихъ враждебныхъ другъ другу направленій порождала подавляющую массу судебныхъ процессовъ, въ которыхъ перевесь оказывался то на той, то на другой сторонъ. Какъ бы то ни было, сеньеріальные титулы получили громадную важность, и легко представить себе тё выгоды, которыя должны были получить арендаторы съ ихъ уничтоженіемъ. Позднее оне утратили свою цену въ глазахъ крестьянъ, такъ какъ были придуманы более действительныя средства противъ окружавшихъ ихъ бедствій. Законы Учредительного Собранія уничтожили большую часть феодальныхъ повинностей и возместили убытки лишь по некоторой части ихъ. Второе или Законодательное Собраніе уничтожило и последніе остатки этихъ повинностей, при чемъ отвергло всякое вознаграждение. Третьему собранію или Конвенту уже не оставалось почти ничего разрушать, хотя оно съ особенною яростью относилось къ ненавистному учрежденію и хотя среди его членовъ преобладали революціонные юристы-истинные авторы юридическихъ постановленій, вошедшихъ впоследствіи въ Наполеоновъ кодексъ, который навсегда избавилъ Францію отъ возможности возрожденія феодальной собственности. Переходъ собственности отъ одного класса къ другому, вследствіе уничтоженія феодальныхъ правъ, имъетъ гораздо большее значеченіе и оказалъ на ходъ революціи гораздо большее вліяніе, чёмъ обыкновенно думаютъ. И въ самомъ делё, какъ только революція перестала быть соціальнымъ движеніемъ, она утратила значительную долю своего raison d'être, и деятелямъ ея оставалось только разорвать другъ друга на клочки. Въ то время, однако, какъ изучение *cahiers* поставило внъ всякаго соматнія характеръ бъдствій французскихъ крестьянъ, оно возбудило и некоторыя новыя проблемы. Какъ ни сильно давали себя чувствовать эти бедствія, были-ли они на самомъ делё такъ ужасны по своимъ размерамъ? Приводитъ-ли сравненіе отношеній французскаго крестьянина къ его сеньеру съ подобными же отношеніями въ другихъ странахъ къ тому заключенію, что мелкому земледельцу во Франціи приходи-

 $\overline{\mathbf{u}}$  .

**BARA Abreamentales** 

 $\frac{1}{2}$  232 РАСПАДЕНИЕ ФЕОДАЛЬНОЙ СОБСТВЕННОСТИ.  $\Gamma$ *A*. IX. k,

лось нести действительно безпримерныя и невыносимыя тягости?

Ń.

Если бы я сказалъ, что первая французская революція произошла отъ того, что въ значительной части французской территоріи господствовало владеніе землей на началахъ зависимости (Copyhold Tenure), то утверждение это, безъ сомнънія, звучало бы парадоксомъ. Люди, практически знакомые съ системой сорунога, конечно, считаютъ ее неудобной формой земельной собственности, но они по всей вероятности считаютъ ее, какъ и всякую собственность, скорее просто привилегіей, а не какимъ-либо особеннымъ источникомъ недовольства. Тё же, которые вглядывались въ ея исторію. вероятно, имели случай убедиться, что владение по системе copyhold произошло изъ прекарныхъ владеній крепостныхъ крестьянъ-положение, къ которому, какъ полагаютъ, приведена была большая часть англо-саксонскаго населенія, после предполагаемаго уничтожения древняго поземельнаго права Англіи и конфискаціи ея территоріи Вильгельмомъ Завоевателемъ. Обычная теорія происхожденія сорупода'а, или во всякомъ случат теорія, въ которой воспитано большинство юристовъ, весьма обстоятельно изложена въ трактатъ «Use of the Law» («Практика права»), который обыкновенно печатается въ собраніи сочиненій лорда Бэкона. Вильгельмъ Завоеватель, говорится тамъ, «путемъ завоеванія овладель, на правахъ вотчины, всею землею королевства (за исключеніемъ церковныхъ земель и земель Кента), отобравъ у всехъ лицъ все ихъ имущество, права владения, собственность и свободу». Затемъ онъ распределилъ англійскую территорію между своими прямыми вассалами (tenants in capite), «оставивъ за собою и своими наследниками некоторое вознаграждение въ видъ рентъ или службъ, или же одновременно и техъ и другихъ»; «по примеру короля и изъ подражанія его политикъ въ дълъ установленія такихъ владъній, порды и прочіе поземельные собственники королевства «сдълали то же, насколько могли». Каждый изъ нихъ, оставивъ за собою землю, непосредственно прилегавшую къ его усадьбъ, известную часть «наиболее отдаленныхъ участковъ» (utter-

#### $\Gamma$ *x*. IX. РАСПАДЕНИЕ ФЕОДАЛЬНОЙ СОБСТВЕННОСТИ. 233

most parts) своего именія отдавалъ «вернымъ слугамъ подъ условіемъ, чтобы каждый изъ нихъ поставлялъ боеваго коня и сопровождалъ его каждый разъ, какъ онъ призывался королемъ къ участію въ военномъ походъ.... такой ленникъ назывался tenant of knight-service (владелецъ подъ условіемъ рыцарской службы)». Более мелкіе участки онъ отдавалъ такъ-называемымъ socage-tenants, свободнымъ владельцамъ, которые были обязаны воздельнвать часть ero поместья и убирать жатву; остальную же часть своего пометья, «которую онъ сохранялъ за собою», онъ обработывалъ крепостными (bondmen); «въ своемъ поместномъ судъ онъ определялъ условія владенія, которыя и записывались въ судебный протоколъ (roll of the court); при чемь за лордомъ все же сохранялось право отнимать владения; такимъ образомъ, владельцы эти, будучи по своему происхождению не более, какъ крепостными. получили название tenants at will, т.-е. владельцевъ, не обезпеченныхъ въ срокъ владения; достигнувъ личной свободы, они получили названіе copyholders и стали пользоваться такой охраной обычая, что лордъ уже не можетъ прогнать ихъ». Авторъ прибавляетъ, что «такая организація поместья сама собою вызывала необходимость существованія у каждаго лорда поместного суда, который и является не чёмъ инымъ, какъ собраніемъ его владельцевъ, созываемымъ въ определенные періоды времени.... Этотъ судъ называется Court-Baron и ведаетъ тяжбы. возникающія изъ долговыхъ обязательствъ, а также и всякіе полицейскіе проступки, наказаніе за которые не превышаетъ уплаты 40 шиллинговъ; решение постановляютъ свободные владельцы (freeholders) на основании доказательствъ, представленныхъ объими сторонами». Трактатъ «Use of the Law», какъ кажется, ошибочно приписывается лорду Бэкону, который въ своихъ сочиненияхъ обнаружилъ гораздо более здравое понимание исторіи англійскихъ учрежденій. Какъ бы то ни было, но объяспеніе, которое даетъ авторъ названнаго трактата происхожденію поместій и зависимыхъ владеній, является вообще господствующимъ и паходитъ въ свою пользу не мало, повидимому,

 $\mathbf{y}$ 

全<br>愛で

 $\rightarrow$ 

234 РАСПАДЕНІЕ ФЕОДАЛЬНОЙ СОВСТВЕННОСТИ. Гл. IX.

основательныхъ доводовъ у признанныхъ авторитетовъ по этому вопросу. Однако объяснение это неверно, и эта неверность является, быть можетъ, наименьшимъ недостаткомъ его, такъ какъ, давая вместо истины целый рядъ правдоподобныхъ фикцій, оно приводить къ ложному заключенію по нъкоторымъ весьма поучительнымъ урокамъ политической исторіи, и кроме того оказываетъ косвенный вредъ, какъ бы закрывая передъ нами то обстоятельство, что и учрежденія, подобно формамъ органической жизни, подлежатъ действію великаго закона эволюціи.

Мало-по-малу, хотя и медленно, новъйшія изслъдованія установили истинные факты, которые и составятъ предметъ дальнейшаго изложенія.

Когда въ западной Европъ водворилось сравнительное спокойствіе после ожесточенной борьбы. сопровождавшей, сначала, вторженіе германскихъ племенъ въ римскія провинціи, а затемъ — разчленение карловингской имперіи, когда, наконецъ, упрочился феодальный порядокъ, то съ внешней стороны онъ представлялъ такое сильное разнообразіе и такую безпорядочность, которыя резко отличали его отъ видимаго единообразія Римской Имперіи. Но тщательное изследованіе показало, что феодальное общество есть не более, какъ воспроизведение одной и той же типичной формы. Эта единица состоитъ изъ группы людей, живущихъ на опредъленномъ пространствъ земли и образующихъ собою то, что Англичане называютъ «Маног» (поместье), а Французы — «Fief» (феодъ). Громадная ошибка, проходящая чрезъ все описаніе этой группы, которое мы заимствовали изъ трактата, принисываемаго лорду Бэкону, состоить въ следующемъ: авторъ смотритъ на Мапог исключительно, какъ на видъ собственности, на поместную организацію-просто қакъ на известную систему владънія землей. Но Маног или Fief, по своему происхожденію, были столько же политическимъ, сколько и экономическимъ учрежденіемъ, приближаясь какъ къ государству, такъ и къ поместью. Даже при своемъ паденіи они сохраняли еще некоторые характерные и особенно твердые признаки арійскихъ политическихъ

 $\mathcal{L}_{\mathcal{L}}$ 

 $\mathbf{r}$ 

 $\chi$ 

پهُم

<sup>1</sup>

#### Гл. IX. 235 РАСПАДЕНИЕ ФЕОДАЛЬНОЙ СОБСТВЕННОСТИ.

организмовъ. Лордъ есть Вазилей, гех, король 2). Свободные владельцы, это - уероосіа, сенатъ, советъ. Вилланы, это народная масса; еще ниже ихъ стоятъ настоящіе крепостные, рабы и thralls или, выражаясь юридическимъ языкомъ позднейшихъ эпохъ, villeins in gross. Сеньеріальный судъ, the Court Вагоп, есть древнее деревенское собрание, въ которомъ отправленіе правосудія получило преобладаніе надъ прочими общественными интересами, но въ которомъ эти интересы все же продолжаютъ обсуждаться, при чемъ лордъ, сеньеръ предсъдательствуетъ, свободные наниматели играютъ совъщательную роль, а вилланы лишь присутствують, безъ определеннаго участія или права голоса въ обсужденіяхъ, подобно толпъ въ гомеровской атора. Оброки, повинности и монополіи, до сихъ поръ отягощающіе англійского copyholder'a, которые во Франціи привели къ первой революціи и отъ которыхъ надо было отделаться при первомъ же удобномъ для переворота случаё, прежде чемъ Пруссія начала борьбу за освобожденіе отъ французскаго деспотизма - въ своемъ происхождении носили на себъ характеръ скорее налоговъ, чемъ ренты. Они представляютъ собою древнюю форму платежей на удовлетвореніе всёхъ нуждъ маленькаго деревенскаго государства. Быть можетъ, нъкоторые изъ нихъ обязаны своимъ происхождениемъ захватамъ и насилію сеньера, другіе-соглашенію съ нимъ; но большая часть ихъ не имеють другаго источника происхожденія, какъ уста-

 $\boldsymbol{\Sigma}$ 

ŧ

го дворянства королевского созданія. Они впали въ сильную бедность, но встречали большое уважение со стороны крестьянъ, смотревшихъ на нихъ, какъ на светскихъ главъ приходовъ, духовнымъ главою которыхъ являлся свищенникъ Ренанъ приводитъ любопытный фактъ, будто они исцеляли отъ различныхъ сыпныхъ болезней и между прочимъ отъ золотухи. Объ одномъ изъ нихъ онъ говоритъ: «On croyait que comme chef il était depositaire de la force de son sang, qu'il possédait éminemment les dons de sa race, et qu'il pouvait avec sa salive et ses attouchements la relever quand il était affaiblie. On était persuadé que pour opérer des guérisons de cette sorte il fallait un nombre énorme des quartiers de noblesse». Rev. d. Deux Mondes, 15 mars, 1876.

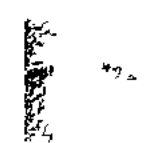

<sup>&</sup>lt;sup>2</sup>) Въ рядъ статей, подъ заглавчемъ «Souvenirs d'enfance», которыя Ренаяъ поместилъ въ «Revue des Deux Mondes», онъ описываетъ, между прочимъ, группу поместныхъ дворянъ, которыхъ встречали въ Бретани наканунъ революціи и которые ръзко отличались отт. позднъйша-

236 РАСПАДЕНИЕ ФЕОДАЛЬНОЙ СОБСТВЕННОСТИ.  $\Gamma$ л. IX.

новление ихъ правительственной властью этого небольшагогосударственного тёла.

Англійскій лордъ, французскій сеньеръ ответственъ за действія всехъ членовъ поместной группы передъ соседями и высшимъ начальствомъ. Онъ-хозаинъ или управитель этого маленькаго общества, по совъту своихъ свободныхъ нанимателей. Онъ решаетъ его дела въ сеньеріальномъ суде. Онъ не есть владелецъ всей земли поместья: вообще онъ владеетъ лишь некоторою частью ея, какъ личнымъ доменомъ. Многіеизъ его доходовъ, однако, а въ иныхъ случаяхъ большая часть ихъ, составляются изъ разнообразныхъ повинностей, платимыхъ ему владельцами всехъ категорій. Непосредственноза лордомъ следують его свободные наниматели (freeholders), которые обязаны нести военныя и другія почетныя службы, а также участвовать въ судъ, при чемъ это участіе состоитъ. въ выраженіи мненія по судебнымъ и другимъ, возникающимъ въ Court Baron, вопросамъ. Наибольшая же часть земли, входящей въ составъ Manor или Fief, находится въ рукахъ виллановъ. Положение этого слоя поместного населения не моглобыть понято надлежащимъ образомъ, пока на этотъ вопросъ не пролилъ света сравнительный методъ изследованія при посредстве наблюдения техъ более отсталыхъ обществъ, которыя до нашихъ дней сохранили нравы и соціальныя формы XI и XII вв. Вилланы обязаны уплачивать сеньеру всевозможныя повинности и нести службы, къ которымъ относится и обязанность обработывать земли, входящія въ составъ его домена; они не могутъ оставлять поместье безъ его разрешенія; никто изъ нихъ. не можетъ, помимо его согласія, унаследовать землю отъ другаго; существуетъ даже юридическая теорія, но которой движимая собственность виллана принадлежитъ лорду. Однако, благодаря новейшимъ изысканіямъ, можетъ быть признано несомненнымъ, что ни одна изъ этихъ тягостей не свидетельствуетъ о безусловно рабскомъ состояніи виллановъ, и всякую изъ нихъ можно объяснить, не прибетая къ этой гипотезъ. 3) Тъ, которые припомнять что двадцать пять леть. , 3) Брактонь рвшительно утверждаетъ, что въ XIII столетии кра-

постное состояние (Villenage) являлось видомъ поземельнаго держания,

₩

ा पुरुष हो

тому назадъ русскіе крепостные считались въ Англіи въ одинаковомъ положенія съ рабами-неграми миссиссипскаго плантатора, и примутъ во вниманіе, что благодаря великой реформъ 1861 г. кръпостные, а не помъщики, получили большую часть земель--- тъ уже подготовлены къ тому, чтобы признать, что средневъковые вилланы никогда не были рабами въ истинномъ значеніи этого слова и никогда не переставали быть въ известномъ смысле поземельными собственниками.

Описанная мною типическая форма приближается столько же и къ королевствамъ, сколько къ поместьямъ. Суверенъ, ставший наиболее могущественнымъ въ Европъ, король Франціи, былъ сеньеромъ перваго поместья. Свободными владельцами (free tenants) его были герцоги Нормандскій и Бургундскій, графы Тулузскій и Шампани; доменъ его состоялъ изъ Парижа и прежняго герцогства французскаго. Эти континентальныя учрежденія нашли себъ мъсто и въ Англіи, но, какъ это часто случалось, съ нъкоторыми различіями. Сильная власть англо-норманскихъ королей развилась вследствие того, что они не допускали никакого посредника (какимъ во Франціи являлся, напримеръ, герцогъ Бургундский) между собою и подданными, и отъ всехъ Англичанъ требовали върности, а следовательно и военной службы (Фриманъ, «Norman Conquest», IV, 694). Черты поместной группы мы можемъ подметить еще въ более ранней соціальной формъ — деревенской общинъ, группъ людей, управляющихся на демократическихъ или скоръе аристократическихъ началахъ, въ которой свободные вла-

а не личнымъ состоявлемъ. Владъть крепостною землею могли одинаково, какъ лично-свободный человекъ (freeman), такъ и лично-зависимый (bondman: «поземельное держание нисколько не изменяеть положенія свободнаго человека, какъ не изменяетъ оно и положенія раба. Ибо свободный человекъ можетъ владъть землею и въ крепостной зависимости, отправляя всё относящияся сюда повинности, и не смотря на это, онъ все таки остается свободнымъ, чакъ какъ онъ делаетъ это въ силу владения крепостной землею, а не въ силу личной принадлежности его къ крепостному состоянно». - Соответствующее место изъ Брактона я целикомъ привожу въ примечании къ настоящей главе - «Деревенския общины и поместья.»

дельцы еще не имели сеньера 4). Мы можемъ, далее, проследить постепенное распадение общины вплоть до того момента, когда установились присущія намъ теперь формы поземельной собственности. Въ настоящее время передъ нами стоитъ вопросъ, почему распадение поместья сопровождалось такими различными последствіями въ Англіи и Франціи? Почему его разложеніе въ одной странъ окончилось революціей, составившей эпоху въ исторіи, а въ другой - результатомъ его явилась лишь несколько неудобная форма поземельной собственности?

Прежде всего надо заметить, что поземельных владения французскихъ крестьянъ 1789 года, съ внюшней стороны, очень сходны съ теми зависимыми владеніями (copyhold), которыя имели место въ Англіи въ ту же эпоху и которыя до сихъ поръ продолжаютъ держаться, хотя площадь ихъ значительно сократилась. Мои собственный изследования заставляютъ меня усомниться въ томъ, чтобы можно было у французскихъ крестьянъ отметить хотя бы одну, вполне достоверную, повинность, которой, или, по крайней мере, следовъ которой нельзя было бы найти въ строъ англійскихъ copyholds. Артуръ Юнгъ, путешествовавшій по Франціи наканунъ и сейчасъ же посль революціоннаго взрыва, описываетъ некоторыя повинности, которыя особенно поразили его своей необычайностью; близко подходящія во многимъ изъ нихъ феодальных обязанности были указаны также и некоторыми экспертами, спрошенными особой коммиссіей Палаты Общинъ по вопросу о соруноld, въ 1850 и 1851 гг. Въ организаціи французскихъ владеній, есть, правда. некоторыя детали, которыя свидетельствують о крайней подавленности владельца и которыхъ не встречали въ Англіи, хотя и думаютъ, что ихъ можно найти въ полу-легендарной исторіи Шотландіи; но достовърность этихъ деталей въ последнее время подвергнута сильному сомненію, такъ какъ основаніемъ ея служило ошибочное пониманіе смысла древнихъ французскихъ юридическихъ терминовъ. Въ общемъ же сходство французскихъ и англійскихъ владеній замечательно; и ничто не могло возбудить такого изумленія въ Доніоль-какъ <sup>4</sup>) См. примечание къ настоящей главъ - «Деревенский общины и поместья».

 $\overline{T}$  and  $\overline{T}$ 

#### $\Gamma$ л. IX. 239 РАСПАДЕНИЕ ФЕОДАЛЬНОЙ СОБСТВЕННОСТИ.

кажется, первомъ изъ французовъ, замътившемъ это сходствокакъ то, что тъ бедствія, которыя, по признанію авторитетовъ, привели во Франціи къ великой революціи, въ Англіи не имеють никакого политического значенія. Доніоль придумаль следующую остроумную иллюстрацію неудобствъ англійскаго владения землей по системъ сорунога. Онъ предполагаетъ капиталиста южной Англіи, который начинаетъ переговоры о покупкъ имънія въ съверной Англіи. Его повъренный говоритъ ему, что въ северныхъ графствахъ преобладаютъ поместья (manors), что тамъ господствуетъ система соруhold. Изъ дальнейшихъ разспросовъ онъ узнаетъ, что земля тамъ обложена произвольными оброками-finances древне-французского права-и что собственнику поместья уплачивается известная сумма всякій разъ, какъ copyholder умираетъ или продаетъ свою землю; равнымъ образомъ всякій разъ, какъ умираетъ собственникъ поместья, такая же сумма уплачивается его преемнику. Эти оброки когда-то были действительно произвольны, но Королевскій Судъ уже давно постановилъ, что (кромъ нъкоторыхъ исключительныхъ случаевъ) они должны быть умъренны (reasonable) и не должны превышать двухгодичнаго дохода съ земли. Однако же всякій разъ, какъ умираетъ ктолибо изъ целаго ряда наследующихъ другъ другу соруholder овъ (отецъ, сынъ, внукъ), и всякій разъ, какъ смерть постигаетъ кого-либо изъ такого же рада собственниковъ поместья, долженъ быть выплачиваемъ двухгодичный доходъ съ земли. Предполагаемый покупщикъ такимъ образомъ уже знаетъ, что не стоитъ тратить время на земельныя улучшенія, такъ какъ они только поднимуть сумму оброковъ, платимыхъ въ указанныхъ случаяхъ. Далее онъ узнаетъ также, что после его смерти самую лучшую часть движимаго имущества его лордъ можетъ присвоить себе подъ видомъ Heriot; известно, что алмазъ Питта (Pitt Diamond) и знаменитая картина Рубенса «Chapeau de Paille»-этотъ перлъ коллекціи Пиля въ Національной Галлерев-были просто случайно спасены отъ захвата ихъ въ качествъ Heriots, а замечательнейшая въ свое время породистая лошадь и действительно была отобрана. - только потому, что въ числе имущества ихъ владельцевъ было не-

ŗ

磁管よりにしている

審

Ý.

**安** 其

сколько клочковъ соруhold'а. Поверенный Доніоля перечисляетъ затемъ целый рядъ второстепенныхъ неудобствъ этой системы. Одно изъ нихъ во Франціи сделалось однимъ изъ главныхъ бедствій крестьянъ. По первому требованію, выраженному въ установленной формъ, copyholder обязанъ доставить лорду человека, который бы помогалъ въ уборкъ помъщичьей жатвы. Въ дореволюціонной Франціи крестьянинъ шелъ самъ, въ Англіи же эта повинность сводится къ тому, что copyholder теряетъ рабочій день одного изъ своихъ работниковъ; лордъ же, съ другой стороны, ничего отъ этого не выигрываетъ, такъ какъ отправленный къ нему работникъ дълаетъ какъ можно меньше, а между темъ по установившемуся обычаю онъ иметъ право на харчи, стоимость которыхъ, конечно, превышаетъ стоимость его труда.

Въ заключение Доніоль спрашиваетъ, кому, въ здравомъ разсудкъ, придетъ охота купить подобную собственность. Приведенный имъ подробности действительно существуютъ и очень хорошо известны юристамъ; многія другія, столь же поражающія иностраннаго наблюдателя, были изображены передъ особой коммиссіей Палаты Общинъ. Темъ не менее, какъ то признаетъ и самъ Доніоль, въ его очеркъ есть нъкоторыя потрешности. Въ интересахъ иллюстраціи онъ допускаетъ, что всякое владение по системъ copyhold повсемъстно обременено такими тажелыми обязательствами. Въ действительности же нарисованная Доніолемъ картина является лишь сведеніемъ во едино тягостей, разселнныхъ по большому числу поместій; вообще же следуетъ признать, что въ южныхъ графствахъ Англіи маноріальныя обязательства не имеють особеннаго значенія, да и повсюду они въ значительной степени ослабли въ теченіе последнихъ тридцати летъ, благодаря деятельности особыхъ коммиссаровъ (Copyhold Commissioners). Конечныя основанія, которыя могутъ привести къ принудительному освобожденію, на справедливыхъ условіяхъ, всей англійской земли, владеемой на зависимыхъ условіяхъ, заключаются вовсе не въ неудобствахъ, выпадающихъ надолю соруholder'a. Если бы онъ сталъ жаловаться на нихъ, то ему можно было бы ответить, что онъ долженъ почитать себя счастливымъ,

## Мл. IX. РАСПАДЕНИЕ ФЕОДАЛЬНОЙ СОБСТВЕННОСТИ. 241

владея хотя бы и не совсемъ удобнымъ видомъ собственно-«сти, и что онъ имъетъ право на общественное сожалъніе ничуть не более, чемъ акціонеръ железнодорожной компаніи, «которому последняя иногда выдаетъ дивидендъ, а иногда и вовсе нетъ. Весьма вероятно, ему возразили бы, что каковы бы ни были неудобства его собственности, они выпадаютъ на него въ видъ цены, которую онъ или его предшественники должны были бы уплатить за нее. Если и есть какія-либо основанія къ освобожденію, такъ они заключаются въ томъ, что зависимое владение есть преграда земледельческимъ улучшеніямъ, что оно уменьшаетъ производительность почвы, а потому заслуживаеть прямаго осужденія. Надо заметить, однако, что это разсуждение, или, по крайней мъръ, его сила-весьма недавняго происхожденія. Двести леть тому назадъ одинъ наблюдатель, не очень чувствительный къ интересамъ ближнихъ, «описывалъ бедствія copyholder'овъ въ выраженіяхъ, замечательно близкихъ къ темъ, которыя употреблялись для изображенія бедствій французскихъ крестьянъ въ cahiers, представленныхъ во французскіе Генеральные Штаты. Роджеръ Норсъ, въ своей прекрасной книгъ «The Lives of the Norths», сообщаетъ, между прочимъ, что лордъ хранитель печати (министръ юстиціи) Гильфордъ готовился къ судебной практикъ чеполняя обязанности управляющаго несколькихъ поместій; некоторые разсказы его о маноріальныхъ правахъ и приводитъ Норсъ въ своей книгъ. Гильфордъ собщаетъ, что ему самому нередко приходилось быть исполнителемъ жестокихъ меръ лордовъ и лэди поместій по отношенію къ беднымъ людямъ; что небольшія состоянія и клочки земли, переходившіе по наследству изъ поколенія въ поколеніе, пожирались оброками; что надо удивляться, какъ парламентъ, упичтожившій королевскія владенія *in cupite*, не освободилъ беднейшихъ землевладъльцевъ отъ вымогательствъ и тагостей, и что надо уничтожить эту систему землевладения. Въ этихъ описаніяхъ слышится тотъ же грохотъ вулкана, что и передъ взрывомъ французской революціи; разница лишь въ томъ, что классъ, возбуждавшій сожаление Норса, былъ столь же немногочисленъ, жакъ беденъ, ибо, по его собственнымъ словамъ, значитель-16 Изследования о правъ и обычав.

ゆうこうしょう

 $\cdot$ 

 $\overline{L}$ 

 $\pmb{\psi}$ 

 $\lambda$ 毒

ное число поместій вполне или отчасти уже исчезли въ Англіи того времени.

Если бы, далее, сто летъ тому назадъ большая часть того класса, который на самомъ деле состоялъ изъ земледельче. скихъ рабочихъ, и значительная доля того класса, который въ действительности состоялъ изъ арендаторовъ, представляли бы собою продуктъ описанныхъ Норсомъ отношеній сорућо1der'овъ къ собственникамъ помъстій, и еслибы подъ вліяніемъ закона о равномъ разделъ имущества эти copyholder'ы постоянно возростали въ числъ. не теряя связей съ землею, то мы получили бы для Англіи приблизительно такой же аграрный строй, какой существовалъ во Франціи. Вы согласитесь, я думаю, съ темъ, что если не последовало никакого сотрясенія, то причина этого кроется ужь никакъ не въ недостаткъ горючаго матеріала. И въ самомъ дель, ничего подобнаго французской революціи не произошло, да и самая идея англійской революціи изъ-за тягостнаго положенія зависимыхъ владъльцевъ поразитъ всякаго своею абсурдностью. Какимъ же образомъ случилось, что феодальное зданіе, абрисъ котораготакъ сходенъ во Франціи и въ Англіи, вылилось въ стольразличныя формы? Какимъ образомъ одно и то же учреждение сделалось величайшимъ бедствіемъ въ одной стране, и по большей мере неудобствомъ - въ другой. Ответъ на этотъ вопросъ разбивается на множество отделовъ; некоторые изъ нихъ я не могъ бы разсмотреть безъ предварительнаго изследованія длинной и сложной исторіи англійскаго поземельнаго права и не прибегая къ строго техническому языку, но очеркъ некоторыхъ изъ нихъ не будетъ здесь неуместнымъ. Одна изъ главныхъ причинъ этого различія кроется въ существенной разнице между судебной организаціей Франціи и Англіи. Въ объихъ странахъ значительная доля народнаго права (popular law)-права, всего болђе затрогивавшаго интересы народной массы - применялась и вкогда местными (сеньеріальными и маноріальными) судами, председателемъ которыхъ въ теоріи былъ сеньеръ-лордъ, на деле же имъ являлся особый уполномоченный - управитель, атторней, или bailli. Во Франціи сеньеріальный судъ изчезъ; единственное, сохранив-

шееся до настоящаго времени изображение его, правда, въ каррикатурномъ видъ, находимъ въ пьесъ Бомаршэ Mariage de Figaro. Но и въ очеркъ Бомаршэ мы видимъ въ своемъ родъ могучій и вліятельный трибуналъ, совершенно отличный отъ англійскихъ Manor Courts, которые хотя и до сихъ поръ еще созываются для решенія различныхъ делъ, но уже находятся въ періодъ окончательнаго паденія. Сто летъ тому назадъ англійскій Manor Court былъ почти то же, чёмъ онъ является теперь; но во Франціи сеньеріальный судъ находился въ то время въ полномъ своемъ разцветъ. Англійскій собственникъ поместья - въ административномъ отношени былъ весьма авторитетнымъ и вліятельнымъ ЛИЦОМЪ; НО юрисдикція его, прежде обширная, чрезвычайно съузилась, и единственной, ценной для него, судебной властью являлась, по всему вероятію, та, которую онъ получалъ отъ короля въ качествъ мироваго судьи. Французскій сеньеръ, съ другой стороны, въ административномъ отношении былъ нуль; какъ доказалъ это Токквилль, агенты центральной королевской власти соединяли въ себе все сколько нибудь важныя административныя функціи; но сеньеріальный судъ, не смотря на то, что и его коснулись ограничения, все же сохранялъ въ то время еще весьма существенную долю своей прежней власти и значенія.

Различное положение местныхъ юрисдикцій въ объихъ странахъ обусловливалось, несомненно, различнымъ воздействіемъ на нихъ со стороны судовъ, стоявшихъ выше ихъ. Въ Англіи Королевскіе Суды въ Вестминстеръ-Голлъ постоянно регулировали юрисдикцію поместныхъ судовъ, съуживая область ея, ограничивая ее лишь точно - обозначенными случаями и предписывая способы ея осуществленія. Лица, стоявшія во главъ маленькихъ помъстныхъ обществъ, долго боролись противъ того, что они считали узурпаціей. До сихъ поръ издано еще очень мало поместныхъ реэстровъ (rolls), но и въ тёхъ, которые уже сделались доступными публикъ, можно нередко встретить, какъ лордъ и homage (т. -е. собрание свободныхъ владельцевъ) принимали меры противъ аппеллированія въ королевскій судъ. Такъ, на стр. 239 «Исторіи по- $16*$ 

实

轢

 $\widehat{\mathbf{F}}_{\mathbf{z}}$ 

 $\lambda_{\rm g}$ 

计,其表

夢

местья Castle-Combe» м-ра Скропа находимъ случай наложенія ареста на имущество одного соруholder'a за нарушение существовавшаго въ поместье правила (communis ordinatio), по которому «ни одинъ владелецъ никоимъ образомъ и ни подъ какимъ видомъ не можетъ ни искать съ другаго владъльца, ни отвечать по иску последняго ни передъ какимъ постороннимъ судомъ». Королевские суды не только не обращали никакого вниманія на всё подобнаго рода решенія, но даже установили принципъ, по которому лордъ можетъ быть привлеченъ къ ответственности за всякое превышение его власти или созданныхъ обычаемъ привилегій. Такимъ путемъ были проведены въ жизнь принципы, сильно ограничившіе маноріальныя права, и между прочимъ-та доктрина (оказавшаяся очень выгодной для copyholder'овъ), по которой всё такъ-называемые произвольные оброки должны быть умеренны и не должны превышать двухгодичного дохода съ земли. Наиболее разрушительное вліяніе на маноріальную юрисдикцію королевскіе суды оказали своимъ стремленіемъ-ограничить площадь земель, владение которыми основывалось на остаткахъ древняго крепостнаго права. Королевскій Судъ требовалъ отъ лорда самыхъ точныхъ доказательствъ того, что известная часть земли его есть сорунога. Такимъ образомъ свободное владение, имеющее свое техническое название «socage», постоянно расширялось въ ущербъ зависимымъ владъніямъ; и Роджеръ Норсъ съ особымъ удареніемъ указываетъ, что въ то время, когда онъ писалъ (т. -е. около середины XVII стол.), «многія поместья въ Англіи были на пути къ полному упадку». Чемъ были суды Вестминстеръ Голля для англійскаго Мапог, для французскаго Fief были Парламенты. Они были созданіемъ короля; родословную свою парижскій Парламентъ, такъ же какъ и Судъ Королевской Скамьи, ведетъ отъ древней Curia Regis; первоначально Парламенты, точно такъ же, какъ и суды англійскихъ королей, не взирая на самые горячіе протесты французского дворянства, неустанно работали надъ расширеніемъ области королевской юрисдикціи въ ущербъ местной. Въ борьбе съ сеньеріальными судами они употреб-

 $\overline{1}$ 

 $\tilde{\mathcal{F}}$ 

 $\mathbf{3}$ 

## Гл. IX. РАСПАДЕНИЕ ФЕОДАЛЬНОЙ СОБСТВЕННОСТИ. 245

ляли не только то же оружіе, что и англійскіе суды, но заимствовали изъ римскаго права еще спеціальное средство нападенія, опираясь на своемъ правъ выслушивать аппелляціи на всё, ниже ихъ стоящие суды. Несомненно, однако, что съ теченіемъ времени эта вражда стихла. Хотя, какъ я уже заметилъ, во второй половинъ XVIII в. обозначилось новое направление въ решенияхъ судовъ, темъ не менее вообще во французскихъ Парламентахъ позднейшаго періода господствовала доктрина «Nulle terre sans seigneur», а следовательно существовало постоянное предубъждение противъ свободнаго владенія, весьма близко подходившаго къ англійскому socage. Передъ самой революціей парижскій Парламентъ постановилъ предать публичному сожженію сочиненіе Бонсерфа (Boncerf) «О неудобствахъ феодальныхъ правъ»; и это постановление является, безъ сомиђнія, весьма нагляднымъ выраженіемъ техъ взглядовъ, которыхъ упорно держалось большинство французскихъ судей.

Историки французскаго права вообще согласны въ томъ, что эта нежность французскихъ Парламентовъ позднейшаго періода къ сеньеріальнымъ правамъ и сеньеріальной юрисдикціи объясняется тою выгодой, которую «noblesse de robe» извлекала для себя изъ сеньеріальныхъ привилегій. Перемена въ настроеніи Парламентовъ связывается съ темъ нововведеніемъ (признаваемымъ вообще плачевнымъ), благодаря которому должности въ большихъ французскихъ судахъ стали продажными и наследственными. Съ техъ поръ, замечаетъ. Фюстель-де-Куланжъ, судья былъ почти всегда человъкъ богатый; а въ тогдашней Франціи единственнымъ помещеніемъ богатства являлась собственность на землю или различныя владъльческія права. Я не имъю въ виду опровергать этотъ взглядъ; замечу только, что изучавшій англійскую исторію усомнится въ томъ, чтобы продажность судебныхъ должностей во всехъ общественныхъ состояніяхъ была безусловнымъ зломъ. Некоторое сходство французскихъ Парламентовъ съ одноименнымъ англійскимъ учрежденіемъ имъло своимъ последствіемъ не совсемъ справедливую оценку ихъ. Въ самомъ дель, отъ того времени, когда власть законодательная

察。

∯

#### 246 РАСПАДЕНІЕ ФЕОДАЛЬНОЙ СОБСТВЕННОСТИ.  $\Gamma_{\mathcal{I}}$ , IX.

и судебная не были еще строго отграничены одна отъ другой, Парламенты унаследовали право сдерживать законодательную власть французскихъ королей, отказываясь регистрировать те эдикты ихъ, которые были такъ-сказать неконституціонны. Не всегда благоразумныя и почти постоянно слабыя усилія ихъ противодействовать высокомерному правительству приводять къ невыгодному для нихъ сравненію съ ними того славнаго собранія, которое въ теченіе столь долгаго времени издаетъ законы для Англичанъ. Но какъ судебные трибуналы, Парламенты весьма замечательны, въ особенности же своей независимостью, которая считается естественнымъ и необходимымъ качествомъ всякой легислатуры. Самые недостатки ихъ организаціи содействовали развитію этой независимости. Въ то время, когда юстиція англійскихъ судовъ съ самыхъ древнихъ временъ более, чемъ въ какойлибо другой изъ европейскихъ странъ, была юстиціей королевской, въ то время, когда каждый изъ четырехъ Стюартовъ нисколько не стеснялся наполнять англійскіе суды своими креатурами-французскіе Парламенты были переполнены людьми, сохранявшими значительную долю самостоятельности, и именно потому, что они купили или унаследовали свои должности. Во многомъ справедливо можно упрекнуть французскіе Парламенты, но они никогда не были рабскими орудіями, покорными слугами короля, вплоть до того дня, когда не созывавшіеся съ 1614 года Генеральные Штаты снова собрались въ 1789 году и превратили въ порошокъ и королевскую власть, и Парламенты, и всё французскія учрежденія. Помимо тенденціи, сказавшейся въ решеніяхъ королевскихъ судовъ, были и другія причины, предупредившія въ Англіи развитіе того недовольства, которое разразилось среди французскихъ крестьянъ въ 1789 и 1790 гг. Я ни мало не сомнъваюсь, что одной изъ нихъ следуетъ признать концептрацію земельной собственности въ большія состоянія-явленіе довольно ранняго происхожденія, которое въ более позднія эпохи лишь ускорилось въ своемъ развитіи. Эта концентрація породила, быть можетъ, массу другихъ золъ, но она

4

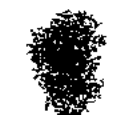

 $\bullet$
#### $T_J$ . IX. РАСПАДЕНИЕ ФЕОДАЛЬНОЙ СОБСТВЕННОСТИ. 247

довела до самыхъ ничтожныхъ размеровъ то спеціальное зло, -о которомъ идетъ ръчь. Всестороннее выяснение этого процесса завело бы насъ въ техническую область исторіи поземельнаго права; но одну изъ его экономическихъ причинъ здесь вполне уместно будетъ указать. Англійскіе Lords of Manors-классъ, который (надо твердо запомнить это) явился предшественникомъ какъ англійской знати, такъ и англійской джэнтри-первоначально были гораздо беднее, чёмъ соответствующий имъ классъ во Франціи. Предки французскихъ дворянъ жили въ богатейшихъ, густо населенныхъ и наиболее цивилизованныхъ провинціяхъ Римской Имперіи; налоги, которые впоследствіи стали ихъ феодальными повинностями, обезпечивали за ними весьма большое богатство. Англія же представляла собою страну, покрытую обширными лесами и пустынями, въ чемъ можно убъдиться, между прочимъ, изъ знаменитой третьей главы Маколея, которая изображаетъ положение Англии въ сравнительно недалекомъ прошломъ. Одной изъ наиболее заметныхъ сгупеней въ развитіи феодализма былъ переходъ пустыхъ земель въ руки лордовъпереходъ, который получилъ особенное значение подъ вліяніемъ одного частнаго обстоятельства. Дело въ томъ, что въ средневъковой Англіи былъ одинъ источникъ національнаго богатства, который можно сравнить развъ съ теперешнимъ ея углемъ и железомъ, съ винами современной Франціи или съ золотомъ Австраліи и Калифорніи. Почва, климатъ и, конечно, поземельныя держанія Англіи особенно благопріятствовали производству шерсти - этихъ «wools of England», которыя король, въ своей «Roll of the Ordinance of the Staple» 3), называетъ «первымъ товаромъ и перломъ нашего королев- $-c$ TBa> («the sovereign merchandise and jewel of our realm») Англійская шерсть заполняла собою промышленные города Фландріи, являясь матеріаломъ для ихъ ткачей, и вывозилась во всё торговые пункты Средиземного побережья. Вотъ что сделало бедное дворянство богатымъ; и когда окончились

5) Статутъ, установлявшій монополію торговля шерстью въ извест-**МЫХЪ ГОРОДАХЪ.** 瘿

灋

### 248 РАСПАДЕНИЕ ФЕОДАЛЬНОЙ СОБСТВЕННОСТИ.  $\Gamma \pi$ . IX.

войны Алой и Белой Розы, англійскіе поместные лорды стали быстро пріобретать земли въ видахъ развитія овцеводства и земледелія. Но французское дворянство, какъ кажется, никогда не было въ состоянии сосредоточить въ своихъ рукахъ, путемъ покупки, владения своихъ прежнихъ виллановъ. Нъкоторые изъ дворянъ имъли весьма обширныя состоянія, которыя описалъ Тэнъ въ первомъ томъ своего последняго сочиненія, но если взять Францію въ ея целомъ и не принимать въ разсчетъ церковныхъ и коронныхъ земель, то надобудетъ признать, что чувство собственности на землю олицетворялось не въ сеньеръ, а въ крестьянинъ. Весьма грубую ошибку делають думающіе, что мелкая собственность во Франціи ведетъ свое происхожденіе лишь со времени революціи: еще наканунъ ея одинъ изъ самыхъ наблюдательныхъ англійскихъ путешественниковъ, Артуръ Юнгъ, былъ пораженъ ея распространенностью. И количество этихъ мелкихъ владъній все возростало, такъ какъ крестьяне постоянно скупалипоместья богатой знати, разорявшейся вследствіе придворной жизни въ Версалъ. Но вся эта масса мелкихъ собственниковъ должна была нести феодальныя повинности и терпъть. отъ различныхъ мелкихъ монополій; и мы легко поймемъ то недовольство, которое вызвала эта система, если припомнимъ. тъ времена, когда англійскій земледълецъ долженъ былъ отдавать сборщику десятины каждый десятый снопъ съ своего поля. Быть можетъ, вымыселъ въ данномъ случав будетъ поучительне исторіи. Если вы обратитесь къ «Bride of Lamermoor» <sup>6</sup>) и вникнете во взгляды феодальныхъ владельцевъ лорда Равенсвуда на набеги Калеба Бальдерстона на Вульсгопъ, если вы распространите ихъ на все население и привниманіе, что Франція кишъла легіонами Калебъ-Mere BO Бальдерстоновъ, то вы поймете, чемъ были для французскихъ. крестьянъ тъ учрежденія, подъ которыми они жили. Что касается до Англіи, то есть основаніе думать, что въ коние прошлаго столетія соответствующій французскимъ.

 $\tau_{\rm R}$ 

 $\frac{1}{\sqrt{2}}$  and

 $\mathbf{A}$  C

крестьянамъ классъ состоялъ въ ней изъ земледельческихъ-

6) Романъ Вальтеръ-Скотта.

 $z^{-*}$ 

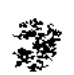

## Гл. IX. РАСПАДЕНИЕ ФЕОДАЛЬНОЙ СОБСТВЕННОСТИ.  $249^{\circ}$

рабочихъ и арендаторовъ - фермеровъ. Многое, безъ сомнънія, можно бы сказать о чрезвычайной многочисленности въ. Англіи, сравнительно съ другими странами, первой части этого класса - земледельческихъ рабочихъ; но арендаторыфермеры, хотя не держали въ тайнъ своего недовольства, никогда не были опасны въ политическомъ отношени. Ненадо думать, что и въ настоящее время нельзя найти соруholder'a, лично обработывающаго свою землю; по всей въроятности, часть весьма значительнаго количества мелкихъ землевладельцевъ, о существовании которыхъ говоритъ такъ-называемая новая Domesday-Book, состоитъ именно изъ этого класса. Некоторые изъ нихъ были спрошены коммиссіями Палаты Общинъ, изследовавшими владение по системъ соруhold; при чемъ даже возбужденъ былъ между прочимъ вопросъ о томъ, не въ лучшемъ ли во всякомъ случать положеніи находятся они, чемъ фермеръ, нанимающій землю и платящій ренту не въ иррегулярные періоды, а правильнокаждые полгода. Строго говоря, копитольдеръ-не наниматель, а собственникъ земли, хотя заключающееся въ указанномъвопросе сопоставление все же имеетъ свое значение. Положеніе арендатора-фермера, безъ сомнънія, имъло большое вліяніе на настроеніе копигольдеровъ -обработывателей. Оно служило имъ мериломъ для оценки ихъ собственного положения, и теперь уже положительно известно, что въ XVI и XVII въкахъ копигольдеры нередко ухудшали свое юридическое положение, принимая отъ лорда поместья договоры на свою землю. Но французскій крестьянинъ, владевшій землею на положеніи раба, никогда не сравнивалъ себя съ фермерами доменіальныхъ земель дворянства, которые составляли совершенно особый классъ, metayers, не только нанимая землю у сеньера, но и получая отъ него же хозяйственный принадлежности. Крестьянинъ сравнивалъ свою участь съ положеніемъ самихъ дворянъ и съ горечью сознавалъ полный контрастъ.

Мне остается упомянуть еще объ одной причинъ, которая, быть можетъ, более всякой другой предохранила въ Англіи не только маноріальныя права, но и всё вообще права на

### Гл. IX. РАСПАДЕНІЕ ФЕОДАЛЬНОЙ СОБСТВЕННОСТИ.  $250$

землю отъ того отношения, въ которое стали къ нимъ на континентъ въ конце прошлаго въка. Фактъ великой политической и юридической важности составляетъ то обстоятельство, что въ Англіи съ древнейшихъ временъ поземельная собственность переходила изъ рукъ въ руки путемъ куплипродажи гораздо чаще, чёмъ где-либо въ иномъ местё. Исключительных юридическия условія, облегчавшія этотъ процессъ въ Англіи, относятся къ той технической области права, въ которую, какъ и раньше, а не вхожу; но этому, безъ всякаго сомненія, въ сильной степени содействовало древнее богатство страны. Некоторые юристы утверждають, какъ бы въ видъ общаго принципа, что всякое пріобрътеніе собственности основывается на предварительномъ контрактъ или сотлашеніи. Исторически это, конечно, невърно, но ошибка эта одна изъ техъ, которыя тесно связаны съ некоторыми изъ наиболее распространенныхъ въ XVIII столетіи идей. Святость договора была однимъ изъ основныхъ догматовъ французской философской веры и оказала сильное вліяніе на те средства, путемъ которыхъ были уничтожены феодальныя права французскаго дворянства. Въ концъ концовъ дворяне не получили никакого вознаграждения за утрату этихъ правъ; когда вспыхнуло пламя революціи, все, что они могли сдълать, это-спасти свою жизнь. Но первое или Учредительное Собраніе вовсе не имело эгого въ виду. Оно оставляло безь вознагражденія лишь тё права, когорыя имёли своимъ источникомъ безпомощное положение крепостныхъ; что же касается до правъ, основаніемъ которыхъ считалось соглашеніе между сеньеромъ и вассаломъ, то, уничтожая ихъ, оно обезпечивало за сеньеромъ денежный эквивалентъ. Это различение делаетъ честь духу справедливости, присущему первому Собранію, но опиралось оно на исторической ошибкъ. Нътъ никакого основанія думать, что феодальныя права возникли простаго насилія, но стольже мало основанія предпола-И3Ъ гать, что какая-либо часть ихъ явилась результатомъ соглашенія.

 $\vec{\lambda}^*$ 

簪

ф.,

 $\gamma^2$ 

사

Хотя это и неверно для Франціи, однако по отношенію къ 囈. Англіи это до известной степени справедливо. Титулъ лорда  $\frac{\mathfrak{P}}{\mathfrak{X}}$  .

 $\frac{\zeta_{\phi}}{J}$ 

## Гл. IX. РАСПАДЕНИЕ ФЕОДАЛЬНОЙ СОБСТВЕННОСТИ. 251

поместья и титулъ копигольдера тогда, какь и теперь, опирались на соглашение гораздо более, чемъ во всякой другой чисто-феодальной странъ. Нередко лордъ - лично или черезъ своихъ предковъ - покупалъ свои права, и наоборотъ, копигольдеръ постоянно пріобреталъ землю, связанную маноріальными правами, путемъ покупки у другаго лица. Англійская политическая экономія и англійскія народныя воззренія весьма сильно проникнуты убеждениемъ, что всякая собственность пріобретается путемъ предварительной сделки о купле и что, каковы бы ни были сопряженных съ нею неудобства, они должны быть признаны въ силу первоначальной сделки. Нетъ никакого сомнения въ томъ, что это, въ значительной степени справедливое, убеждение есть весьма действительная охрана собственности; и въ наши дни она, быть можетъ, не менее действительна, чёмъ общее сознаніе ея целесообразности и то чувство (столь же древнее, какъ и самыя древнія основы цивилизаціи), которое проявляется въ юридическихъ нормахъ давности и въ уваженіи наиболее сильной части всякаго общества къ его сложившимся учрежденіямъ. Если это дъйствительно такъ, то непосредственный практическій выводъ отсюда тотъ, что мы должны встречать съ самыми лучшими пожеланіями всё попытки, до сихъ поръ малоуспешныя, которыя направлены къ развитію перехода земель изъ рукъ въ руки. Если оне когда-либо увенчаются успехомъ, то результатомъ этого будетъ облегчение одного изъ наиболее консервативныхъ и благодетельнейшихъ процессовъ - пурификаціи права собственности посредствомъ соглашенія.

Я вовсе не имею въ виду утверждать, чтобы контрастъ между феодальными обязанностями и правами въ Англіи и Франціи всецело объяснялся разсмотренными мною въ этой главъ причинами. Мнъ думается, что именно эти причины до сихъ поръ оставались на заднемъ планъ, а потому я и счелъ не безполезнымъ обратить на нихъ особенное вниманіе. Цивилистъ-историкъ долженъ осветить другія причины, переплетающіяся съ общимъ строемъ французского общества. Токквилль' высказаль, а другіе, по всей вероятности, докажуть; ту мысль, что необыкновенное обаяние французского двора и

饕

 $\mathbb{R}^2$ 

**BERTH AND BERTHAMS** 

\*#

 $\mathcal{H}_\mathrm{M}$ 

f

 $\mathbf{I}$ 

 $\mathbf{I}$ 

его постоянная страсть къ военнымъ затеямъ превратили французское поземельное дворянство въ особую касту, которая столь же сильно отличалась отъ земледельцевъ-крестьянъ, какъ и Раджнуты отъ Судра и белый плантаторъ Южныхъ-Штатовъ отъ негра, работавшаго въ его тростниковыхъ плантаціяхъ. Последствіемъ этого глубокаго отчужденія было полное извращение нормальнаго, естественнаго характера той соціальной группы, о которой шла речь - Manor или Fief. Сама по себе эта группа - одно изъ наиболее консервативныхъ учрежденій. Въ Англіи Мапот находится въ полномъ упадкъ и сохраняется лишь въ своей церковной формъ, каковой является приходъ (parish). Во Франціи Fief покончилъсвое существование съ революцией, после которой онъ сделался простымъ административнымъ подраздениемъ - сотmune (община). Но чёмъ дальше мы подвигаемся, черезъ германскія и славянскія страны, къ востоку, темъ все более и более прочнымъ является этотъ первобытный соціальный организмъ. Его легко подметить подъ внешней оболочкой мусульманскихъ учрежденій, а въ Индіи онъ является въ своей наиболее древней формъ — деревенской общины, братскаго союза мнимыхъ родственниковъ, занимающихъ определенное пространство земли. Повсюду онъ оказываетъ более или мене упорное сопротивление переменамъ: все равно, чёмъ бы ни вызывались оне-военнымъ ли завоеваніемъ, или централизующей деятельностью благожелательныхъ правителей, которые смотрятъ на народы лишь какъ на смешанные аггрегаты отдельныхъ лицъ и въ лучшемъ случае стремятся къ наибольшему счастно наибольшаго числа ихъ. Никто изъ знающихъ Англію не по однимъ только городамъ не решится утверждать, чтобы уважение къ сквайру или пастору было явлениемъ, способнымъ вызвать лишь сарказмъ или насмъшку. Ни одинъ французъ, кромъ парижанина, не станетъ смъяться надъ темъ, что французы называютъ esprit de clocher. Но во второй половинъ XVIII въка нормальная жизнь Fief'а была парализована во Франціи. Многія причины и, между прочимъ, личныя столкновенія (отчаяние всёхъ, которымъ хотелось бы исторію сделать наукой) породили среди крестьянъ такую не-

⋰

ė

нависть къ сеньерамъ, что они готовы были искать союзнивовъ противъ нихъ где бы то ни было - до революціи въ деспотическомъ королъ и его чиновникахъ, послъ революціивъ Конвентъ, якобинскомъ клубъ, Директоріи, первомъ консуль, который не замедлилъ сделаться Императоромъ. Даже до сихъ поръ память о феодальныхъ повинностяхъ и опасеніе ихъ возрожденія имеють первостепенное политическое значеніе и делають значительную часть націи готовой (по выраженію одного великаго французскаго оратора) броситься въ объятія перваго ловкаго капрала, который съумъетъ увърить ее, что онъ можетъ сохранить учрежденія, созданныя революціей, не прибегая къ ней самой

## **II P II M B H A H I E**

(Kz  $u.$  IX- $\check{u}$ ).

## Деревенскія общины и пометья.

Хотя ни одинъ вопросъ не былъ предметомъ столь тщательныхъ изысканій среди германскихъ и англійскихъ ученыхъ, однако же действительный процессъ возникновения поместья (Manor) или Феода изъ предшествовавшихъ ему общественныхъ формъ до сихъ поръ представляетъ собою еще весьма темную проблему. Въ изданномъ мною десять летъ тому назадъ трудъ («Деревенския общины на Востокъ и Западъ») я представилъ краткий очеркъ всего, что въ этой области было въ то время известно или о чемъ можно было, по крайней мъръ, догадываться; съ техъ поръ наши знания по этому предмету постоянно обогащаются-быть можетъ, отчасти благодаря вышеназванному сочинению - при чемъ особенно многато надо ожидать отъ изследовання Россіи, где развитие поместій и наиболее существенныхъ сторонъ крепостного права относится къ сравнительно недалекому прошлому и гдъ, повидимому, существують богатейшіе матеріалы для автентичной исторіи этой общест-

 $\gamma$ 

 $254$ ДЕРЕВЕНСКІЯ ОБЩИНЫ И ПОМЕСТЬЯ.

 $\mathbb{Z}_{\geq 0}$  and

венной трансформаціи. Надеюсь, что Маккензи Уоллесъ не замедлитъ опубликовать те результаты спеціальныхъ его изысканій, о которыхъ онъ говоритъ въ предисловіи къ своему сочиненію о Россіи. На другую сторону того же вопроса много света прольетъ имеющее выйти сочинение Фредерика Сибома, съ которымъ я, благодаря любезности автора, имълъ уже случай ознакомиться \*).

Изследованія въ этой области принадлежать къ числу техъ, где особенно необходима осторожность, о которой мы говорили въ примечании «Родъ», къ главе VIII. Здесь мы особенно должны иметь въ виду подражательную способность человъчества. Деревенскія общины, встречаемыя въ большомъ числё въ разныхъ частяхъ света, и поместья, которыя въ значительномъ количествъ и до сихъ поръ еще существуютъ въ Англіи, хотя правда въ состояніи полнейшаго упадка-первоначально были, должно быть, простыми воспроизведеніями одного типа, развитіе котораго было поставлено въ благопріятныя условія. Значительная часть пустынныхъ земель Индіи, находившихся прежде въ неопределенномъ общемъ вла деніи, была занята группами людей, которые и установили у себя деревенскія общины-потому что они не знали никакой другой формы общаго пользованія землей; съ другой стороны, обширныя земельныя площади Европы возделывались поселенцами, организованными въ поместныя группы, въ виде религіозныхъ корпорацій или же отдельныхъ лицъ, получившихъ обширныя земельныя пожалованія. Вполнъ естественно, что поселенцы, занимавшіе въ различныхъ странахъ света новыя территоріи, разселялись именно такими группами, подобно тому какъ и современные намъ Англичане или Шотландцы, выселяясь въ Канаду или Новую Зеландію, устанавливаютъ у себя отдельныя фермы, которыя и обрабо-

\*) Упоминаемое Мэномъ сочинение Сибома уже вышло въ светъ во второй половине минувшаго года, подъ следующимъ заглавіемъ: "The English Village Community, examined in its Relations to the Manorial and Tribal System, and to the Common or Open-field System of Husbandry". An Essay in Economic History. By Frederick Seebohm.-London, Longmans.--IIpux. nep.

деревенския общины и поместья.

тываютъ или своимъ собственнымъ, или же наемнымъ трудомъ. Такимъ образомъ все, что только мы можемъ надеяться открыть, это - типичную форму. А типичная деревенская община-группа мнимыхъ родственниковъ, имеющихъ свое собственное управление и, на основании определенныхъ правилъ. совместно обработывающихъ землю — представляетъ собою черезчуръ своеобразную общественную группу для того, чтобы она могла возникнуть случайно или же явиться по чьему-либо личному капризу. Весьма убедительныя свидетельства приводятъ къ тому заключенію, что первоначальное возниковенію ея относится къ отдаленному періоду варварскаго состоянія, хотя, по всей вероятности, оно имело место все же не ранее той эпохи, когда люди начали возделывать зерновые хлеба или соединять возделывание ихъ съ пастьбою скота Для того, чтобы составить себе понятіе о широкой распространенности деревенской общины, въ ея более архаическихъ формахъ, достаточно упомануть о томъ, что ее наблюдали не только въ большей части Индіи, но и на Фиджійскихъ островахъ (Артуръ Гордонъ), и у Берберовъ Съверной Африки (Эрнестъ Ренанъ), и что въ вышедшемъ въ прошломъ году четвертомъ томъ United States Survey of the Rocky Mountain region Mopraномъ описана особенная форма ея, господствующая среди более южныхъ племенъ Северо-Американскихъ Индейцевъ. Для меня несомненно и то, что типическая форма поместья (Manor) возникла именно изъ деревенской общины. Всякій, кто мысленно составить себъ отчетливую картину деревенской общины, заметить, что она заключаеть въ себе все то, что находимъ мы и въ более раннихъ поместьяхъ: вся разница сводится къ одному явленію - замень народнаго авторитета властью индивидуальной и последствіямъ этой замены. Все, что можетъ делать лордъ, могъ делать советъ взрослыхъ сельчанъ или деревенскій старъйшина (village-headman), съ тою разницей однако, что последніе являлись ответственными передъ общиной, между темъ какъ лордъ все более и более стремится стать исключительнымъ собственникомъ-точь въ точь подобно тому, какъ французский король съ течениеть времени сталъ нызываться юристами «Королемъ-Собственникомъ всей ·

¥

 $\frac{1}{2}$ 

255

деревенскія общины и поместья.

-французской земли». Идти же далее этой характеристики отношенія между обоими типами-не безопасно. Оба типа-какъ деревенской общины, такъ и поместья - много разъ были кочируемы 1), кое-где даже въ очень недавнее время. Широкое распространение ихъ при посредствъ колонизации, думаю я, и -есть источникъ того парадоксальнаго мнънія, будто наиболъе отличительный особенности ихъ относятся всецело къ новому зремени.

Вопросъ о происхождении поместій или феодовъ, установившихся въ Западной Европъ и затемъ распространившихся евширь и вдоль искусственнымъ путемъ, представляется чрез--вычайно неяснымъ. Въ одномъ изъ предыдущихъ трудовъ «своихъ я доказывалъ, что все то, что въ совокупности своей составляетъ феодализмъ, должно было возникнуть или изъ варварскихъ обычаевъ или изъ римскаго права («Древнее право», стр. 364 и сл.); изъ какого же источника ведутъ свое начало зародыши поместной власти? Съ одной стороны, изучение Феодосіева кодекса приводитъ къ тому заключенію, что большія владенія римскихъ собственниковъ (ихъ villae, возделыявавшіяся колонами и рабами) имеютъ некоторое сходство съ поместьемъ - сходство, которое я съ своей стороны вообще  $\sim$  -склоненъ объяснить темъ обстоятельствомъ, что въ числъ ихъ возделывателей было много лицъ варварскаго происхожденія. Я всегда съ недоверіемъ относился къ утвержденію римскихъ юристовъ, что римскіе рабы, которые были столь многочисленны, не имели никакихъ учрежденій; и думаю, что -обширная земельная площадь, заселенная варварами, естественно должна была подвергнуться такой системъ обработки, которая имела сходство съ механизмомъ одного изъ наиболее распространенныхъ варварскихъ учрежденій. Хотя я, конечно, и не могу согласиться съ темъ заключеніемъ, въ пользу котораго склоняются некоторые французскіе ученые, что будто поместья европейского континента по своему происхожденію

 $256$ 

 $\pmb{\tau}$ 

 $\mathbf{r}$ 

 $\mathcal{A}_3$ 

1) Наиболее ранніе поселенцы Новой Англіи разселялись, какъ кажется, по округамъ (townships), ямеющимъ большое сходство съ детревенскими общидами. Поместья были освовываемы въ Южныхъ посе-• леніяхъ. См. John Hopkins University Studies, H. C. Adams, 1882.

ДЕРЕВЕНСКИЯ ОБЩИНЫ И ПОМЪСТЬЯ.

суть не что иное, какъ римскія villae, темъ не менее весьма вероятно, что въ прежнихъ римскихъ провинціяхъ организація villae оказала известное вліяніе на то, что земледельческія группы охотнее приняли поместную, маноріальную форму, чемъ форму сомоуправляющихся деревенскихъ общинъ. Въ то же время следуетъ заметить, однако, что древнейшій изъ варварскихъ кодексовъ-Lex Salica-въ своихъ более раннихъ и подлинныхъ частяхъ ничего не знаетъ о поместной власти. Potestas dominica, о которой говорится въ немъ, есть «королевская» власть. Деревенскую общину кодексъ этотъ знаетъ подъ названіемъ villa (см. титулъ 45, «De Migrantibus»); описывая одну изъ ея наиболее характерныхъ особенностей, суровую исключительность, онъ подразумеваетъ. что община есть союзъ свободныхъ людей, имъющихъ право вести тяжбы передъ свободнымъ Сотеннымъ Судомъ. Однако составителямъ позднейшихъ Leges Barbarorum поместье, какъ кажется, было уже известно.

Едва-ли нужно и говорить о невозможности-происхождение англійскихъ поместій приписывать римской villa. Отдельныя тевтонскія племена, завоевавшія Англію, пришли туда изъ съверныхъ областей, такъ что едва-ли они могли знать большое римское поместье; если-же они и были знакомы съ нимъ, то не легко будетъ понять, почему предпріимчивые воины въ своихъ заморскихъ завоеваніяхъ устроивались на началахъ рабства и крепостнаго права. Этотъ вопросъ чрезвычайно подробно разработанъ въ вышеназваннымъ сочинении Сибома.

Не лишнимъ будетъ привести целикомъ то место изъ Брактона, въ которомъ онъ излагаетъ господствовавшую въ его «Поземельное держание теорію крепостнаго права время (tenement) нисколько не изменяетъ положенія свободнаго человъка, какъ не измъняетъ оно и положенія раба. Ибо свободный человекъ можетъ владеть землею и въ крепостной зависимости, отправляя все относящіяся сюда повинности, и не смотря на это онъ все-таки остается свободнымъ, такъ какъ онъ делаетъ это въ силу владения крепостной землей, а не въ силу личной принадлежности его къ крепостному состоянію. Чистый типъ крепостного состоянія есть владение, соеди-17 Пзследовании о правъ и обычаъ.

257

 $\overline{\phantom{a}}$ 

непное съ неопределенными и неограниченными услугами, когда наканунъ вечеромъ неизвъстно, какую службу придется нести завтра-т. е., когда владелецъ обязанъ делать все, что бы ни было ему приказано» (folio 26a). И далее: «Другой видъ крепостнаго держанія есть смешанное, соединяющее въ себе черты и полнаго и привилегированного крепостничества. Чистое крепостное состояние есть то, въ которомъ владеющий на крепостномъ правъ, будетъ-ли онъ лично свободенъ или нетъ, долженъ делать изъ крепостной службы все, что бы ни было ему приказано; наканунъ вечеромъ онъ можетъ не знать, что придется ему делать завтра, и всегда онъ можетъ быть призванъ къ исполнению неопределенныхъ повинностей; онъ можеть быть облагаемъ платежами большими или меньшими, по благоусмотренію лорда.... и однако же такимъ образомъ, что если онъ свободный человъкъ, то онъ делаетъ это въ силу требований крепостнаго права, а не въ качествъ личной повипности...; если же онъ вилланъ (по крови), то онъ долженъ делать все это столько же въ качестве личныхъ повинностей, сколько и въ силу крепостнаго права» (folio 208в). Единственное отличіе въ повинностяхъ состояло въ томъ, что merchetum при выдаче замужъ дочери не требовался отъ свободного лица, владевшаго на крепостномъ началъ, такъ какъ онъ представлялъ собою чисто личную повинность (какъ бы штрафъ, уплачиваемый лорду за лииение его раба). См. статью Ф. Поллокъ-F. Pollock «Notes on Early English Land Law», въ майской книгъ журнала «Law Magazine and Review» за 1882 годъ. Весьма ценная статья Поллока целикомъ заслуживаетъ полнаго вниманія.

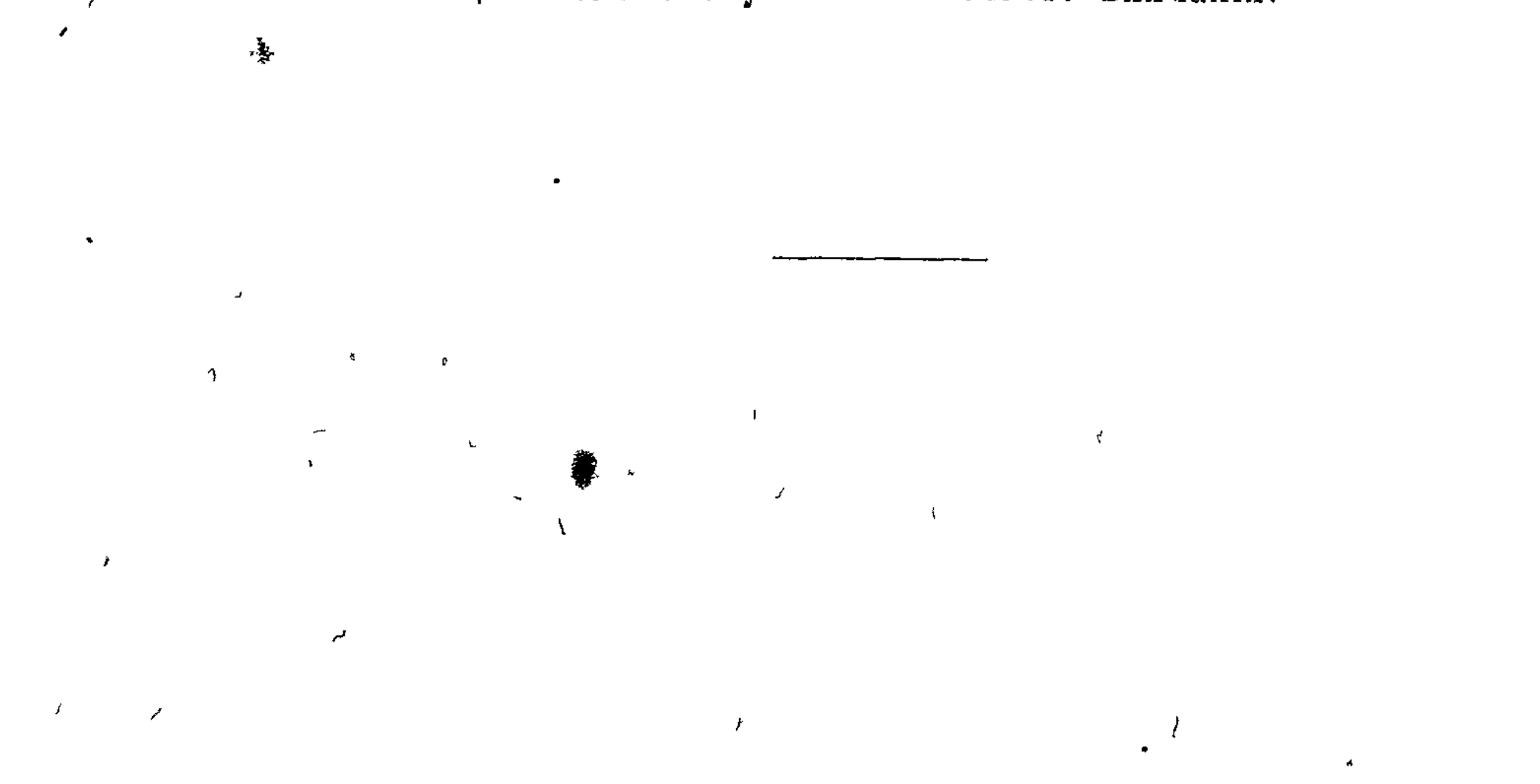

# **TJABA X.**

## Классификаціи собственности.

Всякому, кто сколько-нибудь знакомъ съ исторіей права, известны различія, которыя проводятся между отдельными веща ми или более или менее значительными группами ихъ и вследствіе которыхъ различные предметы обладанія, смотря потому, къ какой категоріи принадлежать они, относятся, съ точки зрънія юриста, къ совершенно различнымъ отделамъ права. Въ числе этихъ различій находимъ прежде всего то, которое древніе римскіе юристы проводили между Res Mancipi и Rec nec Мансірі — т. е. между вещами, для передачи которыхъ требовалась манципація и вещами, передача которыхъ не требовала этой сделки; далее следуетъ западно-европейское средневековое различие между аллодомъ и феодомъ, землей аллодіальной и феодальной; затемъ идетъ и по нынъ еще держащееся англійское деление собственности на реальную и личную (Realty and Personalty); наконецъ - позднейшее римское и современное европейское деление вещей на Res Mobiles и Res Immobiles, на движимую и недвижимую собственность Различіе между движимостью и недвижимостью представляется сравнительно новымъ какъ въ римскомъ государствъ, такъ и въ остальной Европъ. Оно явилось результатомъ стремленія римскихъ юристовъ оставить старыя историческія классификаціи и распределить вещи, собственность, предметы обладанія-по ихъ действительной природе. Сделанное ими обоб- $17*$ 

 $\mathbf{E}$ 

 $\epsilon$ 

ŧ

大

• щеніе потребовало впоследствіи лишь самыхъ незначительныхъ поправокъ; возникавшія при пользованіи имъ неудобства были несущественны и встречались лишь на самой границе между обоими классами вещей. Подъ вліяніемъ, можетъ быть, того факта, что дерево, вещь недвижимая, пріобретаетъ ценность лишь будучи срезано и ставъ движимостью, а быть можетъ и подъ вліяніемъ какого-нибудь местного обычаяупотреблять при постройке домовъ передвижные деревянные срубы, средневековые излагатели несколькихъ древнихъ германскихъ юридическихъ системъ пришли къ мысли подъ понятіе движимости подвести все то, что можетъ быть уничтожено огнемъ; а въ более новое время спльныя сомнения и горячіе споры возбудилъ вопросъ о томъ, къ какому классу отнести вещи, получившія особенно важное значеніе съ развитіемъ современной мануфактурной промышленности, а именно то, что Англичане называютъ fixtures (все, что составляетъ необходимую принадлежность недвижимаго имущества), а во французскомъ правъ обозначается терминомъ *immeubles par des*. tination. Вообще же следуеть заметить, что еслибы положительное право действительно имело въ своемъ основании те принцины, которые въ прошломъ столетии считались его базисомъ, а именно - принципы простоты или целесообразности или здраваго смысла, то весьма вероятно, что скорее всякихъ другихъ классификацій вещей люди усвоили бы себъ именно ту, ко торая делить ихъ на движимыя и недвижимыя. Между темъ, какъ известно, долженъ былъ пройти целый періодъ римской исторіи отъ Законовъ XII Таблицъ вплоть до реформы Юстиніана, прежде чемъ это, повидимому столь очевидное,

деление заступило место стараго исторического деленія вещей на Res Mancipi и Res nec Mancipi, изъ которыхъ къ первой категоріи относились земля, рабы, лошади и быки, а ко второй - все остальное; и замечательно, что страны, въ которыхъ господствуетъ англійскій языкъ (Англія, ея колоніи и большая половина Штатовъ Американскаго Союза) до сихъ поръ отвергаютъ усовершенствованную римскую классифика цію и, выделяя изъ общей массы недвижимой собственности срочный поземельный аренды, относять ихъ къ personalty или

#### Тл. Х.  $. 261$ КЛАССИФИКАЦІИ СОБСТВЕННОСТИ.

**Control of Action** 

澤

движимости. Такъ упорно держатся старыя историческія классификаціи. Но если мы и установимъ тотъ фактъ, что эти историческія классификаціи означаютъ лишь то, что вещи, относимыя ими къ высшему классу, были въ то или иное время единственными ценными предметами обладанія, а остальныя или вовсе не существовали или имели лишь ничтожную ценность-то, съ другой стороны, мы не можемъ не признать и того, что было некогда время, когда такъ называемыя историческія классификаціи сами были новыми. Старъйшей изъ нихъ, быть можетъ древнейшей сознательной попыткой провести такого рода деление, является классификація, которую завъщали намъ Римляне. Но земля, рабы, лошади и быки не могли всё одновременно являться предметами индивидуального обладанія. Было, вероятно, время, когда прирученное животное, представлявшее собою редкость, имело большую ценность, чёмъ сотни акровъ земли, которая имелась въ изобиліи. Занятая какимъ-нибудь племенемъ территорія, на первыхъ ступеняхъ общественного развитія, ревниво охранялась имъ, какъ исключительное место охоты, за пределы котораго не могъ переступить, нодъ страхомъ смерти или рискуя быть ограбленнымъ, никто кромъ членовъ этого племени, или-на поздивйшихъ ступенихъ развитія — территорія известнаго племени предназначалась имъ для пастьбы; но приходившаяся изъ нея па долю каждаго члена часть представляла для него, индивидуально, меньшую ценность, чемъ рабъ, лошадь, быкъ или даже кремневый топоръ или копье. Все это вытекаетъ изъ простейшихъ экономическихъ аксіомъ; но въ одномъ автентичномъ памятникъ архаическихъ обычаевъ, въ древнемъ ирландскомъ правъ, ясно отпечатлелись следы еще более древняго (и все-таки, вероятно, не самаго древняго) положе нія первобытныхъ объектовъ обладанія; эти же следы возможно, какъ кажется, подметить и въ древнемъ тевтонскомъ кодексъ, Lex Salica, который - что бы ни представлялъ онъ собою въ иныхъ отношеніяхъ - есть прежде всего собраніе правилъ, защищающихъ обладаніе коровами, свиньями, овцами, баранами, лошадьми и даже пчелами. Перехожу къ тому деленію, которое получило особенное

знечение въ въкъ, близкій къ нашему времени — различію между аллодомъ и феодомъ, между аллодіальной и феодальной землей. Аллодъ въ той или иной формъ есть институтъ, по всей вероятности столь же старый, какъ и институтъ индивидуальной поземельной собственности, и мы можемъ признать его эквивалентомъ или непосредственно происшедшимъ изъ той доли, которую каждый получалъ въ земельной площади той группы, къ которой онъ принадлежалъ - племени, нераздельной семьи, деревенской общины, или нарождающагося города. Но многочисленные факты (число ихъ все более и более увеличивается) доказывають, какъ мнъ кажется, что первоначально доля эта не была какою-либо определенною площадью, а представляла собою то, что мы могли бы назвать теперь известной фракціей или аликвотной частью подлежащаго разделу земельнаго пространства. Доли земельнаго владения. на которыя имела право каждая семья или домохозяйство. переходили отъ одного домохозяйства къ другому по очереди или по жребно, и лишь съ теченіемъ времени каждая доля становилась принадлежностью определенныхъ семей. Общественный строй римской Республики мы узнаемъ лишь въ тотъ моментъ, когда онъ достигъ последней изъ указаиныхъ стадій развитія; и въ самомъ делъ, та голодная борьба изъ-за публичныхъ доменовъ, которой открываются страницы достоверной римской исторіи, показываетъ, что разделъ общинныхъ земель, который полвека тому назадъ еще не совсемъ завершился въ Англіи, среди римскаго свободнаго крестьянства уже давнымъ-давно отжилъ свой въкъ; следы же более древняго экономического состоянія следуетъ искать въ богатомъ и сложномъ праве сервитутовъ или правъ пользованія (easements), въ которомъ, какъ въ неисчерпаемомъ рудникъ, копаются новъйшіе юристы всехъ паціональностей и которое, какъ кажется, свидетельствуетъ о томъ, что возделываемая земля каждаго Римлянина была действительно, употребляя техническое выражение, serviens для его соседей, въ отношении къ праву проезда, провоза, права снабжения водой и массы другихъ правъ, идущихъ далеко за пределы правъ, признаваемыхъ въ этой области въ настоящее время. Многочисленные римскіе серви-

 $\pmb{\lambda}$ 

#### 263  $\Gamma$ *A*,  $X$ , КЛАССИФИКАЦІИ СОБСТВЕННОСТИ.

туты относятся, по моему мненію, къ тому же общинному пользованію землей, которое составляетъ характерную принадлежность и всехъ другихъ арійскихъ расъ; но тотъ ранній періодъ, въ который земля свободнаго римскаго крестьянина стала признаваться определенной и исключительной собственностью его семьи, весьма сильно повліялъ на юридическую и экономическую исторію римскаго общества и этимъ самымъ сделался фактомъ великой важности въ развитіи и всего Западнаго міра.

Судя по некоторымъ указаніямъ, первоначально владение аллодіальной землею было повсюду отличительной привилегіей свободнаго человека. Вплоть до первой французской революціи владеніе землей на правахъ franc-alleu - владеніе, уцелевшее кое где отъ общаго процесса феодализаціи, пользовалось у Французовъ большимъ почетомъ. Не смотря на это, позднейшая исторія аллодіальной земли есть по пре имуществу исторія землевладенія крепостныхъ или низшихъ классовъ населенія. Свою характерную особенность - разделъ земли по смерти владельца между всеми детьми или всеми сыновьями - аллодъ передалъ по наследству и зависимому феодальному землевладенію, при чемъ неизвестно, произошло ли это вследстіе того, что въ крепостное состояние были обращены прежде свободныя общины, или же потому, что аллодъ являлся типомъ всякаго пользования землей и прак тиковался въ колоніяхъ изъ крепостныхъ, основанныхъ римскимъ dominus омъ или тевтонскимъ лордомъ. Всё крестьянскія владенія во Франціи до самой революціи пріурочиваются именно къ этому типу; такими же являлись до значительно более поздняго времени и германскія крестьянскія владенія. Следы особенностей, присущихъ этому типу, находимъ мы и въ Кентскомъ Гавелькиндъ, и въ организаціи большей части зависимыхъ владений (copyhold land); а сравнение трактатовъ Гланвилля и Брактона даетъ намъ возможность определить даже время, когда именно господствовавшія въ Англіи системы свободнаго владенія - socage - утратили характерныя черты аллода и пріобрели особенности феода. Но нынъ действующее въ Англіи право поземельной собственности (Real Property Law) насквозь про- $Q^2 \gtrsim 2$ 

 $\sqrt{2}$ 

 $\mathbf{I}$ 

 $264$  $\Gamma_{J}$ . X. КЛАССИФИКАЦІИ СОБСТВЕННОСТИ.

 $\mathfrak{B}$ 

никнуто феодальнымъ воззреніемъ на землю-воззреніемъ, по которому земля, находящаяся въ индивидуальномъ обладаніи, никоимъ образомъ не подлежитъ разделу. Система поземельнаго права, опирающаяся на этотъ феодальный принципъ, отъ котораго. впрочемъ, верховная власть делаетъ иногда отступленія, есть въ сущности система правилъ, регулирующихъ землевладение высшихъ классовъ. Аллодіальное владение, которое, какъ полагаютъ, первоначально было принадлежностью свободныхъ людей, въ средніе въка стало владъніемъ кръпостныхъ. Феодальное же владение, бывшее первоначально владениемъ слугъ (servants), которые впрочемъ только по сравненію съ ихъ господиномъ могутъ быть названы рабами, въ средніе въка сделалось владеніемъ знатныхъ классовъ, дворянъ. То обстоятельство, что въ Англіи поземельное право высшихъ классовъ сделалось поземельнымъ правомъ народа, представлаетъ исключение, и исключение замъчательное.

Известно, что первые зачатки феодальной системы, въ которой феодальное поземельное право является лишь частью. имели различное происхождение. На окраинахъ Римской Имперіи земля находилась во владъніи у солдать земледъльцевъ, которые пользовались ею на условіяхъ несенія военной службы и это обстоятельство не лишено было известного значения. Съ нимъ въ тесной связи находится тотъ отделъ римскаго права, который регулировалъ отношенія между патрономъ и кліентомъ; а эти отношенія во многомъ напоминаютъ собою обычныя отношенія между лордомъ и вассаломъ. Этому именно обстоятельству следуетъ приписать многое изъ первобытныхъ или варварскихъ обычаевъ арійскихъ расъ обычаевъ, оживленныхъ въ Римской Имперіи Германцами. Общество у нихъ состояло изъ компактныхъ группъ семей или родовъ, изъ которыхъ первыми управляли старшіе члены, подлежавшіе особому избранію, а вторые если не всегда, то часто находились подъ управленіемъ какого-либо изъ членовъ правящей семьи, избиравшагося особымъ порядкомъ, известнымъ у Ирландцевъ подъ названіемъ Tanistry. Начальники же эти, или короли, имели обыкновение покупать или вознаграждать услуги непосредственныхъ своихъ приверженцевъ - путемъ

J

## $\Gamma$ л.  $\dot{X}$ . 265 КЛАССИФИКАЦІИ СОБСТВЕННОСТИ.

пожалованій. Мы легко можемъ распознать различные ингредіенты феодализма, распространившагося по обширной площади. И темъ не менъе, при всемъ богатствъ нашихъ знаній въ этомъ отношеніи, одинъ пунктъ до сихъ поръ еще остается невыясненнымъ. Какимъ образомъ понятіе поземельной собственности подверглось столь полному видоизмененію? Трудно найти что-либо менъе сходное одно съ другимъ, какъ юридическую сторону аллодіальной земли-или, какъ назвали бы ее Римляне, земли, принадлежащей *in dominium* - и юридическую сторону земли феодальной. Переходя отъ первой ко второй, вы замечаете совершенно иной строй правовыхъ идей.

Надо быть юристомъ, чуткимъ къ технической сторонъ права и хорошо знакомымъ съ позднейшимъ римскимъ и древнейшимъ феодальнымъ правомъ-для того, чтобы вполнъ оценить глубину этой перемены. Здесь не место входить въ детальное разсмотрение ея; но если взять только одну сторону ея, то невозможно найти ни одного переворота въ области юридическихъ идей, который былъ бы поразительнъе замъны римскаго воззренія на землю (которое является и развитымъ аллодіальнымъ воззреніемъ), какъ по существу своему делимую - феодальнымъ представлениемъ о землъ, въ существъ своемъ нераздельной. Какъ на основное различіе между недвижимой и движимой собственностью, римскіе юристы указывали на то, что земля делима ad infinitum и можеть быть мыслима таковою всегда, хотя бы она и являлась въ дъйствительности неразделенной, между темъ какъ движимость не допускаетъ деленія. Они могли представить себе землю владеемою, такъ сказать, на различныхъ юридическихъ основаніяхъ: одному лицу она принадлежить въ квиритскую собственность, другому - въ качествъ бонитарнаго владения - различіе, несколько сходное съ темъ, которое, по мере упадка феодализма, установилось въ Англіи между the legal and the equitable estate. Но нетъ никакихъ признаковъ тому, чтобы римскій юристь могъ представить себе то, что Англичане называютъ a series of estates-т. е. известное количество владельцевъ, имеющихъ одинъ за другимъ право преемственнаго пользованія однимъ и тёмъ же участкомъ земли и допускаю-

щихъ совокупное о нихъ представление. Замъчательно, что когда этимъ великимъ юридическимъ мыслителямъ нужно было оформить идею современнаго намъ пожизненнаго поземельнаго владенія, то имъ пришлось прибегнуть къ аналогіи съ правомъ сервитутовъ. Римскій поземельный узуфруктъ по своимъ практическимъ последствіямъ является приблизительно темъ же, что и англійское estate for life (пожизненное владение); но римскіе юристы относили его къ правамъ прохода по чужой землё и черпанія воды изъ чужаго колодезя. Судя по некоторымъ римскимъ юридическимъ памятникамъ, я думаю, что если бы римскому юристу предложили представить себъ мысленно известное количество лицъ, имеющихъ совместныя права на одну и ту же собственность, то онъ представилъ бы себъ не преемственное (поочередное) пользование ею, а единовременное разделение ея между всеми владельцами. Такъ далекъ былъ онъ отъ возможности представить себъ владъніе одною и тою же земельною площадью разделеннымъ между пожизненными владельцами и остальными, между tenants in tail male  $\texttt{n}$  tenants in tail female, doweresses, tenants by the courtesy of England, and reversioners. Этотъ длинный рядъ лицъ, изъ коихъ всё имеють определенныя права, могущія сосуществовать въ одной и той же собственности, это длинное преемство частныхъ владений, въ совокупности своей состав ляющихъ одно полное владъніе, feodum или феодъ-нельзя было и вообразить себе до техъ поръ, пока не возникло совершенно новое представление о поземельной собственности. Когда, несколько столетій спустя после возникновенія феодализма, юристы старались для обозначенія феодальныхъ отношеній употреблять термины римскаго права, то истинный смыслъ ихъ пришлось исковеркать; какъ это и было, напримеръ, съ правомъ *fidei-commissa*, или «testamentary gifts in  $trust.$ 

Одинъ изъ факторовъ, который, по крайней мъръ отчасти, повліялъ на ходъ этой великой революціи правовыхъ идей, послужилъ недавно предметомъ споровъ между нъкоторыми изъ ученейшихъ людей нашего времени; и въ споръ этомъкъ сожаленію приходится сказать-въ сильной степени про-

## $\Gamma$ *x*. X. КЛАССИФИКАЦІИ СОБСТВЕННОСТИ.

явилось раздражение, присущее тёмъ диспутамъ. которые до сихъ поръ ограничиваются кругомъ ученыхъ и не сделались еще общедоступными. По общему признанію, beneficium или бенефицій, пожалованіе землей, которое производилось обыкновенно тевтонскими королями, какъ бы въ награду или въ уплату за военный услуги-оказало большое вліяніе на юридическую сторону вопроса. Былъ-ли бенефицій всегда пожалованіемъ изъ общественной земли (какъ на томъ настаиваетъ Фюстель де-Куланжъ по отношенію къ странамъ, находившимся подъ властью династіи Хлодвига), или же онъ являлся пожалованіемъ изъ конфискованной земли (какъ это, во всякомъ случаъ, возможно утверждать по отношенію къ иъюторымъ изъ покоренныхъ провинцій Римской Имперіи)-какъ бы то ни было, но онъ открылъ собою новую стадію въ исторіи поземельнаго права. Въ наиболее ранней формъ своей бенефицій не походилъ на поместья развитаго періода феодализма, такъ какъ (согласно более основательному воззренію) первоначально онъ не былъ вообще наследственнымъ; еще менее, съ другой стороны, походилъ онъ на аллодіальный участокъ тевтонскаго вольноотпущенника и на fundus гражданъ римскихъ провинцій. Одна изъ формъ римской поземельной собственности, однако, довольно близко подходить къ нему, этоemphyteusis; я продолжаю держаться того взгляда, что въ немъ мы имеемъ одинъ изъ источниковъ новой юридической концепціи. Но хотя это объясненіе и въроятно, однако оно является не более, какъ частичнымъ объяснениемъ, и это тёмъ бойее, что симптомы переворота въ юридическихъ воззреніяхъ на поземельную собственность не ограничиваются пределами техъ странъ, которыя входили въ составъ Римской Имперіи, а находятся и въ странахъ чисто тевтонскихъ Feodum-герминъ, которымъ поздне Тевтонцы стали называть beneficium-произведенъ, какъ полагаютъ въ настоящее время, отъ стараго готскаго слова «fihu», или «fiu», что значитъ-скотъ. Терминъ этотъ сталъ служить къ обозначенію «собственности», какъ думаютъ, точно такимъ же путемъ, какимъ подобное же значение пріобрело слово ресипіа отъ pecus. Несколько летъ тому назадъ, говоря о томъ ве $\mathbf{I}$ 

ликомъ значеніи, какое выпало на долю скота въ процессъ обращенія ирландскихъ племенныхъ владеній въ нечто, подобное феодальнымъ держаніямъ, я высказалъ между прочимъ предположение, что feodum находится со скотомъ въ более тесной связи, чемъ это можно заключить изъ этимологическаго строенія этого слова. Лавелэ, комментируя это сопоставленіе, заметилъ, что для него оно не представляетъ никакихъ сомненій; далее онъ прибавилъ, что смыслъ первоначальнаго контраста между аллодомъ и феодомъ можно свести къ следующему различію: al-od есть полная собственность, fe-od право собственности на скотъ. Какъ ни правдоподобна эта догадка, я однако же нерфшился бы опереться на нее, какъ на базисъ - если бы не те замечательные результаты, къ которымъ приводитъ изследование Салического права. Оно не оставляетъ никакихъ сомненій въ томъ. что древнее право движимой собственности оказывало сильное вліяніе на поземельное право. Известно, что у Германцевъ, по наблюдениямъ Тацита, предводители (chiefs) получали отъ короля или реснублики награды въ видъ пожалованій скотомъ и зерновымъ хлебомъ; ближайшіе сотоварищи предводителя, жившіе въ его домъ, получали, въ видъ вознагражденія, лошадь и оружіе. Точь въ точь такая же система господствуетъ и въ настоящее время при дворъ старъйшины Каффировъ въ Съверной Африкъ. Представимъ же себе эту систему въ томъ ея видъ, какой она получила подъ вліяніемъ естественнаго роста населенія нли завоеваній, при чемъ допустимъ, что во всехъ остальныхъ отношеніяхъ она оставалась неизменной. Въ первомъ случае ценность земли ростетъ вследствіе естественныхъ экономическихъ причинъ. Во второмъ-члены тевтонской дружины становятся собственниками земель, за долго до того времени населенныхъ и преисполненныхъ богатствъ, накопленныхъ въ періодъ Рах Romana. Если мы допустимъ далъе, что въ завоевываемыхъ провинціяхъ сразу, а на тевтонской территоріи более постепенно пожалованія землей стали заступать место пожалованій скотомъ и оружіемъ, при чемъ прежнія представленія, соединявшіяся съ пожалованіемъ движимости, продолжали связываться съ бенефиціемъ на землю, то этотъ переносъ идей - на мой взглядъ, во всякомъ случать лучше чъмъ что-либо иное объяснить перевороть, происшедший въ юридическихъ воззреніяхъ на поземельную собственность. При такихъ условіяхъ для меня становится понятнымъ, почему бенефицій первоначально не былъ наследственнымъ; почему иногда, когда онъ уже сделался наследственнымъ, даритель могъ выбирать сына, который наследовалъ бы пожалованный бенефицій; почему даритель после смерти владельца могъ заставить, чтобы бенефицій остался (remain) за къмъ-либо инымъ; почему, подобно лошади или военному наряду или стаду скота, онъ могъ перейти последовательно черезъ несколько рукъ и затемъ снова вернуться (revert) къ дарителю; почему онъ былъ неделимъ, такъ какъ прежнее пожалование движимостью отдавалось целикомъ или in genere или in specie, и наконецъпереходя къ более технической сторонъ дъла-почему древнейшее феодальное право придавало такое значение seisin, или вводу во владение, и почему пожалование феодальнымъ поместьемъ сопровождалось обезпечениемъ титула на него, чего никогда не делалось при пожалованіи аллодіальной земли.

Нётъ никакого сомнения въ томъ, что въ ирландскихъ обычаяхъ, изучение которыхъ сделалось возможнымъ лишь весьма недавно, мы видимъ какъ разъ ту систему, которую мы, конечно, нашли бы и въ тевтонскихъ обычаяхъ въ періодъ между первымъ и пятымъ столетіями (если бы они дошли до насъ), а именно-феодальную систему, въ основъ которой лежали не земля и строй владения ею, а скотъ и принципъ родства. Я не стану повторять здесь описание того любопытнаго общественнаго строя, который раскрываютъ намъ законы Брегоновъ - описаніе, сделанное мною ранђе въ другомъ местъ; тъ, кто тщательно займется изученіемъ этого строя, найдетъ, что значительное количество чисто-феодальныхъ правилъ гораздо проще объясняется отношеніями между ирландскимъ клановымъ начальникомъ и членами клана, чемъ какой бы то ни было теоріей, опирающейся на требованіяхъ военной службы или на произвольныхъ измененіяхъ права поземельной собственности.

لا

Да не подумаетъ читатель, что я стремлюсь дать полный

N

очеркъ сложной системы правъ и обязанностей - частью личныхъ, частью владельческихъ - совокупность которыхъ составляетъ то, что мы называемъ феодализмомъ. Одетый въ кольчугу рыцарь былой эпохи и въ исторіи, и въ историческихъ романахъ изображался прежде, какъ продуктъ извъстнаго века и известной страны; между темъ какъ на самомъ деле элементы, изъ которыхъ сложилось то великое значеніе, какое въ теченіе долгаго времени принадлежало ему въ Западной Европъ, имъютъ различное и разновременное происхождение. Железные доспехи его заимствованы были отъ придворной кавалеріи Византійскихъ Цезарей; стремена, безъ помощи которыхъ онъ не могъ бы носить ихъ, сидя верхомъ на коне, были вместе съ подковами занесены изъ отдаленнейшихъ степей Азіи татарскими наездниками. Точно также и феодализмъ, который въ XII въкъ представлялъ собою нъчто цельное, законченное, на самомъ делё имеетъ очень сложную генеалогію. Здесь мы касаемся только феодального поземельнаго права, и принисывать его какому-либо единому источнику происхождения-положительно немыслимо. Прежде всего следуетъ взвесить истинное значение чисто римскихъ идейкакъ техъ, которыя связаны съ эмфитевтической формой собственности, такъ и тъхъ, которыя возникли въ военныхъ колопіяхъ на германской границъ, такъ наконецъ и тъхъ, которыя ведуть свое происхождение отъ того отдела римскаго права, который регулировалъ отношенія между патрономъ и кліентомъ. Но рядомъ съ этими римскими идеями действовали другія, даже более могущественныя идеи варварскаго или первобытнаго происхожденія. Для меня несомнънно, что когда бенефицій или феодъ сделался наследственнымъ, порядокъ наследованія въ существенныхъ его чертахъ былъ взять изъ того, который былъ распространенъ среди первобытныхъ Арійцевъ и кототорый, въ одной изъ стадій его развитія, Ирландцы называли Tanistry. Столь же мало могу я усомниться и въ томъ, что всеобщее замешательство, объявшее Западный міръ въ эпоху распаденія Карловингской монархіи, содействовало, съ одной стороны, развитію наследованія на началахъ первородства, съ другой - способствовало парожденію крепостничества. Ежедневно грозив-

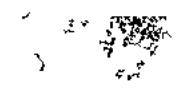

瀿

## $\Gamma$ x. X. КЛАССИФНКАЦІИ СОБСТВЕННОСТИ.

271

 $\mathbf{F}$ 

ý

шая опасность заставляла небольшія общества группироваться вокругъ ихъ естественного вождя или какого-нибудь вояки, заступавшаго его место; всеобщее же обедиение принижало людей до положенія вьючныхъ животныхъ. Безспорно, что провинціямъ Римской Имперіи, даже наканунъ ея паденія, воне была присуща та отчаянная нищета, какую мы ви-**BCe** димъ въ начале среднихъ въковъ. Сильно заблуждаются думающіе, что римскіе провинціалы объднъли вследствіе непосильнаго обложенія; и Фюстель де Куланжъ, какъ мнъ кажется, вполнъ убъдительно доказалъ въ своемъ последнемъ сочинения. что, по крайней мъръ, Галлія, даже въ то время, когда ее уже окончательно запили варвары, была преиполнена богатствомъ и великолепіемъ. Никакое разореніе не могло такъ быстро уничтожить веками накопленныя богатства, какъ та анархія, которая сопровождала распадение Карловингской державы. Сопоставивъ Индію, какою нашли ее Англичане, съ впечатлъніями, вынесенными изъ нея европейскими авантюристами, Маколэй заметилъ, что она действительно очень бедная страна; но трудно поверить такому отзыву о столь обширной площади плодородной земли, заселенной притомъ предпріимчивымъ народомъ. Истинной причиной бедности Индіи, отъ которой она мало по малу оправляется, я считаю опустошительный характеръ техъ разбойническихъ войнъ, которыя вели между собою около 2000 различныхъ князьковъ после того, когда распалось Монгольское владычество. Я думаю, что въ эпоху Акбара и Джегангира Индія действительно была такой богатой страной, какою ее и считали въ Западномъ міръ; но впоследствіи заботливо накопленныя ею богатства постигло точно такое же разрушение, какому подверглись и богатства Римской Имперіи. Между распаденіемъ Монгольскаго владычества и разложеніемъ Карловингской державы есть некоторыя весьма поразительный аналогіи-какъ въ постепенномъ ходе того и другаго, такъ еще более въ ихъ соціальныхъ последствіяхъ. Здесь однако не место входить въ подробное разсмотрение этихъ явленій.

Однимъ изъ результатовъ того переворота правовыхъ идей, который начался съ уподобленія недвижимой собственности

變

движимой, явилось, несомнънно, значительное осложнение поземельнаго права. Сложное поземельное право феодальныхъ вековъ на европейскомъ континентъ было въ сущности правомъ высшихъ классовъ; въ Англіи, какъ я уже говорилъ, оно стало общимъ поземельнымъ правомъ лишь по исключенію. Въ числе многихъ предложений, которыя делались въ видахъ реформированія его со временъ Бентама, очень часто выдвигается впередъ одно, которое можетъ быть названо - предложеніемъ довести до конечныхъ результатовъ то измъненіе, съ котораго началось развитіе феодализма. А именно-неоднократно советовали недвижимую собственность уподобить вполнъ движимости, особенно же въ дълъ перехода ея изъ рукъ въ руки. Передача земельного участка, говорять сторонники этого предложения, не должна бы представлять большихъ затрудненій, чемъ простая продажа лошади. Сравненіе это кажется мнъ неосновательнымъ и предлагаемая мъра--ошибочной. Въ данномъ случае гораздо большаго можно ожидать отъ противоположенія двухъ принциповъ, чемъ отъ ихъ отожествленія-отъ воззренія на землю, какъ на нечто существенно отличное отъ движимости, и отъ возвращенія къ древнимъ способамъ передачи аллодіальной земли. Вопросъ этотъ во многихъ отношеніяхъ заслуживаетъ полнаго вниманія.

Здесь прежде всего следуетъ иметь въ виду, что первоначально существеннейшей чертой, отличавшей передачу аллодіальной земли, была ея публичность. Прежде чёмъ принадлежать какому-нибудь индивидуальному домохозяйству, земля принадлежала племени, нераздельной семье или деревенской общинъ; и даже тогда, когда она стала частной собственностью, общинное начало продолжало сохранять въ ней свое значение и безъ согласія коллективной группы она не могла быть передаваема. И до сихъ поръ еще въ значительной части арійскаго міра для продажи земли требуется публично выраженное согласіе деревни. Хотя Mancipatio въ томъ видъ, въ какомъ она известна намъ изъ римской юридической исторіи, и есть форма собственно частной передачи, однако и въ ней резко выступають следы первоначальной ея публичности. Въ присутствующихъ при манципаціи пяти свидетеляхъ следуетъ

्हरू<br>⊺

 $\bullet$ 

 $\psi$ 

## $\Gamma$ *x*. X. КЛАССИФИКАЦІИ СОБСТВЕННОСТИ.

273

видеть прежнюю общину, выражающую свое согласіе; къ нимъ примененъ принципъ представительства пятью лицами-обычая, широко распространенного среди первобытныхъ расъ. Какъ сделка частнаго характера, манципація является чрезвычайно грубой, и для меня несомитнно, что римское общество значительно выиграло отъ того, что рядомъ съ этой древней формой стала практиковаться традиція, или простая передача, которая и вытеснила совершенно манципацію. И не смотря на это, въ новое время обратились къ принципу такого способа чередачи, который является еще более древнимъ, чёмъ манципація: сделанныя въ последнее время упрощенія перехода земель представляють собою не что иное, какъ воспроизведение первобытной публичной передачи ея въ присутствіи общины, только въ новой формъ, приноровленной къ обществамъ обширнымъ и со смешаннымъ составомъ.

Во Франціи и въ странахъ, вошедшихъ въ составъ Имперіи Наполеона I, со времени введенія въ действіе названнаго именемъ его Кодекса, была установлена система публичной регистраціи земельныхъ продажъ и ипотекъ. Въ некоторыхъ изъ Германскихъ странъ долгое время не хотели заимствовать этотъ порядокъ; но въ настоящее время онъ является общепринятымъ на континентъ и, какъ это часто случается, наиболее совершенной новая система оказалась тамъ, где въ принятіи ея всего более медлили. Наибольшія похвалы со стороны юридическихъ писателей вызываетъ поземельная регистрація некоторыхъ маленькихъ тевтонскихъ обществъ-какъ напр., Гессенъ-Дармштадта и въ Швейцаріи-Цюрихскаго кантона. Здесь я могу дать лишь краткое описание этого механизма. Вся земля данной страны разделяется на известное количество небольшихъ по размеру округовъ. Для каждаго округа устраивается центральное управленіе, съ штатомъ должностныхъ лицъ, являющихся до известной степени экспертами, и въ каждомъ управленіи имеется реэстровая книга, въ которой для отдельныхъ земельныхъ пространствъ отведены соответственныя группы страницъ. Здесь, между прочимъ, возникъ споръ о томъ, что принять за единицу земельной площади, имеющей особое место въ книге - известное-ли про-Изследования о правъ и обычае 18

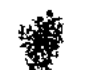

ľ

странство земли, определяемое при посредстве измерения, или же владњие, какъ аггрегатъ земель, въ совокупности своей составляющихъ единую собственность; на практикъ, какъ кажется, более целесообразной представляется историческая система, берущая за единицу имънія, а не земельныя пространства, устанавливаемыя землемърами. Какъ только открывается реэстровая книга, въ нее записывается юридическая исторія каждаго клочка каждой земельной площади: всё продажи или закладныя должны быть заносимы въ этотъ реэстръ, подъ угрозой недействительности незанесенныхъ въ него сделокъ Вопросъ о томъ, имеетъ-ли лицо--желающее продать или запожить землю-право сделать это, решается советомъ экспертовъ. Безусловно необходимыми элементами этой системы являются, во-первыхъ, полная доступность реэстра, и во-вторыхъ простота и дешевизна самыхъ формальностей регистраціи.

Въ Англіи ближайшую этимъ новымъ порядкамъ аналогію следуетъ искать въ записяхъ поместныхъ судовъ (Court Rolls of Manors); и некоторые юристы утверждаютъ, что многоразличныя невыгоды, связанныя съ зависимой собственностью (соpyhold property), выкупаются многочисленными удобствами, проистекающими изъ ея регистраціи въ этихъ записяхъ. Что касается свободной собственности (freehold property) jsъ Англіи. то по отношенію къ ней юристы вообще признають вполне целесообразнымъ вести регистрацію ея, при чемъ однако за мечается сильное разногласіе касательно наиболее пригоднаго способа ея, а некоторые считаютъ даже непреодолимыми могущія представиться здесь практическія трудности. И въ самомъ деле, въ Англіи трудностей этихъ значительно более, чёмъ въ другихъ странахъ. Англійское поземельное право гораздо многосложнее поземельного права континентальныхъ странъ, въ которыхъ если и встречается что-либо подобное сложнымъ поземельнымъ отношеніямъ Англіи, то только въ формъ заповедныхъ владений ограниченного числа дворянскихъ родовъ; между темъ англійское поземельное право осложняется еще более тою свободою передачъ и разделовъ, которой Англичане стали пользоваться сравнительно уже очень рано. Въ Англіи весьма значительныя трудности можетъ пред-

£

 $\mathbf{r}$ 

à.

ставить самый процессъ предварительного удостовъренія, имъетъ ли право продать или заложить землю лицо, желающее сделать это; въ большинстве же континентальныхъ странъ производство этого удостоверенія упрощается темъ обстоя тельствомъ, что въ нихъ большая часть земель вплоть до начала настоящаго столетія находилась во владении на определенныхъ началахъ крепостной зависимости, или, какъ сказаль бы Англичанинъ, во владении *in copyhold*.

聋

Впрочемъ, моя непосредственная задача состоитъ вовсе не въ восхваленіи порядка передачи недвижимыхъ имуществъ съ занесеніемъ ея въ реэстръ и не въ оценкъ преимуществъ одной системы регистраціи передъ другой. Я желаю обратить вниманіе на ті любопытныя стороны регистраціи, которыя имеють большое отношение къ спеціальному предмету моего изследованія. Вопросъ объ обезпеченія правъ иметъ громадное значение во всехъ отделахъ юриспруденціи. Что делать въ томъ случат, когда человъкъ, на самомъ делъ пользующійся всеми правами владельца, не можетъ доказать юридического титула на это? Находится ли онъ въ воле каждаго, кто пожелаетъ причинить ему вредъ или обезпокоить его? Римское право решило этотъ вопросъ путемъ установленія многочисленныхъ правилъ, въ совокупности своей составившихъ отдель о Possessio. Что делать съ темъ, кто совершилъ покупку съ соблюдениемъ требуемыхъ формальностей, но не у действительного собственника, или-у действительнаго собственника, но безъ соблюденія требуемыхъ формальностей? На эти вопросы римское право даетъ ответъ въ доктринахъ о bona fide possessio (о добросовестномъ владении) и о владении *in bonis*-бонитарномъ или основанномъ на началахъ aequitas. Всегда ли бонитарный собственникъ или владелецъ — будетъ ли онъ добросовестный или нетъ - имеетъ неполный титулъ? На этотъ вопросъ ответъ даютъ те отделы римскаго права, которые касаются usucapio и prescriptio. Если кто-либо закладываетъ свою собственность нъсколькимъ кредиторамъ, то въ какомъ порядкъ получаютъ они удовлетвореніе? Различныя системы юриспруденціи разрешаютъ этотъ вопросъ различно, при чемъ относящіяся сюда  $18*$ 

 $\hat{B}_{\mu\gamma}$ 

правила составили бы въ своей совокупности подавляющую по своимъ размерамъ массу правовыхъ нормъ. И замечательно, что всюду, где существуетъ правильная система поземельной регистраціи, обнаруживается сильная тенденція вернуться къ доктринамъ римскаго права въ томъ ихъ видъ, въ какомъ оне являлись прежде, чёмъ развились институты розsessio, usucapio и бонитарная собственность. Въ виду крайней простоты, быстроты и дешевизны регистраціи поземельныхъ продажъ и закладовъ, законодатели склонны обратиться къ населенію со следующими словами: «регистрируйте ваши продажи и заклады, или заставьте ихъ регистрировать, - не то вы не будете иметь никакихъ правъ. Если вы пренебрежете выполнить то, что сделать вы можете въ любой моментъ и притомъ съ ничтожной затратой времени и денегъ, вы будете лишены преимуществъ, доставляемыхъ институтами possessio, бонитарной собственностью, usucapio и prescriptio. При дучшемъ исходъ вы подвергаетесь опасности предъявленія противъ васъ иска о совершеніи договора (action of contract) - иска, которымъ продавецъ земли призывается къ производству регистраціи, а покупатель-къ уплать покупной суммы. Что касается закладовъ, то они будуть идти въ порядкъ постепенности ихъ регистраціи, и если вы замедлите сами выполнить или заставить выполнить требуемыя формальности, то передъ вами, кредиторомъ по закладной, получатъ предпочтеніе кредиторы, более васъ заботливые, и вы получите удовлетвореніе уже послі нихъ». Говоря, что такова юридическая доктрина, къ которой приближается значительная часть Германіи, я опираюсь на авторитетныхъ германскихъ писателей. При такихъ условіяхъ некоторые изъ наиболее запутанныхъ и неудобныхъ отделовъ права утратятъ все или, по крайней мъръ, многое въ своемъ значения. Публичная регистрація является чисто механическимъ способомъ, и уже очень рано человечество практиковало порядокъ, весьма сходный съ нею въ принципъ. При всемъ томъ всюду, гдъ установлена публичная регистрація поземельныхъ продажъ и закладовъ, некоторыя изъ наиболее знаменитыхъ отраслей права обнаруживаютъ тенденцію исчезнуть. Possessio, usuca-

#### $T_A$ . X. КЛАССИФИКАЦІИ СОБСТВЕННОСТИ. 277

ріо, бонитарная собственность и гипотека въ римской юриспруденціи занимаютъ громадное мъсто; въ другихъ правовыхъ системахъ институты, соответствующие только-что названнымъ, также занимаютъ большое место; и если уменьшить настоящіе размеры ихъ, то произойдетъ чрезвычайное сокращение законодательныхъ кодексовъ, и сокращение это будетъ произведено самымъ неожиданнымъ образомъ.

ેસ્

На континентальныхъ системахъ регистраціи и тъхъ последствіяхъ, какія связываетъ съ нею германская юридическая доктрина, я остановился по двумъ основаніямъ. Вопервыхъ, уже самъ по себе любопытенъ фактъ, что позднейлиія усовершенствованія въ механизмъ земельныхъ передачъ и закладовъ представляются какъ бы возвращеніемъ къ первобытному публичному характеру продажныхъ сделокъ. Публичный регистраторъ, исполняющій свои обязанности въ открытомъ местъ, где должны быть занесены въ списки всякаго. рода сделки, подъ страхомъ потери всехъ проистекающихъ отъ нихъ выгодъ, сильно напоминаетъ собою первобытный сельскій сходъ, передъ которымъ должны были совершаться всё передачи земельныхъ наделовъ въ тёхъ видахъ, чтобы члены общины выразили на нихъ свое согласіе, а при случаъ могли бы засвидетельствовать ихъ совершение. Правда, цель, которую имели въ виду древнія формальности, не имеетъ ничего общаго съ тою, какая преследуется современнымъ порядкомъ регистраціи. Первобытный публичный характеръ поземельныхъ передачъ имълъ своимъ основаніемъ суровую исключительность, и необходимое для нихъ общее согласіе употреблялось въ техъ видахъ, чтобы не допускать къ покупкъ лостороннихъ. Исчезновение первобытнаго порядка публичныхъ передачъ произошло, по всей вероятности, вследствие измепенія условій, лишившихъ общины возможности или отнявшихъ у нихъ охоту поддерживать воллективный контроль надъ принадлежавшими имъ землями. Въ современной Индіи матеріальное развитіе, накопленіе богатствъ въ сильной степени возбуждаетъ духъ индивидуализма; и покупатели и продавцы земель одинаково начинаютъ мало-по-малу возставать противъ необходимости получать со стороны сельчанъ согласіе на ихъ сделки; со-

### $\Gamma$ *A*.  $X$ . 278 КЛАССИФИКАЦІИ СОБСТВЕННОСТИ.

временное англо-индійское право также относится неблагопріятно къ этимъ архаическимъ ограниченіямъ; и вследствіе всего этого первобытные публичные способы отчуждения повсеместно уступають свое место передачамъ приватнымъ 1). Въ древнемъ міръ къ тъмъ же результатамъ приводили завоеванія и поглощеніе первобытныхъ владельческихъ группъ другими, более ихъ сильными. Въ римскомъ государствъ, населеніе котораго пріобретало все более и более смешанный характеръ, уже въ началъ юридической исторіи его мы вицимъ въ mancipatio не более, какъ тень старинныхъ формъ передачи; и задолго еще до окончательного уничтожения ея Юстиніаномъ, манципація была вытеснена простой передачей или traditio, при чемъ замень этой содействовали всевозможными принудительными средствами. И однако же traditio, даже въ то время, какъ она стала уже единственнымъ способомъ передачи, все же продолжала сохранять въ себе некоторые следы институтовъ, изъ которыхъ она развилась. Римское право до самаго последняго времени никогда не допускало, чтобы *dominium* или право собственности переходило отъ одного лица къ другому въ силу простаго договора: безусловно необходимо было, чтобы договоръ сопровождался действительной передачей вещи, составлявшей его предметъ. Эта особенность неоднократно приводила въ смущение лицъ, которыя обращались къ римскому законодательству о передачахъ, не зная, что въ основъ его лежитъ принципъ, пе нашедшій себе приложенія ни въ англійскомъ правъ, ни во французскомъ кодексъ.

Другой фактъ, на который я хочу обратить вниманіе, не только любопытенъ, но и въ высокой степени поучителенъ. Отмеченная мною тенденція германской юридической мысли показываетъ, что намъ грозить опасность-придавать черезчуръ высокую цену устойчивости юридическихъ концепцій. Правда, юридическія концепціи очень консервативны, многія

1) Въ видахъ смягченія неудобствъ, вознакающихъ изъ такихъ приватныхъ и притомъ часто разнородныхъ по своей формъ передачъ, въ индійскомъ законодательствъ имеются два важныхъ акта - "Registration and Transfer of Property Acts"

A

## $\Gamma$ *n. X.* КЛАССИФИКАЦІИ СОБСТВЕННОСТИ. 279

изъ нихъ имеютъ въ своей основе наиболее неизменныя особенности нашей природы, а тъ, съ которыми мы особенно свыклись, въ теченіе целаго ряда столетій находились подъ покровительствомъ сильной верховной власти. Великая устойчивость ихъ можетъ навести на мысль. что онъ абсолютно перманентны и несокрушимы; и это убъждение, какъ кажется, высказывается иногда не только суеверными умами, но и сильными и ясными интеллектами. Я не вполнъ увъренъ въ томъ, чтобы даже такіе мыслители, какъ Бентамъ и Остинъ, были вполне свободны отъ него. Читая ихъ, думаешь, что не смотря на затемненіе юридическихъ концепцій ложными теоріями, дурной логикой и невърнымъ констатированіемъ фактовъ, эти концепціи, въ ихъ глазахъ, могутъ быть обнаружены опытнымъ взоромъ, и къ нимъ долженъ быть пріуроченъ всякій раціонально составленный законодательный кодексъ. Сказанное мною о значении для права простаго механического усовершенствованія въ области поземельной регистраціи есть лучшее доказательство тому, что это положение весьма сомнительно, а быть можетъ и вовсе не върно. Юридическія понятія, упадокъ и окончательное исчезновеніе которыхъ я описывалъ, всегда считались составляющими самый остовъ юриспруденціи: и тотъ фактъ, что и они оказываются преходящими, ярче всего свидетельствуетъ о томъ, что и юриспруденція не можетъ избежать воздействія на нее великаго закона эволюціи.

 $+$   $+$   $+$   $-$ 

 $\mathbf{r}_i$ 

基

 $\mathcal{L}(\mathcal{L}(\mathcal{L}))$  . The set of  $\mathcal{L}(\mathcal{L})$  is a set of  $\mathcal{L}(\mathcal{L})$  $\label{eq:1.1} \frac{1}{\sqrt{2}}\int_{0}^{\infty}\frac{1}{\sqrt{2\pi}}\left(\frac{1}{\sqrt{2\pi}}\right)^{2}d\mu_{\rm{max}}\left(\frac{1}{\sqrt{2\pi}}\right)$  $\label{eq:R1} \mathcal{L}(\mathcal{L}^{\text{max}}) = \mathcal{L}(\mathcal{L}^{\text{max}}) \mathcal{L}(\mathcal{L}^{\text{max}})$  $\frac{1}{2}$ 

# **TJABA XI.**

## Классификаціи правовыхъ нормъ.

Всякому, изучающему римское право, на первыхъ же порахъ приходится узнать, что римскіе классическіе юристы раздъляютъ всю совокупность правовыхъ нормъ на право личное, право вещное и право исковое. Хотя такимъ образомъ изуче ніе права въ томъ видъ, какъ оно поставлено въ настоящее время, и вводить начинающаго сразу въ горячие споры о значеніи юридической классификаціи, темъ не менъе можетъ пройти много времени, пока онъ сознаетъ всю великую важность литературы этого вопроса. Въ XVII столетіи, въ блестящую эпоху юриспруденціи, теоріи классификаціи права, новидимому, заступали место законодательныхъ реформъ, которыми такъ богаты последнія десятилетія. Непрерывная законодательная деятельность - явление сравнительно новое: до этого великие умы, въ родъ Бентама, вместо изысканія возможности привести законодательство въ соответствие съ наибольшимъ счастіемъ наибольшаго числа людей, или съ другимъ какимъ-нибудь принципомъ, размышляли больше о возможности классификаціи права по новой и более философской системъ. Въ то время стремились къ реформированію скорее законодательныхъ сводовъ, чёмъ самыхъ законовъ. Наиболее любопытный при меръ подобныхъ теорій представляетъ попытка Домата распределить все право по «двумъ великимъ заповедямъ», какъ онъ изложены въ двенадцатой главъ Евангелія Матоъя-заповъ--дямъ о любви къ Богу и любви къ ближнему. Для большин-

### Tn. XI. 281 КЛАССИФИКАЦІИ ПРАВОВЫХЪ НОРМЪ.

梁!

n)

же юридическихъ классификацій точкой отправленія **CTBa** являлась система, въ которой составители Институцій Юстиніана следовали Гаю, разделяя всю совокупность права на право личное, вещное и исковое. После долгаго пренебрежения жь этой системъ, на нее стали смотреть, какъ на выражение абсолютной правды, и явилось убъждение, что есть существенное, -фундаментальное различіе между тремя большими отделами, на которые Римляне разделяютъ все право. Англійская юриспруденція, впрочемъ, мало подверглась вліянію этого убъжденія, хотя и англійскимъ юристамъ все таки приходилось инотда сталкиваться съ выводами изъ него, особенно когда они имели дело съ частнымъ международнымъ правомъ или, друтими словами, съ условіями, при которыхъ данное общество признаетъ и применяетъ известную часть иностранного законодательства. Позднее были замечены некоторыя неудобства точнаго примененія римской доктрины, и много остроумія было потрачено на ихъ устранение и разъяснение. Въ концъ концовъ эта система была признана невыдерживающею критики, и за нею стали признавать лишь исторический интересъ. По общему мненію современныхъ писателей по юриспруденціи, римское разделение права на личное, вещное и исковое должно считаться отнынъ отвергнутымъ.

Совершенная классификація правовыхъ нормъ должна распределить ихъ сообразно ихъ действительнымъ отношеніямъ между собою и, следовательно, она должна основываться на глубокомъ анализъ всъхъ юридическихъ концепцій. Изследованія Остина (Austin) о классификаціи занимають почти всё известные намъ труды его. Обстоятельный очеркъ этихъ изследованій читатель найдетъ у Д. С. Милля во второмъ томъ его «Разсужденій и пзслъдованій». На европейскомъ континентъ эти вопросы имъютъ болъе практическій интересъ, въ виду стремленія кодифицировать право-стремленія, охватившаго всё цивилизованные народы, за исключеніемъ Англичанъ и техъ странъ, которыя находятся подъ непосредственнымъ вліяніемъ англійскаго законодательства; кодексъ долженъ быть систематизированъ такъ или иначе, и едва-ли кто будетъ отрицать, что более философская систе-

رمح

 $\mathcal{R}_{\mathcal{A}}$ 

#### 282  $\Gamma_{\mathcal{A}}$ . XI. БЛАССИФИКАЦИИ ПРАВОВЫХЪ НОРМЪ.

 $\mathcal{L}$ 

Þ

матика будетъ и лучшая. Но значительное большинство писателей по этому предмету, каковы бы ни были права ихъ на наше вниманіе, согласны въ непригодности римской и всъхъ, на пей основанныхъ, классификацій, при чемъ приговоры ихъ отличаются иногда даже чрезмерною строгостью. Порицанія и даже издевательства надъ классификаціей римскихъ Институцій угрожаютъ произвести некоторую реакцію, признаки которой я вижу въ смелой попытке возвращения къ прежней классификаціи-попыткъ, сделанной въ Америкъ. Безполезно было бы останавливаться на изданной въ Чикаго книге профессора права въ университетъ штата Іова; лучшая, на мой взглядъ, защита классического разделенія права есть предисловіе Гаммонда къ американскому изданію сочиненія Сэндерса (Sandars) объ Институціяхъ Юстиніана. По моему мнънію, обычное униженіе этого разделенія не столько ошибочно, сколько неуместно. Классификаціи, предлагаемыя большинствомъ современныхъ мыслителей. суть классификаціи «законных» правъ» (правъ въ субъективномъ смыслъ -legal Rights). Каждая изъ нихъ имъетъ своимъ основаниемъ какое-нибудь «закономъ охраняемое право». Но-какъ ни страннымъ можетъ показаться это-Римляне не достигли, или не вполнъ достигли пониманія законнаго права, которое кажется намъ такимъ элементарнымъ. На языкъ римскихъ юристовъ «jus» означаетъ не «право» (right), а «законъ» (law) и обыкновенно какую-нибудь отдельную отрасль закона. Правда, есть нъкоторые случаи употребленія «jus» въ смысль, близко подходящемъ къ понятію «права», но вообще нужно признать, что Римляне построили свою знаменитую систему безъ помощи понятія «закономъ охраняемаго права». Некоторые современные писатели, говоря о Римлянахъ, какъ бы порицають ихъ за то, что они не имели яснаго представленія о «законномъ правъ»; Милль называетъ ихъ языкъ въ этомъ отношеніи «неудачнымъ» (unhappy); все дело, однако въ томъ-и это особенно важно - что идея законнаго права развивалась очень медленно. Въ умахъ римскихъ юристовъ она перепутывалась съ другими понятіями, которыя затемняли ее. Въ средніе въка, благодаря тщательнымъ изследованіямъ схоластиковъ, она сделалась более ясною. Но вполне ясное

Å
#### Гл. XI. 283 КЛАССИФИКАЦІИ ПРАВОВЫХЪ НОРМЪ.

и точное определение понятія «права» впервые было дано глубокимъ анализомъ Бентама и Остина. Въ виду этого нельзя не упрекнуть тёхъ писателей, которые употребляють слишкомъ надменныя выраженія для характеристики римской классификаціи права, обвиняя такимъ образомъ лицъ, еще недостигшихъ понятія «законнаго права», въ томъ, что они не антиципировали пріемовъ классификаціи, основанной на такомъ пониманіи права. Чтобы воздать должное древнимъ юристамъ, которые впервые разделили право на личное, вещное и исковое, мы должны постараться представить себе то положение права, въ замену котораго явилось это деленіе; тогда я думаю, мы увидимъ, что эта новая система была великимъ шагомъ въ развитіи отвлеченнаго юридического мышленія. Задача настоящей главы--показать, каково было первоначальное римское пониманіе области права; интересъ же этого изследованія будетъ заключаться въ томъ светъ, который оно проливаетъ на некоторыя примитивныя идеи о правъ и правосудіи - идеи, которыя некогда были достояніемъ значительной части человечества.

Уваженіе, одно время доходившее до благоговенія предъ классификаціей права въ римскихъ Институціяхъ, происхожденія недавняго, хотя оно уже успело пережить періоды апогея и упадка. Нетъ никакого основанія предполагать, чтобы римскіе юристы придавали своей классификаціи какое-нибудь особенное значеше. Применение ея ограничивалось ихъ институціонными трактатами, учебными руководствами для начинающихъ. Изучающий право скоро доходилъ до Преторскаго Эдикта и наибольшая часть его обученія проходила въ тщательномъ изученіи Эдикта и въ чтеніи многочисленныхъ комментаріевъ къ тексту. Но Преторскій Эдиктъ даже и въ томъ видъ, въ какомъ онъ изданъ былъ Юстиніаномъ, не разделялъ права на личное, вещное и исковое. Ни законы Двенадцати Таблицъ, более древніе, чемъ Эдиктъ, ни одинъ изъ позднейшихъ компендіумовъ римскаго права, не следуютъ этой классификаціи. Грегоріанскій и Гермогеніанскій Кодексы были систематизированы по другому началу; точно такъ же Кодексъ Осодосія Втораго; то же было и съ Кодексомъ и Дигестами Юстиніана.

Когда въ средніе въка возродилось изученіе римскаго права, то не система Институцій регулировала занятія целыхъ тысячъ изучавшихъ римское право. Какъ можно видеть изъ предисловія Гаммонда, средневъковые учителя следовали такъназываемому «законному порядку» (legal order), т.-е. действительному порядку изложения, принятому вт. изучаемомъ трактатё Вліяніе классификаціи Институцій иметъ своей причиной недовольство этимъ «законнымъ порядкомъ», который, по словамъ Гаммонда, продолжалъ держаться въ юридическихъ школахъ вплоть до конца XVIII ст. - следовательно, до времени Блэкстона. «Но возроставшее значение Институций въ программъ занятій мало-по-маму привело къ признанію ихъ системы за основание всехъ научныхъ системъ юриспруденци». Теперь, однако, стало ясно-и это по отношению къ предметамъ даже более важнымъ, чёмъ классификація права — что многое изъ того, что XVIII въкъ отвергъ именемъ науки или по какимъ-либо другимъ не менее уважительнымъ причинамъ, нужно вернуть и изследовать вновь. Каковъ-же былъ этотъ «законный порядокъ» (legal order), который является въ римскихъ Дигестахъ и Кодексъ, и который, когда эти сборники были собраны вместь, продолжалъ держагься въ течение около десяти столетій въ юридическихъ памятникахъ общества, столь славнаго своимъ юридическимъ геніемъ? Вопросъ этотъ, думается мић, способенъ возбудить более, чёмъ просто технический или антикварный интересъ.

Систематика юридическихъ понятій, такъ долго господство вавшая въ римскомъ правъ, впервые появляется въ фрагментахъ Двенадцати Таблицъ, которыя послужили теоретической основой всего дальнейшаго развитія права. Содержаніе всёхъ таблицъ, за исключеніемъ XI-й и XII-й, стало известно уже со временъ Готофреда; но намь, въ данномъ случаъ, необходимо заняться лишь первыми тремя Таблицами и, въ особенности, первой. Эта первая Таблица содержить въ себе рядъ правилъ de in ли vocando, о первыхъ стадіяхъ судебной процедуры, о призывъ отвътчика въ судъ и объ его извиненіяхъ (excuses) или, употребляя более позднее германское слово, перешедшее м въ англійское древнее право-о свидетельствахъ (essoins),

簿,

#### Гл. XI. КЛАССИФИКАЦИИ ПРАВОВЫХЪ НОРМЪ.  $285 -$

которыя онъ могъ представить въ оправданіе своей неявки въ судъ. Вторая Таблица, прежде всего, трактуетъ о процедуръ, которой нужно было следовать, когда дело было уже передъ судомъ, и затемъ (таково, по крайней мъръ, общее убъжденіе) трактуетъ о воровствъ; отъ судебной процедуры она прямопереходитъ къ обманному захвату движимости. Третья Таблицасодержить въ себе правила о поклаже. Намъ не зачемъ идти дальше; нужно помнить только, что древнейший римскій кодексъ трактуетъ прежде всего о судебной процедуръ и затъмъо воровстве и поклаже; порядокъ изложенія другихъ отделовъ права въ остальныхъ Таблицахъ отличается тъмъ же случайнымъ характеромъ. Обратимся теперь къ Преторскому Эдикту или къ такъ-называемому Edictum Perpetuum, кодексу римской юриспруденціи, основанной на Aequitas въ отличіе отъримскаго общаго права, которое образовалось изъ Двенадцати Таблицъ и изъ массы выведенныхъ изъ нихъ юридическихъ правилъ. Эдиктъ, безспорно, имелъ свою оригинальную систему, время и условія происхожденія которой я не буду излагать здесь. Начинается Эдиктъ титуломъ, соответствующимъ первой Таблице Децемвировъ, хотя и названъ онъ иначе-de actioпе danda Второй титулъ, какъ и вторая Таблица, трактуетъ о судебной процедуръ. О поклажъ трактуется въ третьемъ титуль; но воровство, вместо того, чтобы следовать за процедурой, какъ, по общему убъжденію, это было въ примитивномъ кодексъ, занимаетъ последнее место въ четвертомъ титуль, где ему предшествуютъ постановленія о приданомъ и объ опекъ. Въ остальныхъ титулахъ замечается общее, хотя и не совсемъ полное сходство съ Двенадцатью Таблицами, и, въ целомъ, классификація Эдикта есть какъ бы переделка, согласно обстоятельствамъ времени, стараго порядка Двенадцати Таблицъ. Известно, что принятая въ Эдикте систематика замечается во многихъ памятникахъ римской юридической литературы и что она повліяла на первыя попытки водификаціи, но долго спорили о томъ, она-ли определила порядокъ, принятый въ Кодексе и Дигестахъ Юстиніана. На первый взглядъ здесь неть никакого сходства и соотношения; но дело въ томъ, что самой классификаціи въ обоихъ знаменитыхъ сводахъ пред-

◈

窳

шествуетъ большое количество предварительныхъ замечаній. Въ Кодексе-предисловіе экклезіастическое; въ Дигестахъ же сначала излагаются некоторыя общія положенія о праве и затёмъ перечисляются различныя должностныя лица, участвующія въ администраціи имперіи и имъющія какую-нибудь юрисдикцію. Самые же Дигесты начинаются съ четвертаго титула второй книги и прежде всего трактуютъ о предметъ первой Таблицы законовъ Децемвировъ - de in jus vocando. Тесное соответствіе между этимъ древнейшимъ и позднейшими памятниками римскаго права можетъ быть прослежено не менее, какъ въ девятнадцати книгахъ Дигестъ; только воровство заняло несоответствующее место.

Изъ этого краткаго очерка вопроса, занимавшаго умы многихъ поколеній ученыхъ, можно бы заключить, что форма римскаго права въ теченіе всей исторіи его развитія находилась подъ сильнымъ вліяніемъ первобытной системы, принятой въ Двънадцати Таблицахъ. Имъемъ ли мы какой-нибудь принципъ этой древней классификаціи, какой-нибудь ключъ къ опредъленію ея смысла? На первый взглядъ это настоящая суматица, не поддающаяся никакому руководящему понятію, даже менъе, чёмъ система англійскихъ классическихъ Дигестъ — Бэконова Abridgement (перечень), который начинается съ «иска объ уничтоженіи юрисдикціи суда» (Plea in Abatement to the Jurisdiction of a Court), далее трактуетъ о послахъ (Ambassadors) и атторнэ, но который, по крайней мъръ, представляетъ удобство алфавитнаго порядка. Мысль о томъ, что некоторый светъ на систему Двенадцати Таблицъ можетъ пролить то, что недавно названо «сравнительной юриспруденціей», не нова. Уже съ тъхъ поръ, какъ стали изследовать древнейшій и наиболее чистый изъ тевтонскихъ кодексовъ-франкскій Lex Salica, стали замёчать, что онъ представляетъ нёкоторыя любопытныя общія черты съ планомъ, принятымъ во всёхъ памятникахъ римскаго права, за исключеніемъ Институцій. Первый титулъ салическаго закона, «de mannire», о вызовъ въ судъ, вполнъ соответствуетъ первой Таблицъ и первому титулу Эдикта. Слъдующие семь титуловъ трактують о воровствъ, точно такъ же какъ и вторая часть второй Таблицы. Титулы салического за-

 $\mathcal{H}$ 

### $\Gamma_{\mathcal{I}}$ . XI. КЛАССИФИКАЦІИ ПРАВОВЫХЪ НОРМЪ.

кона о краже свиней, коровъ, домашнихъ итицъ и т. д. следують одинъ за другимъ вплоть до девятаго титула, гдъ говорится о нарушеніи чужой недвижимой собственности; но вследъ за симъ составитель кодекса возвращается къ воровству и, хотя прерываеть себя, трактуя объ убійствъ и другихъ тяжкихъ преступленіяхъ, онъ, темъ не менее, постоянно возвращается къ воровству въ значительной части кодекса. Титулъ, наиболее сответствующий римской поклаже, находится въ серединъ салическаго кодекса: онъ стоитъ подъ цифрою «пятьдесятъ» и озаглавленъ варварскою латынью de fides factas; онъ былъ тщательно обработапъ и доставилъ богатую пищу современному немецкому ученому міру. Фактъ остается тотъ, что германскій салическій кодексъ начинается, какъ и Двенадцать Таблицъ, съ постановки во главъ системы-псковаго права, что, по современнымъ юридическимъ понятіямъ, составляетъ паралогизмъ; что, подобно Двенадцати Таблицамъ, онъ уделяетъ очень большое место воровству, одному изъ самыхъ незначительныхъ предметовъ современного права; что онъ тщательно разсмат риваетъ договорныя обязательства, но не уделяетъ имъ такого места, которое соответствовало бы месту, уделяемому договорному праву въ римскихъ Институціяхъ. Эти сходства, какъ я заметилъ, были уже подмечены несколько времени тому назадъ; но еще составляетъ предметъ спора, доказываютъ-ли эти сходства что-нибудь более того, что франкскому кодификатору известно было кое что о римскомъ «законномъ порядкъ». Съ одной стороны, весьма въроятно, что Осодосіевъ кодексъ иметъ нёчто общее съ франкской кодификаціей; но съ другой стороны, можно сказать, что существенная часть салическаго закона не носить на себе никакихъ признаковъ происхождения отъ римскаго права. Салическій кодексъ вполні варварскій. Къ тому же, порядокъ изложенія, принятый въ салическомъ законъ, не есть порядокъ позднейшаго римскаго права, который Франки могли бы съ удобствомъ заимствовать, но есть скорее порядокъ древнейшаго римскаго права, о которомъ едва ли они могли знать что-нибудь. Вследъ за процедурой салическій законъ трактуетъ о воровствъ. То же было, по общему мненію, и въ Двепадцати Таблицахъ; но въ позднейшемъ рим-

X,

燽

變入

 $\clubsuit$ .

₩

×.

鹣

скомъ правъ воровство сделалось простымъ уголовнымъ преступленіемъ и не представляло собою ничего особенно важнаго. Выдающееся место, отведенное воровству, есть отличительный знакъ варварскаго права. Это свойственно періоду, когда движимое имущество иметъ большую ценность, чемъ недвижимое, личная собственность более, чёмъ поземельная. Изъ особеннаго вниманія, уделеннаго законодателемъ воровству, не можеть быть сделано более вероятного заключенія, какъ то, что общество, для котораго онъ составлялъ законы, имело земли более, чемъ было достаточно для обработки, и что предметомъ кражи или мошенничества обыкновенно была движимость: рабы, домашнія животныя, украшенія, утварь и т. п.

Аргументы противъ выведенія салической системы изъ римской всегда казались мнъ въскими, даже независимо отъ новыхъ данныхъ, которыя ставять дело вие всякаго сомненія. Правда ирландское право, недавно ставшее предметомъ изследованія, само по себе едва-ли могло бы подвинуть насъ въ решения этого вопроса. Характерная особенность ирландскаго права состоитъ въ томъ необыкновенномъ значеніи, которое оно придаетъ процедуръ. Главный ирландскій законодательный сборникъ, претендующій быть кодексомъ и заявляющій въ предисловіи, что онъ созданъ въ то время, когда «Осодосій былъ повелителемъ міра», почти всецело занятъ законами о задержаніи имуществъ (Distress). Несомненно, мы имеемъ здесь то, что въ первой Таблицъ̀ названо de in jus vocando. Задержание имущества въ древнемъ ирландскомъ правъ, какъ это, въроятно, было ивкогда у Грековъ, Римлянъ, Германцевъ и Индусовъ, а быть можетъ и во всемъ міръ, было способомъ vocatio in jus, способомъ принужденія ответчика явиться въ судъ и предоставить тяжбу решенію третейскимъ судомъ или судебному разбирательству. О положении вещей въ то время мы имъемъ лишь слабые следы въ римскомъ и индусскомъ правъ, но въ тевтонскомъ правъ следы его более обильны: вы, претерпъвшіе какой-нибудь вредъ, пользуетесь первобытнымъ естественнымъ средствомъ возмездія силой и, при терпимости или подъ контролемъ закона, употребляете его для того, чтобы заставить вашего противника явиться въ судъ. Но, хотя соответ-

 $\frac{1}{2}$ 

缥

## TA. XI. КЛАССИФИКАЦИИ ПРАВОВЫХЪ НОРМЪ.

ствіе въ этомъ отношеніи очевидно, дальнъйшаго сходства между римскими Двенадцатью Таблицами и ирландскимъ правомъ невозможно открыть. Вследъ за задержаніемъ имущества большой кодексъ, Senchus Mor, трактуетъ о «залоговыхъ обезпеченіяхъ» (Hostage-securities), и можно положительно утверждать, что это должно было быть важною отраслью права въ постоянно воюющемъ обществъ, каково было древнее ирланд. ское. Большая часть права изложена въ Senchus Mor въ главъ о задержаніи и вообще надо признать, что ни въ этомъ кодексё, ни въ какомъ-либо другомъ законодательномъ памятникъ ирландскаго права нътъ никакого прямаго признака указанной классификаціи. Все, что мы можемъ положительно утверждать-и это особенно важно-это то, что ирландскіе юристы-бригоны смотрели на способъ приведенія ответчика въ судъ, какъ на юридическое правило, которое вполнъ правильно и естественно предшествуетъ всемъ другимъ.

Я думаю, что ключъ къ разрешению этихъ темныхъ вопросовъ можетъ быть найденъ въ техъ юридическихъ книгахъ Индусовъ, которыя известны подъ совершенно неподходящимъ къ нимъ названіемъ кодексовъ. Одна изъ нихъ уже давно доступна англійскимъ читателямъ, благодаря Вильяму Джонсу; этотъ такъ-называемый кодексъ Ману до сихъ поръ считается всеми чистыми Индусами истиннымъ собраніемъ «священныхъ законовъ», которые Ману, «могущество коего было неизмёримо», возвестилъ, «божественнымъ мудрецамъ», подошедшимъ къ нему въ то время, когда онъ «сиделъ наклонившись, погруженный всемъ своимъ вниманіемъ въ созерцаніе одного предмета». Но священные законы, обнародованные при такихъ обстоятельствахъ, никоимъ образомъ не соответствуютъ нашему представлению о кодексъ. Они изложены въ книгъ, которая кроме того есть трактать о мірахъ видимомъ и невидимомъ, объ искусствъ управленія и о различныхъ классахъ индусскаго общества. Подобнымъ же образомъ и христіанскіе брегонскіе законы являются смешанными съ различными разсужденіями изъ области космогоніи и логики; да и римскія Двенадцать Таблицъ въ некоторыхъ частяхъ носять явные следы ритуала. Кодексъ Ману заставляетъ думать, что законъ, 19 Изследования о правъ и обычат.

289

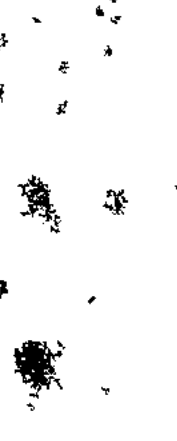

ţ

缀

Ţ

какъ предметъ сознательного мышленія, есть результатъ постепеннаго развитія. Не сразу онъ освобождается отъ различнаго рода сказаній о предметахъ, касающихся жизни въ этомъ міръ и въ будущемъ. Санскритологи нашего времени, думается мнъ, вовсе не склонны признавать за этимъ индусскимъ законодательнымъ памятникомъ ту глубокую древность, которая когда то приписывалась ему. Следуя теоріи профессора Макса Мюллера, ритмические тексты этихъ кодексовъ они объясняютъ темъ, что кодексы эти являлись собраніями правилъ, выраженныхъ языкомъ, настолько понятнымъ, чтобы удержаться въ памяти. Но эти книги законовъ съ теченіемъ времени претерпъли дальнъйшую спеціализацію. Ритуалъ, ясные слъды котораго находятся въ Двенадцати Таблицахъ, сохранился и въ компендіумъ правилъ, известномъ подъ названіемъ Эугубинскихъ Таблицъ, которыя до последняго времени никто не могъ прочесть; и въ книгъ Нарада, нынъ доступной англійскимъ читателямъ, можно видеть лишь версію «священныхъ законовъ» Ману, при чемъ въ ней право было выделено отъ другихъ предметовъ и разсматривалось такъ, какъ это сделалъ бы и современный кодификаторъ.

Въ средневъковыхъ Дигестахъ индусского права, источникахъ нынъ действующаго въ Индіи права, Нарада цитируется иногда, какъ имеющий одинаковый съ Ману авторитетъ. На самомъ же делё какъ Ману, такъ и Нарада — вполнё миоическія личности и книги, получившія отъ нихъ свои названія, суть, вероятно, не более, какъ компендіумы, учебники, употреблявшіеся въ индусскихъ юридическихъ школахъ, организо ванныхъ по образцу *Gens'а* или клана. Объ эти книги законовъ претендують на происхождение отъ священныхъ законовъ, возвъщенныхъ темъ Ману, который участвовалъ въ сотворении міра; но авторъ чрезвычайно обширнаго трактата, имъющаго целью представить все ученіе Мапу, изображаетъ «Ману», какъ совершенно другую личность, а предисловіе къ книгъ Нарада обстоятельно изображаетъ самый процессъ, путемъ котораго считающійся оригинальнымъ кодексъ Ману постепенно спеціализировался, пока, наконецъ, сделался трактатомъ по гражданскому праву. Ману, говоритъ авторъ, соста-

مهيئي يتهم

#### $\Gamma_{3}$ . XI. 291 КЛАССИФИКАЦІИ ПРАВОВЫХЪ НОРМЪ.

 $\mathbf{k}$ 

вилъ трудъ, въ которомъ, между прочимъ, онъ говоритъ и о сотворении міра, и о распределеніи въ немъ различныхъ сушествъ, а также перечисляетъ различныя страны; твореніе это содержить въ себе 100,000 slokas, юридическихъ правилъ или изреченій. Ману передалъ свое изречение Нарадь. который справедливо заметилъ, что «эта книга не можетъ быть легко изучена человеческими существами по причинъ ея обширности». Въ виду чего онъ и сократилъ ее до 12,000 изреченій, а ученикъ его, Сумати, сократилъ ее еще до 4,000. Только богамъ, говоритъ введение, доступенъ первоначальный кодексъ. Люди же читаютъ второе сокращение, ибо ихъ способности уменьшились вследствие сокращения жизненного срока.

Интересъ книги Нарада, которая недавно переведена на англійскій языкъ д-ромъ Юліусомъ Джöлли (Jolly) изъ Вюрцбурга, заключается главнымъ образомъ въ томъ, что ея авторъ гораздо более юристъ, чемъ авторъ Ману, и трудъ его ближе подходить къ трактату о правъ. Оба они, конечно, брамины. Авторъ кодекса Ману — ревностный жрецъ и смотритъ на гражданскую. земную санкцію только какъ на дополненіе и пособіе карамъ духовнымъ. Между темъ авторъ книги Нарада полагается почти всецело на гражданскую санкцію; религіозный же характеръ его проявляется главнымъ образомъ въ его настойчивыхъ и часто очень выразительныхъ увещаніяхъ соблюдать законы и нравственный обязанности, налагаемыя вместь съ юридическими. Для моей настоящей задачи я ограничусь однимъ замечаніемъ, что эти браминскіе кодификаторы, явно расходясь въ и вкоторыхъ взглядахъ, при чемъ, вероятно, каждый изъ нихъ отражаетъ учение какойнибудь целой школы, вполне сходатся въ понимании порядка и содержанія кодекса. Классификація предметовъ, которой опи следовали, можетъ быть намечена по восьмой главе кодекса Ману, въ переводъ В. Джонса; она проходитъ и черезъ всю книгу Нарада. Я опишу ее на основании последней, такъ какъ она представляется чисто юридическимъ трактатомъ. На страницъ 6-й перевода Джолли (въ slokas  $16-20$ ) мы находимъ следующій перечень:

 $19*$ 

欒

 $\begin{array}{cc} \mathcal{P}^{\star}_{\mathcal{P}} \\ \mathcal{P}^{\star}_{\mathcal{P}} \end{array}$ 

والمستورث والمستحققين

չ

ť

۱

«Въ составъ законнаго судопроизводства входятъ восемь элементовъ - царь, его чиновникъ, ассессоры, книга законовъ, докладчикъ и писецъ, золото и огонь для ордалій и вода для освежения.

«Возвращение долга, поклажа, отношения между участниками (partners), отнятіе дара, нарушеніе даннаго объщанія, невыдача заработной платы, продажа чужой вещи, невыдача проданнаго товара, уничтожение договора купли, нарушение порядка, споры о границахъ, обязанности мужа и жены, законъ о наследованіи, насиліе, обида и оскорбленіе, игра (Gambling), различныя мелкія пререканія».

«Таковы восемьнадцать предметовъ тяжбъ».

Это распределение предметовъ соблюдается во всемъ трактатъ, отъ него сделано лишь одно отступление. Прежде всего обстоятельно описывается самый механизмъ суда и его процедуры. Царь сидитъ на тронъ съ книгой закона въ рукахъ; но хотя юстиція представляется «царской», царь явно приглашается следовать мненію главнаго судьи или ассессора. После подробнаго описанія акта правосудія, авторъ (въ виду одного обстоятельства, которое я сейчась изложу) переходить къ свидетельству, которое заключаетъ въ себе ордаліи; затемъ, изложивъ то, что мы, по Бентаму, могли бы назвать охранительным правомъ \*) (Adjective Law), онъ переходитъ къ раздению права опредплительнаю (Substantive Law) на восемьнадцать отделовъ, которые онъ называетъ «предметами тяжбы». Порядокъ, въ которомъ онъ излагаетъ ихъ, тотъ же, что и въ приведенномъ выше отрывкъ, за тъмъ исключеніемъ, что первый предметъ тяжбы-«возвращеніе долга»онъ вставляетъ между актомъ правосудія и свидътельствомъ. Быть можетъ, это результатъ просто случайной безпорядочности древнейшихъ компендіумовъ индусского права, но нужно заметить, что нечто подобное этому неуместному помещению «возвращенія долга» встречается и въ трактате Ману; весьма вероятно, что это произошло вследствіе трудности излагать

\*) При передаче на русскій языкъ выраженій «adjective law» и «substantive law» переводчикъ воспользовался терминологіей Дюмона, французскаго переводчика и комментатора Бентама. - Прим. перев.

Гл. XI. 293 КЛАССИФИКАЦІИ ПРАВОВЫХЪ НОРМЪ.

r uð Bandur

ng Kalé

 $\boldsymbol{J}$ 

охранительное право безъ обращенія къ праву определительному, и вотъ въ интересахъ иллюстрированія текста одинъ изъ «предметовъ тяжбы» перестановленъ.

Принципъ и внутренній смыслъ этой древней классификаціи поражаютъ своей ясностью. Компиляторъ Нарада или самъ авторъ знаетъ, что люди спорятъ между собою и вотъ-онъ установляетъ способъ, которымъ эти споры должны обсуждаться и ирекращаться безъ насилія и пролитія крови. Постоянно стоящая предъ ними руководящая идея - не законъ, не право, не санкція, не различіе между положительнымъ и естественнымъ правомъ, между лицами и вещами, а правосудіе и его органы. Этимъ является возможность заменить частныя репрессаліи; есть иной способъ прекращенія личной или наследственной кровной вражды, а не кровопролитіе или грабежъ. Посему, прежде всего онъ даетъ описание суда, его механизма, процедуры, способовъ доказательства обнаруживаемыхъ фактовъ. Начавши такимъ образомъ съ описанія того великаго института, который решаетъ споры, онъ переходитъ къ распределенію права сообразно предметамъ споровъ, сообразно темъ отношеніямъ между людьми, которыя порождаютъ споры. Такъ, долгъ, товарищество, брачный союзъ, наследование и дарение разсматриваются, какъ предметы, по которымъ люди на известной степени цивилизаціи имеютъ споры, - и различныя права или обязательства (какъ мы могли бы назвать ихъ), ими порождаемыя, установляются просто, какъ руководство къ определенію сужденія, которое судъ долженъ дать, когда онъ призывается разобрать тяжбу. Мић кажется, это объяснение относится до всей задачи, возбуждаемой классификаціей предметовъ, принятыхъ въ указанныхъ мною древнейшихъ кодексахъ. Всё они начинаютъ съ отправленія правосудія и распределяють определительное право по «предметамъ тяжбъ». Ирландское право и не идетъ дальше начальныхъ ступеней процедуры. Все знаніе и искусство брегоновъ-юристовъ было употреблено на определение правилъ, по которымъ спорящія стороны могутъ подлежать контролю института, который римскій и индусскій кодексы предполагаютъ уже давно существующимъ и правильно дей-

الأر

#### $\Gamma_{\text{I}}$ , XI. 294 КЛАССПФИКАЦІЙ ПРАВОВЫХЪ НОРМЪ.

ствующимъ. Есть еще более поразительное свидетельство той великой важности, которую имелъ судъ въ древности. Какъ мы видели, римскій, франкскій и индусскій кодексы одинаково разделяютъ предметы тажбъ, которые являются матеріалами для разнаго рода процессовъ, и порядокъ, въ которомъ эти предметы тяжбъ излагаются, мнъ кажется, зави отъ ихъ относительной важности въ то время, когда СИТЪ установлялся этотъ порядокъ. Я нисколько не сомифваюсь, что система кодексовъ до известной степени случайна, но мнъ кажется, что должно быть какое-нибудь основание, по которому въ римскомъ и индусскомъ правъ отведено выдающееся место поклажь, а у Салическихъ Франковъ, а также и у Римлянъ — воровству. О причинахъ особенного значения договора поклажи мы можемъ только догадываться, но, какъ я уже заметилъ, преобладающее значение воровства зависитъ отъ особенностей известной ступени экономического и соціальнаго развитія Въ римскомъ правъ мы уже можемъ заметить признаки уменьшенія преобладающаго значенія воровства, что, какъ и следовало ожидать, произошло отъ роста населенія, поднявшейся ценности земли, отъ избытка капитала, наконецъ, отъ более свободнаго производства движимыхъ предметовъ необходимости и роскоши и, следовательно, ихъ относптельной дешевизны. Любопытно, что хотя воровство и не составляетъ отдельного вида тяжбы въ книге Нарада, однако случайные намеки на него встречаются при изложеніи договора поклажи, составляя, быть можетъ, остатокъ отъ более древняго состоянія права. И такъ, моя мысль та, что роль правосудія и его органовь заслоняло собою всё другія понятія и соображенія въ умахъ составителей древнейшихъ кодексовъ, принадлежавшихъ къ народамъ арійской расы, сталь отдаленнымь и столь отличнымъ другъ отъ друга. Очевидность такого положенія основывается не только на вероятностяхъ и не на простомъ заключении изъ содержанія древнихъ законодательныхъ памятииковъ. Есть целая литература, исландская, которая даетъ намъ наиболее яркое свидетельство великаго могущества суда въ древнемъ обществъ. Можно сказать, что въ Исландіи, рас-

 $\mathbb{R}^2$ 

## $\Gamma \pi$ . XI. КЛАССИФИКАЦИИ ПРАВОВЫХЪ НОРМЪ.

крытой намъ трудами Конрада Маурера, нетъ кроме суда ни одного института, который заслуживалъ бы вниманія; все общество группируется вокругъ него, всё понятія концентрируются въ немъ. Онъ вліяеть на всю литературу. какъ поэтическую, такъ и прозаическую; онъ находится въ теснейшей связи съ каждымъ случаемъ, съ каждымъ волненіемъ повседневной жизни. А такъ какъ въ описываемомъ обществъ царитъ насиліе и произволъ, то становится яснымъ, что это не тотъ судъ, который мы знаемъ, а судъ, являющійся взамънъ насильственной расправы, принимающий на себя отмщение за ея жертвы, -вотъ почему онъ и получилъ такое великое значение. Намъ нътъ надобности обращаться къ историческимъ намятникамъ для доказательства того, что это - естественное условіе человъческихъ умовъ. Аналогичныя явленія могутъ воспроизводиться и на самомъ деле воспроизводятся въ стране, которая только недавно вышла изъ того анархического состоянія, въ которое она впала после того, какъ законы Ману и Нарада перестали применяться описываемыми въ нихъ трибуналами. Какъ только провинція, до техъ поръ особенно плохо управлявшаяся, была присоединена къ Британской Индіи, первымъ последствіемъ этого было не удовлетворенность и не недовольство, не мирное следование старымъ обычаямъ и не внезапное принятие новыхъ, но необыкновенный наплывъ судебныхъ процессовъ въ британскіе суды, которые немедленно были тамъ введены. Этотъ фактъ на первый взглядъ кажется слишкомъ страннымъ для того, чтобы не привлечь къ себънашего вниманія; на него указывали съ сожаленіемъ и, по прошествіи известнаго времени, достаточного для того, чтобы забыть прежнее положение присоединенной территоріи, стали приводить въ доказательство того, что отъ перемены своей самобытности на британское господство население не получило никакихъ особенныхъ благъ. Но истинное заключение отсюда есть то, которое я уже сделалъ въ настоящей главъ, а именно, что судъ оказывалъ необычайное вліяніе на человеческіе умы и имълъ для нихъ особенную прелесть, являясь средствомъ решенія споровъ, которые до техъ поръ решались силою, или же оставались совсемъ неразрешаемыми.

295

 $\sqrt{q}$ 

**S.** 

296  $\Gamma x. \; Xl.$ КЛАССИФИКАЦІИ ПРАВОВЫХЪ НОРМЪ.

Другая фаза въ исторіи правосудія иллюстрируется положеніемъ другихъ, лучше управляемыхъ частей Британской Индіи. Повеленія британско-индійского правительства исполняются более безпрекословно, чёмъ приказанія какой-либо прежде существовавшей въ Индіи власти, гораздо более безпрекословно, чёмъ повеления наиболее могущественныхъ монгольскихъ властителей. Законъ соблюдается въ Индіи такъ же однообразно, какъ и въ Англіи, но более сознательно. Въ настоящее время (и такъ будетъ, вероятно, еще долго) фактъ существованія судовъ, правильнымъ образомъ принуждающихъ соблюдать законы, до такой степени действуетъ на умы обитателей Индіи, что мы съ трудомъ можемъ понять это. То великое значение, которое имеютъ здесь законъ и судъ, можно объяснить однимъ очень важнымъ обстоятельствомъ, а именно, что во многихъ частяхъ Индіи юноши заучиваютъ тексты уголовног и процессуального кодексовъ, какъ молодые Римляне временъ Цицерона выучивали cantilena законовъ Двънадцати Таблицъ. Что же касается до насъ, то едва ли нужно и говорить, что мы повинуемся законамъ почти безсознательно. Законъ такъ проникъ всё наши привычки и понятія, что суды редко нуждаются въ призыве повиноваться имъ и, такимъ образомъ, какъ бы отходятъ на задній планъ. Только когда законъ кажется сомнительнымъ или когда факты, въ которыхъ мы заинтересованы, необыкновенно запутаны, только тогда большая часть изъ насъ, не-юристы, прибегаютъ къ администраціи закона. Несомнънно, принуцительная сила закона до сихъ поръ существуетъ; но она стоитъ въ сторонъ и принимаетъ форму, которая даетъ возможность какъ бы скрывать ее. Бообще, миръ и цивилизація имеютъ своимъ последствіемъ уменьшеніе сознательного благоговенія передъ судомъ. Весьма вероятно, что значение древнихъ судовъ проистекало отчасти изъ того, что, съ современной точки зренія, было бы сочтено за ихъ слабую сторону. Рядомъ съ ними въ теченіе долгаго времени существовали многія переживанія, уничтожить которыя и было ихъ задачею. Снисходительность древней судебной процедуры къ традиціонной жестокости выражается въ

 $\epsilon$ 

 $\mathcal{F}_{\mathcal{A}^{\mathcal{A}}}$ 

#### Гл. XI. КЛАССИФИКАЦІИ ПРАВОВЫХЪ НОРМЪ. 297

₹

 $\mathbf{\hat{r}}$ .

 $\hat{\boldsymbol{\alpha}}^{\mathrm{a}}$ 

признаніи того средства взысканія, который Англичане называютъ distraint (наложение запрещения на имущество), а нъмцы «selbst hulf», средства частнаго характера, направленныя на имущество противной стороны; кроме того, есть прямыя указанія на то, что древніе трибуналы не имъли принудительной власти. Всякій, кто не повиновался решенію суда, становился вне закона; его родственники переставали отвечать за его действія, и родственники того, кто нанесъ ему вредъ, становились также неответственными. Такимъ образомъ, мы не можемъ сомнъваться, что насиліе и кровопролитіе, которыя законъ разрешалъ въ известныхъ случаяхъ, вообще были обыкновенны въ раннюю эпоху развитія судовъ и первейшая ихъ заслуга передъ человечествомъ состояла не въ полномъ уничтоженіи жестокости, а въ представленіи возможности избетать ея. Благодетельное вліяніе судовъ кажется темъ более замечательнымъ, что ихъ власть была не велика и деятельность нерегулярна. Но мало-по-малу, по меръ того какъ развивалась верховная власть государства и более и более предоставляла себя въ распоряжение органовъ правосудія, ихъ решенія становились непреклонно действительными. Повиновеніе имъ стало безпрекословнымъ и слепымъ; образовалось множество привычекъ и понятій, въ основъ которыхъ лежитъ безпрекословное соблюдение закона. Образование чувства законности и отступление уголовныхъ санкцій закона на задній нланъ объясняють намъ многое въ юридическихъ теоріяхъ. Мы видели, что «законный порядокъ» римскихъ Двенадцати Таблицъ, свидетельствующій о значеніи первобытной процедуры, продолжалъ держаться еще долго после того, какъ потерялъ свой смыслъ; но въ римскомъ государствъ, которое всегда отличалось относительно хорошимъ управленіемъ и представляетъ типъ порадка и спокойствія, сила, какъ орудіе закона, рано отступила на задній планъ. Классификація римскихъ Институцій, уделяющая исковому праву не первое, а третье и последнее место, свидетельствуеть о томъ, что привычка повиновенія закону укрепилась до такой степени, что оно стало какъ бы безсознательнымъ; другое, еще более яркое доказательство тому представляетъ собою возникновение понятія естествен-

#### Гл. XI. 298 КЛАССИФИКАЦІИ ПРАВОВЫХЪ НОРМЪ.

наго права, которое, собственно говоря, есть не что иное, какъ право безъ уголовныхъ санкцій. Упущеніе изъ виду, если можно такъ выразиться, принудительной силы закона гораздо более заметно теперь, чемъ у Римлянъ, и это, несомиенно, вследствие долгаго вліянія теорій, прямо или косвенно связанныхъ съ римскимъ jus naturale. Современные юристы аналитики, Бентамъ и Остинъ, затруднялись въ отысканіи той силы, которая даетъ санкцію закону. Они указывали, что она не исчезла и не могла исчезнуть, а существуетъ только въ скрытомъ состояніи, превратившись въ привычку повиноваться закону Даже теперь ихъ утверждение многимъ кажется парадоксомъ, что, я думаю, исчезнетъ, когда анализъ обратится къ исторіи.

Основное различіе между древней, грубой и современной, развитой классификаціями состоитъ въ томъ, что правила объ искахъ и процедуръ занимаютъ въ последней второстепенное положение и составляютъ то, что Бентамъ называетъ охранительнымъ правомъ. Составители римскихъ институцій уже приблизились къ этому взгляду, поместивъ исковое право въ третьемъ и последнемъ отдель своей системы. Никто лучше Англичанина не знаетъ. насколько неудобна такая система. Въ ранній періодъ развитія судовъ исковое право оказываетъ такое вліяніе, что определительное право на первый взглядъ кажется скрытымъ въ тонкостяхъ процедуры; древніе юристы могли разглядеть его только черезъ оболочку техническихъ формъ. Цивилизованныя общества какъ бы возвращаются къ такому положенію. Еще у многихъ на памяти, какъ стремленіе къ законодательной реформъ, которое составляетъ часть великаго движенія, связаннаго съ актомъ 1832 года о парламентской реформъ, прежде всего выразилось въ энергическомъ возвращении къ чрезмерной точности въ судопроизводствъ, такъ что на долгое время важнейшіе вопросы были заслонены вопросомъ о надлежащемъ способъ веденія дълъ въ судахъ. Это было совершенно такое же положение, какъ и въ то время, когда германскіе сотенные суды примёняли грубый салическій законъ. Вліяніе «повыхъ правилъ о судопроизводствъ» (New Rules of Pleading) проникало въ жизнь очень медленно

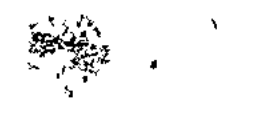

#### $\Gamma_{\mathfrak{A}}$ . XI. КЛАССИФИКАЦІИ ПРАВОВЫХЪ НОРМЪ. 299

и только недавно судебные акты, которые еще не успели оказать всего своего вліянія, отвели судопроизводству место, вполне соответствующее ему тамъ, где на него смотрять только какъ на охранительное право.

Современные классификаторы, далее, распределяютъ право не на основаніи различія между лицами и вещами, а на основаніи различій между видами (kinds) правъ. Я уже замътилъ, что понятіе «законнаго права» не древнее и даже не римское, а всецело принадлежить нашему времени. Понятно, прежде чёмъ оно могло явиться, значение суда, царившаго надъ всей областью права, должно было ослабеть. Что касается до большаго отдела правъ, вытекающихъ изъ договора и деликта, то Римляне, очевидно, смешиваютъ здесь понятія права и обязанности. Стороны, по ихъ возренію, связаны своего рода  $virculum$  juris, связью или цепью права, и «обязательство» слово, употребляемое для обозначенія этой связи. - означаетъ собою какъ права, такъ и обязанности; такъ, напримъръ, въ одно и то же время обязательство означало, какъ право требовать уплаты долга, такъ и обязанность выплатить его. Какъ я заметиль въ другомъ местъ, «Римляне представляли себъ связь, установленную закономъ во всей ея полнотъ, и придавали одинаковое значение какъ началу ея, такъ и концу». Судъ же соединилъ оба копца этой цепи и какъ это, такъ и многія другія запутанныя понятія, встречающіяся въ римской юридической терминологіи, по моему мнънно, объясняются тъмъ, что преобладающее значение суда надъ всеми юридическими понятіями еще продолжало вліять на римское воззрънне на право. Хотя авторы римскихъ Институцій не создали и не могли создать системы, основанной на классификаціи правъ, однако они, какъ мы видели, достигли пониманія права, какъ чего-то отличнаго отъ процедуры и признали возможнымъ разделить его на право личное и вещное. Действительное отношение этихъ двухъ отделовъ между собою возбудило горячіе споры среди современныхъ писателей, и здесь не место разсматривать ихъ; но всякій, кто усвоитъ себъ древнія идеи о правъ, на которыя я старался пролить некоторый светъ, быть можетъ, убедится, что понятіе вещнаго права, во вся-

к¢

комъ случат, есть уже большой шагъ впередъ, и что долженъ былъ быть юридическимъ геніемъ тотъ, кто впервые распозналъ, что положительное право мыслимо и развивается, съ одной стороны, отдельно отъ судовъ, которые применяють его, и съ другой - отдельно отъ различныхъ социальныхъ категорій, къ которымъ оно применяется.

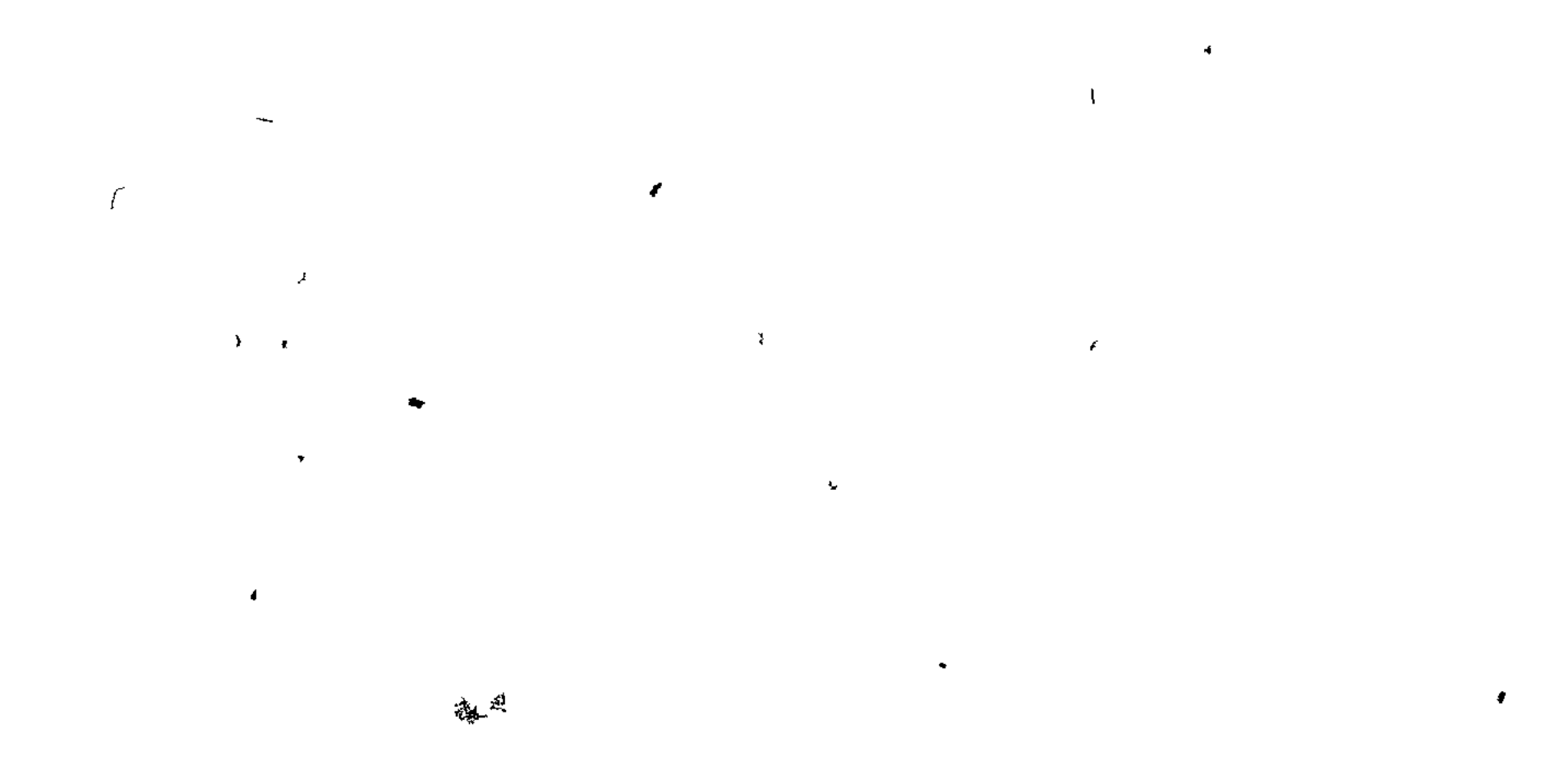

 $4k$   $\rightarrow$ 

J.

 $\mathbf{r}$ 

 $\mathcal{A}$ 

V

 $\frac{1}{2}$ 

# **Y K A 3 A T E J b.**

Австрійскій кодексъ въ Славянскихъ провинціяхъ, 204.

Агнатическіе родственники, 185, 186.

- Agnatio, система-у Римлянъ; agnatio, какъ терминъ, 218 примечание къ главъ VIII.
- Адамсъ, его Historical Studies, 256.
- Адопція, значеніе ея въ Римъ и въ Аеинахъ, 73; современная роль ея на континентъ, 73: практика ея у Индусовъ и вообще въ Индіи,  $74, 117;$
- Адъ, буддистское изображение мучений въ аду, 24, 25.

Aequitas y Pumnann, 91.

- Актъ о Престолонаследіи, 108.
- «Alice in Wonderland», ссылка на эту повесть, 26.
- Аллодъ, определение, 262 и сл.; отличие его отъ феода, 263; какъ онъ обратился въ феодъ, 266.
- Аматонго, души умершихъ, поклонение имъ, 41.
- Англійская конституція, 220, примечаніе къ главе VIII.
- Андаманские островитяне, описание ихъ быта, 176 и сл., примечание

къ главъ VII.

Апастамба, индусский юридический трактатъ, цитаты изъ него, 10, 13, 32, 55, 61, 68, 71, 97; общія ссылки на него, 32, 81, 82. Appointment, институтъ «назначения», определение его, 69; жреческая формула его, 69; обычая, сходные съ нимъ, 69 и сл; практика его у Аеинянъ, 70; въ средневъковомъ правъ, 70; appointment, какъ теорія, на которой опирался Эдуардъ III англійский въ своихъ притязаніяхъ на французскій престолъ, 70; значеніе его въ исторіи насльдования женщинъ, 71; индусские писатели о наследовании женщинъ, 71. Аристотель, отношение его къ патріархальной теоріи общества, 150, 151; упоминание объ его трактатъ «Варварские обычаи», 151. Афоризмы, какъ критерій опредвленія древности происхожденія индусскихъ сводовъ, 7, 8.

Баудхайана, ссылки на юридическіе трактаты, 32, 81, 82, 83 пр.; взглядъ

Баудхайана на усыновленіе, 66.

Ť.

 $\epsilon_{\rm{th}}$ 

Z,

Бельгійская конституція, 220, примечаніе къ главе VIII.

Вепейсіит, характеризуетъ собою стадію въ исторіи поземельнаго права,

267; сходство его съ эмоитевзисомъ, 267; разногласія по вопросу объ его характере 220; отожествление его съ феодомъ, 258.

Бентамъ, англійскій юристъ, 272, 278.

Богишичъ, профессоръ, ссылка на него, 149, 187, 188 189.

Бомаршэ, есылка на его Mariage de Figaro, 243.

Бонитарная собственность. См. Possessio.

Boulnois и Rattigan, ссылки на ихъ сочинение Notes on Punjah Law, 87.

Брактонъ, англійскій юристъ, ссылка на его юридическія трактаты, 236; цитаты изъ его трактата о крепостной зависимости, 257 и сл.; причание къ главъ IX.

X

Браманизмъ, системъ его, живучесть и постепенное развитіе ея, 36, 37. Брамины, указавія на юридическія школы браминовъ, 10 и сл.; отношенія между наставниками и воспитанниками, 10; сходство браминскихъ шволъ съ кланомъ Гомеридовъ и съ ирландскими школами брегоновъ, 11, 12; вліяніе браминовъ, 35; самоотверженность ихъ, 35 и сл.; матеріальное положение ихъ, 62; сравнение его съ положе ніемъ древнейшихъ христіанскихъ церквей, 64.

Брамины-юридическіе писатели, жреческій характеръ ихъ сочиненій, 21, 22.

Братоубійство у Магометанъ, 104.

Брегоны, юридическія школы ихъ, 11, 12; ссылка на законы брегоновъ, 63.

Броссъ, президентъ де  $-$ , ссылка на его Lettres écrites de l'Italie,  $84$ , примечание В къ главъ IV.

Будда, буддизмъ, 23, 24.

≢∻তৃ

Бюлеръ, д-ръ, цитата изъ предисловня его къ Sacred Books of the  $East, 66.$ 

Бэконъ, лордъ, ссылка на его Abridgement, 268.

Варронъ, римскій писатель-грамматикъ, ссылка на его De Lingua Latina 218, примечание къ главъ VIII. Васишта, индусскій сводъ, 8. West и Bühler, ссылка на ихъ Digest of Hindu Law, 8 np. «Villa», значение этого слова въ древнейшихъ германскихъ кодексахъ и въ Lex Salica, 257, примечание къ главъ IX. «Villae» у Римлянъ, 256, примечание къ главъ IX. Вилланы, положение ихъ, 236. Вишну, индусскій сводъ, общія ссылки на него, 8, 47, 85 пр., 97; цитаты изъ него, 23, 25, 28, 53, 54, 55, 71. Вольтеръ, насившки его надъ Lex Salica, 110.

f.

Воровство, почему оно занимало такое видное место въ древнихъ римскихъ и франкской классификаціяхъ, 287, 288 Вселенная, представление о ней Индусовъ, 62 и сл. Второзаконіе, цитаты изъ него, 44, 76.

Гакстгаузенъ, немецкій писатель, ссылка на его сочиненія, 149.

«Гамлетъ» трагедія Шекспира, ссылка на нее, 111.

Гаммондъ, предисловіе его къ американскому изданію Institutes of Justinian Сэвдерса, 284.

Гарди, сэръ Т. Д., историкъ, ссылка на его *linerary of King John*, 139. Гаутама, индусский сводъ, 8, 13; цитаты изъ него, 61, 63, 68, 69, 74,

 $77, 78, 81, 85, 93.$ 

Gens, cu. PORL.

Геріотъ, 239.

Германія, Lex Salica, 120; действительное происхождение его, 128; отношение его къ явлениямъ обыденной жизни, 128.

Германскій король, отношеніе его къ гражданскому правосудію, 127 и сл.

Гессельсъ, см. Кернъ.

Гессенъ-Дармштадтъ, его поземельная регистрація, 273.

Гейвордъ, англійскій писатель, цитаты изъ его Biographical and Critical Essays 118 np.

Гипотека, 277.

Гланвилль, англійскій юристъ, ссылка на его юридическіе трактаты, 236. Гомме, англійскій писатель, указаніе на его Primitive Folk-Moots, 129.

Гордонъ, сэръ Артуръ, изследование его объ островахъ Фиджи 255, примечание къ главъ VIII.

Графъ, представитель короля, 131.

Гриммъ, немецкій писатель, цитата изъ его Deutsche Rechtsalterthümer,  $136\;np.$ 

Гротъ, англійскій историкъ, взглядъ его на гомеровскую поэзію, 11; ссылка на его *History of Greece*, 136.

Давность, 276. Данте, ссылка на сго поэму, 24. Дарвинъ, Чарльзъ, цитата изъ его сочиненія Descent of Man, 158, 159, Дайа-Бага, индусскій сводъ, 88 и сл. Дайа-Крама-Санграха, индусскій сводъ, 88, 91. Джеббъ, профессоръ, цитата изъ его Attic Orators, 71 пр. Джемисонъ, цитата изъ его статьи въ China Review, 171. Джолли, ссылка на его переводъ Вишну, 8. Джонсъ, сэръ Вильямъ, его Oriental Studies, 1-5; проэктъ реформы англо-индійской судебной администраціи, 2, 3; переводъ свода Ману, 3, 389, 291; выводы изъ его изследованій, 5, 6.

 $\overline{\phantom{a}}$ 

 $\pmb{\mathfrak{h}}$ 

Joint Families, нераздельный семьи, см. Семьи

Династическия распри, меры къ ихъ искоренению, 102, 103.

Діодоръ Сицилійскій, ссылка на него, 87.

Divortio, 152.

 $\Gamma$ 

Доматъ, средневъковый юристъ, его теорія классификаціи правовыхъ нормъ, 280.

Домачинъ, положение его въ семейной общинъ, 190; способъ назначенія его 191; домачиномъ иногда бываетъ и женщина, 192. Dominio, 152.

Доніоль, французскій писагель, указаніе на его сочиненіе  $La$   $Revolu$ . tion Française et la Féodalité, 228; воззрения его на неудобства англійскаго зависимаго владенія, 239 и сл.

Дочери, обезпечение ихъ, 82 и сл.

Дрью, цитата изъ его статьи  $Kashmir$  and Jummoo, 141 np.

Женщины, собственность ихъ по учению Гаутама, 83; обезпечение женщинъ у Римлянъ и въ Индіи, 83, 84.

Законы Девнадцати Таблицъ, 3, 4, 5, 50, 87. 283 и сл.

Земля, поземельное право римское, англійское и континентальное, 274 и сл.; поземельная регистрація на континентъ, 273 и сл.; аналогія съ римской манципаціей, 272; переходъ земель въ современной Индіи путемъ частныхъ передачъ, 278; континентальные поземельные реэстры, сравнение ихъ съ записями англійскихъ поместныхъ судовъ, 274

Изображение колеса, символическое, у Индусовъ, 23, 37, примечание къ главъ II.

Индусскіе ученые, ихъ юридическая теорія, 13; древность ихъ юридическихъ трактатовь, 4, 9; постепенное развитіе жреческато права, 9, 10, священные юридическія своды, 27; наиболее важныя части ихъ, 34, 35.

Ирландія, законы брегоновъ, 123; сходство брегоновъ съ браминами, 124.

Ирландская «Каига Правъ», цитата изъ нея, 137. Исей, греческій ораторъ, цитата изъ него, 59. Исковое право, место, уделяемое ему римскими юристами, 284 и сл

Cahiers, пронебрежительное отношение къ изследованию ихъ, 226; объяснение его, 227; взглядъ на это Токквилля, 227; собрание Cahiers, изданное Прюдомомъ и Лоранъ-де Мэзіеромъ, 228. Каллауэй, каноникъ, цитата изъ его наблюденій, 41. Канцлерскій Судъ въ Англіи, 145; сходство съ Звездной Палатой и отличіе отъ нея, 145.

- Капетинги, королевская династія, 105, 106, 109, 116, 117, 118, 119.
- Карловингская имперія, распаденіе ен, 270; сравненіе его съ упадкомъ могущества великаго Могола, 271.
- Карпентеръ, физіологъ, ссылка на его наблюденія, 157 пр.
- Квиритская собственность, 265.
- Кернъ и Гессельсъ, ссылка на издание ихъ  $Lex$  Salica, 129 np.
- Классифицированное родство, теорія его, 154, 224, примечаніе къ гла-BE VIII.
- Кольбрукъ, лейтенантъ, цитата изъ его Asiatic Researches, 177, примъчаніе къ главъ VII.
- Комментарія Гая, открытіе ихъ Нибуромъ, 151.
- Common Pleas, англійскій судъ, 143.
- Коммуна, административная единица современной Франціи, 252.
- Consanguine Marriage, 201.
- Контъ, Огюстъ, 127.
- Copyhold, система зависимого владения, происхождение ея, 232 и сл. Копигольдеръ, разница въ положении его и арендатора, 238.
- Copyhold Commissioners, значение ихъ, 240.
- County Courts, суды графствъ въ Англіи, 144.
- Court-Baron въ Англіи и феодальные суды на континентъ, 236; аналогія его съ гомеровской  $\alpha\gamma$ ор $\alpha$ , 235.
- Коксъ, сэръ Джорджъ, 152.
- Король, отношение его къ гражданскому правосудию, 129 и сл.
- Королевство, общественная форма того же типа, что и поместье, 234. Коуэлль, профессоръ, цитата изъ него, 37.
- Крестьяне во Франціи въ эпоху революціи, враждебное настроеніе ихъ по отношению къ дворянамъ, 229.
- Куланжъ, Фюстель де -, общія указанія на его взгляды, 50, 57, 60, 80 пр., 90, 91, 155, 267, 271; спеціальная ссылка на La cité antique, 43; взгляды его на бенефицій, 267.
- Культъ предковъ, обязанность наследниковъ выполнять его, 40; теорія его происхожденія, 50 и сл.; признание патернитета предшествуетъ возникновенію культа предковъ, 56, 57; культъ предковъ содейст-

вуетъ разложению семьи, 58; связь его съ наследованіемъ, 39, 59, 60; возникающее подъ вліяніемъ культа предковъ желаніе иметь мужское потомство, 64; культъ предковъ у Китайцевъ, 45 и сл.; издержки его, 45; культъ предковъ у Христіанъ и Магометанъ, 44; отношеніе его къ Конфуціанизму и Буддизму, 47; культъ предковъ у Римлянъ въ сравнении съ Индусами, 43; культъ предковъ у Евреевъ, 43, 44; въ какомъ смысле следуетъ говорить о культе предковъ у Индусовъ, 40; существенная черта его-близость по времени умершихъ предковъ, 40; поклонение отдаленнымъ преднамъ, 41; богослужение и ритуалъ культа предковъ, 41; зависимость отъ него наследственного права, 42; вліяніе его на повседневную жизнь, 42; отличіе между 20 Изследования о правъ и обычат.

общимъ культомъ и повседневнымъ, 42; поклонение предкамъ, называемымъ Питрисъ, 42; трудность согласить теорію культа предковъ съ теоріями очищенія гръха и переселенія душъ, 52, 53; первоначально женщинамъ не воздавались загробный почести, 54, 55; описаніе культа предковъ у Вишну, 55, 56; существованіе его въ Пенджабъ, 57; культъ предковъ и погребальные обряды, 61; роль его въ области права, 61 и сл.; аналогія ея съ значеніемъ средневековой церкви, 64; сильное желание иметь мужское потомство и последствія его. 65; въ честь умершаго отца жертвоприношеніе совершаетъ старшій по возрасту законный сынъ, 66, 67; отношение этого духовнаго первенства къ первородству и порядку наследованія, 68; при отсутствіи заковного сына отъ умершаго отца жертвоприношение совершаетъ старшій сынъ жены умершаго, 68; при отсутствіи того и другаго жертвоприношеніе совершаетъ сынъ "назначенной" дочери, 68, 69; модификаціи этого порядка, 92; культъ предковъ у Римлянъ, 48, 49; сравнение его съ Индусскимъ, 49, 50; постепенный упадокъ приватнаго культа, 48; значение его для гражданскаго права, 49; переживанія его въ англійскомъ и континентальномъ наследственномъ правъ, 50

Куммингъ, цитата изъ статьи Ningpo and Buddhist Temples, 45. Кумовство, обычай, у Южныхъ Славянъ, 199.

Larvae, 48.

Лавелэ, бельгійскій писатель, ссылка на его взгляды, 286.

Лёббокъ, сэръ Джонъ, англійскій ученый, цитаты изъ его сочиненія Origin of Civilization, 50, 51, 54; n3b Prehistoric Times, 177.

Ле-Бонъ, французскій ученый, цитата изъ его сочиненія  $L$ ' Homme et les Societés, 160.

Левиратъ, 154; у Индусовъ, 76, 77, 80; у Спартанцевъ и Афинянъ, 6, 78, 79; у Евреевъ, 76.

Левитъ, въ сравнении съ трактатомъ Ману, 4.

 $\chi$ 

Леджъ, д-ръ, цитата изъ Sacred Books of the East.  $44$ Летурно, французскій ученый, цитата изъ его Sociologie, 160. Лийелль, Альфредъ, цитаты изъ его Asiatic Studies, 208 и сл.; общін указанія на него, 211 и сл.

Magna Charta, значение ея въ исторіи англійскаго процесса, 143. Магометанство, отношение его къ обществамъ, находящимся подъ мусульманскимъ владычествомъ, 183 и сл. Маколэй, лордъ, ссылка на его History of England, 247; взглядъ его на бедственное положение Индіи, 271. Максъ Мюллеръ, профессоръ, установленный имъ критерій для определенія древности индусскихъ сводовъ, 8; его теорія индусскихъ юридическихъ трактатовъ, 12; изданные имъ Sacred Books of the East, 8. Макферланъ, д-ръ, ссылка на его статью въ Journal of Auttrosogical Institute, 224, примечание къ главъ VIII.

Макъ-Леннанъ, его теорія, 80, 94, 114 пр., 149, 153, 154, 156, 157, 161, 198; ссылка на его Studies in Ancient History, 150; его Primitive Marrige, 185.

Мальмсбюри, лордъ, ссылка на его бумаги, 108.

Ману, индусскій сводъ, цитаты изъ него, 25, 30, 31, 48, 63, 71, 93, примечание А; общин ссылки на него, 3, 4, 12, 81, 97, 122, 289 и сл.; происхождение свода, 32, 33; время его происхождения, 4, 7, 9. Мапиз въ римскомъ правъ, 152.

Манципація, сделка, въ римскомъ правъ, замена ея традиціей, 278.

Manz, цитата изъ его статьи въ Journal of Anthropological Institute, 178 и сл.

"Материнское право", 56

Матеей, цитата изъ Евангелія отъ Матеея, 76.

Мауреръ, Конрадъ, изследования объ Исландии, 295.

Милль, Джонъ Стюартъ, ссылка на его статьи объ юридической классификаціи, 281.

Missi, 140.

Митакшара, дигесты, 87, 90

Монтескье, 110.

Морганъ, Л. Г. его теорія, 199, 153, 159, 156, 157, 159, 161, 162, 163, 165, 167, 168, 173 *n* c.*i*; ccalara na ero Ancient Society, 185.

Moprant, cetture ha ero crate BB United States Survey of the Rocky Mountain, 255, примечание къ главъ IX.

Мужчины, неравночисленность мужчинъ и женщинъ, 161 и сл.; египетская надпись, 164, предпочтение мужчинъ въ области наследования въ Индіи, Греціи и Римъ, 87 и сл.

Мульвич, 1, 2.

Мэйнъ, цитаты изъ его Hindu Law and Usage, 87, 88, 90; общія ссылки на него, 58, 62, 63, 64, 84 пр, 94.

Нарада, индусскій сводъ, 290, отличіе его отъ Ману 290; цятаты изъ него, 292.

Народное собрание, отношение его къ королю, 131, 132; тожественность его съ народнымъ судомъ, 132.

Наследование женщинъ у Аеининъ, 71, 72; въ Пенджабе, 72; связь наследственного права съ культомъ предковъ у Индусовъ и Римлянъ, 91; у Магометанъ, 83; наследственное право въ южно-славянскихъ провинціяхъ, 199 и сл.; наследованіе въ боковой линіи на континентъ и у древних в и современныхъ Индусовъ, 84, 85, 86. Наследственность, теорія, 119.

Hestcont, ссылки на его сочиненія View of the Hindu Law и Scientific Study of Hindu Law, 7 np., 9; цитаты изъ него, 93, примечание  $A$ .

 $-308 -$ 

Нійога, обычай, 76, 78, 80, 81. Нормандія, кутюмы ея, 115 пр. Норсъ, Роджеръ, цитата изъ его Lives of the Northes, 241.

Общество, патріархальная теорія общества, 147 и сл.; происхожденіе ея, 150 и сл.

- Общины, сельскія, у Северныхъ Славянъ, 186 и сл.; общины семейныя, какъ одно изъ древнейшихъ учрежденій Арійцевъ. 184; семейныя общины у Южныхъ Славянъ, 185, 187; аналогия съ римскими учрежденінми, 185; сходство ихъ съ кельтскимъ sept, эллинскимъ уένος, тевтонскимъ kin, индусской joint-family, 185; отличие ихъ отъ сельскихъ общинъ Россіи и Индіи, 186, семейныя общины разроспіяся семьи, 187; демократическій и монархическій характеръ ихъ управленія, 189, 190; неотчуждаемость общинной собственности и параллель съ римскими res mancipi и res nec mancipi, 193; различное развитіе семейныхъ общинъ у Северныхъ и Южныхъ Славянъ, 204, 205 последствия этого, 205; упадокъ общинъ, 205.
- Описательная система родства, ссылка на нее, 224, примечание къ главъ VIII.
- Орда, теорія развитія общества изъ неорганизованной орды, 152, 153; противоположность ея съ теоріей патріархальной, 152, возраженія противъ нея, 156, 159.

Orphan Heiress, "сирота-наследница", въ аттическомъ правъ. 79. Остинъ, взгляды его на юридическую классификацію, 281 и сл.

Палата, Звездная, англійскій судъ, 126, 145.

Палата Лордовъ и верхнія палаты вообще, 19.

- Палата Общинъ, работы коммиссіи ея по вопросу о зависимомъ владени, 238, 240.
- Паралипоменонъ, цитата, 102.

Парламентъ, судъ во Франціи, 244 и сл.

Патернитетъ, признание его по теоріямъ Макъ-Леннана и Моргана, 167: дъйствительное происхождение его, 167.

Patria potestas, 152; у Индусовъ, 92 и сл., примечание А къ главъ IV. Патріархальная теорія, 147 и сл.; половая ревность, какъ источникъ. развитія отцовской "влясти", 165 и сл.

Peculium, въримскомъ правъ, у Южныхъ Славянъ и у Индусовъ, 194 и сл Пенджабъ, его юридическая система, 6, 20 обычное право Пенджаба, 72. Первородство, 101 и сл.; параллель его съ притчей о блудномъ сынъ, Переселение душъ, 25 и сл.

Платонъ, его отношение къ патріархальной теоріи, 150, 151.

Плутархъ, цитато изъ-него, 78.

"Пожары замковъ", значеніе ихъ въ исторіи французской революціи, 229.

 $\mathbf{r}$ 

Покаянія и кары въ индусскомъ правъ, 28, 29; изъятия въ области на казаній по отношенію къ браминамъ, 30, 35, 36.

Поліандрія, 80, 94.

- Поллокъ, ссылка на его статью Notes on Early English Land Law, 258 примечание къ главъ IX.
- Поместье, manor, происхождение его, 234; различный последствии упадка его въ Англіи и во Франціи, 238; поместный судъ и отличіе его отъ сеньеріального суда, 236; лордъ поместья, 237.

Пословицы, см. Афоризмы.

Possessio y Pumnant, 275.

- Право, появление юридического элемента въ браминскихъ книгахъ, 28, 29; римское право и англійское-наиболее распространенныя юридическія системы, 126; Кодексы Грегоріанскій, Германскій, Юстиніановъ, Осодосіевъ, 283; разделение римскаго права на личное и вещное, 281; естественное право, 91.
- Правовый нормы, ихъ классификация въ Институцияхъ Юстинцана и у Гая, 281; отношение къ ней совремсниыхъ юристовъ и реакція въ ея пользу, 282; систематика другихъ римскихъ кодексовъ, 283 и сл.; Двенадцать Таблицъ, 284; Преторскій Эдиктъ, 285, Lex Salica, 286; древнейшее ирландское право, 289; сводъ Ману, 289; сводъ Нарада, 290, общій принципъ системы, 293; различія между древними и современной классификаціями, 298.

Prescriptio, см. Давность.

Престарелые люди у Индусовъ, 14 и сл.

Престолонаследіе, вь Индусскомъ праве, 96, 97; восточныя системы престолонаследия, 95 и сл.; у Евреевъ, 100; распри изъ-за престолонаследія, 98, 99 и сл.

Ş.

 $\mathfrak{c}$ 

Псаломъ СV, цитата изъ него, 44.

Punaluan Marriage, 154

- Пундиты, 1, 2.
- Пухта, немецкій юристъ, 203
- Пэльгревъ, Франсисъ, ссылка на его Rise of the English Commonwealth, 138, 143.

Раджкумаръ Сарвадикари, профессоръ, цитата изъ его сочиненія Hindu Law to Jnheritance. 42. Раджпутана, см. Раджпутскіе кланы. Раджпутские кланы, происхождение ихъ, 207; общественное строи ихъ, 206; факторы разлагающие и сплачивающие, 208 и сл.; Альфредъ Ляйелль о раджаутскихъ кланахъ, 207. Расинъ, ссылка на «Аталію», 102. Ренапъ, Эрнестъ, цитата изъ его Souvenirs d'Enfance, 225; Ренанъ объ общинахъ у Берберовъ въ Северной Африкъ 255 Римскій Преторъ, его Эдиктъ, 90, 91.

Родство, агнатическое, 90, 91, 106, 110, 115, 116; когнатическое, 73, 90, 105, 110, 112, 144; искусственный формы родства у Южныхъ Славявъ, 198; родство боковое, 90, 91.

Родъ, gens, у Римлянъ, 185.

 $\overline{r}$ 

Розы белая и алая, символы королевскихъ династій,  $107$ .

Ромсей, Альмарикъ, ссылка на его Mahomeddan Law of Inheritance, 96.

Руфь, книга священного писанія, 77.

Салическое право, 109, 114, 127 и сл.; общая характеристика Салическаго кодекса и отношение его къ частной собственности, 110; отношение его къ престолонаследію, 109, 110, 119 и сл.; роль Салического кодекса въ исторіи Франции и изгляды на нее французскихъ историковъ, 120, 121.

Самуилъ, цитата изъ нервой книги Самуила, 219, примечание къ гла-BB VIII.

Сапинда въ индусскомъ правъ, 85 пр.

Семья, теории Макъ-Ленана и Моргана о развитіи семьи изъ неорганизованной орды, 152, 153; естественная семья и семейная община-187 и сл.; нераздъльный семьи, 17, 89 и сл.; нераздельный семьи и деревенскія общины, 186.

Сеньеръ, см. Поместный лордъ.

Сеньеріальный судъ, см. Court Baron.

Сибомъ, Фредерикъ, его сочинение о помъстьяхъ и общинахъ, 254.

Скоттъ, Вальтеръ, ссылки на Bride of Lamermoor, 248; на Kend, worth,  $138.$ 

Скропъ, цитата изъ его History of the Manor Castle-Combee, 214.

Славяне, Южные, различие между агнатическимъ и когнагическимъ род ствомъ, 188; уважение къ старикачъ, 188; положение женщины въ отношеніи къ браку и собственности, 196.

Смешанные кланы, 211 и сл

Собственность, юридическия классификации ея, 259 и сл.; регистрация поземельной собственности, 273; наследование собственности у Магометанъ, 96; способы передачи ея въ Индіи, 278 Socage-tenure, система свободного владения землей, 233 и сл. Софоклъ, его «Аяксъ», 48, 49 пр. Спенсеръ, Гербертъ, цитата изъ его Principles of Sociology, 51. Спенсеръ, Эдмундъ, 137, 138. Стеббсъ, профессоръ, ссылка на его Constitutional History, 134. Степени родства, въ пределахъ которыхъ воспрещается бракъ, у Магометанъ и у Южныхъ Славянъ, 196; степени родства по «побратимству», 199. Стихотворная форма, какъ критерій для определенія времени появленія

индусскихъ юридическихъ памятниковъ, 7.

- Судебная администрація въ современной Англіи и во Франціи, 144, 145.
- Суды, феодальные во Франціи, 135; народные суды, постепенный переходъ ихъ въ комитеты экспертовъ, 135 и сл.: преимущества королевской юстиціи передъ народными судами, 141, 142; значеніе судовъ въ глазахъ древнейшихъ кодификаторовъ, 249; положение судовъ въ древней Исландіи, 295.
- Судъ Сотни, 128, и сл.; особенность его, 129; отношение его въ королевской власти, 129 и сл.; обязанность присутствовать въ Сотенномъ Судъ, 133, 134.
- Sunis въ древнемъ Германскомъ правъ, 133, 135.
- Сыновья, искусственное усыновление, 89.

Tanistry, система. наследованія, 105, 111.

Тедъ, ссылка на его сочинение Rajasthan, 207.

Токквилль, ссылка на его выводы, 227; какъ онъ объясняетъ враждебное настроение французскихъ крестьянъ къ дворянству передъ революціей, 227.

Тотемизмъ, 153.

- Трактатъ Use of the Law, цитаты изъ него, 233; ошибочное объясненіе, даваемое имъ происхожденію поместій и зависимаго владенія, 236.
- Thunginus, Thingman, 129, 131.
- Тупперъ, цитата изъ его сочиненія Punjab Customry Law, 6.
- Тэйлоръ, Эдуардъ, цитаты изъ его Primitive Culture, 41, 46.
- Тэнъ, Ипполитъ, сеылка на его сочинение d'Anarchie Spontaneè, 219; на La Revolution, 229; na Origines de la France contemporaine, 228.

«Fang-Nien», китайская литургическая ода, 55. Феодализмъ, основная черта его, 113. Феодъ, см. Beneficium и Аллодъ. Феодальный повинности во Франціи, 238 Фиктивные сыновья, 72, 73 и сл. Fief, см. Поместье. Finances до-революціонной Франціи, 239. Французскій Гражданскій Кодексъ 84, 126. Французскіе Парламенты, происхождение ихъ, 244; отношеніе ихъ къ сеньеріальнымъ правамъ, 245. Французская революція, 228; некоторыя изъ ея причинъ, 228 и сл. Фриманъ, Эдуардъ, ссылка на Comparative Politics, 18; на History of Federal Government, 133; на Norman Conquest, 237.

Цицеровъ, цитата изъ его трактата De Legibus, 5. Цюрихъ, поземельная регистрація, 273.

Чистилища, описание ихъ у Индусовъ, 23 и сл. Чистые кланы, 209 и сл.

Шассевъ, сеылка на его Le Génie de la Révolution 228. Шекспиръ, ссылка на его трагедно «Генрихъ V», 109. Шинтоизмъ, 44. Shire-Courts, 129, 144. Шрадда, жертвоприношения, 48.

Юнгъ, Артуръ, его наблюденія, 248. Юридический концепціи, ихъ устойчивость, 278. Юристы, происхождение ихъ по индусскимъ священнымъ книгамъ, 20: древніе юристы-жрецы, 21. Jus gentium, 91. Юстиніановъ Кодексъ и Дигесты, ихъ система въ отношении къ системъ Двенадцати Таблицъ, 283 и сл.; 118-ая Новелла Юститіана, 50. Эврипидъ, цитата изъ него, 155 пр. Эксогамія и эндогамія, 170; у Китайцевъ, 172; у Индусовъ, 171; у Римлянъ, 171; у Западныхъ народовъ, 172; эксогамія у Южныхъ. Славинъ, 196; роль эксогаміи въ теоріяхъ Макъ-Леннанна и Мортана, 173, 174. Эльтонъ, ссылка на его сочинение Origins of English History, 201. Эмфитевзисъ, см. Beneficium. Essoin, cu. Sunis.

 $-312-$ 

1

 $\mathbf{F}$ 

Во већхъ известныхъ книжныхъ магазинахъ Петерб Москвы, Харькова, Кіева, Одессы, Варішавы и Казани продаются следующія книги:

 $H_0$  freq

# ДРЕВНЕЙШАЯ ЖИЗНЬ ЕВРЕЕВЪ,

соціологическій этюдъ

# ДЖОНА ФЕНТОНА.

Содержание: Введение. - Кочевой періодъ. - Пастушескій періодъ. Періодъ оседлой жизни\* пли земледельческій періодъ. - Переживанія -Обычай и преданія.

ЦЪНА 1 РУБЛЬ.

Гражданское право древняго Рима. Лекцін Сертья Муромцева, профессора Московского Университета. Цена 5 руб.

Основные вопросы философіи исторіи (опыть теоріи прогресса). Н. Карњева. Цена за два тома 6 руб.

Крестьяне и крестьянскій вопросъ во Франціи въ носледней четверти XVIII въка. Н. Карњева. Цена 3 руб. 50 кон.

Очеркъ исторіи французскихъ крестьянъ съ древнъйшихъ временъ до 1789 года. Н. Карњева. Цена 1 руб.

Логика общественныхъ наукъ. Переводъ, VII и VIII главъ нятой книги Логики Бэна съ прилож.: «Доказательство въ историческихъ наукахъ». Цена 50 коп.

Опыты по исторіи англійской конституція (Фриманъ и Стебсъ). Переводъ съ англійскаго подъ редакціей М. Ковалевскаго. Цена 2 р., для студентовъ 1 р., съ пер. 1 р. 20 к.

Оспованія классификаціи государствъ въ связи съ общимъ ученіемъ о классификаціи. Н. Звирева. Цена 3 руб. 00ъ основании защиты владения по римскому праву.  $Py do.nof a$ фонь-Іериниа, переводъ съ иђмецкато. Цена 1 р. 50 к. Гражданско-правовые казусы безъ решеній. Рудольфа фонь-Геринга, переводъ съ ивмецкаго В. Огнева, подъ редакціею проф. С. А. Муромцева. Цена 1 р. 50 кон. съ перес. Юриспруденція обыденной жизни. Собраніе юридичесчихъ вопросовъ, вытекающихъ изъ событій обыденной жизни. Для пользованія въ университетахъ. Составилъ Д-ръ Рудольфъ фонъ-Териньъ. Пер. съ54 нъм. издания Николая Дерюжинскато. Цена 75 кон.